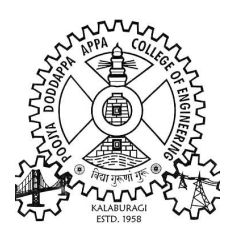

Hyderabad Karnataka Education Society's

# POOJYA DODDAPPA APPA COLLEGE OF ENGINEERING

Aiwan-E-Shahi Area, Kalaburagi-585102, Karnataka (An Autonomous Institution Affiliated to VTU, Belagavi.)

Grant-in- Aid Institution (Government of Karnataka) Accredited by NBA, New Delhi. Approved by AICTE, New Delhi.

> Website: www.pdacek.ac.in Email ID: principal@pdaengg.com

## SCHEME & SYLLABUS (1<sup>ST</sup> YEAR)

## BACHELOR DEGREE IN ENGINEERING

CIVIL ENGINEERING STREAM

(With effect from 2022 Academic Year)

Out Come Based Education With Choice Based Credit System

## PREFACE

Poojya Doddappa Appa College of Engineering, Kalaburagi is the first institution established by the society in 1958. The college has celebrated its golden jubilee year, setting new standards in the field of education and achieving greater heights.

The college started with 50% central assistance and 50% state assistance, with a desire to impart quality technical education to this part of Karnataka State. The initial intake was 120 with degrees offered in three branches of engineering viz, Civil, Mechanical and Electrical Engineering. Now, it houses 12 undergraduate courses, 10 post Graduate courses and 13 recognized research centres, offering Ph.D. programs. All the courses are affiliated to Visveswaraya Technological University, Belagavi.

At present the total intake at UG level is 930 and PG level 184. The college receives grant in aid funds from state government. A number of projects have been approved by MHRD/AICTE, Govt. of India for Research and Modernization of laboratories. The Karnataka State Council for Science and Technology, Govt. of Karnataka is providing financial assistance regularly for the student's projects.

The National Board of Accreditation, New Delhi, has accredited the College twice once in the year 2004 with 09 UG programs out of which 08 programs were accredited for three years and 01 course was accredited for five years. At present the college is reaccredited by National Board of Accreditation for 05 UG programs.

Recognizing the excellent facilities, faculty, progressive outlook, high academic standards and record performance, the VTU Belagavi reposed abundant confidence in the capabilities of the College and conferred Autonomous Status from the academic year 2007-08, to update its own programme and curriculum, to devise and conduct examinations, and to evaluate student's performance based on a system of continuous assessment. The academic programs are designed and updated by a Board of Studies at the department level and Academic Council at the college level. These statutory bodies are constituted as per the guidelines of the VTU Belagavi. A separate examination section headed by a Controller of Examinations conducts the examinations.

One of the unique features of our college is, it is the first college in Karnataka State to start the Electronics and Communication Engineering branch way back in the year 1967, to join NIT Surathkal and IISc, Bangalore. Also, it is the only college in the state and one among the three colleges across the country, offering a course in Ceramic and Cement Technology. This is the outcome of understanding by faculty and management about the basic need of this region, keeping in view of the available raw material and existing Cement Industries.

PDA College of Engineering is one among the top 25 Institutions at National Level and Top Two Institutions at State Level as per ATAL Ranking of Technical Institutions. The rank is awarded for Innovation activities, Publications of faculty and students, Patents, Start-ups, Incubation Centers, reserving the budget for innovation activities, and involvement of Faculty and Students in Innovative and Skill Enrichment Activities.

#### Vision of the Institution

To be an institute of excellence in technical education and research to serve the needs of the industry and society at local and global levels.

#### Mission of the Institution

- To provide a high-quality educational experience for students with values and ethics that enables them to become leaders in their chosen professions.
- To explore, create and develop innovations in engineering and science through research and development activities.
- To provide beneficial service to national and multinational industries and communities through educational, technical and professional activities.

#### A. Program Outcomes

#### Engineering Graduates will be able to:

- 1. Engineering knowledge: Apply the knowledge of mathematics, science, engineering fundamentals, and an engineering specialization to the solution of complex engineering problems.
- 2. Problem analysis: Identify, formulate, review research literature, and analyze complex engineering problems reaching substantiated conclusions using first principles of mathematics, natural sciences, and engineering sciences.
- **3. Design/development of solutions:** Design solutions for complex engineering problems and design system components or processes that meet the specified needs with appropriate consideration for the public health and safety, and the cultural, societal, and environmental considerations.
- 4. Conduct investigations of complex problems: Use research-based knowledge and research methods including design of experiments, analysis and interpretation of data, and synthesis of the information to provide valid conclusions.
- **5. Modern tool usage:** Create, select, and apply appropriate techniques, resources, and modern engineering and IT tools including prediction and modelling to complex engineering activities with an understanding of the limitations.
- **6. The engineer and society**: Apply reasoning informed by the contextual knowledge to assess societal, health, safety, legal and cultural issues and the consequent responsibilities relevant to the professional engineering practice.
- 7. Environment and sustainability: Understand the impact of the professional engineering solutions in societal and environmental contexts, and demonstrate the knowledge of, and need for sustainable development.
- 8. Ethics: Apply ethical principles and commit to professional ethics and responsibilities and norms of the engineering practice.
- **9. Individual and team work:** Function effectively as an individual, and as a member or leader in diverse teams, and in multidisciplinary settings.
- **10. Communication**: Communicate effectively on complex engineering activities with the engineering community and with society at large, such as, being able to comprehend and write effective reports and design documentation, make effective presentations, and give and receive clear instructions.
- 11. Project management and finance: Demonstrate knowledge and understanding of the engineering and management principles and apply these to one's own work, as a member and leader in a team, to manage projects and in multidisciplinary environments.
- 12. Life-long learning: Recognize the need for, and have the preparation and ability to engage in independent and life-long learning in the broadest context of technological change.

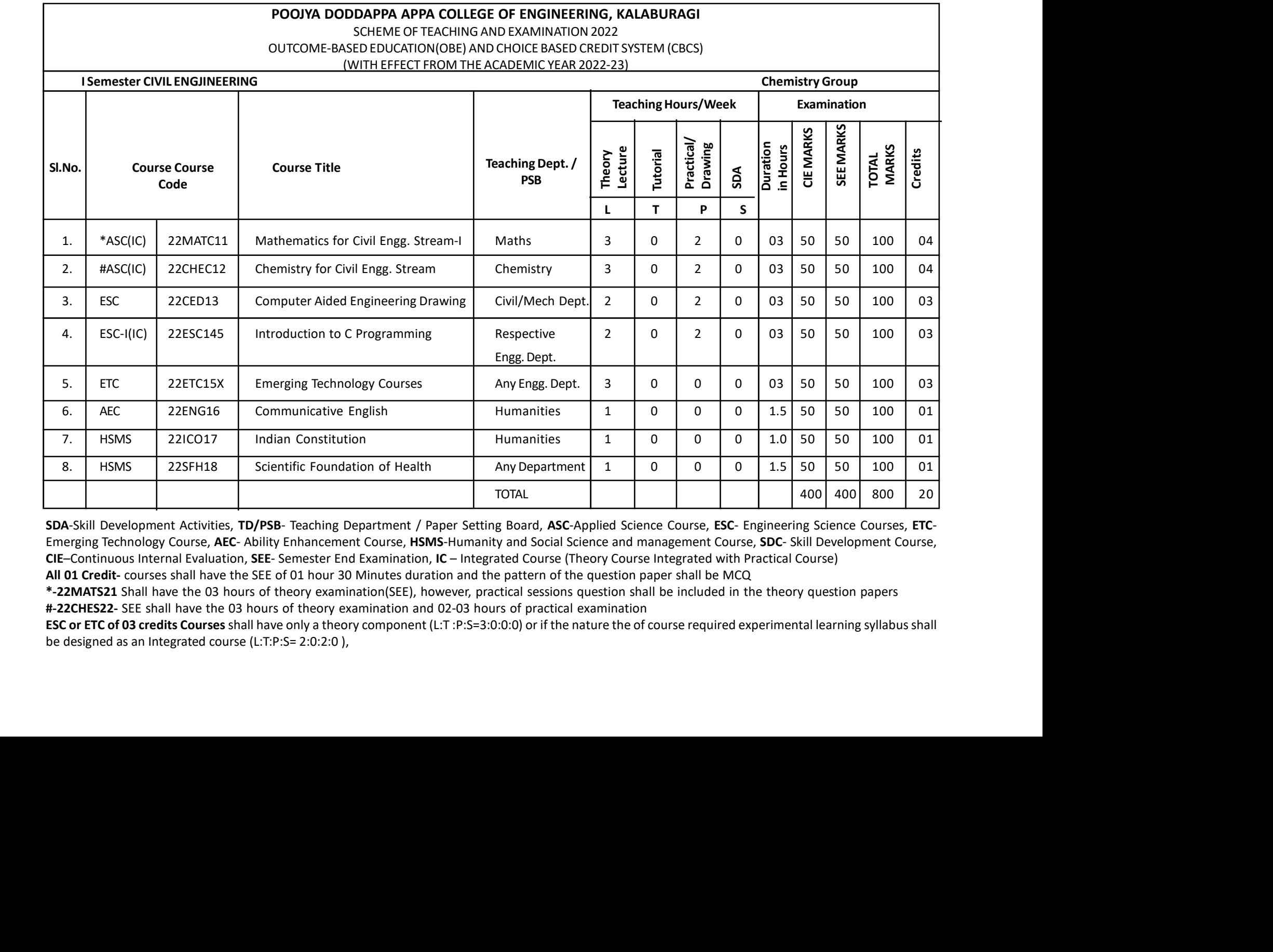

SDA-Skill Development Activities, TD/PSB- Teaching Department / Paper Setting Board, ASC-Applied Science Course, ESC- Engineering Science Courses, ETC-Emerging Technology Course, **AEC**- Ability Enhancement Course, **HSMS**-Humanity and Social Science and management Course, **SDC**- Skill Development Course,<br>**CIE**-Continuous Internal Evaluation, **SEE**- Semester End Examinatio

All 01 Credit- courses shall have the SEE of 01 hour 30 Minutes duration and the pattern of the question paper shall be MCQ<br>\*-22MATS21 Shall have the 03 hours of theory examination(SEE), however, practical sessions questio

\*-22MATS21 Shall have the 03 hours of theory examination(SEE), however, practical sessions question shall be included in the theory question papers<br>#-22CHES22- SEE shall have the 03 hours of theory examination and 02-03 ho

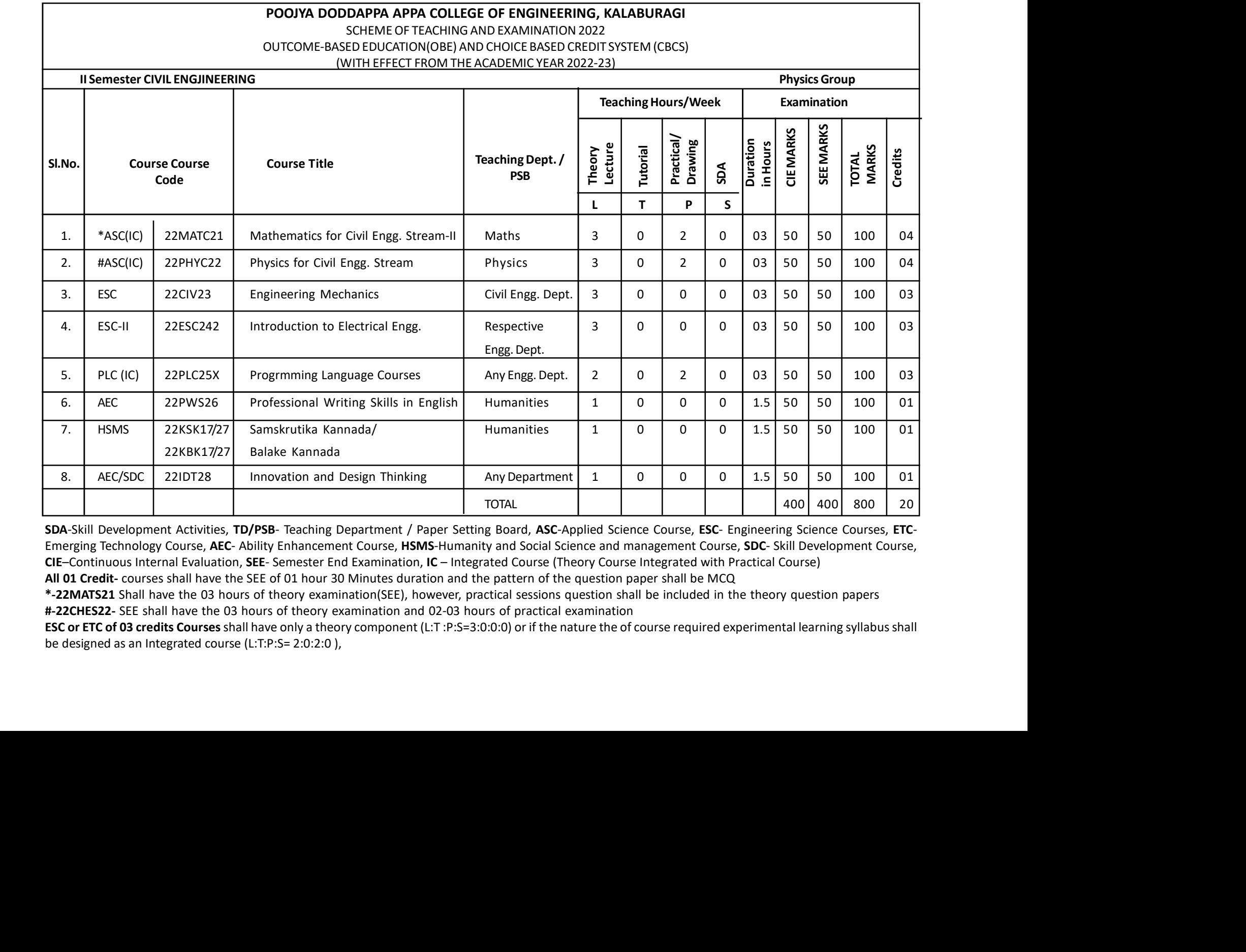

SDA-Skill Development Activities, TD/PSB- Teaching Department / Paper Setting Board, ASC-Applied Science Course, ESC- Engineering Science Courses, ETC-Emerging Technology Course, **AEC**- Ability Enhancement Course, **HSMS**-Humanity and Social Science and management Course, **SDC**- Skill Development Course,<br>**CIE**-Continuous Internal Evaluation, **SEE**- Semester End Examinatio

All 01 Credit- courses shall have the SEE of 01 hour 30 Minutes duration and the pattern of the question paper shall be MCQ<br>\*-22MATS21 Shall have the 03 hours of theory examination(SEE), however, practical sessions questio

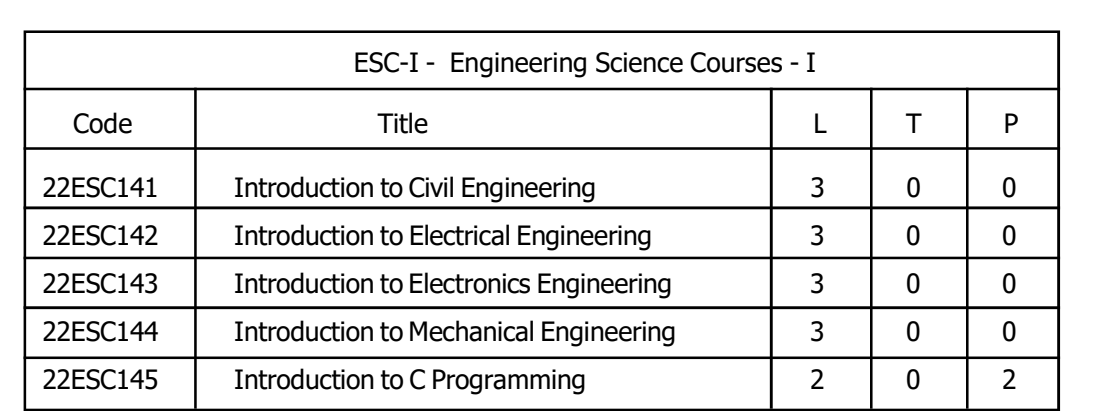

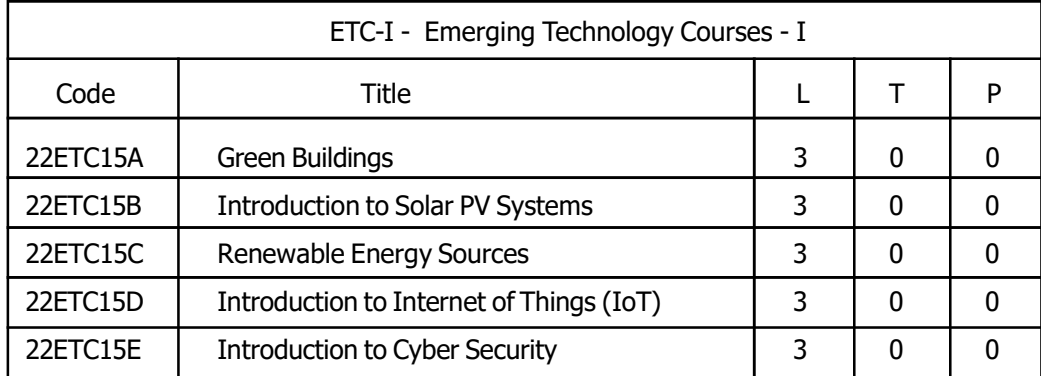

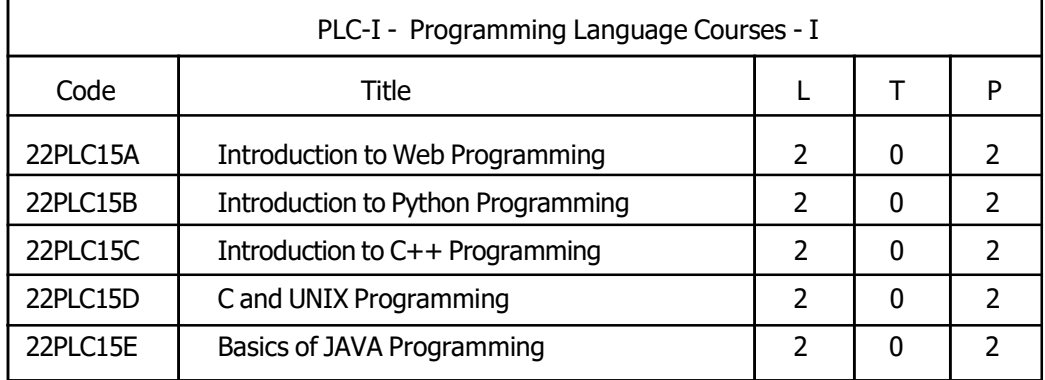

The course 22ESC145/245, Introduction to C Programming and all courses under PLC and ETC groups can be taught by faculty of ANY DEPARTMENT

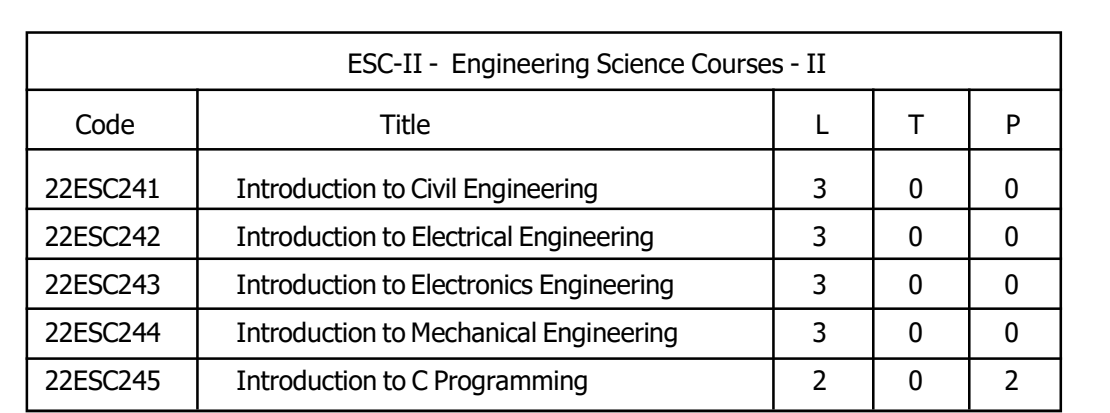

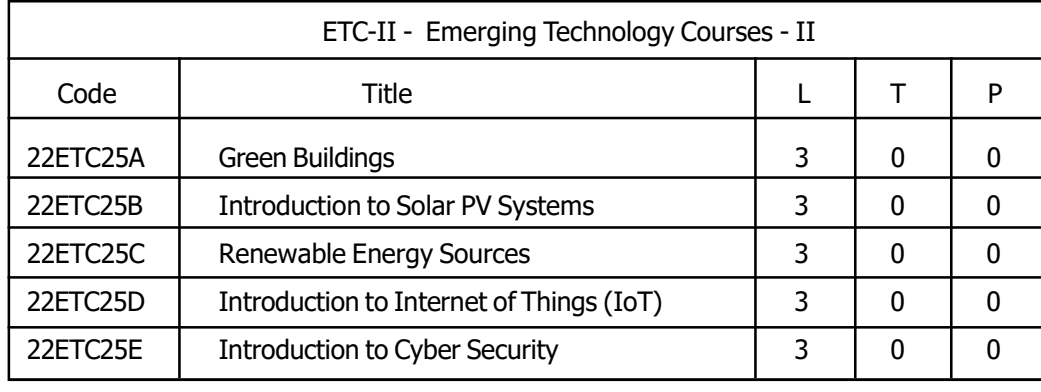

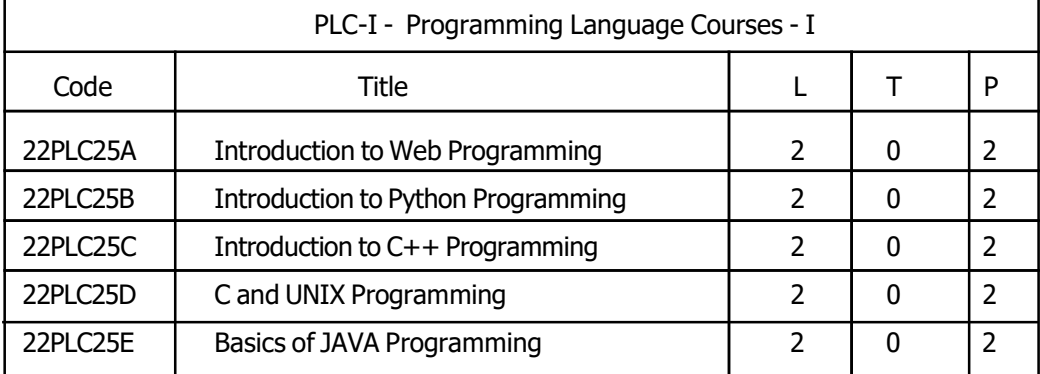

The course 22ESC145/245, Introduction to C Programming and all courses under PLC and ETC groups can be taught by faculty of ANY DEPARTMENT

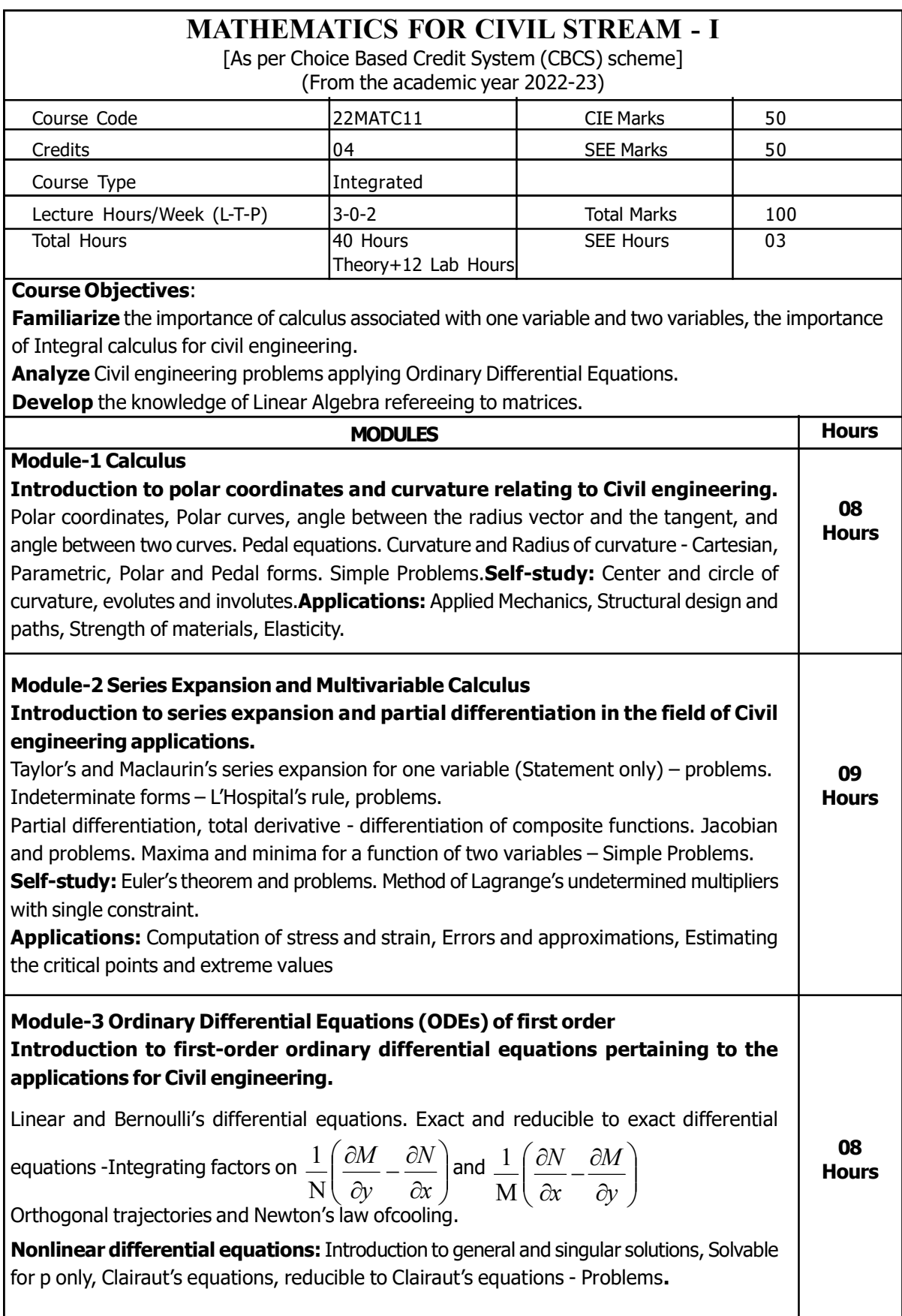

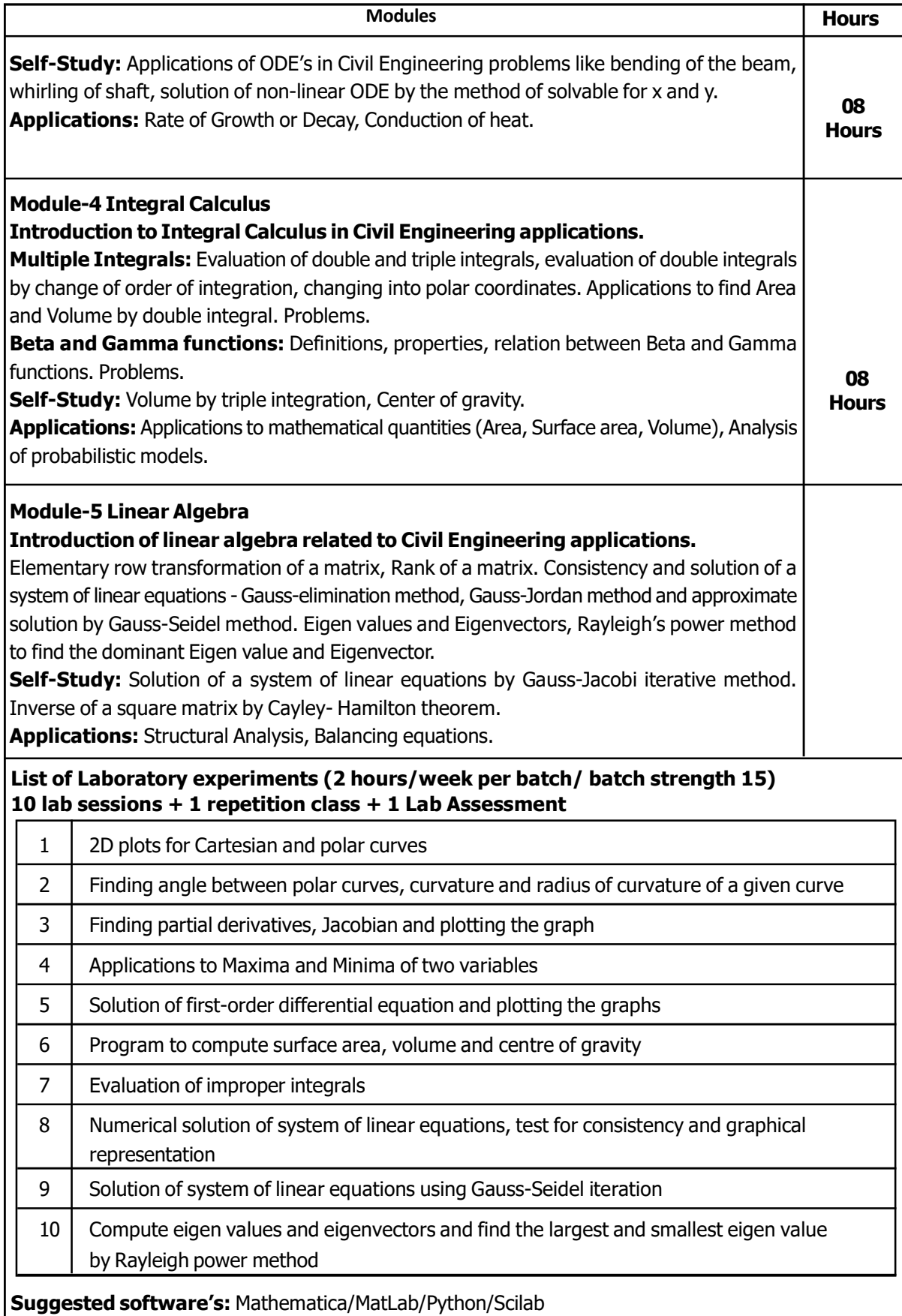

#### Course outcome (Course Skill Set)

At the end of the course the student will be able to:

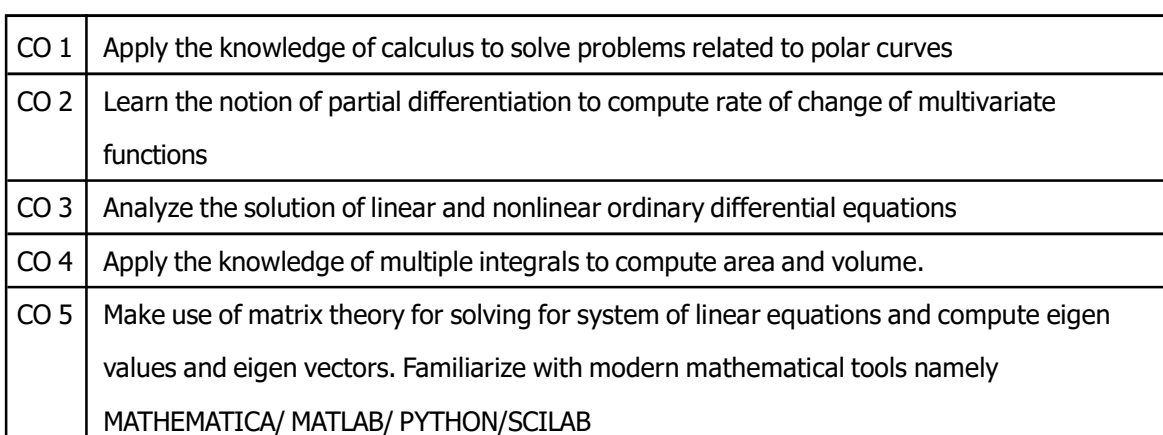

## CHEMISTRY FOR CIVIL ENGINEERING STREAM

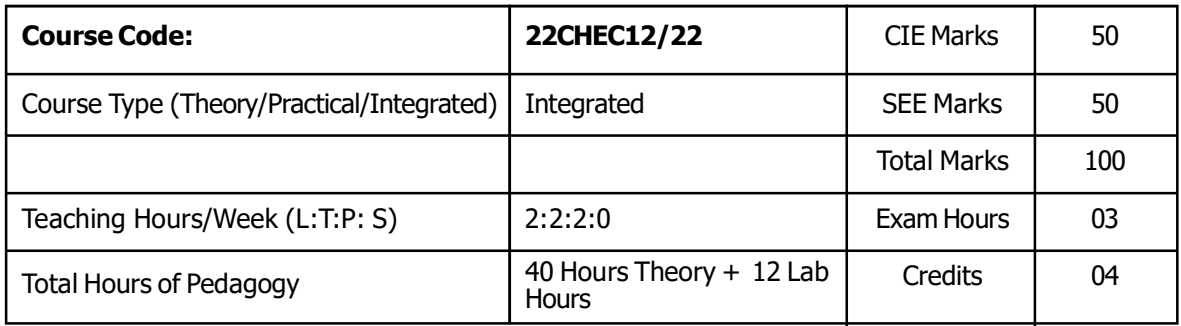

#### Pre-requisite

#### Course Objectives

- $\blacksquare$  To enable students to acquire knowledge on principles of chemistry for engineering applications.
- $\blacksquare$  To develop an intuitive understanding of chemistry by emphasizing the related branches of engineering.
- To provide students with a solid foundation in analytical reasoning required to solve societal problems.

#### Module-1: Structural Materials

Metals and Alloys: Introduction, Properties and application of Iron and its alloys, Aluminium and its alloys.

Cement: Introduction, composition, properties, classification, manufacturing process of cement, process of setting and hardening of cement, additives for cement and testing of cement.

**Refractories:** Introduction, classification based on chemical composition, properties and application of refractory materials.

08 **Hours** 

Glass: Introduction, Composition, Types, Preparation of Soda-lime glass, properties and applications of glass.

Self-learning: Chemistry of reinforced concrete from various sources of water (seawater, groundwater, treated water).

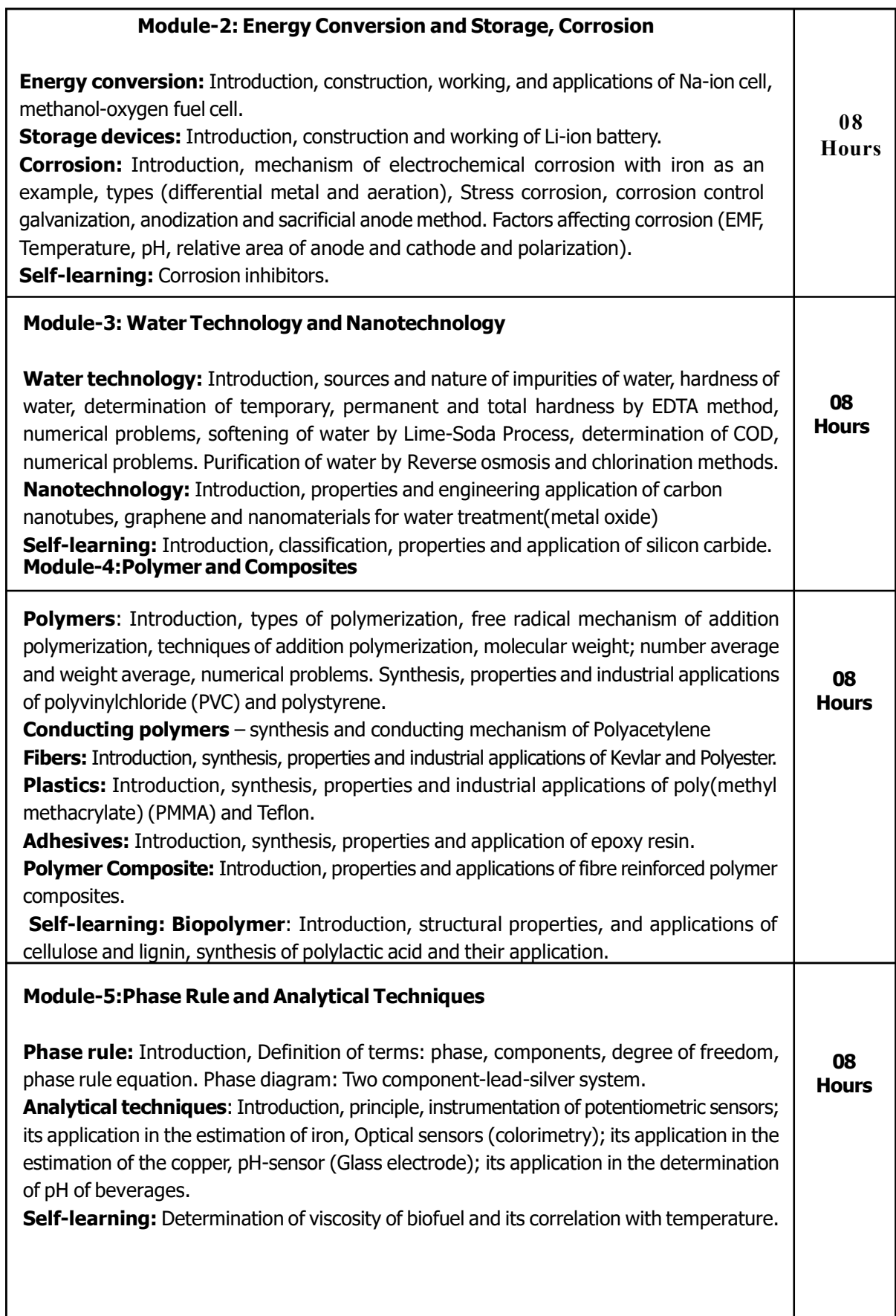

## PRACTICAL MODULE

## A-DEMONSTRATION (ANY TWO) OFFLINE/VIRTUAL:

A1. SYNTHESIS OF POLYURETHANE

A2. QUANTITATIVE ESTIMATION OF ALUMINIUM BY

PRECIPITATION METHOD A3. SYNTHESIS OF IRON OXIDE

NANOPARTICLES

A4. DETERMINATION OF CHLORIDE CONTENT IN THE GIVEN WATER SAMPLE BY ARGENTOMETRIC METHOD

## B–EXERCISE(COMPULSORILYANY4TOBE CONDUCTED):

B1. CONDUCTOMETRIC ESTIMATION OF ACID MIXTURE

B2. POTENTIOMETRIC ESTIMATION OF FAS USING K2CR2O7

B3. DETERMINATION OF PKA OF VINEGAR USING PH SENSOR (GLASS ELECTRODE)

B4. DETERMINATION OF RATE OF CORROSION OF MILD STEEL BY WEIGHT LOSS METHOD

B5. ESTIMATION OF TOTAL HARDNESS OF WATER BY EDTA METHOD

## C – Structured Enquiry (compulsorily any 4 to be conducted):

C1. Estimation of Copper present in electroplating effluent by optical sensor (colorimetry) C2. Determination of Viscosity coefficient of lubricant (Ostwald's viscometer)

C3. Estimation of iron in TMT bar by diphenyl amine/external indicator method C4. Estimation of Sodium present in soil/effluent sample using flame photometry

C5. Determination of Chemical Oxygen Demand(COD) of industrial waste water sample

## D – Open Ended Experiments (any two):

D1. Gravimetric estimation of gypsum in

Portland cement D2. Electroplating of desired

metal on substrate

D3. Estimation of manganese dioxide in pyrolusite

D4. Analysis of cement for its components

## Course outcome (Course Skill Set)

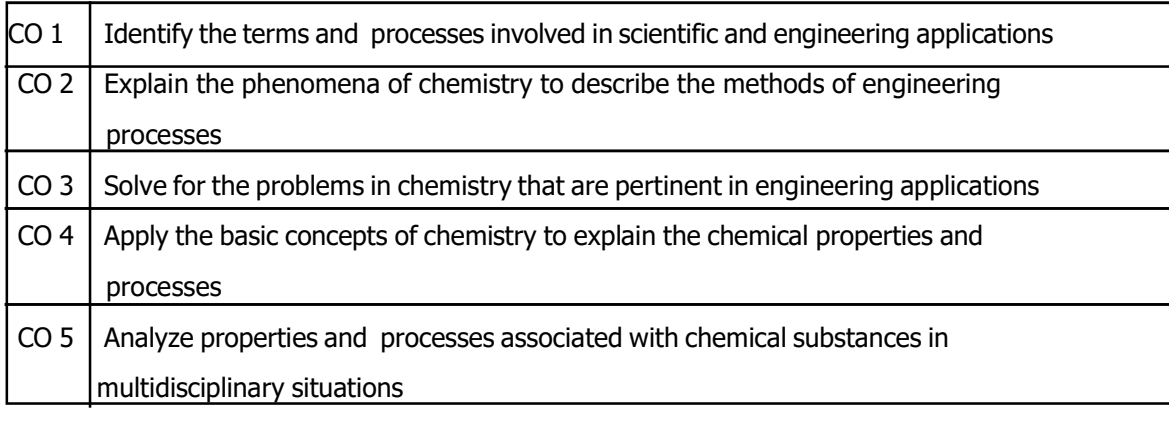

## COMPUTER AIDED ENGINEERING DRAWING

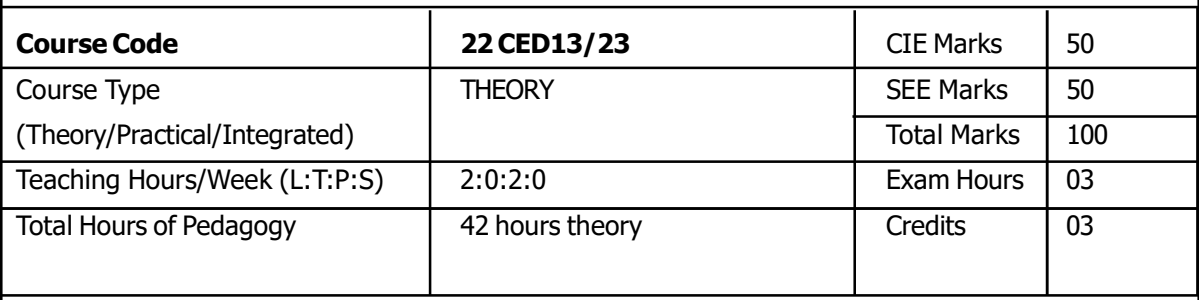

#### Pre-requisite

#### Course Objectives

Engineering drawing is an important tool for all Engineers and for many others professionals. It is the language of Engineers. Engineering Drawing communicates all needed information from the engineer who designed a part to the workers who will manufacture it. The aim of the subject is to equip students with the fundamentals of Computer Aided Engineering Drawing and to further the ability to communicate information by graphical means.

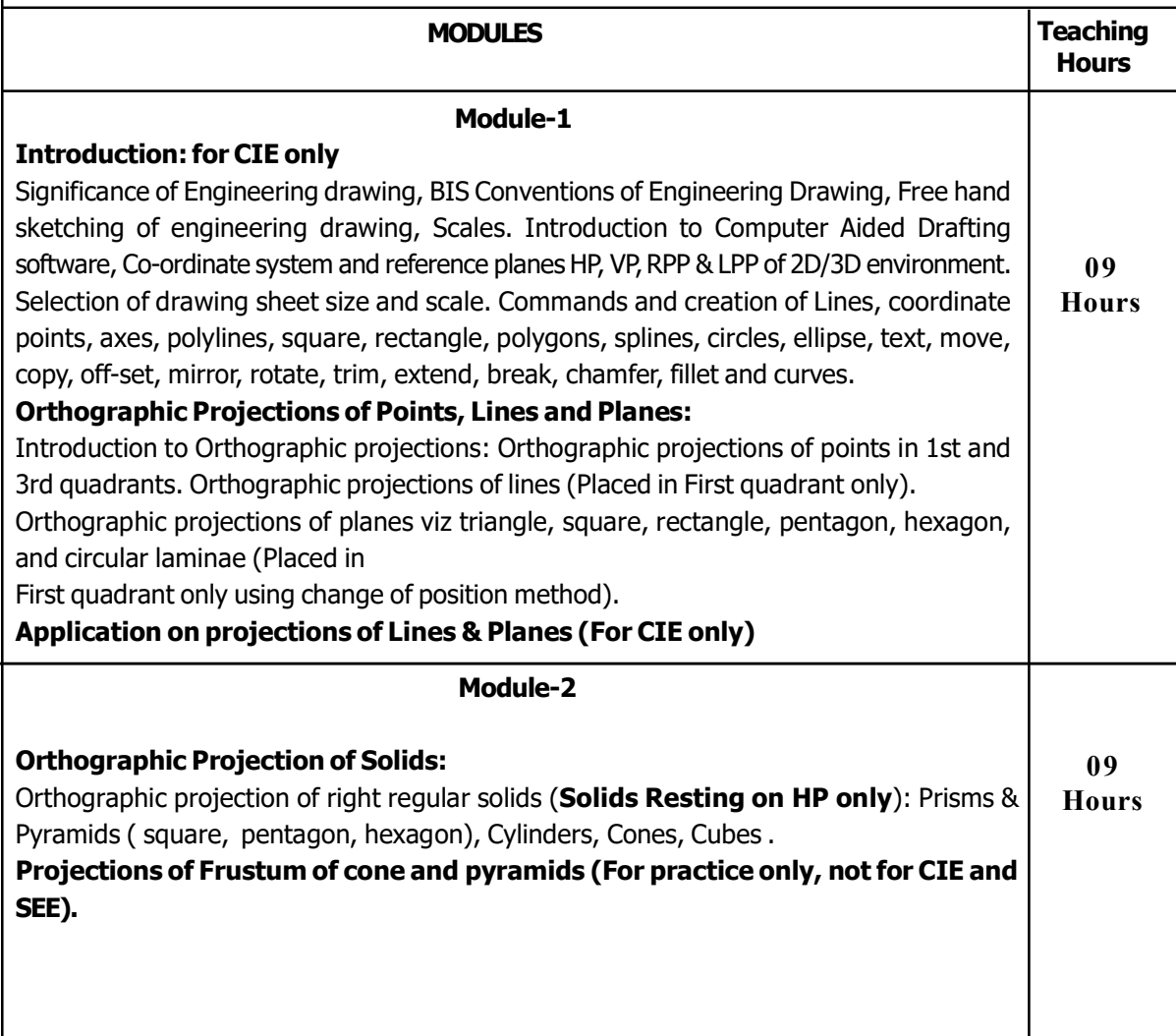

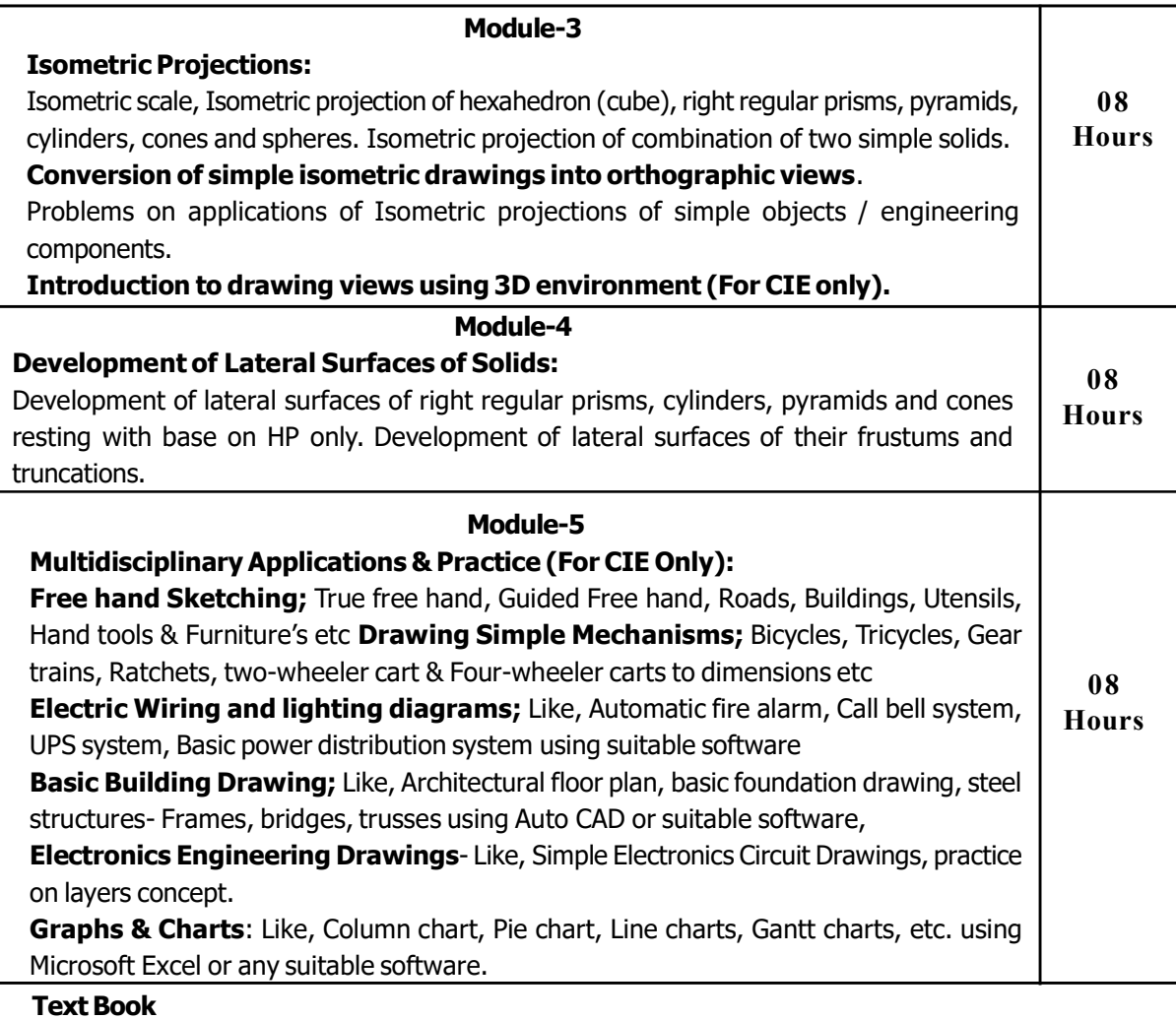

Text book:1) Engineering Drawing - N.D. Bhatt & V.M. Panchal, 48th edition, 2005- Charotar Publishing House, Gujarat. 2) "Computer Aided Engineering Drawing" by Dr. M H Annaiah, Dr C N Chandrappa and Dr B Sudheer Premkumar Fifth edition, New Age International Publishers

## Reference Book

1. 1) Computer Aided Engineering Drawing - S. Trymbaka Murthy, - I.K. International Publishing House Pvt. Ltd., New Delhi, 3rd revised edition- 2006. 2) Engineering Graphics - K.R. Gopalakrishna, 32nd edition, 2005- Subash Publishers Bangalore. 3) Fundamentals of Engineering Drawing with an Introduction to Interactive Computer Graphics for Design and Production- Luzadder Warren J., Duff John M., Eastern Economy Edition, 2005- Prentice-Hall of India Pvt. Ltd., New Delhi. 4) A Primer on Computer Aided Engineering Drawing-2006, Published by VTU, Belgaum.

### Course Outcomes

- CO 1. Draw and communicate the objects with definite shape and dimensions
- CO 2. Recognize and Draw the shape and size of objects through different views
- CO 3. Develop the lateral surfaces of the object
- CO 4. Create a Drawing views using CAD software.
- CO 5. Identify the interdisciplinary engineering components or systems through its graphical representation.

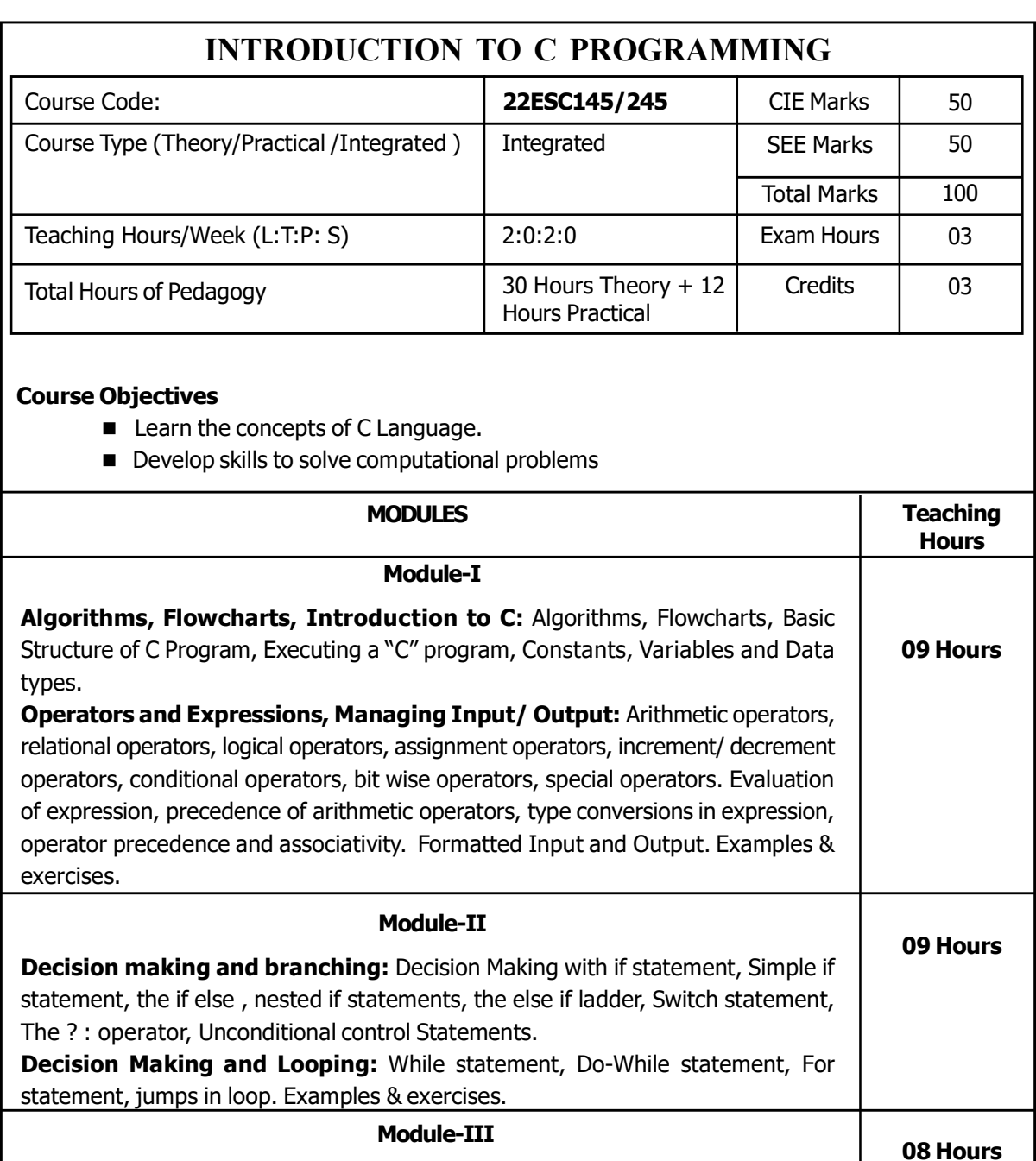

Arrays: One dimensional Array, declaration, Initialization, Two dimensional Arrays declaration, Initialization, examples and exercises. **Strings:** Declaring and Initializing String Variables, Reading Strings from Terminal, Writing strings to Screen, Arithmetic Operations on Characters, String-handling

functions, examples and exercises.

08 Hours Module -IV Functions and Recursion : Need for User-defined Functions, A multi-function program, Elements of User-defined Functions, Definition of functions, Return value and their types, Function calls, Function declaration, Category of functions, Recursion, examples and exercises.

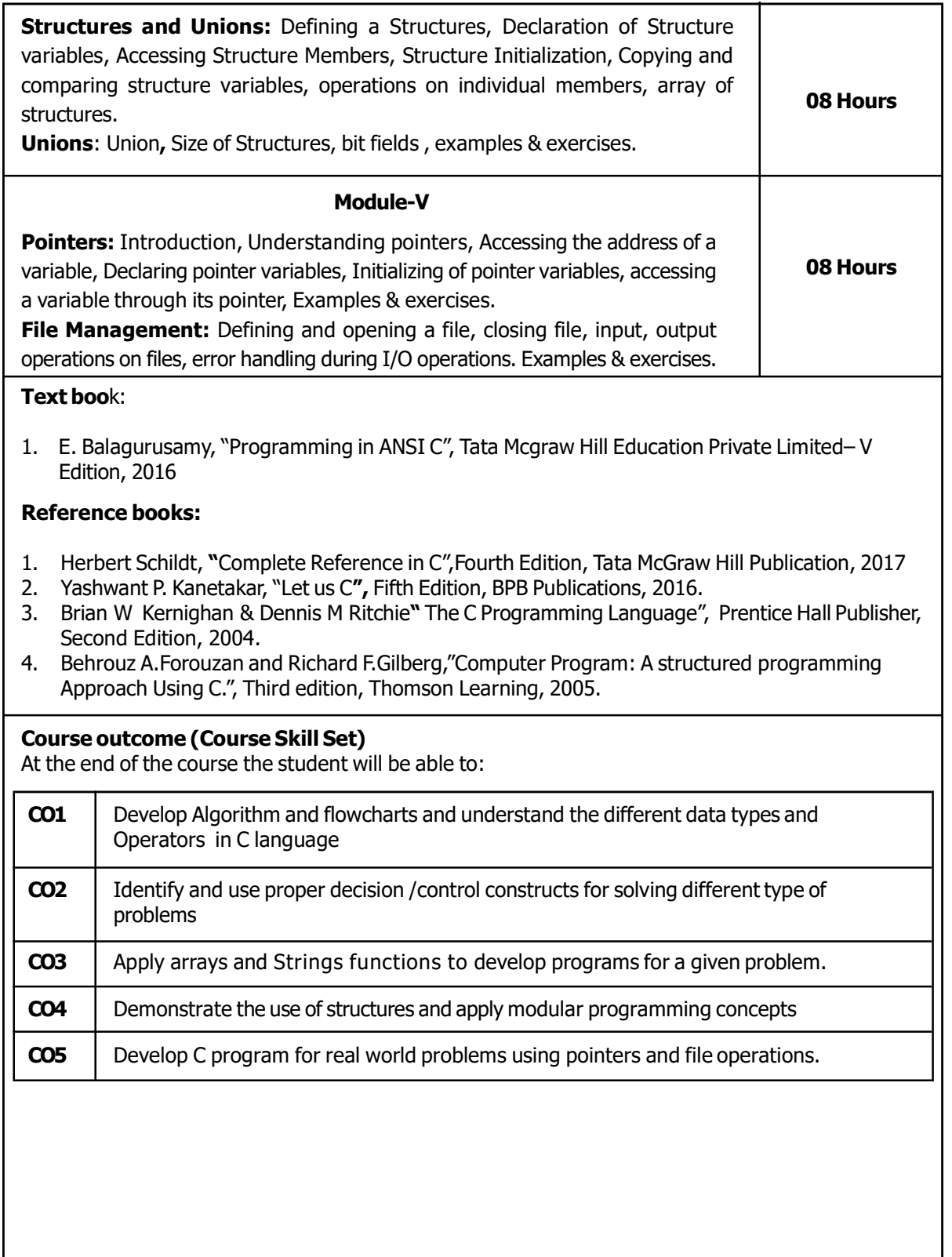

#### List of Programs – 22ESC145/245

#### Practice Programs:

- 1. Write a C program using printf statement:
	- a) Print your name and Address.
	- b) Print the pattern:

 + + + + + + + + +

- 2. Write a C Program using Scanf statements
	- a) Read int, char and float values from the keyboard and display the same.
- 3. Write a c program to find :
	- i) Area of rectangle
	- ii) Area of Square
	- iii) Area of circle
- 4. Write a c program using if , if…else , nested if and else…if ladder.
	- i) To find whether number is odd or even.
	- ii) To find whether number is +ve or –ve.
	- iii) To find largest of two numbers.
	- iv) To find largest of three numbers.
- 5. Write a c program using while , do-while and for looping statement.
- i) Print 1 to 10 numbers using all the three looping statements.
- 6. Write a c program using arrays:
	- i) Read 1 to 10 array elements and display the same.
	- ii) Read float elements and display the same.
	- iii) Read character and display the same.
- 7. Write c program using strings:
	- i. Read a string from keyboard and display the same.

#### Programming Assignments:

- 1. C Program to find Mechanical Energy of a particle using  $E = mgh + \frac{1}{2} mv^2$ .
- 2. C Program to convert Kilometers into Meters and Centimeters.
- 3. C Program To Check the Given Character is Lowercase or Uppercase or Special Character.
- 4. Program to balance the given Chemical Equation values x, y, p, q of a simple chemical equation of the type: The task is to find the values of constants b1, b2, b3 such that the equation is balanced on both sides and it must be the reduced form.
- 5. Implement Matrix multiplication and validate the rules of multiplication.
- 6. Compute sin(x)/cos(x) using Taylor series approximation. Compare you result with the built-in library function. Print both the results with appropriate inferences.
- 7. Sort the given set of N numbers using Bubblesort.
- 8. Write functions to implement string operations such as compare, concatenate, string length. Convince the parameter passing techniques.
- 9. Implement structures to read, write and compute average-marks and the students scoring above and below the average marks for a class of N students.
- 10. Develop a program using pointers to compute the sum, mean and standard deviation of all elements stored in an array of N real numbers

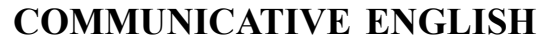

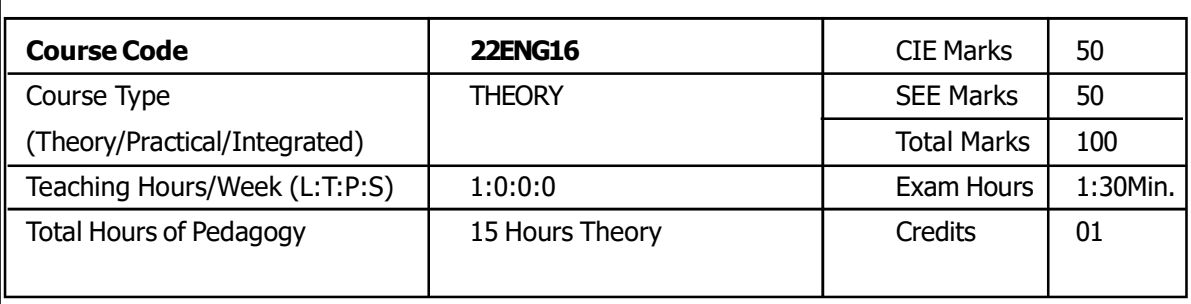

Prerequisite: Nil

Course objectives: The course Communicative English (22ENG16) will enable the students,

- 1. To know about Fundamentals of Communicative English and Communication Skills in general.
- 2. To learn sensible writing

3. To impart basic English grammar and essentials of important language skills.

- 4. To enhance with English vocabulary and language proficiency for better Communication skills.
- 5. To learn employment communication.

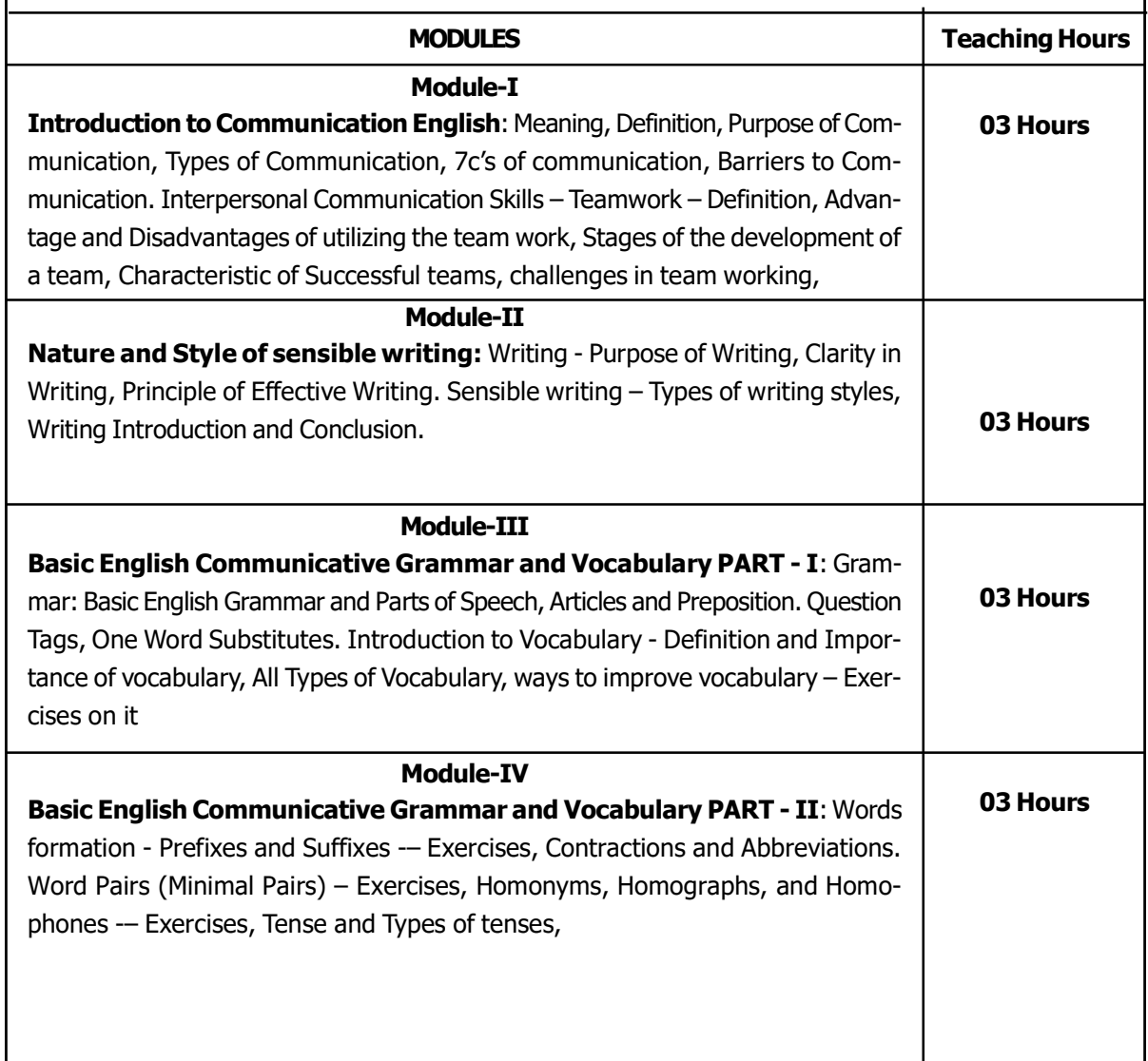

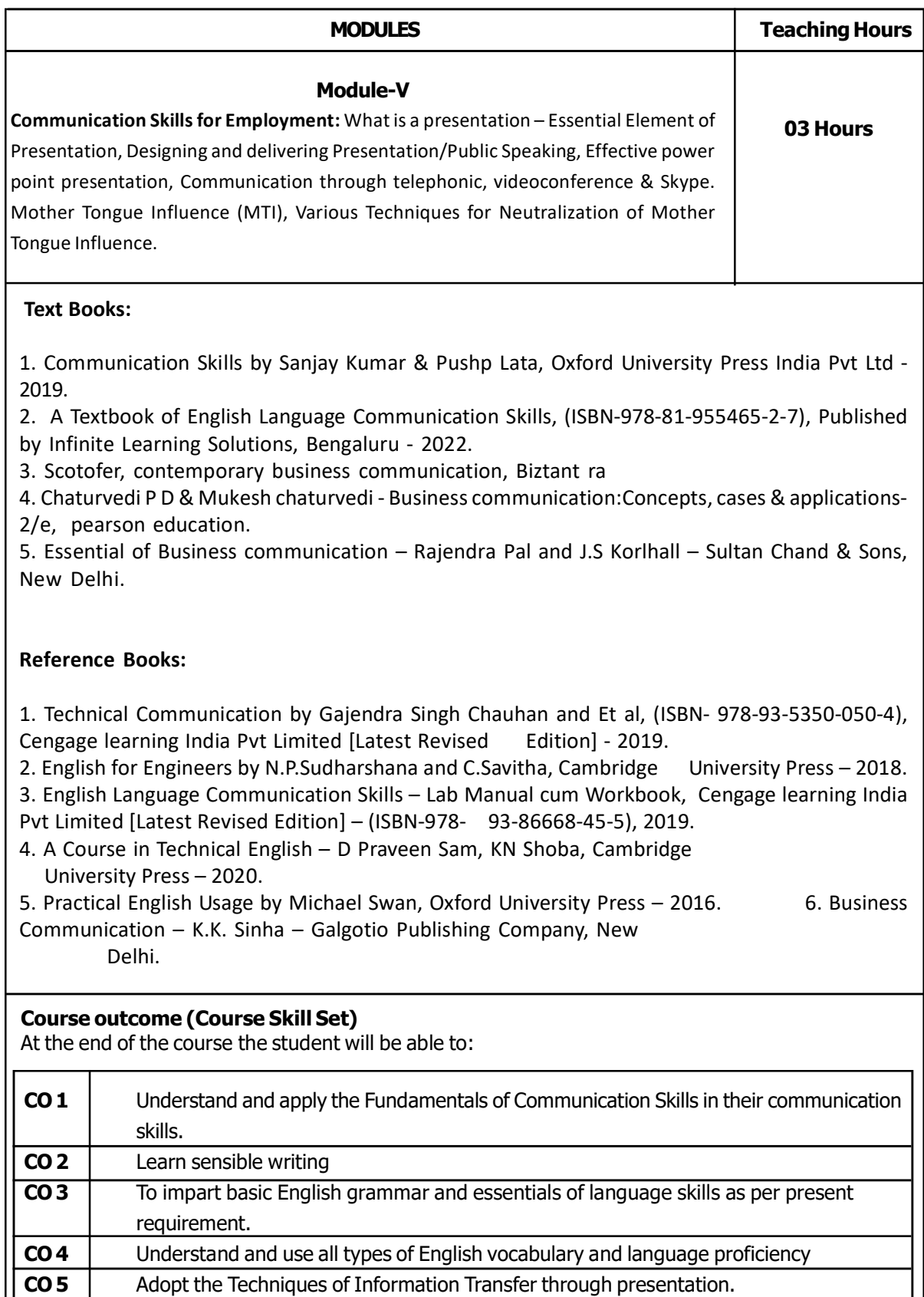

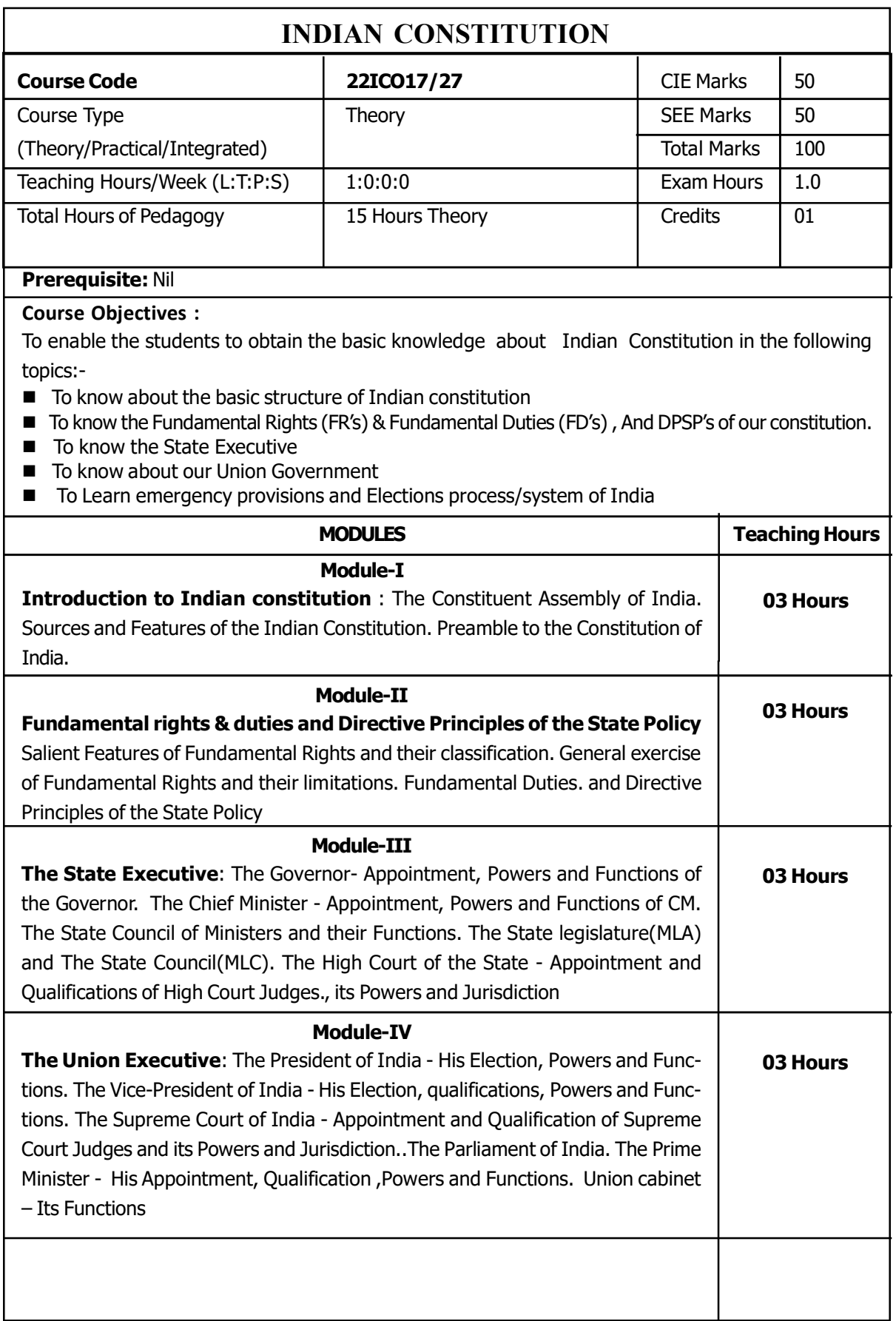

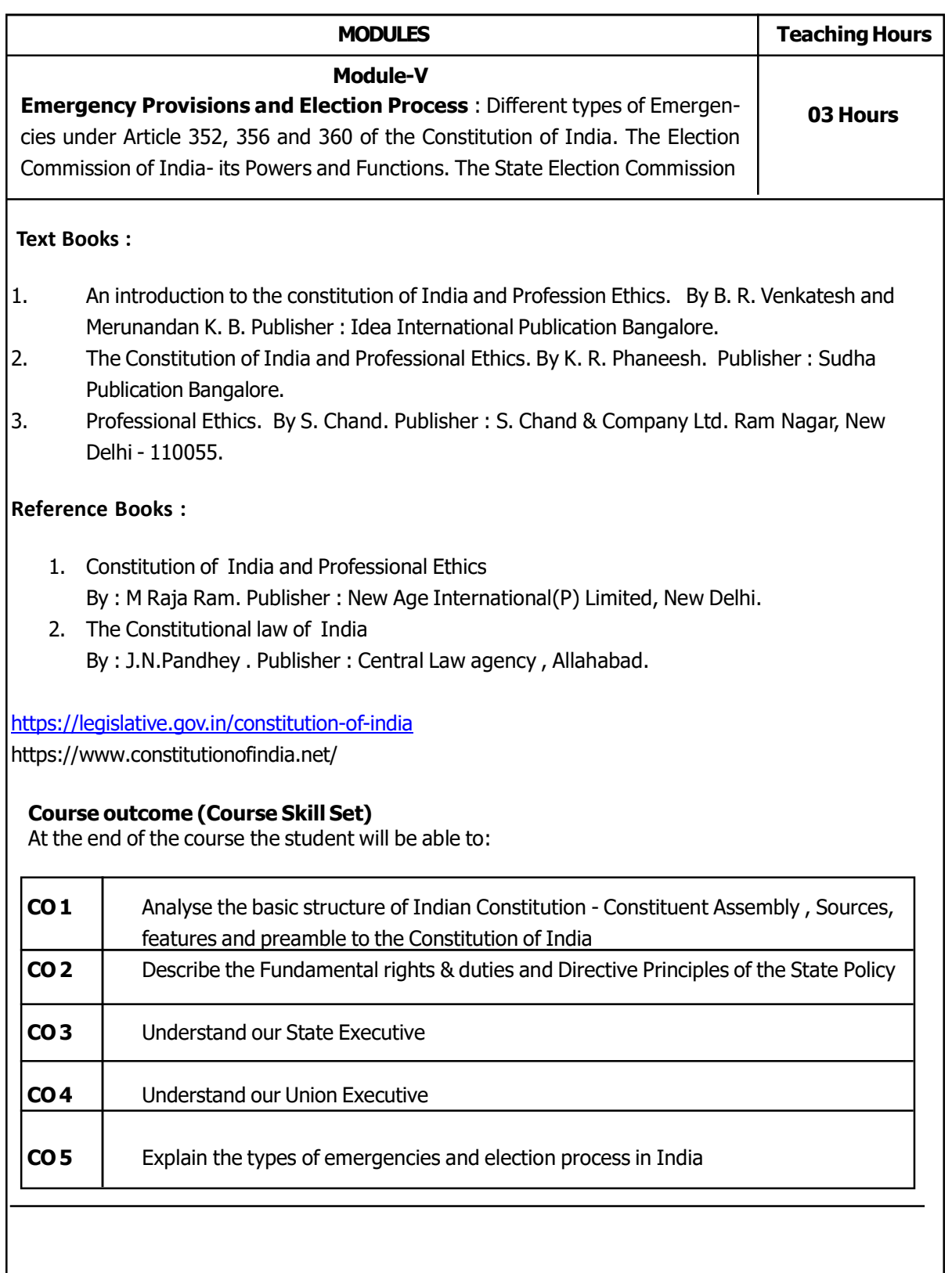

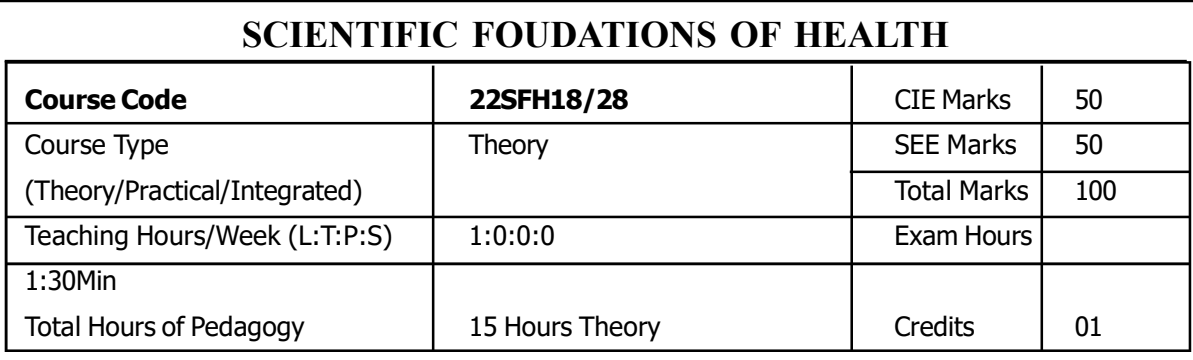

#### Pre-requisite : NIL

Course Objectives : The course Scientific Foundations of Health (22SFH18/28) will enable the students:

- 1. To know about Health and wellness (and its Beliefs) & its balance for positive mindset.
- 2. To build the healthy lifestyles for good health for their better future.
- 3. To Create a Healthy and caring relationships to meet the requirements of good/social/ positive life.
- 4. To learn about Avoiding risks and harmful habits in their campus and outside the campus for their bright future
- 5. To Prevent and fight against harmful diseases for good health through positive mindset

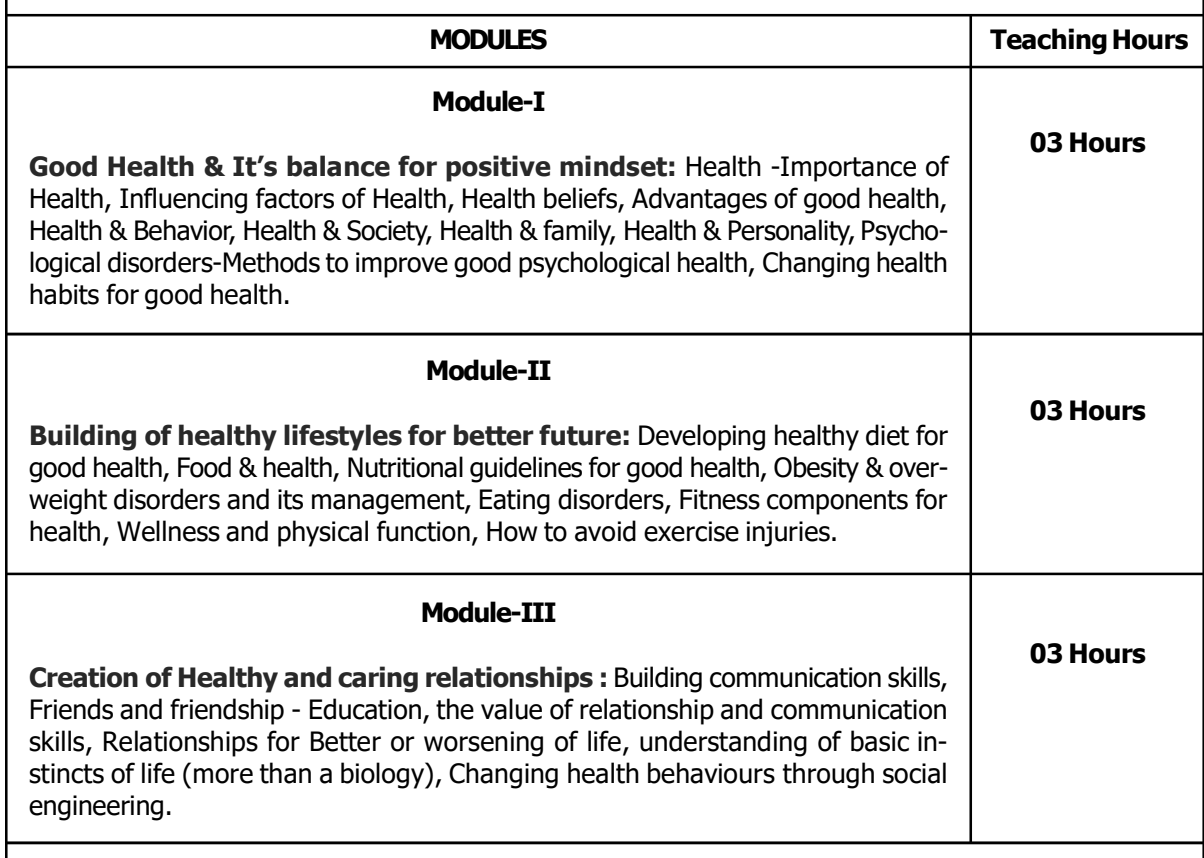

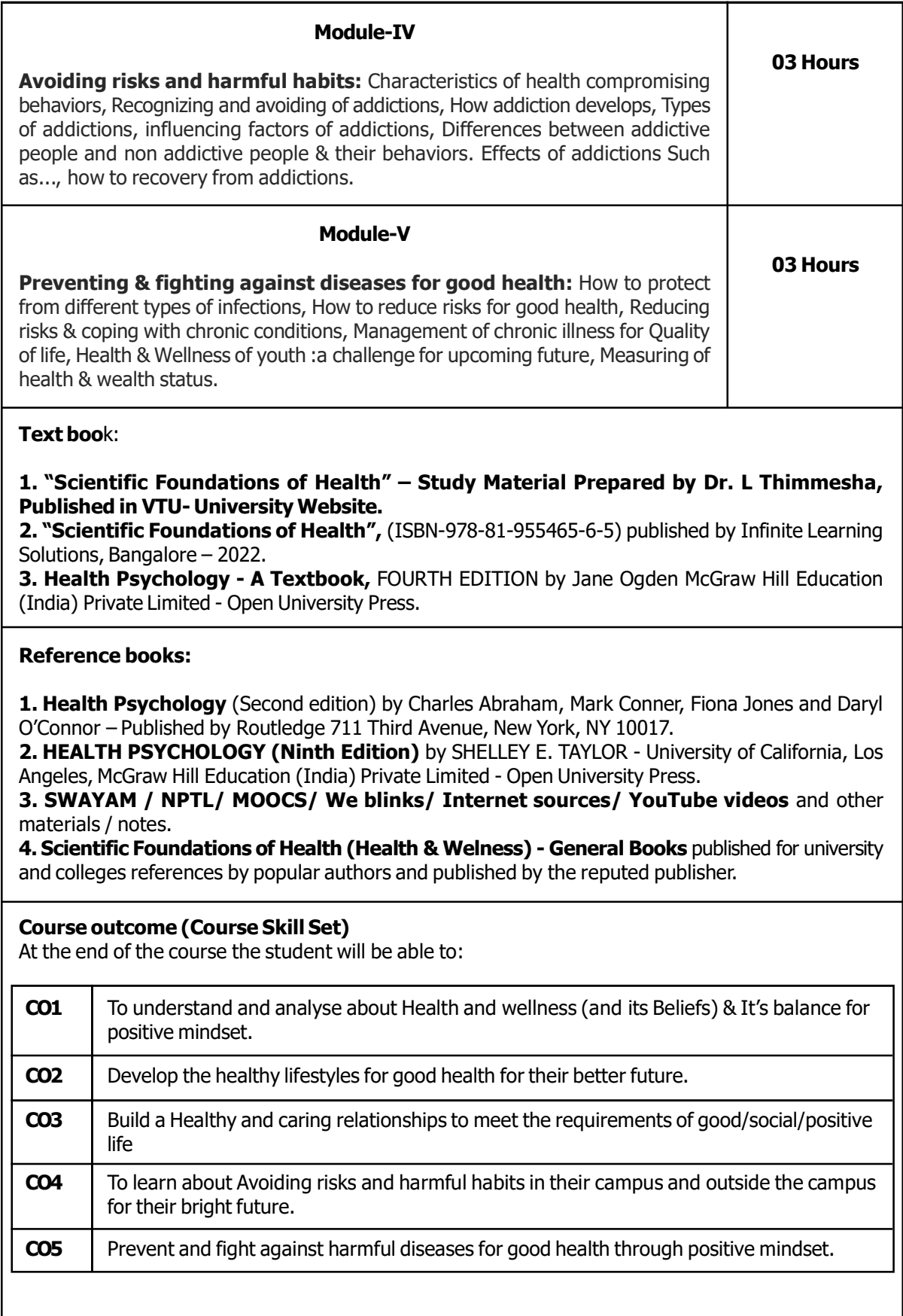

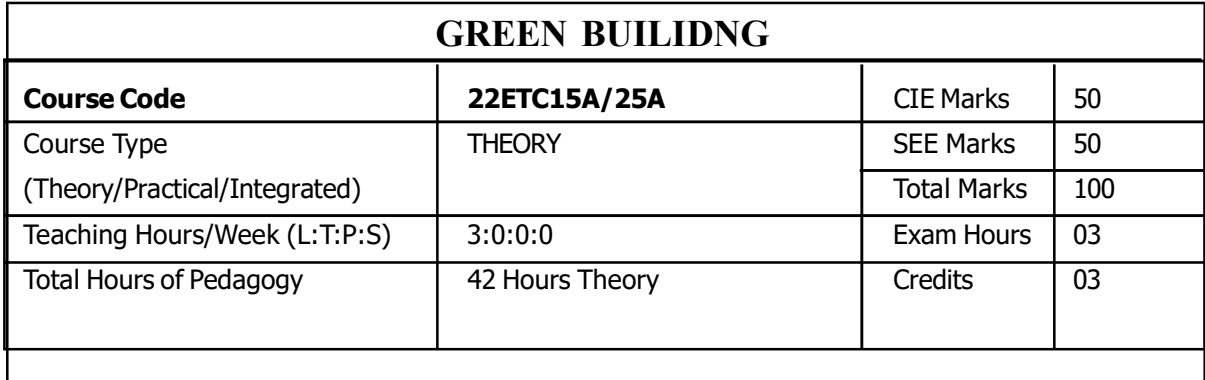

## Pre-Requisite: NIL

Course objectives: This course will enable students to:

■ Understand the Definition, Concept & Objectives of the terms cost effective construction and green building

- **Apply cost effective techniques in construction**
- **Apply cost effective Technologies and Methods in Construction**
- Understand the Problems due to Global Warming · State the Concept of Green Building · Understand Green Buildings

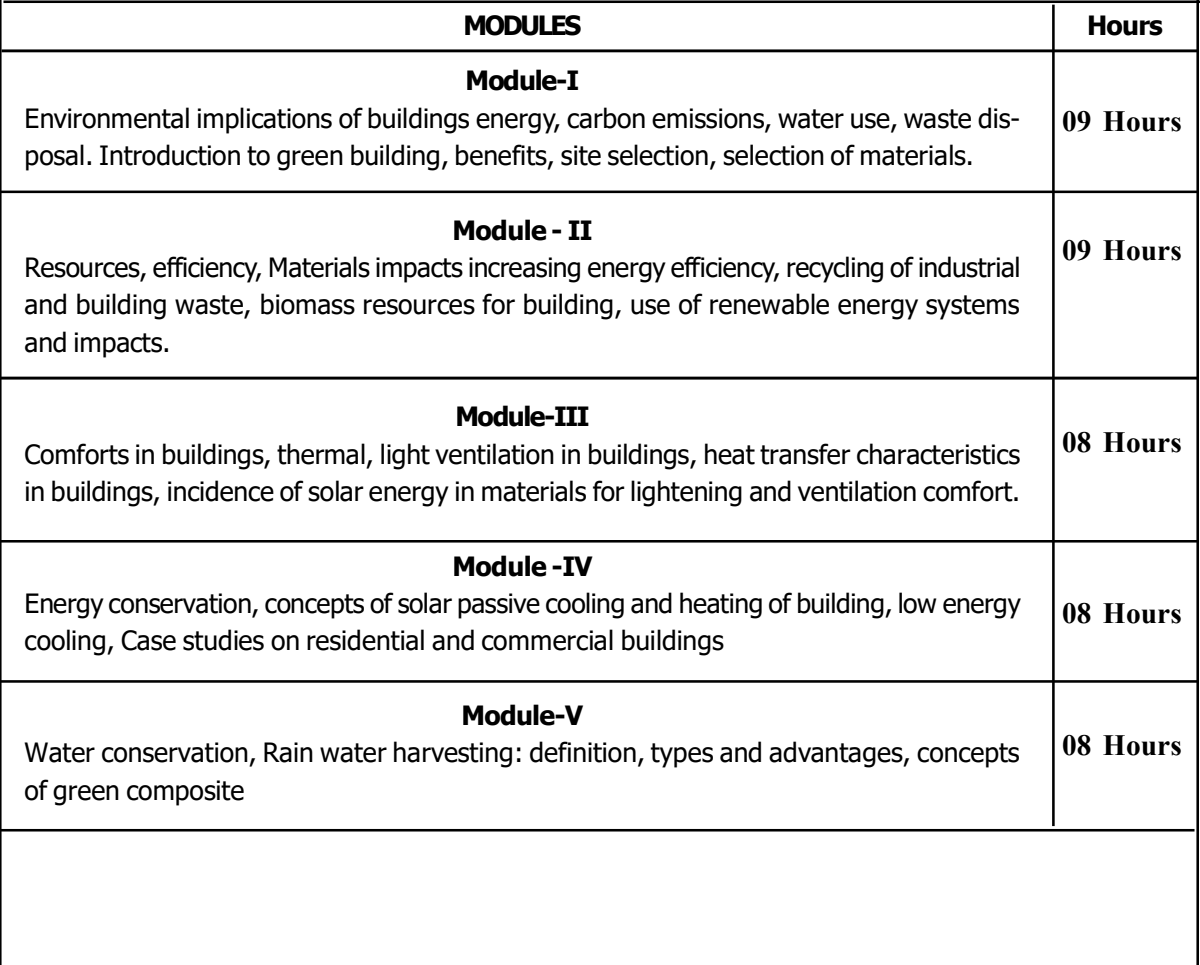

#### Text book:

1. K.S. Jagadish, B. U. Venkataramareddy and K. S. Nanjundarao. Alternative Building Materials and Technologies. New Age International, 2007.

2. Michael Bauer, Peter Mösle and Michael Schwarz "Green Building - Guidebook for Sustainable Architecture" Springer, 2010

3. Environmental Engineering vol-II By S.K.Gerg, Khanna publications

#### Reference books:

1. Osman Attmann Green Architecture Advanced Technologies and Materials. McGraw Hill, 2010. Michael F. Ashby Materials and the Environment, Elsevier, 2009.

- 3. Jerry Yudelson Green building Through Integrated Design.McGraw Hill, 2009.
- 4. Mili M. Ajumdar (Ed) Energy Efficient Building in India.Teri and Mnes, 2001 / 2002.
- 5. Low Energy Cooling For Sustainable Buildings. John Wiley and Sons Ltd, 2009.
- 6.Green My Homel: 10 Steps to Lowering Energy Costs and Reducing Your Carbon Footprint,by Dennis
- C. Brewer, ISBN:9781427798411, Publisher: Kaplan Publishing, Publication Date: October 2008.
- 7. B. Givoni, Man, Climate and Architecture Elsevier, 1969.

8. T. A. Markus and E. N. Morris Buildings Climate and Energy. Pitman, London, 1980. ArvindKishan et al (Ed)

#### Course Outcomes

CO1: To understand the Concepts, Benefits, and the materials for Green building.

CO2: To know the energy efficiency, recycling of wastes for Green building.

CO3: To understand the Thermal, Heat Transfer and ventilation of Buildings

CO4: To acquire knowledge of energy conservation in buildings

CO5: To understand the practices for water conservation.

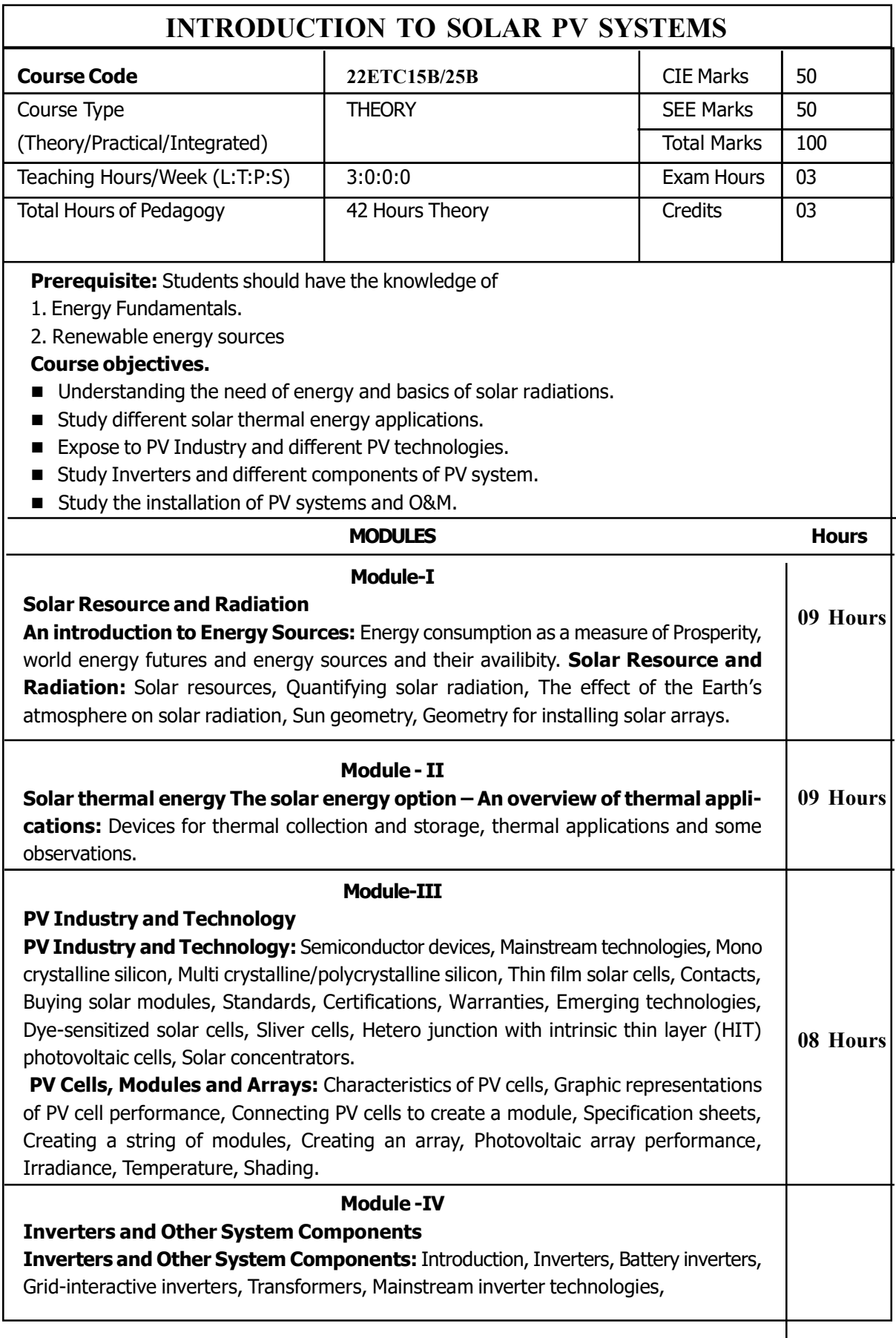

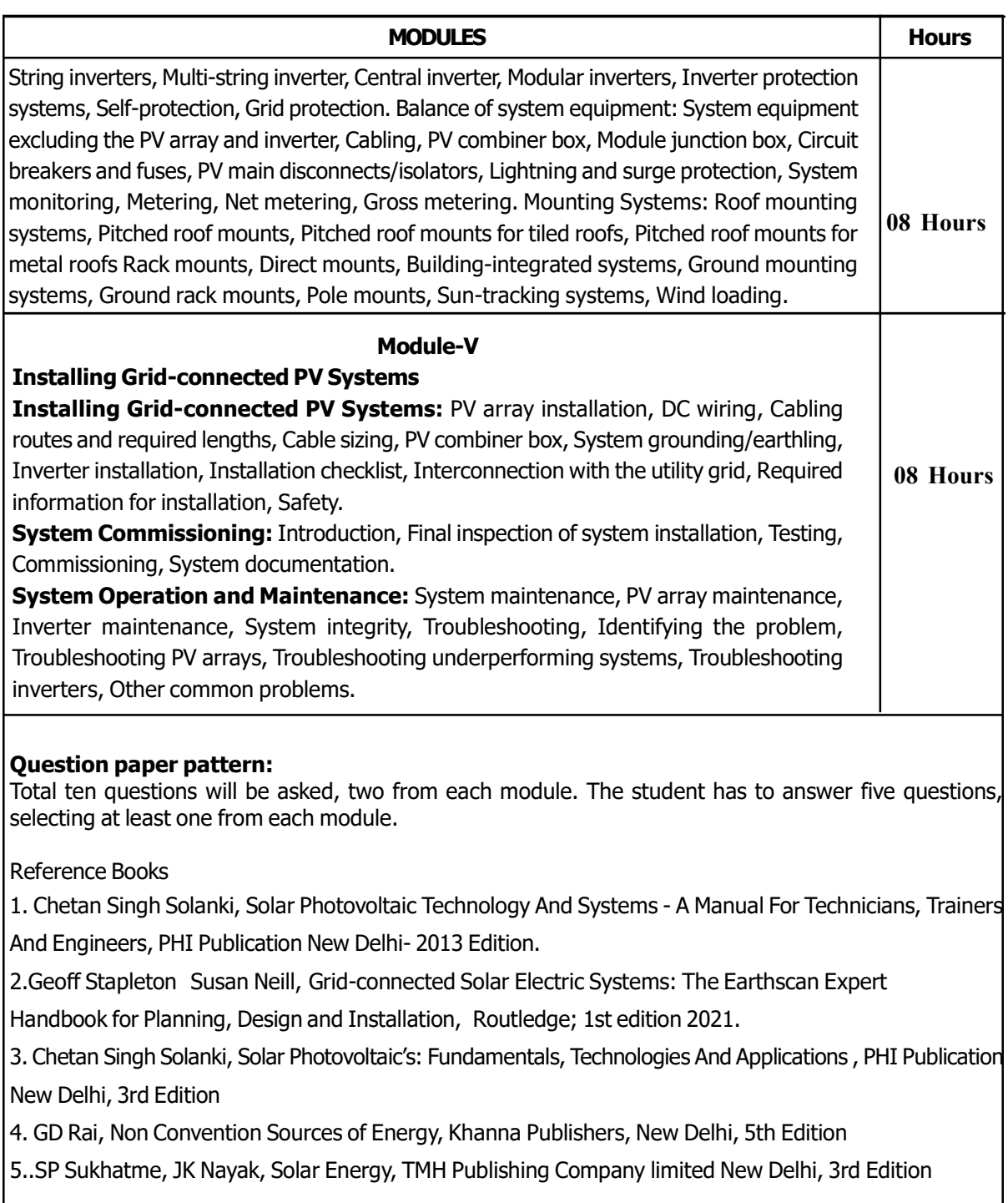

## $\big\vert$ Course outcomes: On completion of the course, the student will have the ability to

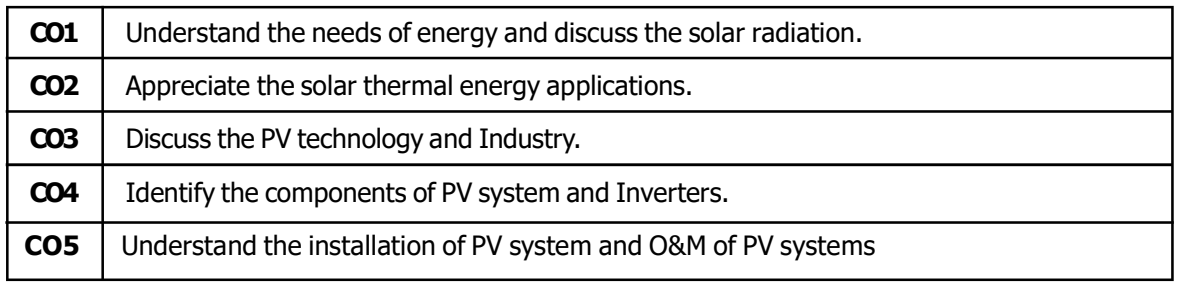

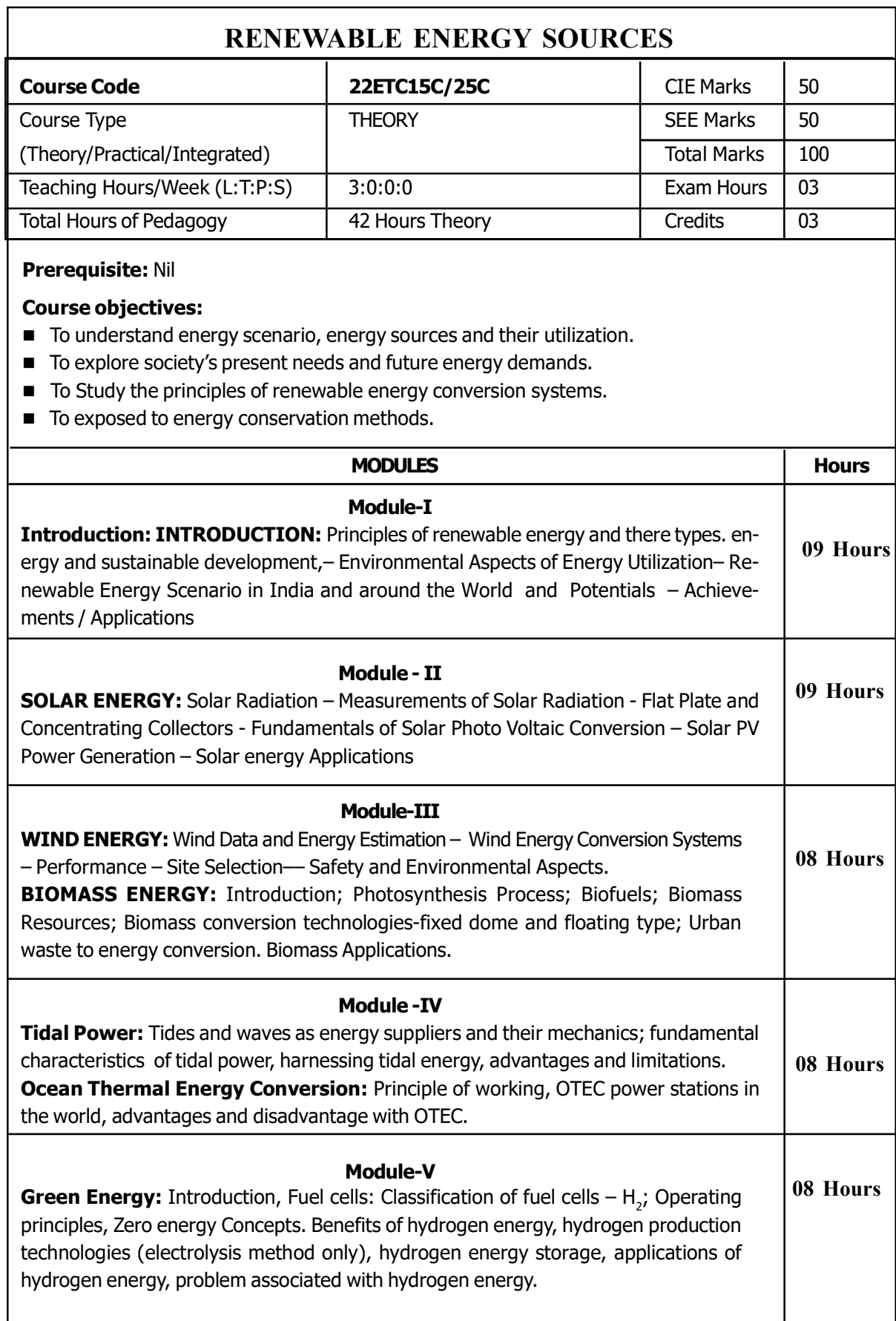

## Suggested Learning Resources:

#### Text Books:

- 1. Nonconventional Energy sources, G D Rai, Khanna Publication, Fourth Edition,
- 2. Energy Technology, S.Rao and Dr. B.B. Parulekar, Khanna Publication.Solar energy, Subhas P Sukhatme, Tata McGraw Hill, 2<sup>nd</sup> Edition, 1996.

#### Reference Books:

- 1. Principles of Energy conversion, A. W. Culp Jr.,, McGraw Hill, 1996
- 2. Non-Convention EnergyResources, Shobh Nath Singh, Pearson, 2018

### Course outcome (Course Skill Set)

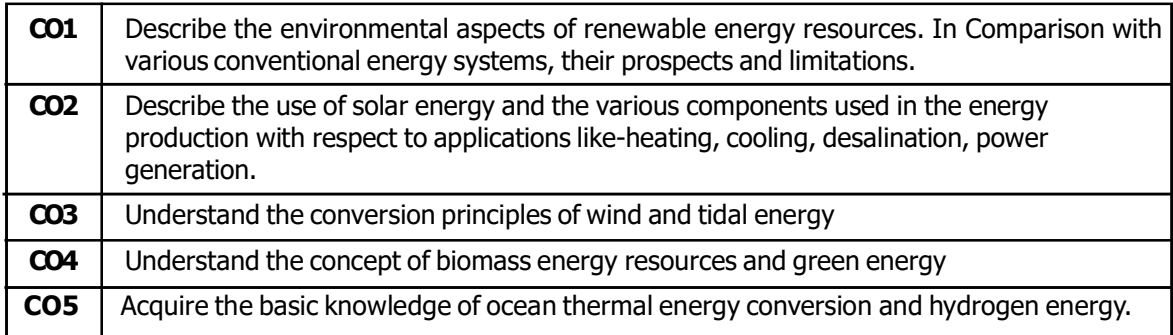

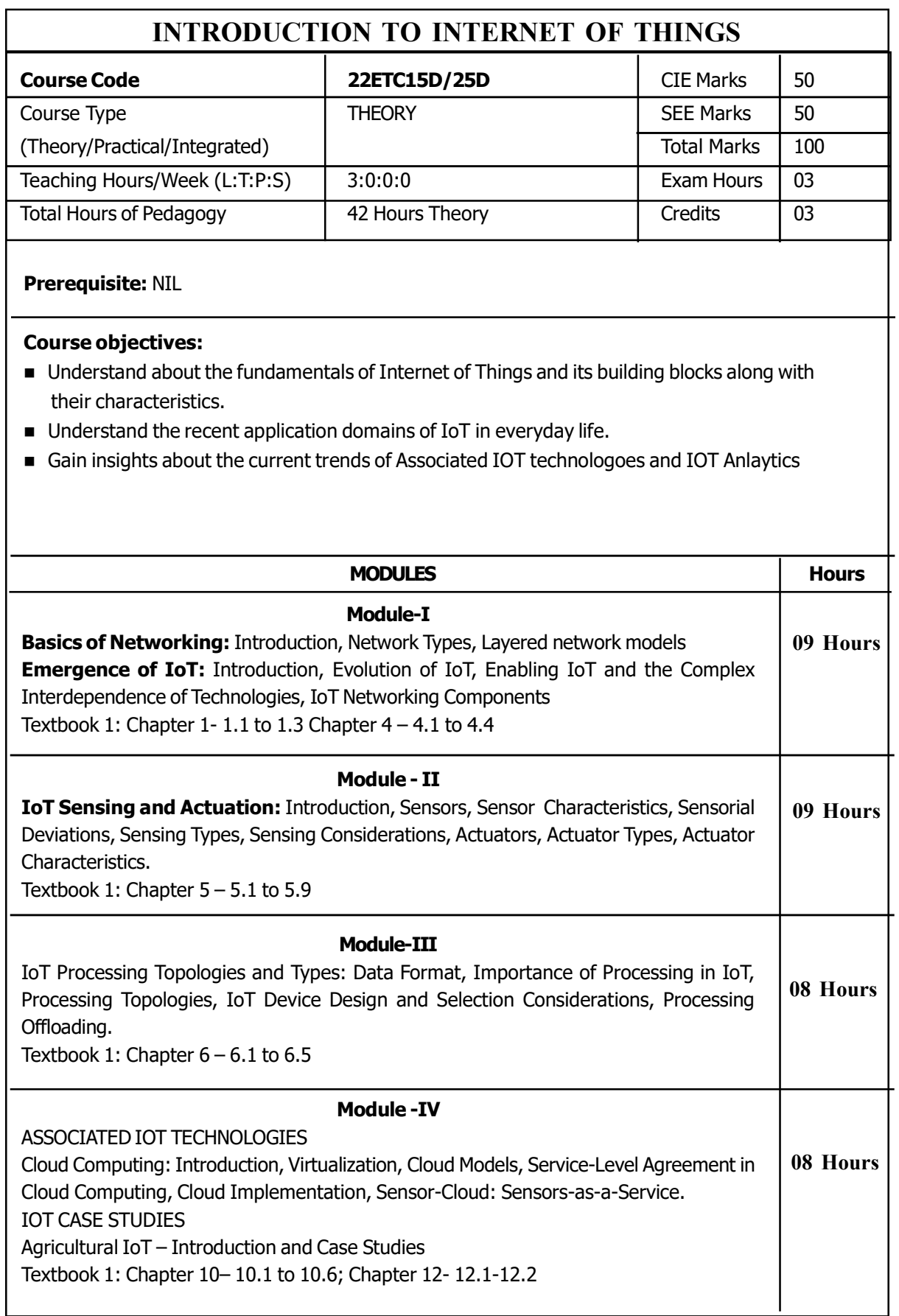

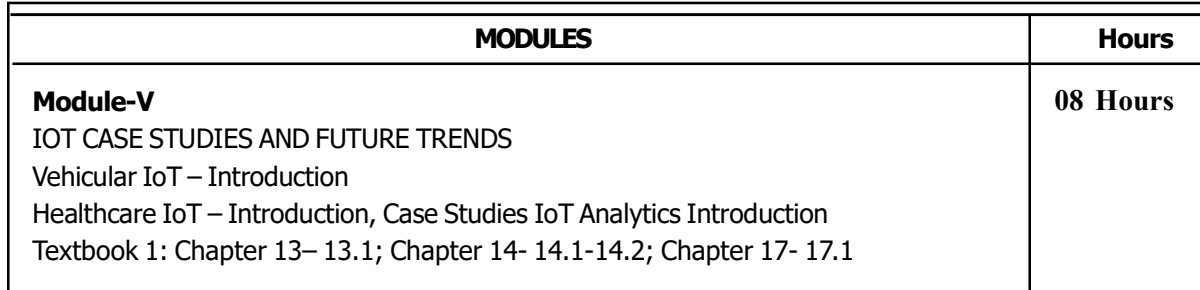

#### Text book:

1. Sudip Misra, Anandarup Mukherjee, Arijit Roy, "Introduction to IoT", Cambridge University Press 2021.

#### Reference:

#### Reference books:

- 1. S. Misra, C. Roy, and A. Mukherjee, 2020. Introduction to Industrial Internet of Things and Industry 4.0. CRC Press.
- 2. Vijay Madisetti and Arshdeep Bahga, "Internet of Things (A Hands-on-Approach)",1st Edition, VPT, 2014.
- 3. Francis daCosta, "Rethinking the Internet of Things: A Scalable Approach to Connecting Everything", 1st Edition, Apress Publications, 2013.

#### Course outcome (Course Skill Set)

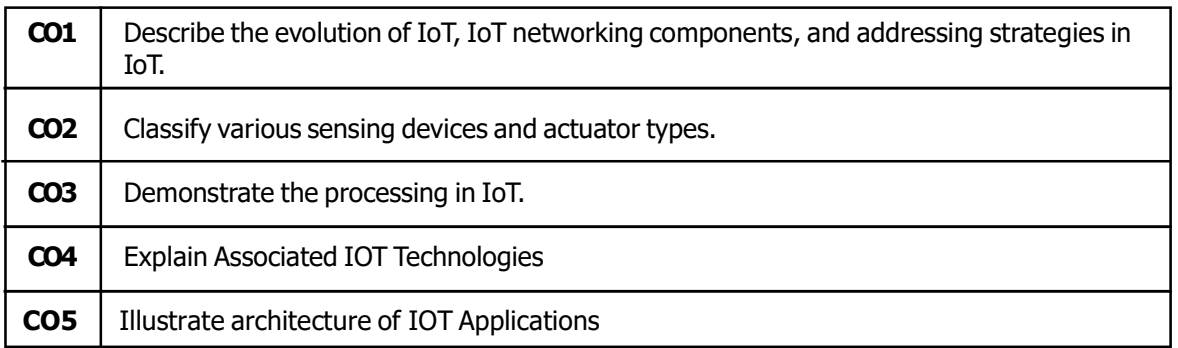

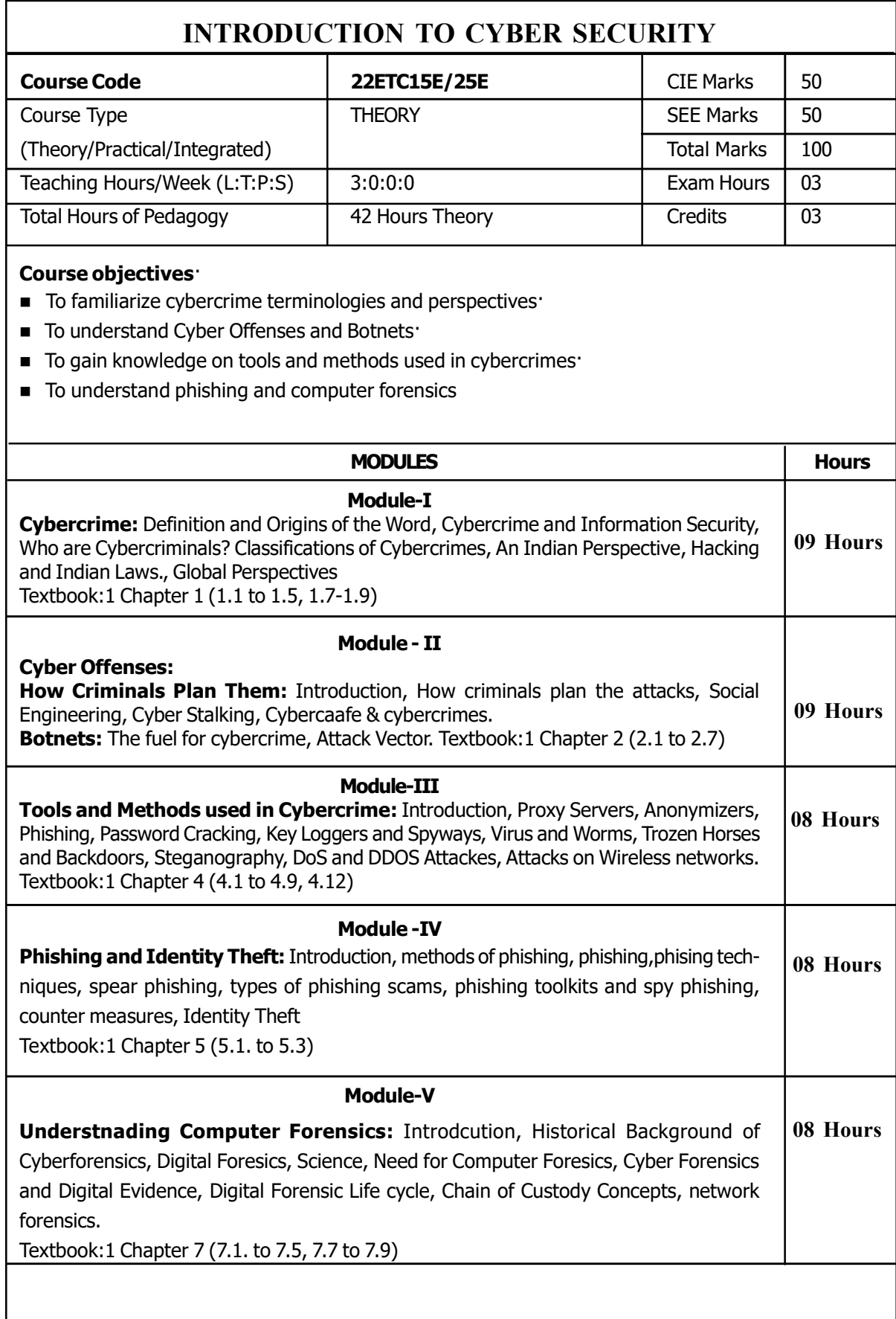

#### Text book: 1.

1. Sunit Belapure and Nina Godbole, "Cyber Security: Understanding Cyber Crimes, Computer Forensics And Legal Perspectives", Wiley India Pvt Ltd, ISBN: 978-81- 265-21791, 2011, First Edition (Reprinted 2018)

#### Reference books:

#### Course outcome (Course Skill Set)

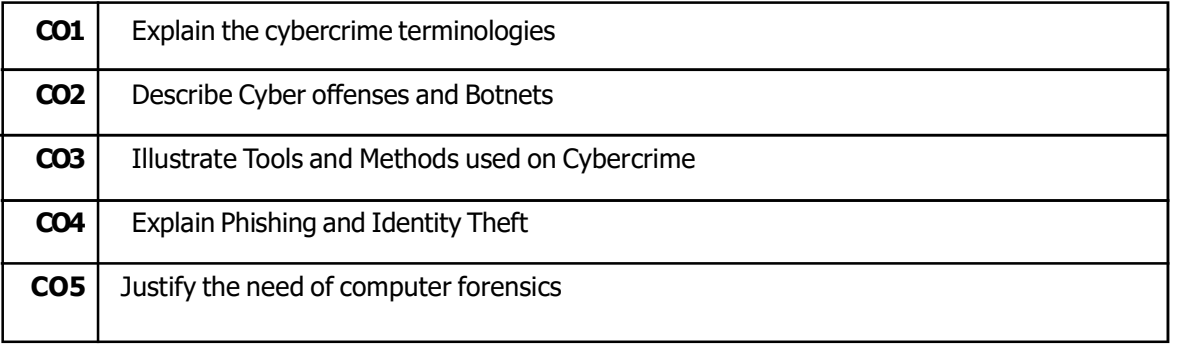

## MATHEMATICS FOR CIVIL ENGINEERING STREAM - II

[As per Choice Based Credit System (CBCS) scheme] (From the academic year 2022-23)

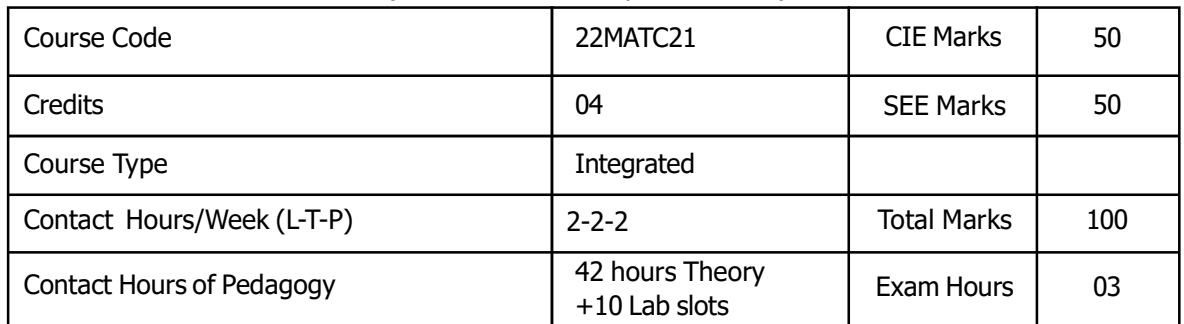

Prerequisite: Nil

Course objectives:

Familiarize Vector calculus essential for civil engineering.·

Analyze Civil engineering problems by applying Partial Differential Equations.

Develop the knowledge of solving civil engineering problems numerically.

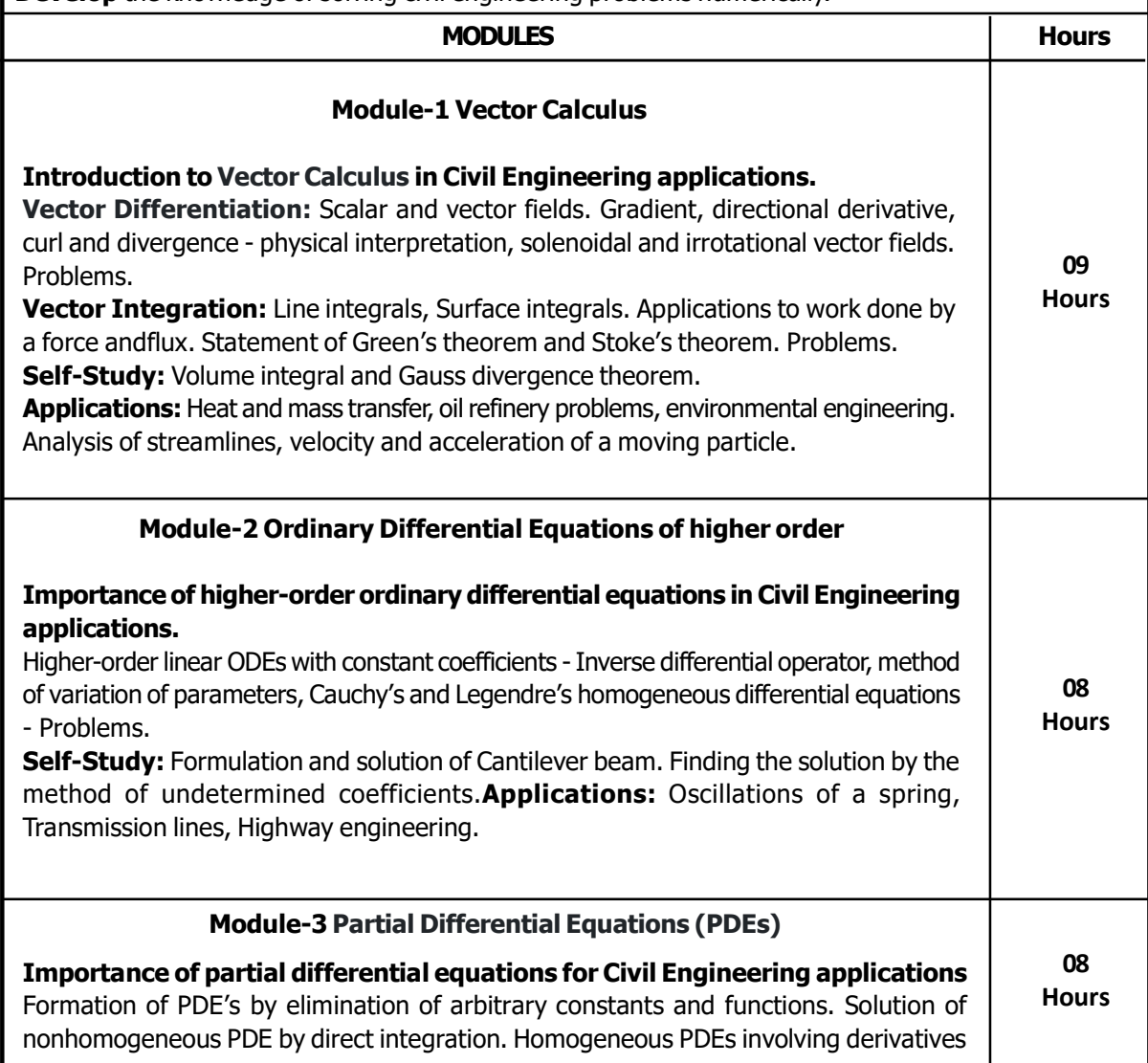

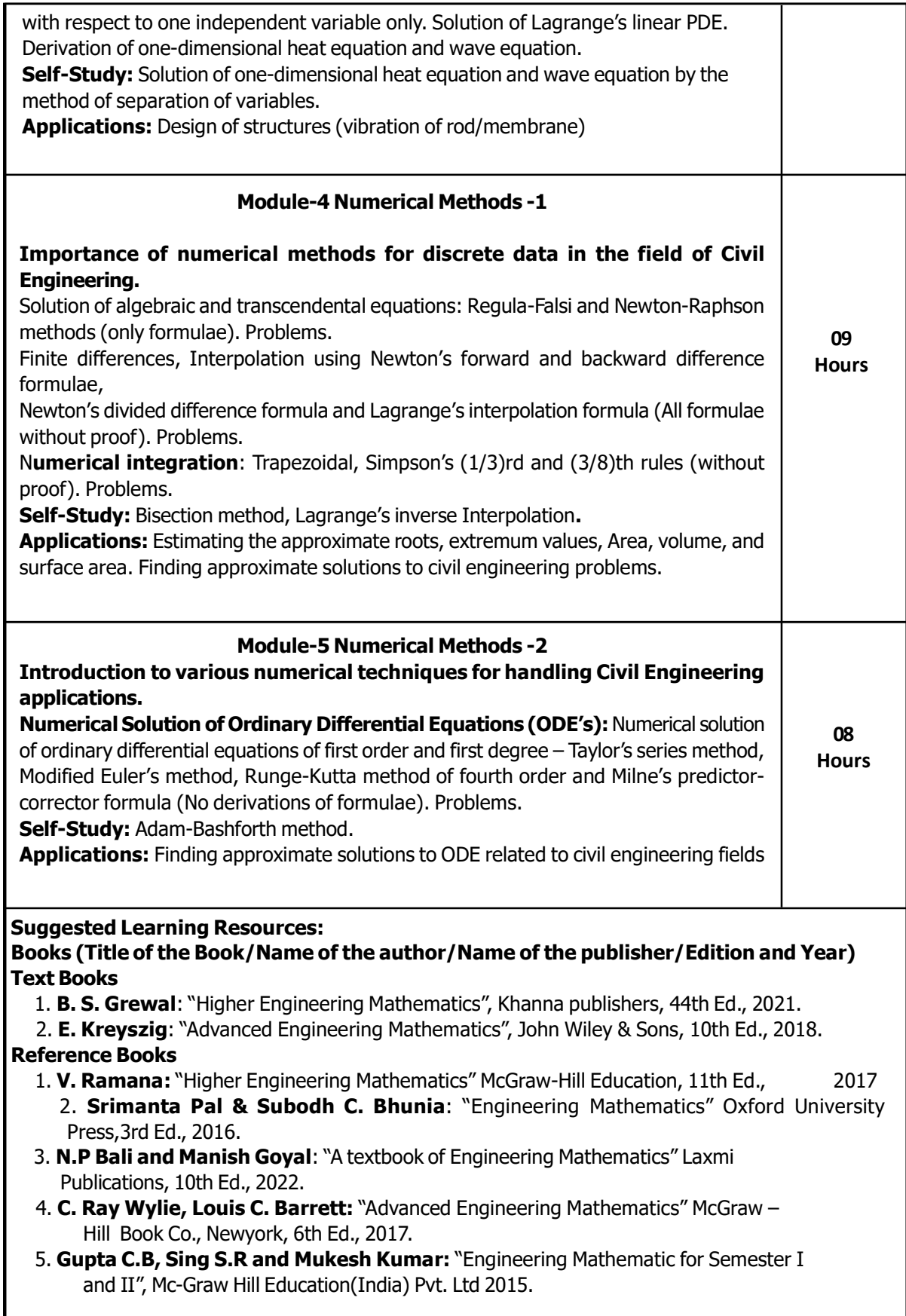
- 6. H. K. Dass and Er. Rajnish Verma: "Higher Engineering Mathematics" S. Chand Publication, 3rd Ed., 2014.
- 7. James Stewart: "Calculus" Cengage Publications, 7th Ed., 2019.
- 8. David C Lay: "Linear Algebra and its Applications", Pearson Publishers, 4th Ed., 2018.
- 9. Gareth Williams: "Linear Algebra with applications", Jones Bartlett Publishers Inc., 6th Ed., 2017.

#### Course outcome (Course Skill Set)

At the end of the course the student will be able to:

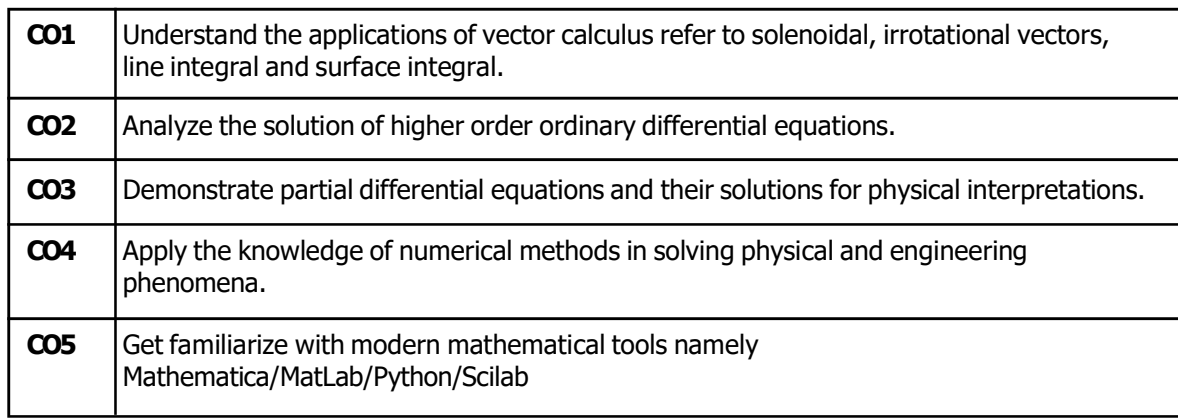

#### Practical Module

1. Finding gradient, divergent, curl and their geometrical interpretation

2. Verification of Green's theorem

3Solutions of Second-order ordinary differential equations with initial/boundary conditions

4. Solution of a differential equation of oscillations of a spring/deflection of a beam with different loads

5. Solution of one-dimensional heat equation and wave equation

6. Solution of algebraic and transcendental equations by Regula-Falsi and Newton-Raphsonmethod

- 7. Interpolation/Extrapolation using Newton's forward and backward difference formula
- 8. Computation of area under the curve using Trapezoidal, Simpson's  $(1/3)^{rd}$  and  $(3/8)^{th}$  rule

9. Solution of ODE of first order and first degree by Taylor's series and Modified Euler's method 10. Solution of ODE of first order and first degree by Runge-Kutta 4th order and Milne's predictorcorrector method

Suggested software's: Mathematica/MatLab/Python/Scilab

## PHYSICS FOR CIVIL ENGINEERING STREAM

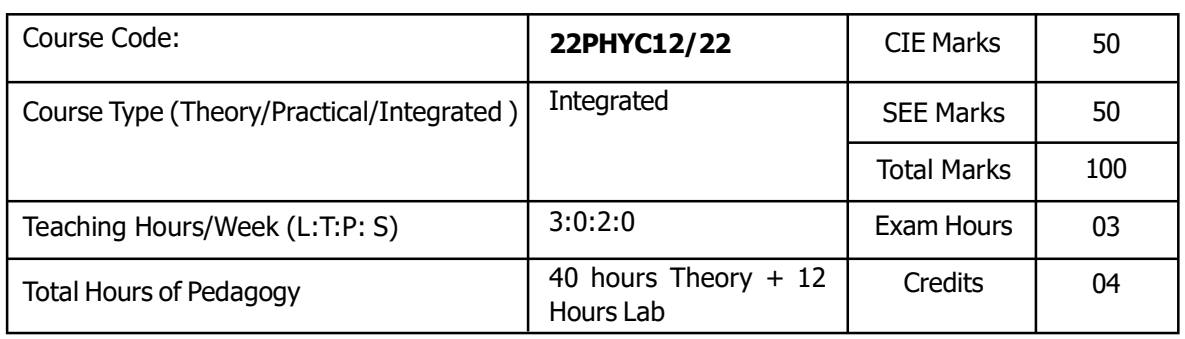

#### Prerequisite:

Basics of Oscillations, Elasticity, Stress & Strain,

Basics of Sound, Waves & light properties, Properties of light. Oscillations.

#### Course objectives.

- To understand the types of oscillation, shock waves & its generation, and applications.
- $\blacksquare$  To Study the elastic properties of materials and failures of engineering materials
- $\blacksquare$  To Study the acoustics buildings and the essentials of radiometry and photometry.
- $\blacksquare$  To understand the principles photonic devices and their application relevant to civil engineering.
- To understand the various natural disaster and safety

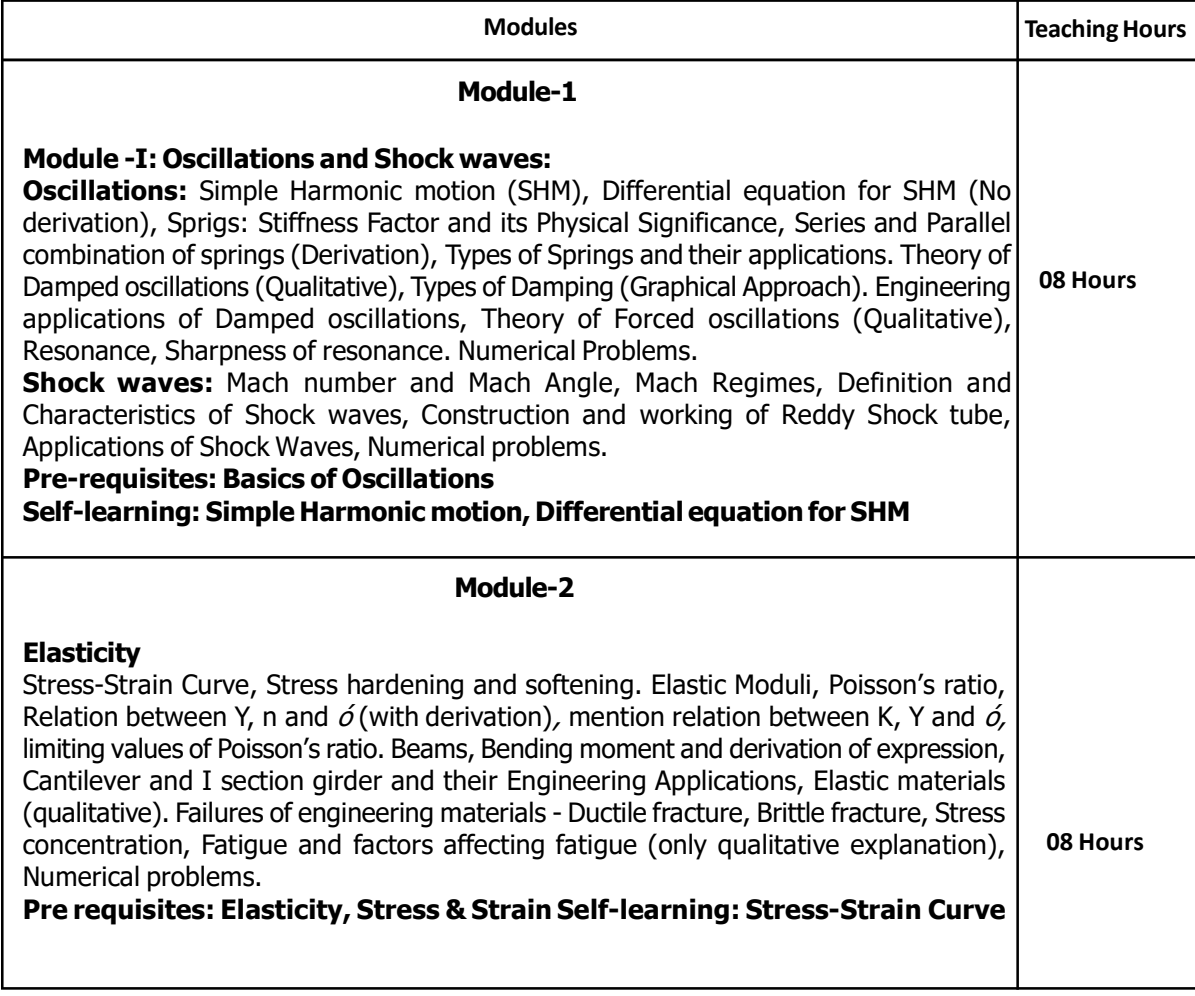

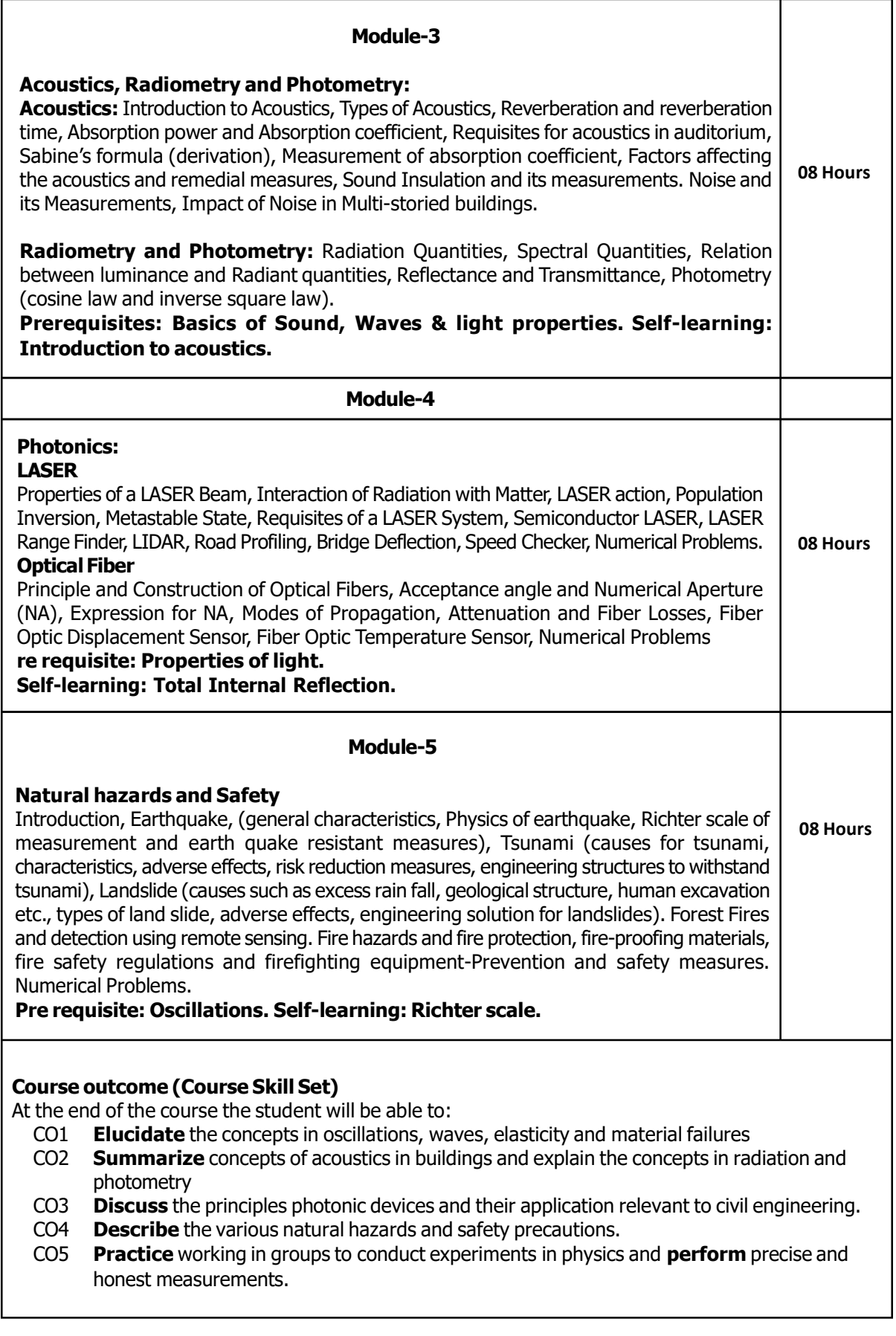

#### Laboratory Component:

Any Ten Experiments have to be completed from the list of experiments Note: The experiments have to be classified into

- (a) Exercise
- (b) Demonstration
- (c) Structured Inquiry
- (d) Open Ended

Based on the convenience classify the following experiments into above categories. Select at least one simulation/spreadsheet activity.

#### List of Experiments

- 1. Determination of Young's modulus of the material of the given bar Uniform Bending.
- 2. Determination of Rigidity modulus of the Material of the wire using Torsional Pendulum.
- 3. Study of Forced Mechanical Oscillations and Resonance.
- 4. Study of the frequency response of Series & Parallel LCR circuits.
- 5. Determination of Fermi Energy of the given Conductor.
- 6. Determination of Resistivity by Four Probe Method.
- 7. Determination of effective spring constant of the given springs in series and parallel combinations.
- 8. Determination of Young's modlus of the material of the given bar Single Cantilever.
- 9. Determination of the the Moment of Inertia of the given irregular body using torsional pendulum.
- 10. Determination of Wavelength of Laser using Diffraction Grating.
- 11. Determination of Acceptance angle and Numerical Aperture of the given Optical Fiber.
- 12. Determination of the Radius of Curvature of the given Plano Convex Lens by setting Newton's Rings.
- 13. Step Interactive Physical Simulations.
- 14. Study of motion using spread Sheets
- 15. Application of Statistics using Spread Sheets.
- 16. PHET Interactive Simulations :
- 17. Fly wheel
- 18. Interference of air wedge

(https://phet.colorado.edu/en/simulations/filter?subjects=physics&type=html,prototype)

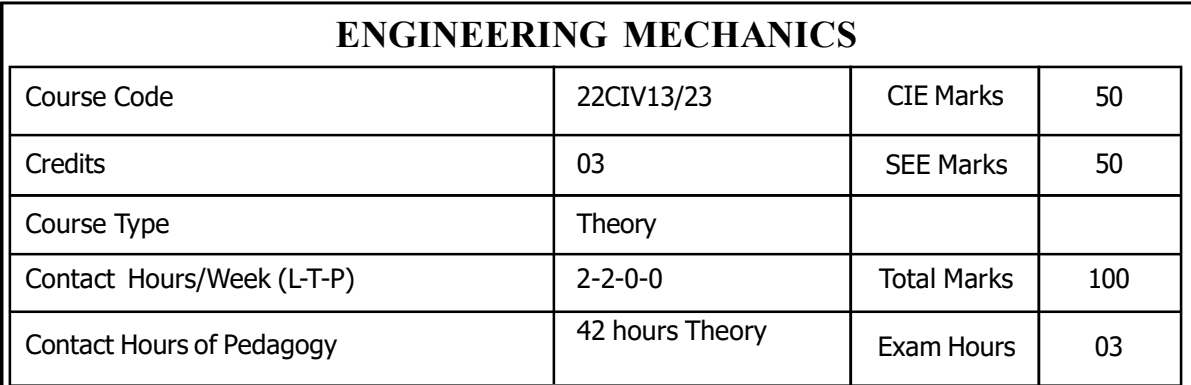

Prerequisite: Physics and Mathematics

#### Course Learning Objectives:

#### To enable the student to acquire the knowledge in the following topics

- 1) Understanding and solving the problems involving forces, loads and reactions, Moments and its applications of concurrent force system.
- 2) Solving the problems of couples and equilibrium of bodies.
- 3) To determine support reactions and friction of rigid bodies on horizontal and inclined planes.
- 4) To determine the center of gravity and moment of inertia of planar sections.
- 5) To study the concept of work, power &energy.

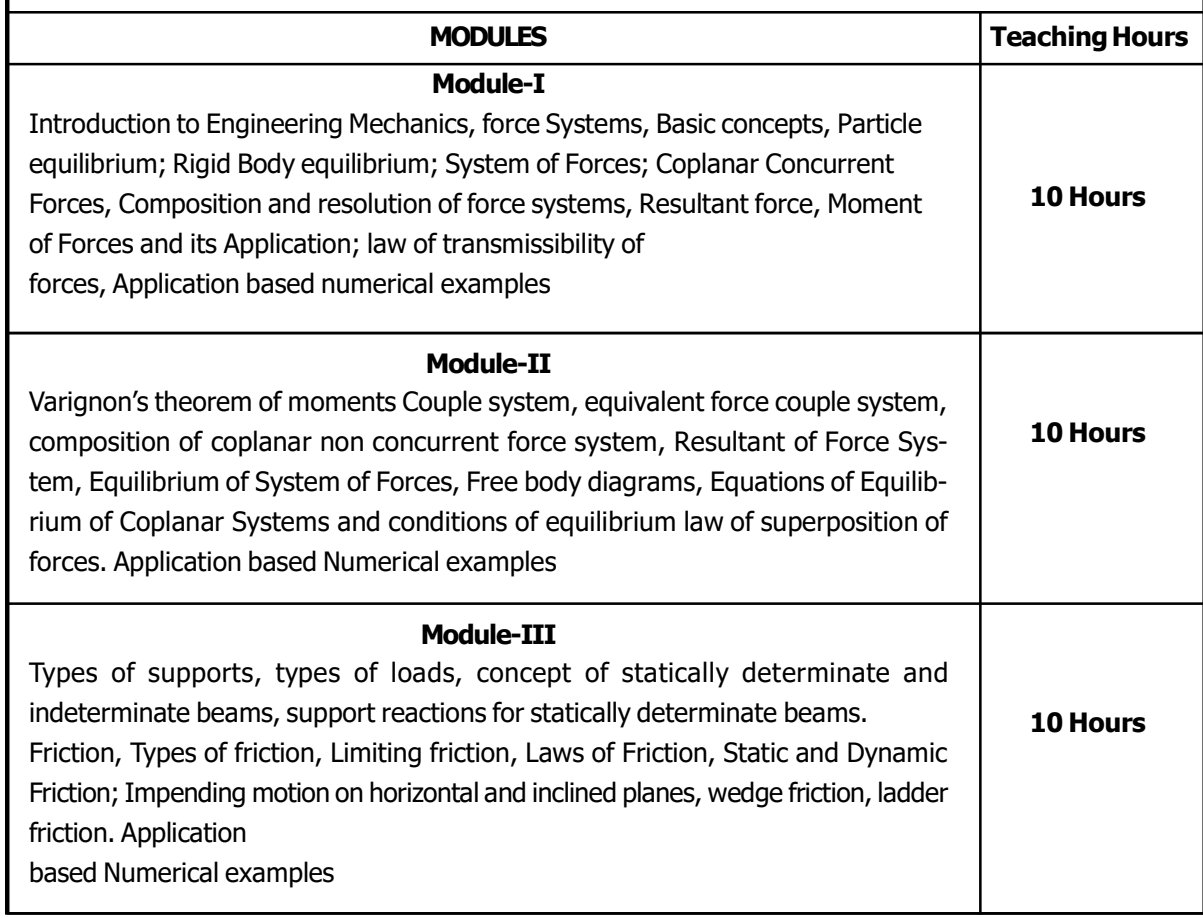

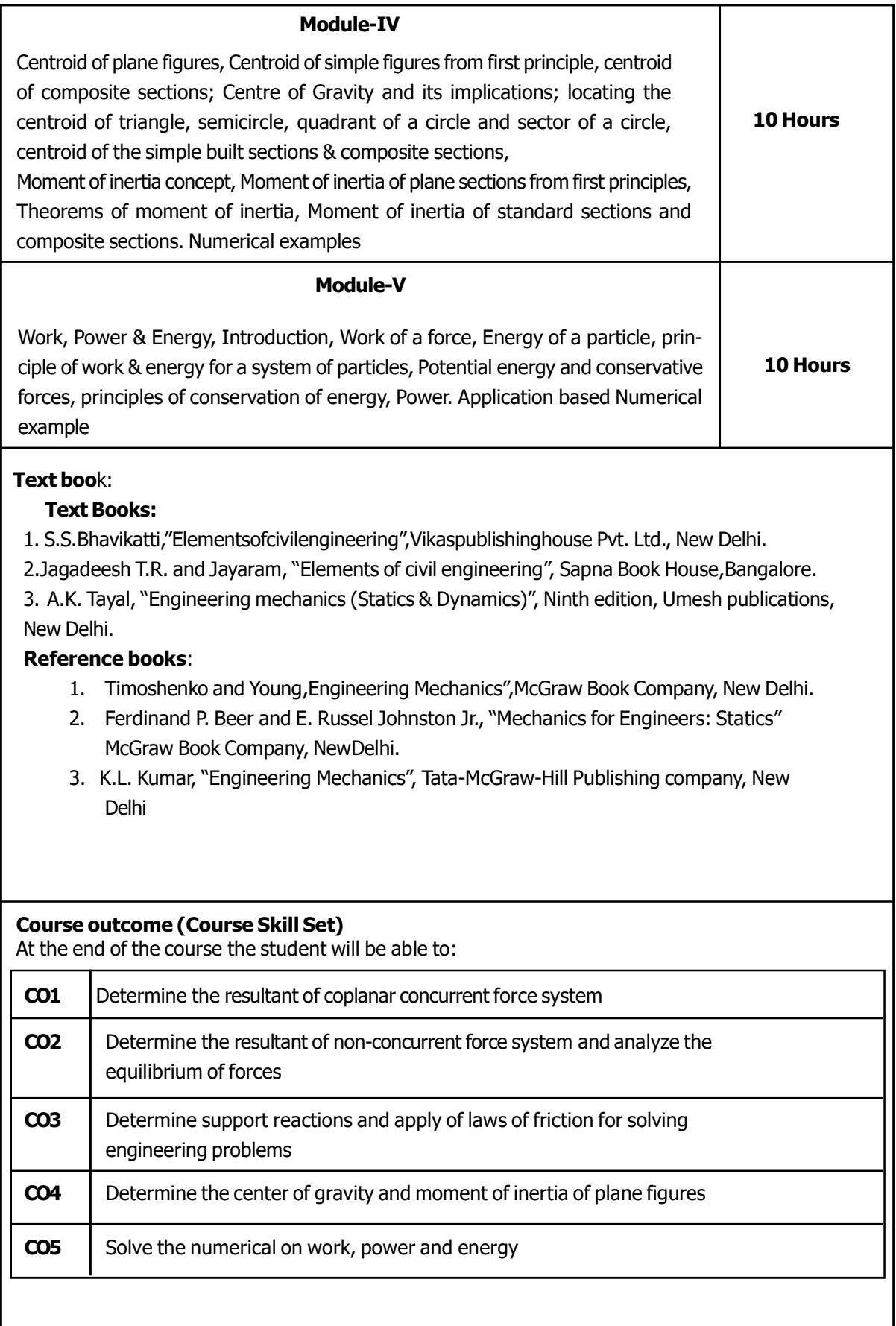

## INTRODUCTION TO ELECTRICAL ENGINEERING

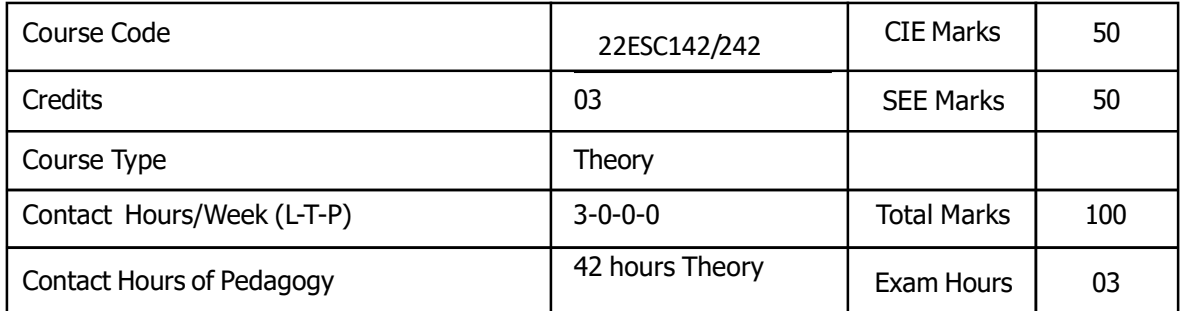

Prerequisite: Students should have the knowledge of

1. Ohms Law, Kirchhoff's Current and Voltage Law.

2. Fundamentals of AC and DC Circuits.

3. Basics of Magnetism.

#### Course Objectives

1. Understanding the concept and analysis of Single phase and Three phase AC circuits.

2. Study of construction and performance analysis of single phase transformer.

3. Study of construction and working principle of DC machines

4. Study of construction and working principle of Three phase AC Machines.

5. Study of Power Generation stations, Tariff, measuring instruments and electric safety measures.

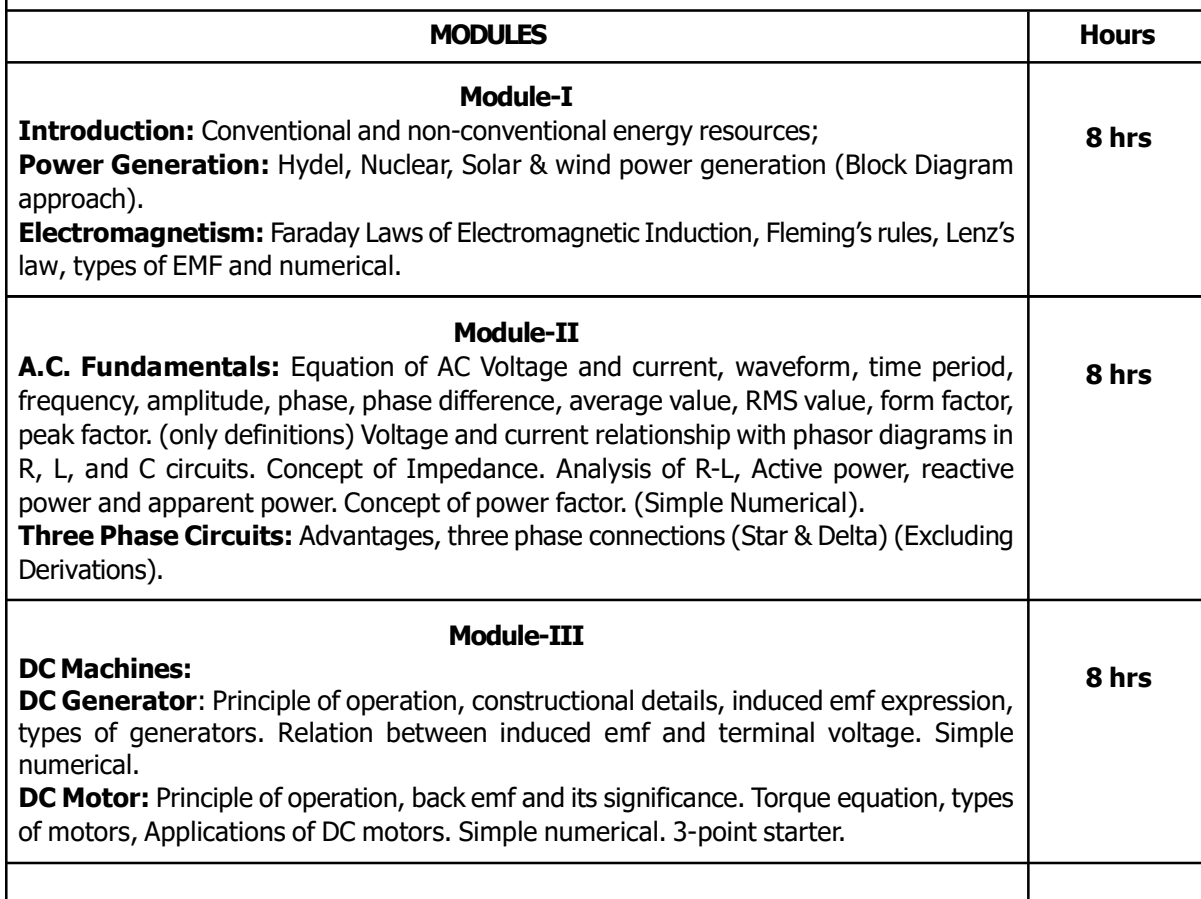

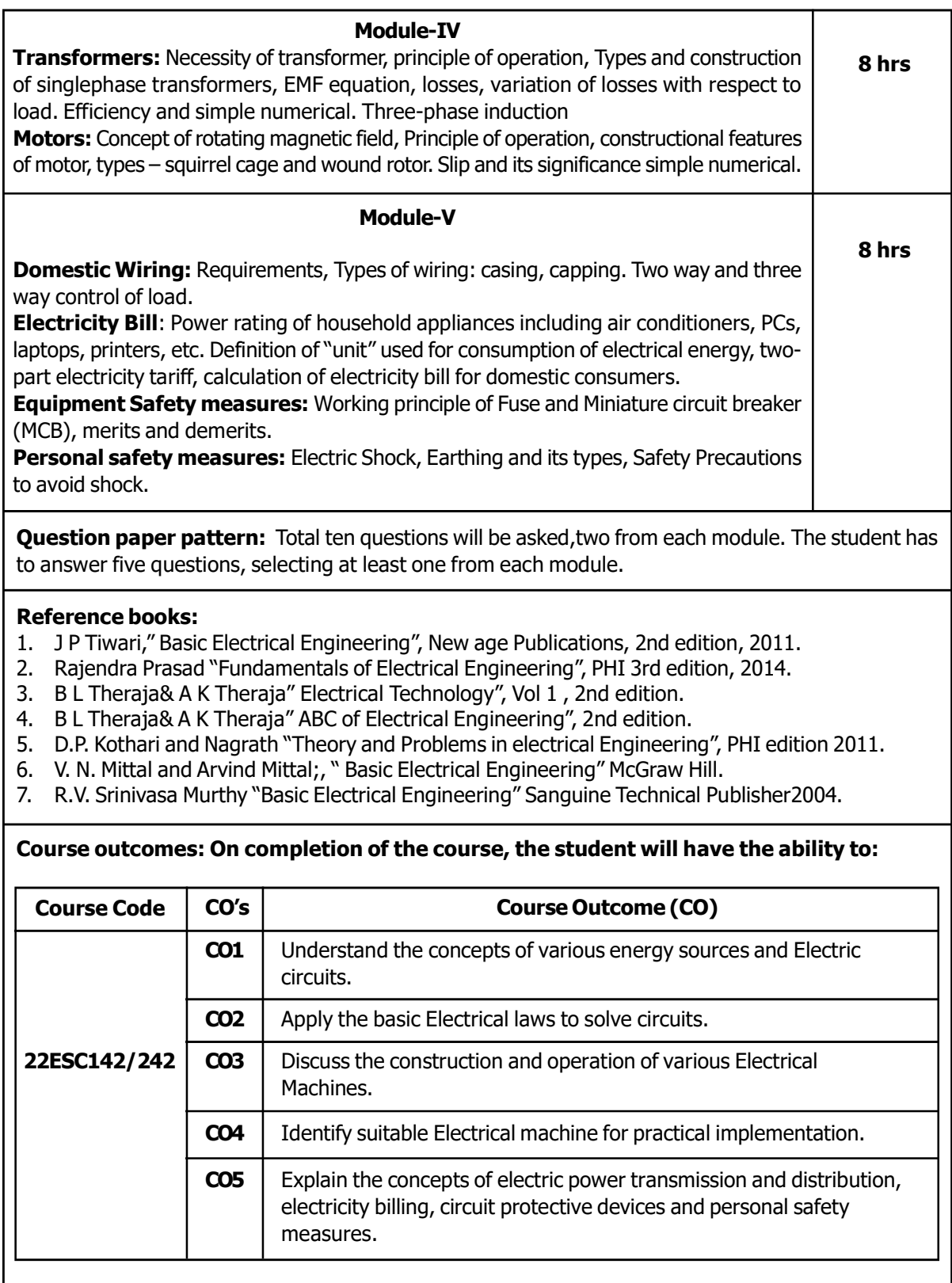

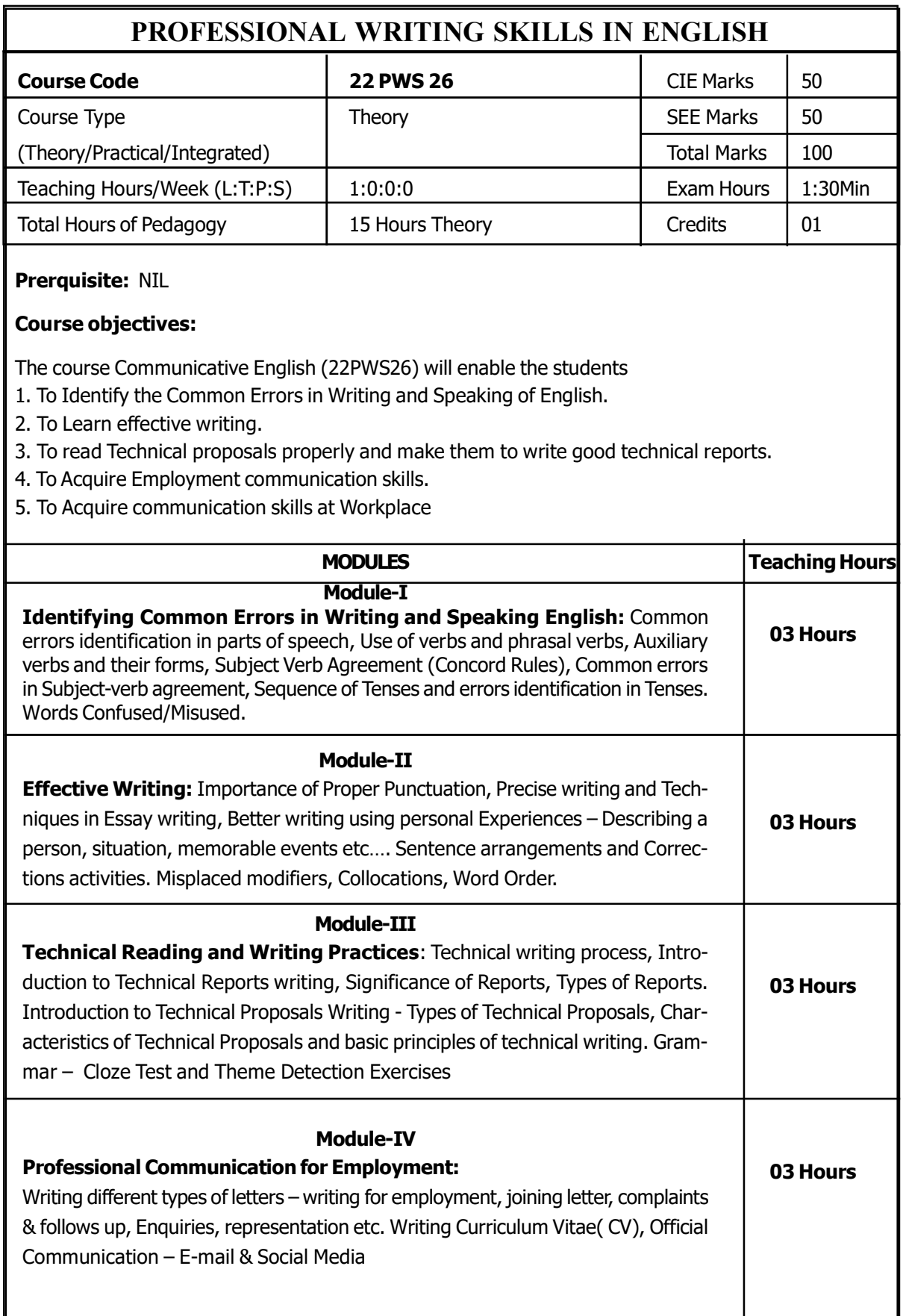

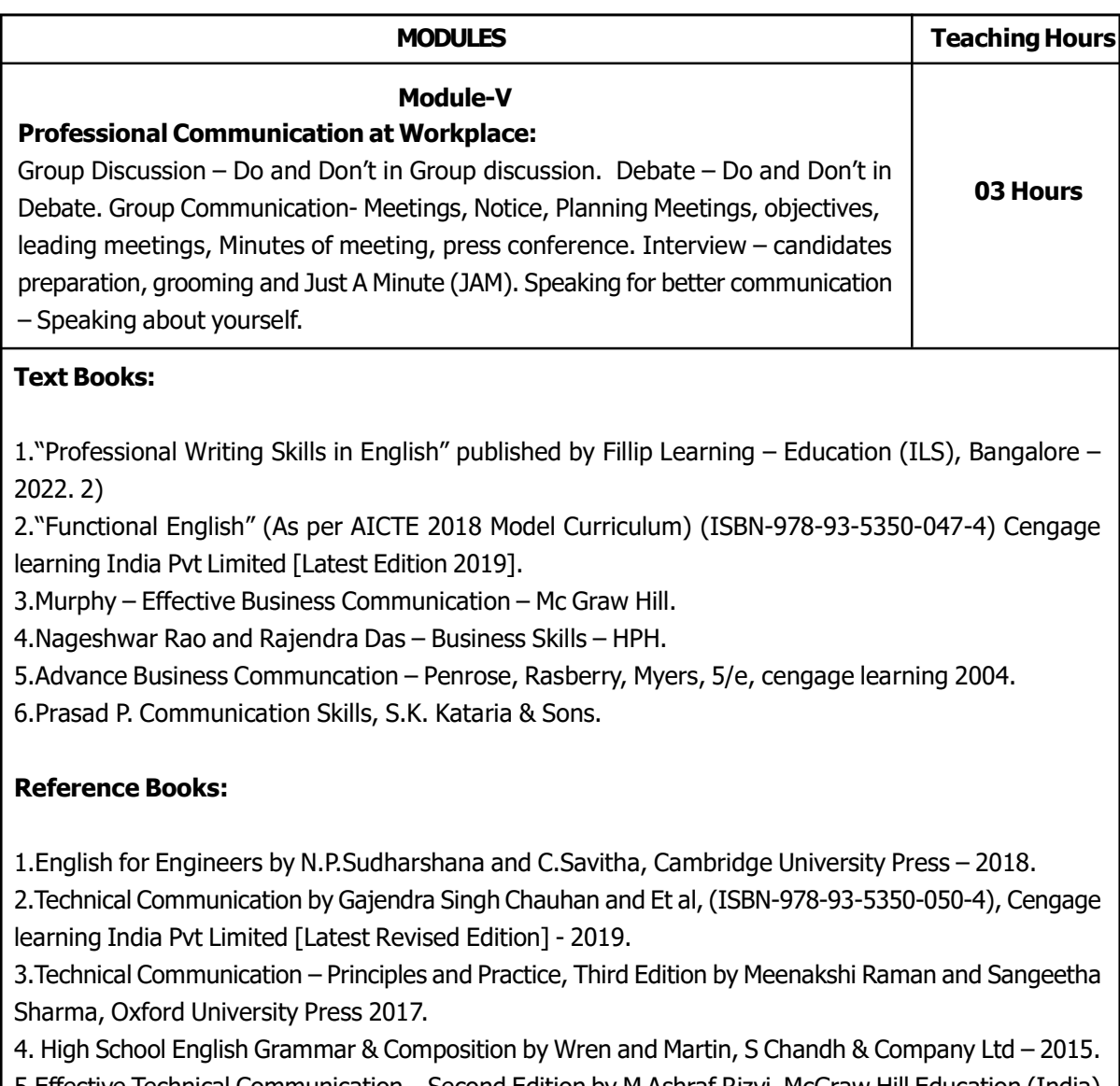

5.Effective Technical Communication – Second Edition by M Ashraf Rizvi, McGraw Hill Education (India) Private

6.Mc Grath – Basic Mangerial Skills – New Delhi – Prentic Hall India learning pvt ltd.

7.Business Communcation – K.K. Sinha – Galgotio Publishing Company, New Delhi.

8.Sen, leena Communication Skills, Prentice Hall of India, New Delhi.

## Course outcome (Course Skill Set)

At the end of the course the student will be able to:

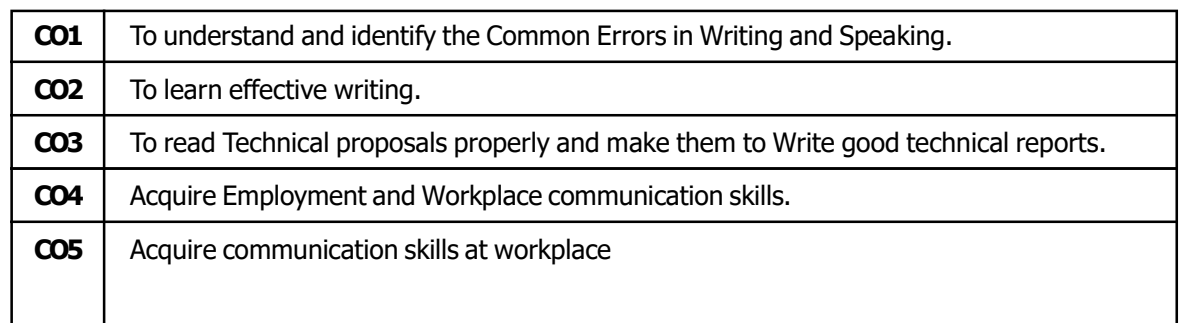

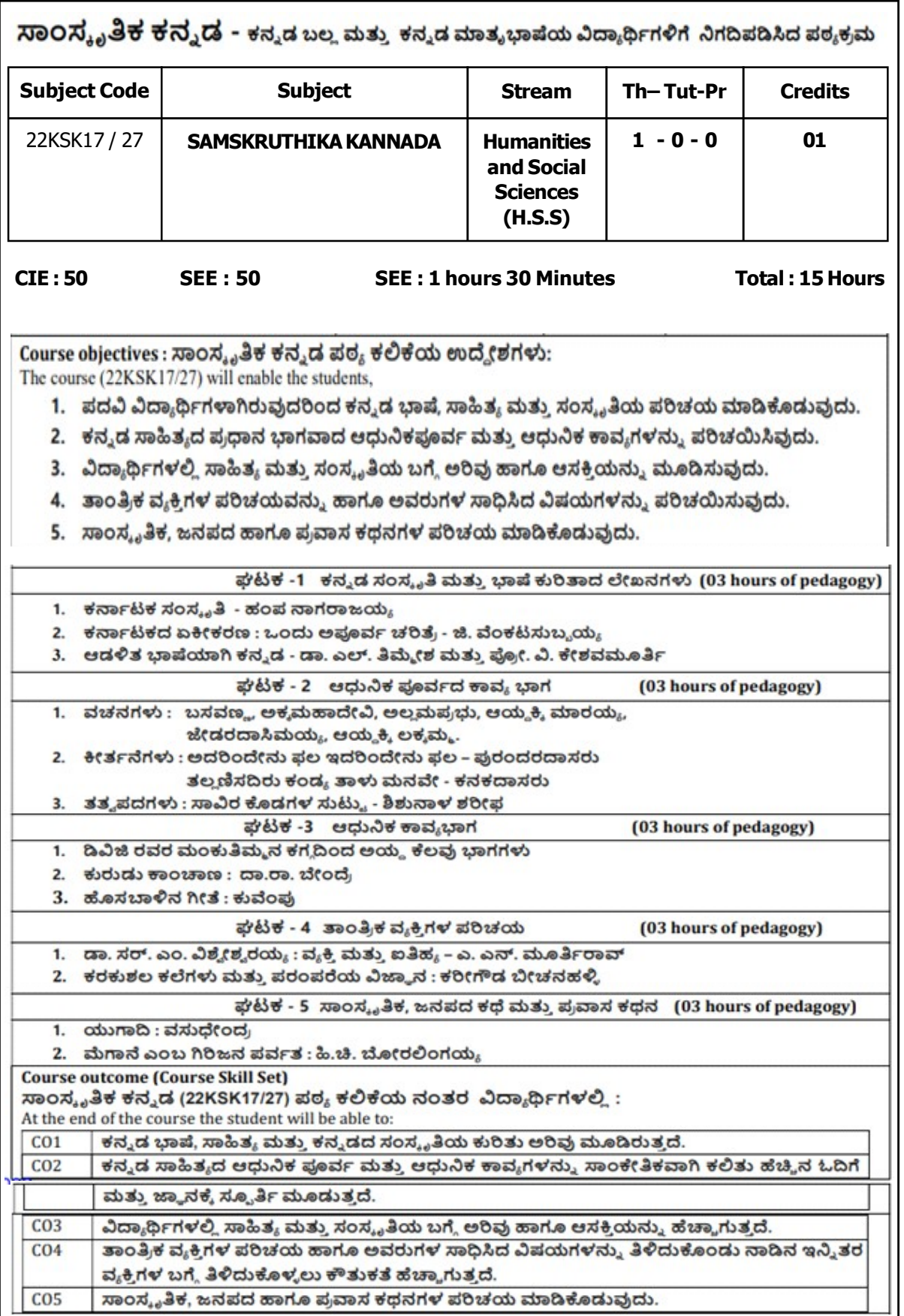

## **University Prescribed Textbook:** ಸಾಂಸ್ಕೃತಿಕ ಕನ್ನಡ ಡಾ. ಹಿ.ಚಿ.ಬೋರಲಿಂಗಯ್ಯ ಮತ್ತು ಡಾ. ಎಲ್. ತಿಮ್ಮೇಶ, ಪ್ರಕಟಣೆ : ಪ್ರಸಾರಾಂಗ, ವಿಶ್ವೇಶ್ವರಯ್ಯ ತಾಂತ್ರಿಕ ವಿಶ್ವವಿದ್ಯಾಲಯ, ಬೆಳಗಾವಿ. ವಿಶೇಷ ಸೂಚನೆ : 1. ಮೇಲಿನ ಪಠ್ಯಕ್ರಮಕ್ಕೆ ಸೀಮಿತವಾಗಿ ಅಂತಿಮ ಪರೀಕ್ಕೆಯ ಪ್ರಶ್ನೆಪತ್ರಿಕೆ ಇರುತ್ತದೆ. 2. ಮೇಲಿನ ಪಠ್ಯಕ್ರಮವನ್ನು ಹೊರತುಪಡಿಸಿದ ಸಾಂಸ್ಕೃತಿಕ ಕನ್ನಡ ಪಠ್ಯಪುಸ್ತಕದಲ್ಲಿನ ಉಳಿದ ಪದ್ಯ & ಗದ್ಯ ಭಾಗ ಹಾಗೂ ಇತರ ಲೇಖನಗಳನ್ನು ಹೆಚ್ಚುವರಿ ಪೂರಕ ಓದಿಗಾಗಿ ಬಳಸಿಕೊಳ್ಳಬಹುದು. ಅಂತಿಮ ಪರೀಕ್ಷೆಯಲ್ಲಿ ಈ ಪಾಠಗಳಿಂದ ಪ್ರಶ್ನೆಗಳನ್ನು ಕೇಳಲಾಗುವುದಿಲ್ಲ. ---------------------------------------------3. ಹೆಚ್ಕಿನ ಮಾಹಿತಿ ಮತ್ತು ವಿವರಣೆಗಳಿಗೆ ಡಾ. ಎಲ್. ತಿಮ್ಮೇಶ (9900832331) ಇವರನ್ನು ಸಂಪರ್ಕಿಸಿ. 4. ಮಾದರಿ ಪ್ರಶ್ನೆಪತ್ರಿಕೆ, ಕೋರ್ಸ್ ಆಯ್ಕೆ ಮಾಹಿತಿ, ಅಧ್ಯಯನ ಸಾಮಗ್ರಿ & ಬಹು ಆಯ್ಕೆ ಮಾದರಿಯ ಪ್ರಶ್ನೆಗಳ ಕೈಪಿಡಿಗಾಗಿ ವಿಶ್ವವಿದ್ಯಾಲಯದ ವೆಬ್ ಸೈಟ್ ನೋಡುವುದು. Activity Based Learning (Suggested Activities in Class)/ Practical Based learning

- ✔ Contents related activities (Activity-based discussions)
	- $\checkmark$  For active participation of students instruct the students to prepare Flowcharts and Handouts
	- ✔ Organising Group wise discussions Connecting to placement activities
	- √ Quizzes and Discussions, Seminars and assignments.

## ಬಳಕೆ ಕನ್ನಡ - baLake Kannada (Kannada for Usage)

## ಕನ್ನಡ ಕಲಿಕೆಗಾಗಿ ನಿಗದಿಪಡಿಸಿದ ಪಠ್ಯಪುಸ್ತಕ - (Prescribed Textbook to Learn Kannada)

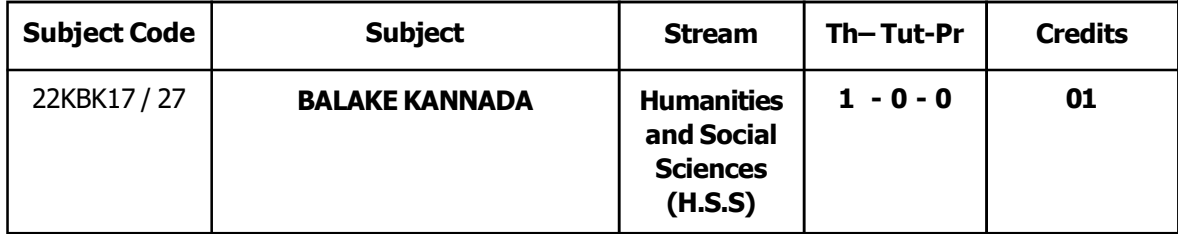

#### Course objectives : ಬಳಕೆ ಕನ್ನಡ ಪಠ್ಯ ಕಲಿಕೆಯ ಉದ್ದೇಶಗಳು:

The course (22KBK17/27) will enable the students,

- 1. To Create the awareness regarding the necessity of learning local language for comfortable and healthy life.
- 2. To enable learners to Listen and understand the Kannada language properly.
- 3. To speak, read and write Kannada language as per requirement.
- 4. To train the learners for correct and polite conservation.
- 5. To know about Karnataka state and its language, literature and General information about this state.

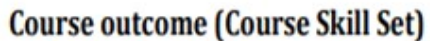

ಬಳಕೆ ಕನ್ನಡ ಪಠ್ಯ ಕಲಿಕೆಯಿಂದ ವಿದ್ಯಾರ್ಥಿಗಳಿಗೆ ಆಗುವ ಅನುಕೂಲಗಳು ಮತ್ತು ಫಲಿತಾಂಶಗಳು:

At the end of the course the student will be able to:

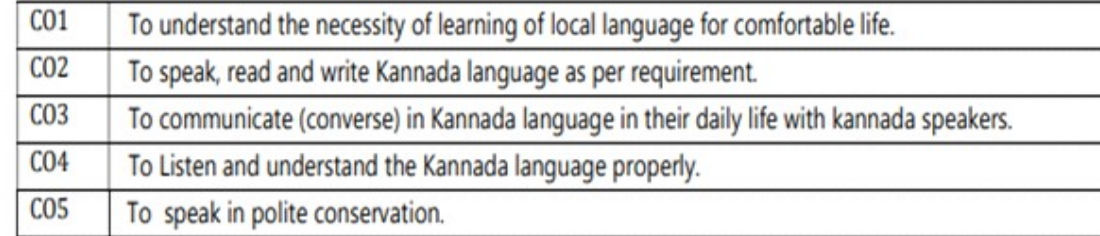

#### Module - 1

#### (03 hours of pedagogy)

- $1.$ Introduction, Necessity of learning a local language. Methods to learn the Kannada language.
- Easy learning of a Kannada Language: A few tips. Hints for correct and polite conservation, Listening  $2<sup>1</sup>$ and Speaking Activities, Key to Transcription
- 3. ವೈಯಕ್ತಿಕ, ಸ್ನಾಮ್ಮಸೂಚಕ/ಸಂಬಂಧಿತ ಸಾರ್ವನಾಮಗಳು ಮತ್ತು ಪ್ರಶ್ನಾರ್ಥಕ ಪದಗಳು Personal Pronouns, Possessive Forms, Interrogative words

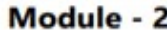

(03 hours of pedagogy)

- 1. ನಾಮಪದಗಳ ಸಂಬಂಧಾರ್ಥಕ ರೂಪಗಳು, ಸಂದೇಹಾಸ್ಯದ ಪ್ರಶ್ನೆಗಳು ಮತ್ತು ಸಂಬಂಧವಾಚಕ ನಾಮಪದಗಳು - Possessive forms of nouns, dubitive question and Relative nouns
- 2. ಗುಣ, ಪರಿಮಾಣ ಮತ್ತು ವರ್ಣಬಣ್ಣ ವಿಶೇಷಣಗಳು, ಸಂಖ್ಯಾವಾಚಕಗಳು Qualitative, Quantitative and **Colour Adjectives, Numerals**

3. ಕಾರಕ ರೂಪಗಳು ಮತ್ತು ವಿಭಕ್ತಿ ಪ್ರತ್ಯಯಗಳು –ಸಪ್ತಮಿ ವಿಭಕ್ತಿ ಪ್ರತ್ಯಯ – (ಆ. ಅದು. ಅವು. ಅಲ್ಲಿ) – Predictive Forms, Locative Case

#### Module - 3

(03 hours of pedagogy)

1. ಚತುರ್ಥಿ ವಿಭಕ್ತಿ ಪ್ರತ್ಯಯದ ಬಳಕೆ ಮತ್ತು ಸಂಖ್ಯಾವಾಚಕಗಳು - Dative Cases, and Numerals

- 2. ಸಂಖ್ಯಾಗುಣವಾಚಕಗಳು ಮತ್ತು ಬಹುವಚನ ನಾಮರೂಪಗಳು -Ordinal numerals and Plural markers
- 3. ನ್ಯೂನ/ನಿಷೇಧಾರ್ಥಕ ಕ್ರಿಯಾಪದಗಳು & ವರ್ಣ ಗುಣವಾಚಕಗಳು -Defective/Negative Verbs & Colour Adjectives

Module-4

(03 hours of pedagogy)

- 1. ಅಪ್ಪಣೆ / ಒಪ್ಪಿಗೆ, ನಿರ್ದೇಶನ, ಫ್ರೋತ್ಸಾಹ ಮತು ಒತ್ತಾಯ ಆರ್ಥರೂಪ ಪದಗಳು ಮತ್ತು ವಾಕ್ಯಗಳು
- Permission, Commands, encouraging and Urging words (Imperative words and sentences) 2. ಸಾಮಾನ್ಯ ಸಂಭಾಷಣೆಗಳಲ್ಲಿ ದ್ವಿತೀಯ ವಿಭಕ್ತಿ ಪ್ರತ್ಯಯಗಳು ಮತ್ತು ಸಂಭವನೀಯ ಪ್ರಕಾರಗಳು
- Accusative Cases and Potential Forms used in General Communication
- 3. "ಇರು ಮತ್ತು ಇರಲ್ಲ" ಸಹಾಯಕ ಕ್ರಿಯಾಪದಗಳು, ಸಂಭಾವ್ಯಸೂಚಕ ಮತ್ತು ನಿಷೇಧಾರ್ಥಕ ಕ್ರಿಯಾ ಪದಗಳು -Helping Verbs "iru and iralla", Corresponding Future and Negation Verbs
- 4. ಹೋಲಿಕೆ (ತರತಮ), ಸಂಬಂಧ ಸೂಚಕ, ವಸ್ತು ಸೂಚಕ ಪ್ರತ್ಯಯಗಳು ಮತ್ತು ನಿಷೇಧಾರ್ಥಕ ಪದಗಳ ಬಳಕೆ-Comparitive, Relationship, Identification and Negation Words

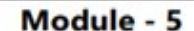

(03 hours of pedagogy)

1. ಕಾಲ ಮತ್ತು ಸಮಯದ ಹಾಗೂ ಕ್ರಿಯಾಪದಗಳ ವಿವಿಧ ಪ್ರಕಾರಗಳು -Different types of Tense, Time and Verbs

2. ದ್, -ತ್, - ತು, - ಇತು, - ಆಗಿ, - ಅಲ್ಲ, - ಗ್, -ಕ್, ಇದೆ, ಕ್ರಿಯಾ ಪ್ರತ್ಯಯಗಳೊಂದಿಗೆ ಭೂತ, ಭವಿಷ್ಯತ್ ಮತ್ತು

ವರ್ತಮಾನ ಕಾಲ ವಾಕ್ಯ ರಚನೆ - Formation of Past, Future and Present Tense Sentences with Verb Forms

3. Kannada Vocabulary List :ಸಂಭಾಷಣೆಯಲ್ಲಿ ದಿನೋವಯೋಗಿ ಕನ್ನಡ ಪದಗಳು -Kannada Words in Conversation

## **University Prescribed Textbook:**

## ಬಳಕೆ ಕನ್ನಡ

ಡಾ. ಎಲ್. ತಿಮ್ಮೇಶ ಪ್ರಕಟಣೆ : ಪ್ರಸಾರಾಂಗ, ವಿಶ್ವೇಶ್ವರಯ್ಯ ತಾಂತ್ರಿಕ ವಿಶ್ವವಿದ್ಯಾಲಯ, ಬೆಳಗಾವಿ.

ಸೂಚನೆ:

ವಿಶೇಷ ಸೂಚನೆ : 1. ಮೇಲಿನ ಪಠ್ಯಕ್ರಮಕ್ಕೆ ಸೀಮಿತವಾಗಿ ಅಂತಿಮ ಪರೀಕ್ಕೆಯ ಪ್ರಶ್ನೆಪತ್ರಿಕೆ ಇರುತ್ತದೆ.

2. ಮೇಲಿನ ಪಠ್ಯಕ್ರಮವನ್ನು ಹೊರತುಪಡಿಸಿದ ಬಳಕೆ ಕನ್ನಡ ಪಠ್ಯಪುಸ್ತಕದಲ್ಲಿನ ಉಳಿದ ಭಾಗಳನ್ನು ಹೆಚ್ಚುವರಿ ಪೂರಕ ಓದಿಗಾಗಿ ಬಳಸಿಕೊಳ್ಳಬಹುದು. ಅಂತಿಮ ಪರೀಕ್ಷೆಯಲ್ಲಿ ಈ ಪಾಠಗಳಿಂದ ಪ್ರಶ್ನೆಗಳನ್ನು ಕೇಳಲಾಗುವುದಿಲ್ಲ.

3. ಹೆಚ್ಕಿನ ಮಾಹಿತಿ ಮತ್ತು ವಿವರಣೆಗಳಿಗೆ ಡಾ. ಎಲ್. ತಿಮ್ಮೇಶ (9900832331) ಇವರನ್ನು ಸಂಪರ್ಕಿಸಿ.

4. ಮಾದರಿ ಪ್ರಶ್ನೆಪತ್ರಿಕೆ, ಕೋರ್ಸ್ ಆಯ್ಕೆ ಮಾಹಿತಿ, ಅಧ್ಯಯನ ಸಾಮಗ್ರಿ & ಬಹು ಆಯ್ಕೆ ಮಾದರಿಯ

ಪ್ರಶ್ನೆಗಳ ಕೈಪಿಡಿಗಾಗಿ ವಿಶ್ವವಿದ್ಯಾಲಯದ ವೆಬ್ ಸೈಟ್ ನೋಡುವುದು.

#### Pattern of question paper

1. SEE Paper shall be set for 50 questions, each carrying 1 mark. The pattern of the question paper is MCQ

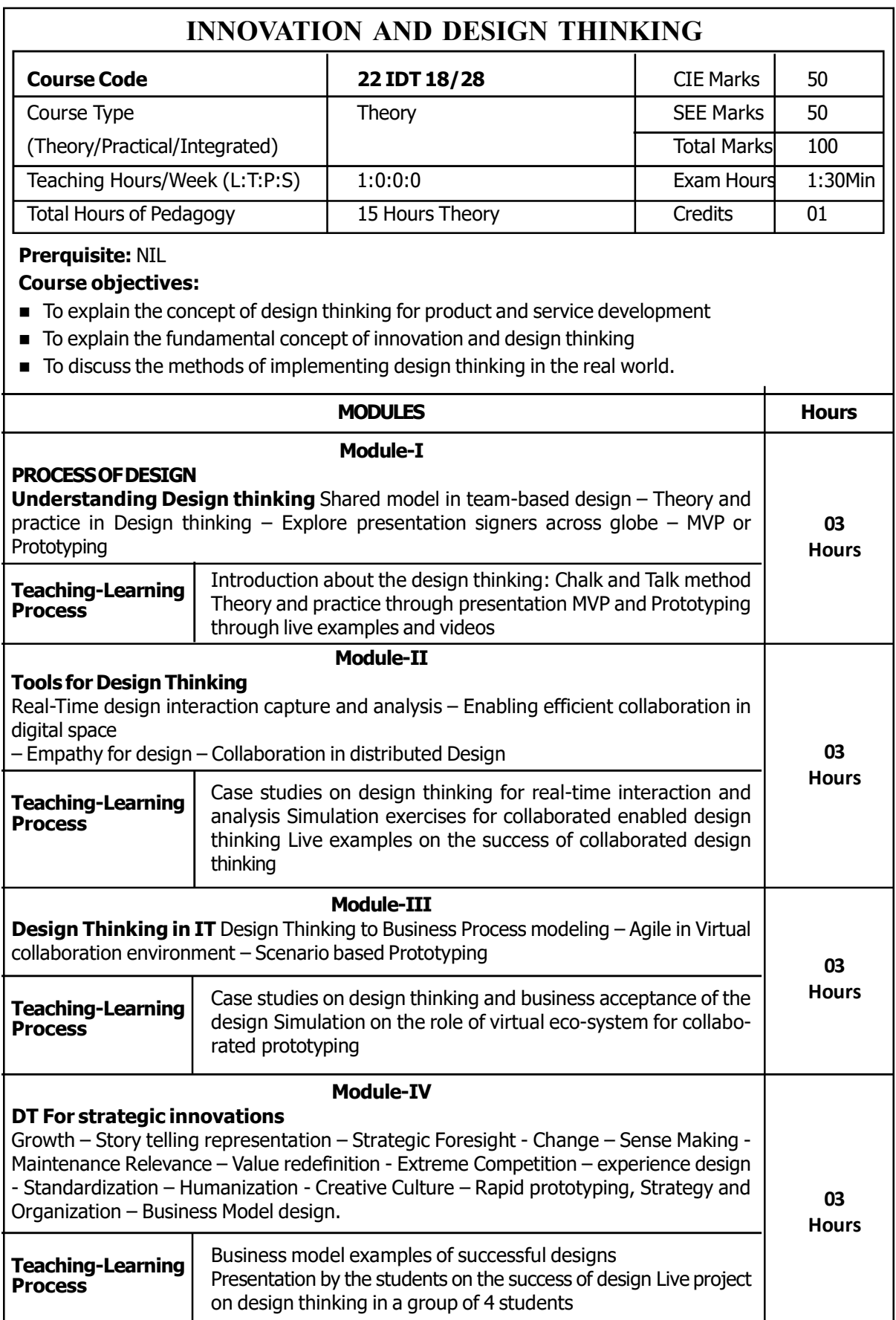

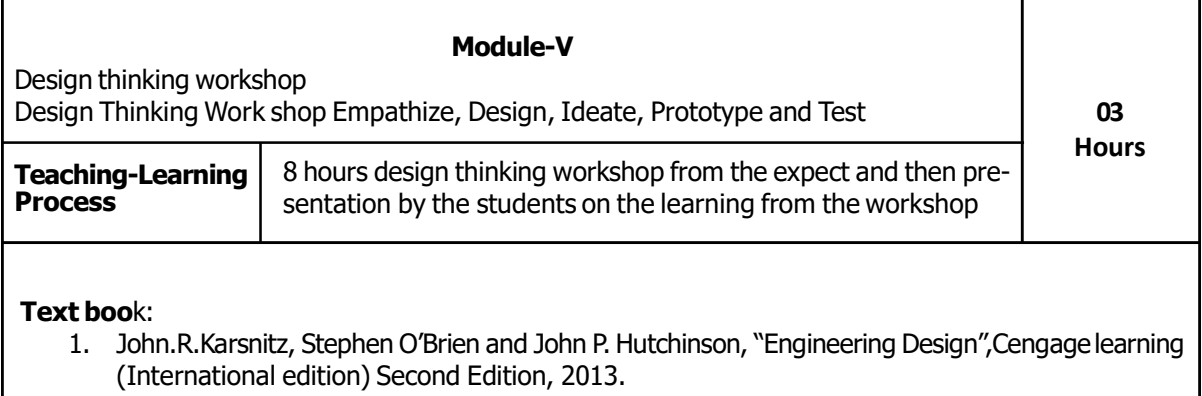

- 2. Roger Martin, "The Design of Business: Why Design Thinking is the Next Competitive Advantage", Harvard Business Press , 2009.
- 3. Hasso Plattner, Christoph Meinel and Larry Leifer (eds), "Design Thinking: Understand Improve – Apply", Springer, 2011
- 4. Idris Mootee, "Design Thinking for Strategic Innovation: What They Can't Teach You at Business or Design School", John Wiley & Sons 2013.

#### Reference books:

- 1. Yousef Haik and Tamer M.Shahin, "Engineering Design Process", CengageLearning, Second Edition, 2011.
- 2. Book Solving Problems with Design Thinking Ten Stories of What Works (Columbia Business School Publishing) Hardcover – 20 Sep 2013 by Jeanne Liedtka (Author), Andrew King (Author), Kevin Bennett (Author).

#### Course outcome (Course Skill Set)

At the end of the course the student will be able to:

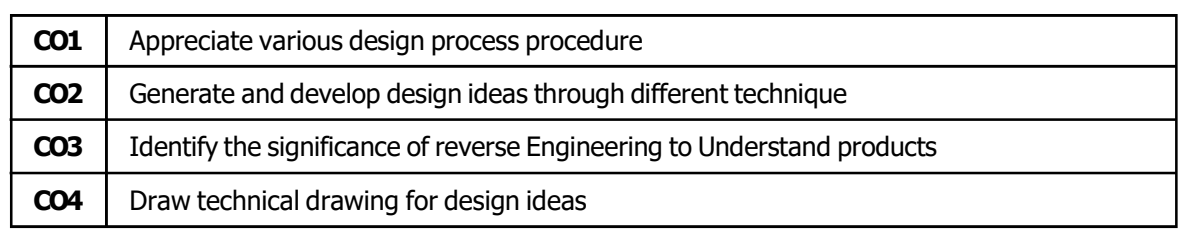

## INTRODUCTION TO WEB PROGRAMMING

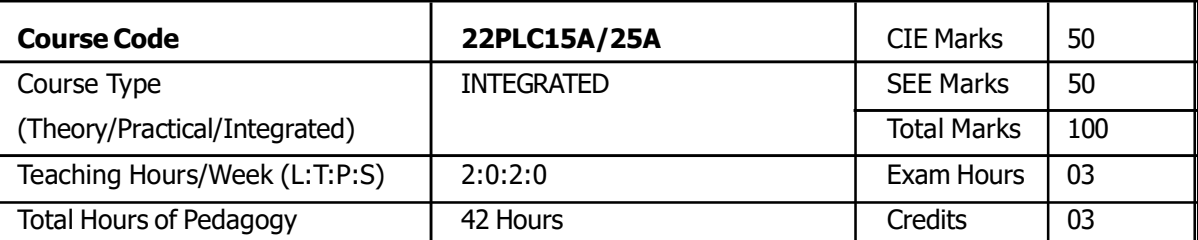

#### Prerequisite: Nil

#### Course objectives:

- To use the syntax and semantics of HTML and XHTML I
- To develop different parts of a web page
- To understand how CSS can enhance the design of a webpage.
- To create and apply CSS styling to a webpage
- To get familiarity with the JavaScript language and understand Document Object Model handling of Java Script

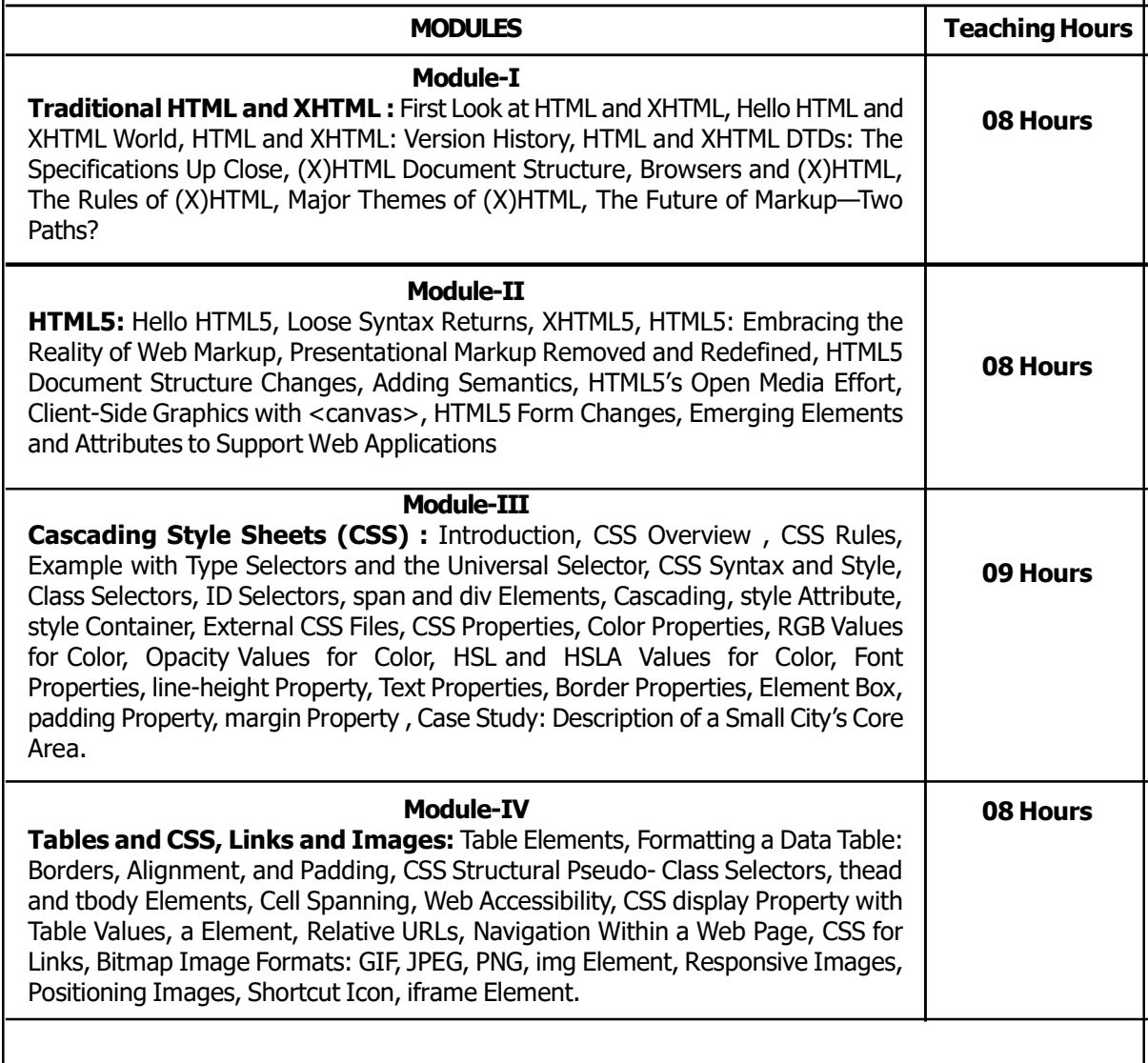

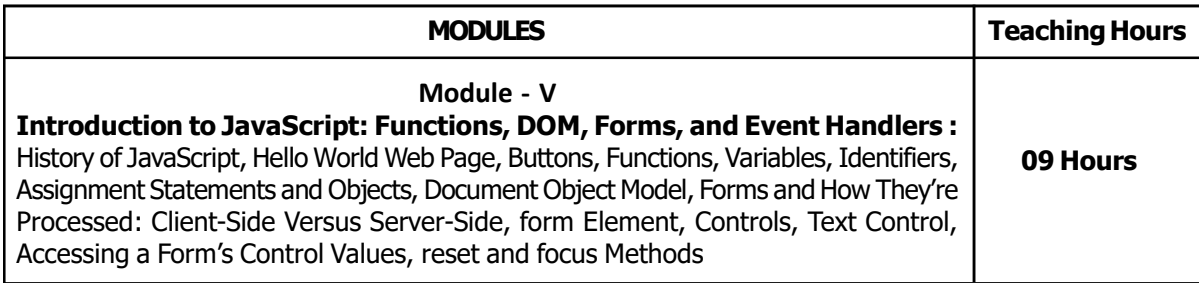

#### Course outcome (Course Skill Set)

At the end of the course the student will be able to:

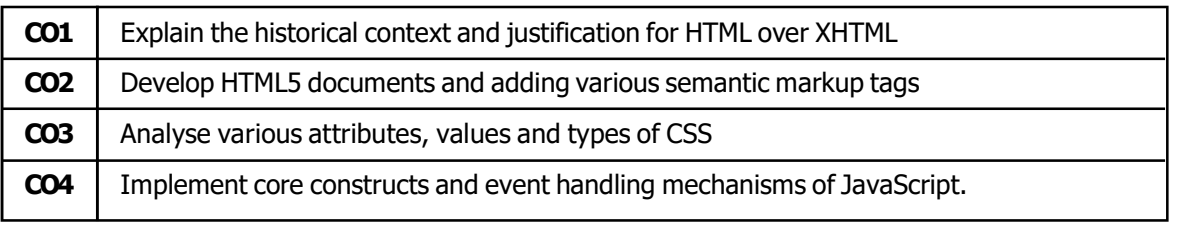

#### List of Programs – 22ESC145/245Programming Assignments:

1. Create an XHTML page using tags to accomplish the following:

 (i) A paragraph containing text "All that glitters is not gold". Bold face and italicize this text (ii) Create equation:

$$
x = 1/3(y_1^2 + z_1^2)
$$

 (iii) Put a background image to a page and demonstrate all attributes of background imageCreate unordered list of 5 fruits and ordered list of 3 flowers2.

2. Create following table using XHTML tags. Properly align cells, give suitable cell padding and cell spacing, and apply background color, bold and emphasis necessary

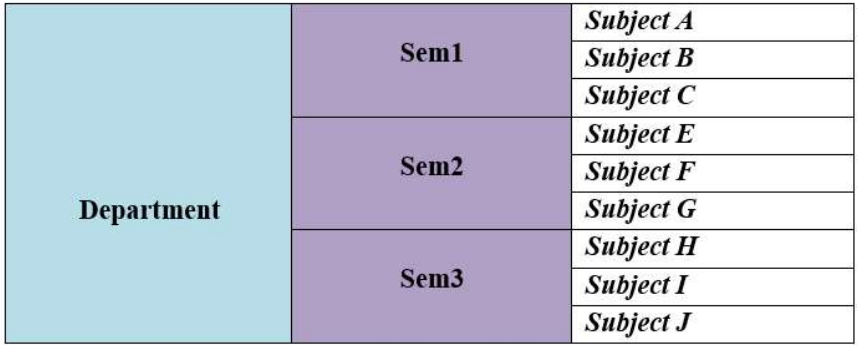

**3.** Use HTML5 for performing following tasks:

(i) Draw a square using HTML5 SVG, fill the square with green color and make 6px brown stroke width (ii) Write the following mathematical expression by using HTML5 MathML.  $d=x2-y2$ 

(iii) Redirecting current page to another page after 5 seconds using HTML5 meta tag

4. Demonstrate the following HTML5 Semantic tags- <article>, <aside>, <details>, <figcaption>, <figure>, <footer>, <header>, <main>, <mark>, <section> for a webpage that gives information about travel experience.5.

5. Create a class called **income**, and make it a background color of  $#0ff$ . Create a class called **expenses**, and make it a background color of  $#f0f$ . Create a class called **profit**, and make it a background color of #f00. Throughout the document, any text that mentions income, expenses, or profit, attach the appropriate class to that piece of text. Further create following line of text in the same document: The current price is 50<sup>1</sup> and new price is  $40 - 6$ .

6. Change the tag li to have the following properties:· A display status of inline· A medium, double-lined, black border· No list style typeAdd the following properties to the style for li

Margin of 5px

Padding of 10px to the top, 20px to the right, 10px to the bottom, and 20px to the leftAlso demonstrate list style type with user defined image logos

7.Create following web page using HTML and CSS with tabular layout.

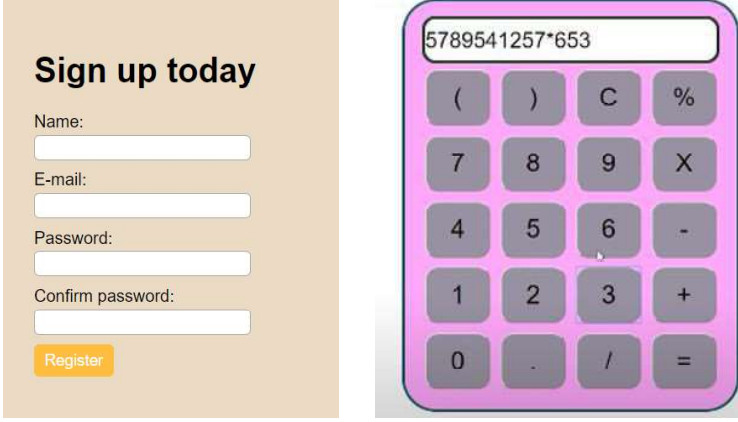

8.Create following calculator interface with HTML and CSSWrite a Java Script program that on clicking a button, displays scrolling text which moves from left to right with a small delay 9.Create a webpage containing 3 overlapping images using HTML, CSS and JS. Further when the mouse is over any image, it should be on the top and fully displayed.

Suggested Learning Resources:

Books (Title of the Book/Name of the author/Name of the publisher/Edition and Year)

TextBook-1: HTML & CSS: The Complete Reference Thomas A. Powell, , Fifth Edition, Tata McGraw Hill,

TextBook-2: WEB PROGRAMMING with HTML5, CSS and JavaScript, John Dean, Jones & Bartlett Learning, First Edition

Course outcome (Course Skill Set) At the end of the course the student will be able to:

## INTRODUCTION TO PYTHON PROGRAMMING

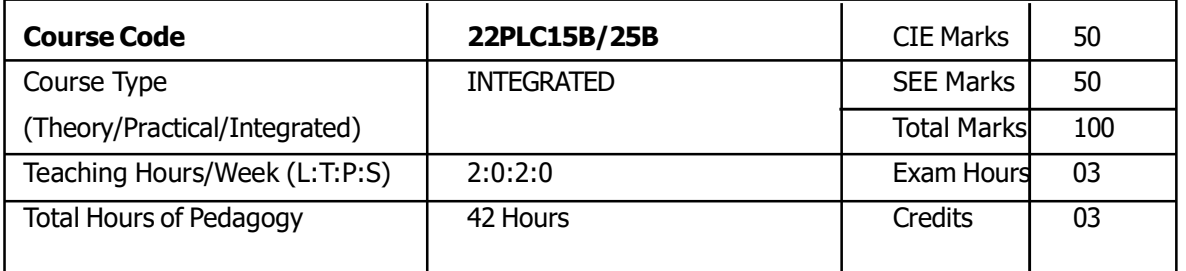

#### Prerequisite: Nil

#### Course objectives:

- **E** Learn the syntax and semantics of the Python programming language.
- Illustrate the process of structuring the data using lists, tuples
- **Appraise the need for working with various documents like Excel, PDF, Word and Others.**
- **Demonstrate the use of built-in functions to navigate the file system.**
- **IMP** Implement the Object Oriented Programming concepts in Python.

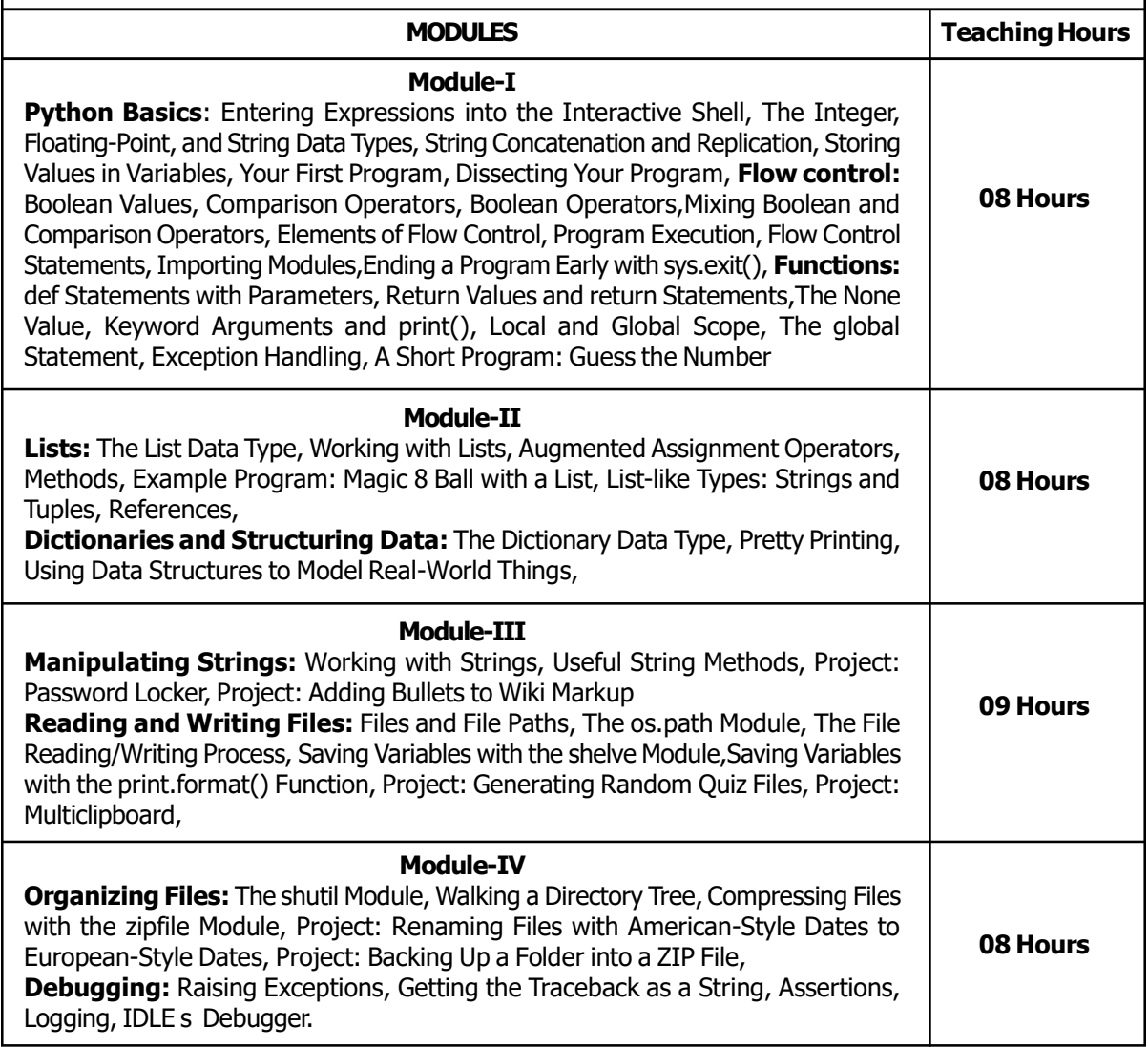

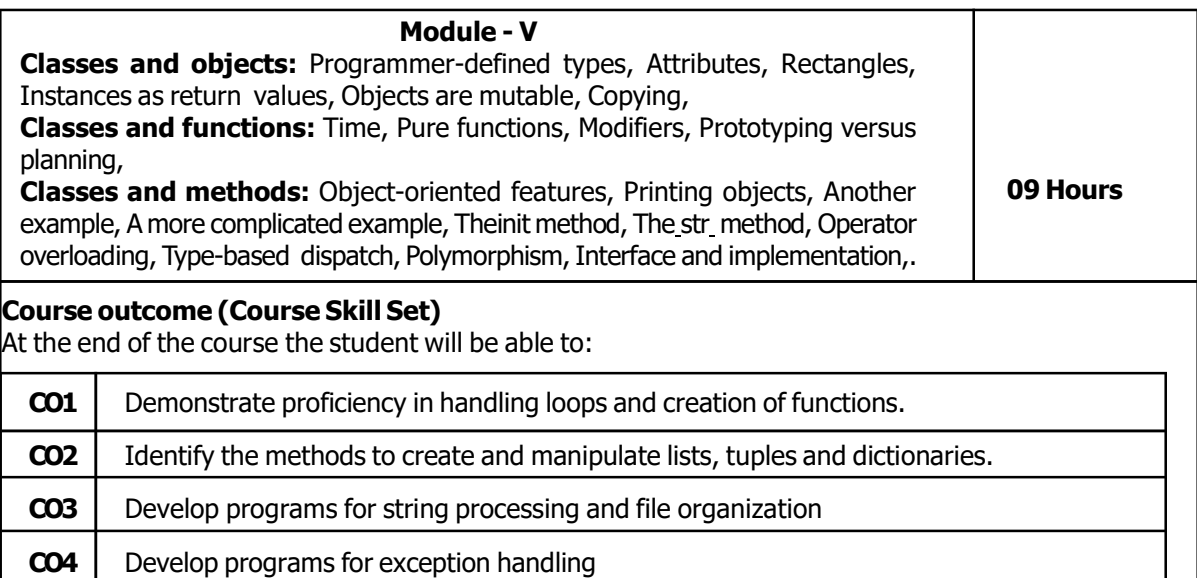

**CO5** Demonstrate the concepts of Object-Oriented Programming in Python.

#### List of Programs – 22PLC15B/25B

#### Programming Exercises:1.

1. Develop a program to read the student details like Name, USN, and Marks in three subjects. Display the student details, total marks and percentage with suitable messages.b. Develop a program to read the name and year of birth of a person. Display whether the person is a senior citizen or not.2.

2. Develop a program to generate Fibonacci sequence of length (N). Read N from the console.b. Write a function to calculate factorial of a number. Develop a program to compute binomial coefficient (Given N and R).3.

3. Read N numbers from the console and create a list. Develop a program to print mean, variance and standard deviation with suitable messages.4.

4. Read a multi-digit number (as chars) from the console. Develop a program to print the frequency of each digit with suitable message.5.

5. Develop a program to print 10 most frequently appearing words in a text file. [Hint: Use dictionary with distinct words and their frequency of occurrences. Sort the dictionary in the reverse order of frequency and display dictionary slice of first 10 items6.

6. Develop a program to sort the contents of a text file and write the sorted contents into a separate text file. [Hint: Use string methods strip(), len(), list methods sort(), append(), and file methods open(), readlines(), and write()].7.

7. Develop a program to backing Up a given Folder (Folder in a current working directory) into a ZIP File by using relevant modules and suitable methods.8.

8. Write a function named DivExp which takes TWO parameters a, b and returns a value  $c$  (c=a/b). Write suitable assertion for a>0 in function DivExp and raise an exception for when b=0. Develop a suitable program which reads two values from the console and calls a function DivExp.9.

9. Define a function which takes TWO objects representing complex numbers and returns new complex number with a addition of two complex numbers. Define a suitable class 'Complex' to represent the complex number. Develop a program to read  $N(N \ge 2)$  complex numbers and to compute the addition of N complex numbers.10.

10. Develop a program that uses class Student which prompts the user to enter marks in three subjects and calculates total marks, percentage and displays the score card details. [Hint: Use list to store the marks in three subjects and total marks. Use init () method to initialize name, USN and the lists to store marks and total, Use getMarks() method to read marks into the list, and display() method to display the score card details.

#### Suggested Learning Resources: Text Books

1. Al Sweigart, "Automate the Boring Stuff with Python", 1<sup>st</sup>Edition, No Starch Press, 2015. (Available under CC-BY-NC-SA license at https://automatetheboringstuff.com/)

(Chapters 1 to 18, except 12) for lambda functions use this link: https://www.learnbyexample.org/ python-lambda-function/

2. Allen B. Downey, "**Think Python: How to Think Like a Computer Scientist",** 2<sup>nd</sup> Edition, Green Tea Press, 2015. (Available under CC-BY-NC license at http://greenteapress.com/thinkpython2/ thinkpython2.pdf

(Chapters 13, 15, 16, 17, 18) (Download pdf/html files from the above link)

#### Course outcome (Course Skill Set)

At the end of the course the student will be able to:

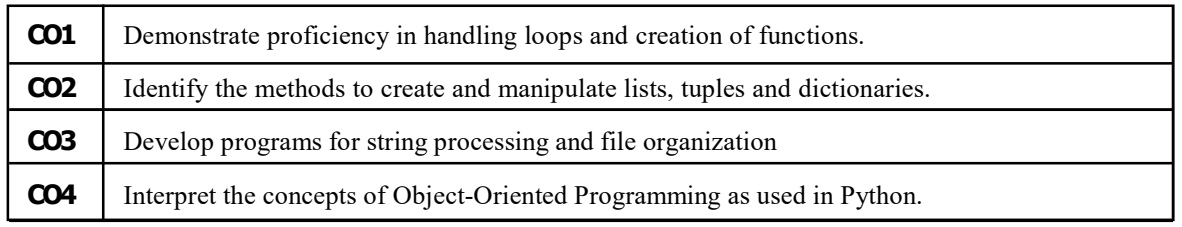

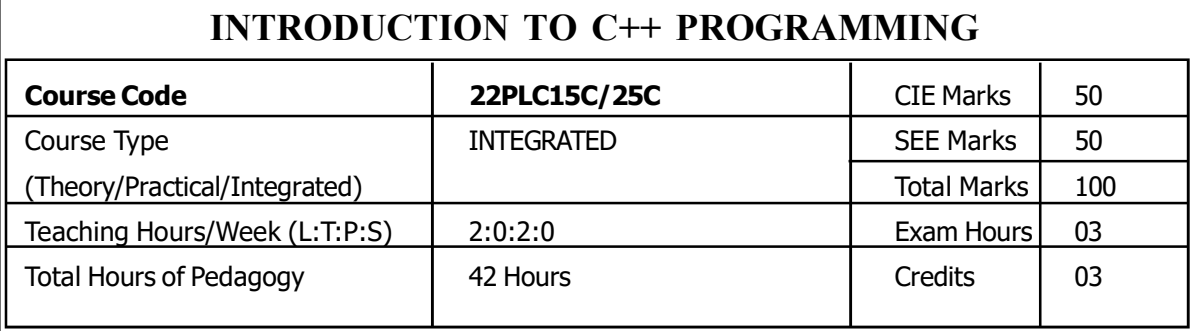

#### Course objectives.

- Understanding about object oriented programming and Gain knowledge about the capability to store information together in an object.
- Understand the capability of a class to rely upon another class and functions.
- Understand about constructors which are special type of functions.
- Create and process data in files using file I/O functions
- Use the generic programming features of C++ including Exception handling

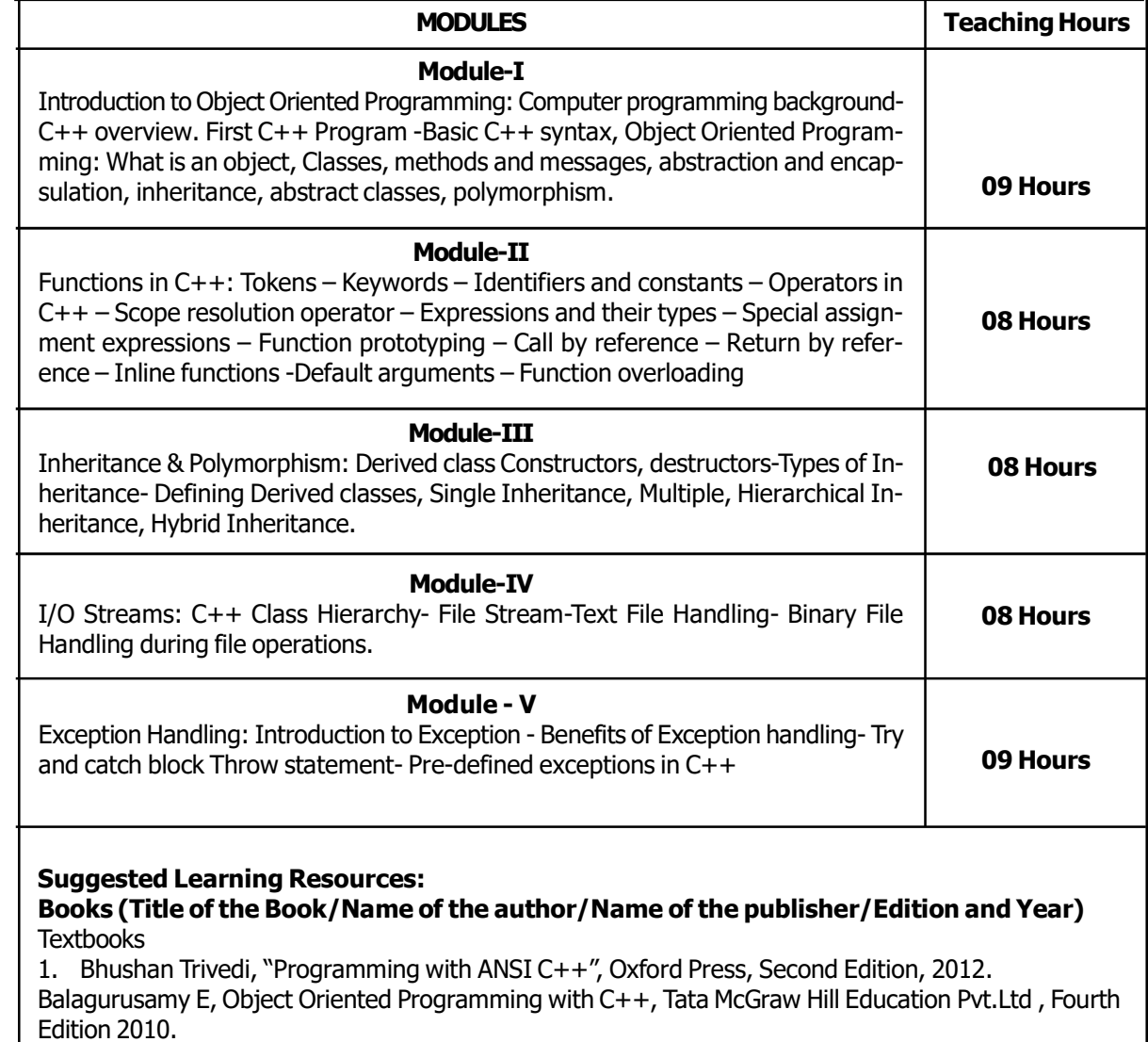

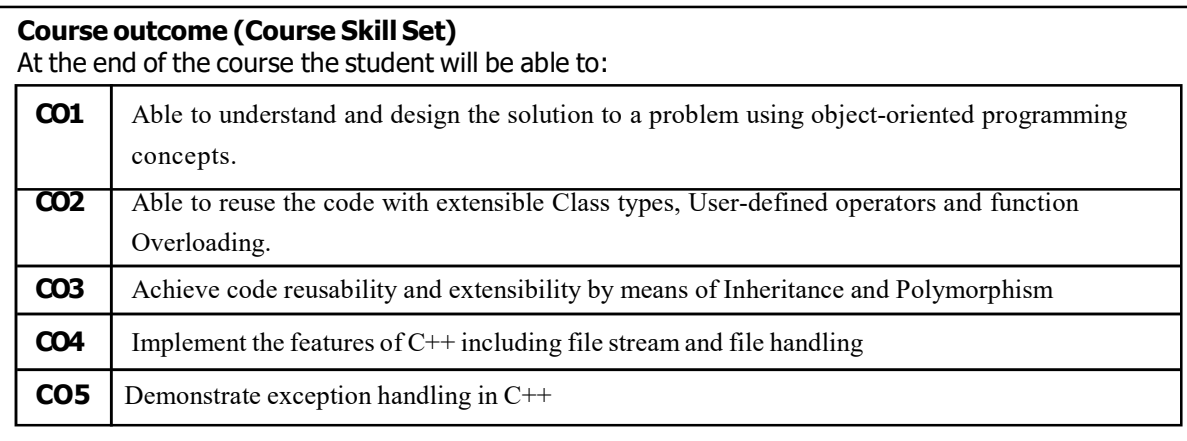

#### List of Programs – 22PLC15D/22PLC25D

#### Programming Assignments:

1. Write a C++ program to sort the elements in ascending and descending order.

2. Write a C++ program to find the sum of all the natural numbers from 1 to n.

3. Write a C++ program to swap 2 values by writing a function that uses call by reference technique.

4. Write a C++ program to demonstrate function overloading for the following prototypes.

add(int a, int b) add(double a, double b)

5. Create a class named Shape with a function that prints "This is a shape". Create another class named Polygon inheriting the Shape class with the same function that prints "Polygon is a shape". Create two other classes named Rectangle and Triangle having the same function which prints "Rectangle is a polygon" and "Triangle is a polygon" respectively. Again, make another class named Square having the same function which prints "Square is a rectangle".Now, try calling the function by the object of each of these classes.

6. Suppose we have three classes Vehicle, FourWheeler, and Car. The class Vehicle is the base class, the class FourWheeler is derived from it and the class Car is derived from the class FourWheeler. Class Vehicle has a method 'vehicle' that prints 'I am a vehicle', class FourWheeler has a method 'fourWheeler' that prints 'I have four wheels', and class Car has a method 'car' that prints 'I am a car'. So, as this is a multi-level inheritance; we can have access to all the other classes methods from the object of the class Car. We invoke all the methods from a Car object and print the corresponding outputs of the methods.So, if we invoke the methods in this order, car(), fourWheeler(), and vehicle(), then the output will be I am a carI have four wheels I am a vehicleWrite a C++ program to demonstrate multilevel inheritance using this.

7. Write a C++ program to create a text file, check file created or not, if created it will write some text into the file and then read the text from the file.

8. Write a C++ program to write and read time in/from binary file using fstream

9. Write a function which throws a division by zero exception and catch it in catch block. Write a C++ program to demonstrate usage of try, catch and throw to handle exception.

10. Write a C++ program function which handles array of bounds exception using C++.

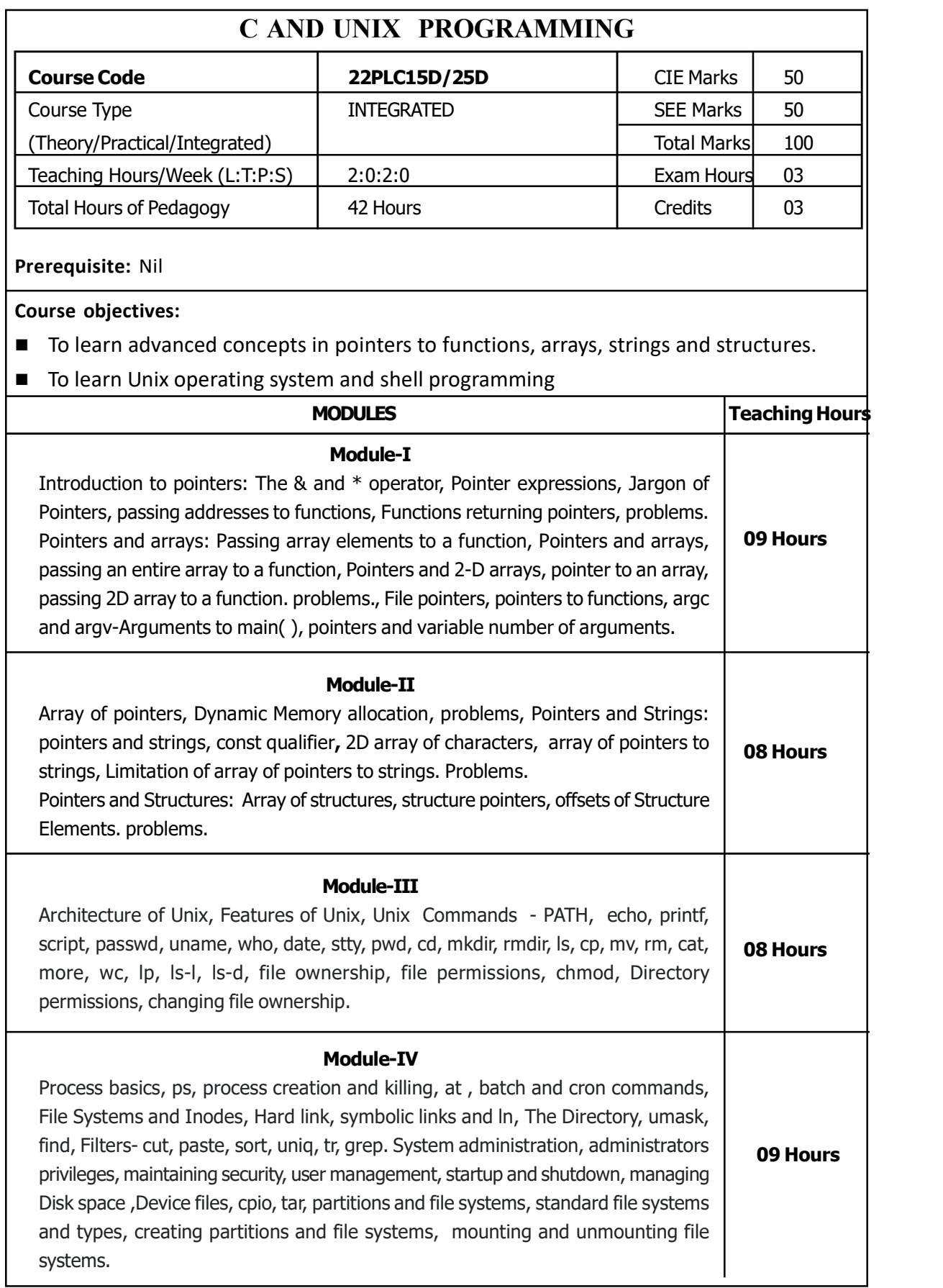

#### Module - V

Shell programming: shell's interpretive cycle, pattern matching, Escaping and Quoting, Redirection, pipes, tee, command substitution, shell variables. shell scripts-simple shell programs using read, if, test, case, expr, while ,for, set, shift.

09 Hours

#### Text Books:

1. Understanding Pointers in C, Yashwant Kanetkar, 3<sup>rd</sup> Edition, BPB Publisher 2. Unix concepts and applications, Sumitabha Das, 4<sup>th</sup> edition, Mcgraw Hill Education

#### Reference Books:

- 1. The C Companion Prentice-Hall, INC. Englewood Cliffs, New Jersey 07632 , Allen I. Holub- 1987
- 2. C Programming A Modern Approach, K. N. King,  $2^{nd}$  Edition, Mcgraw Hill Education
- 3. Unix and Shell programming, Dehrouza A Forouzan, Richard F Gilberg, Cengage Learning India  $1<sup>st</sup>$  Edition

#### List of Programs

- 1. Write a C program to convert a number from given base b to decimal.
- 2. Write a C program to find largest/smallest element using pointers and dynamic memory allocation.
- 3. Write a C program to implement following built-in string functions using pointers : strcat(), strcmp(), strlen(), strcpy()
- 4. Write a C program to find substring of a string using function and pointers.
- 5. Write a C program to sort dynamic 2D-array of strings.
- 6. Write a C program to find whether a given matrix is symmetric or not using pointers.

7. Write a C program to create structure called course with structure members subject name and marks & display the same using dynamic memory allocation..

8. Write a C program to find distance between two coordinates x & y using pointers to structures as function arguments.

9. Write a C program to demonstrate command line arguments argc( ) and argv( ), such that the input given as argv[1] is converted to int , argv[2] is converted to float and open a file whose path is given as argv[3].

#### Open-Ended-Program:

10. Write a C program to declare and call a function using function pointers.

## Part-B

- 1. Practice all basic shell commands.
- 2. Write a Shell Script to display multiplication table using different looping statements .
- 3. Write a script to find whether a given number is odd or even.
- 4. Write a shell script to execute various shell commands using case statement.
- 5. Write a shell script to find sum of all digits from a given number.
- 6. Write a script to find greatest of three numbers.

7. Write a shell script to backup the files with **.bak** extension and display the completion message after every file is copied.

8. Write a shell script to check whether a given number is Armstrong or not.

9.Write a shell script to reverse a string and check whether a given string is palindrome or not.

10.Write a shell script to count the number of lines, words and characters of an input file.

11.Write a shell script to accept system time and display the message Good Morning / Good afternoon /Good Evening.

12. Write a shell script to find the factorial of a given number.

13. Write a shell script to remove duplicate lines from Files.

#### Open-Ended-Programs:

14. a) Write a shell script to display the appropriate message when no arguments are input, runs **grep** if two arguments are entered and displays an error massage otherwise.

14b) Write shell script to check user input for null string values, when run without arguments it should turn interactive and takes two inputs from user. It then runs 14a. script with supplied inputs as arguments.

15) Write an interactive shell script that accepts input from the user and looks up a code list of the departments. Accept and validate a department code, display department name and employee-id on the terminal.

#### Course outcome (Course Skill Set)

At the end of the course the student will be able to:

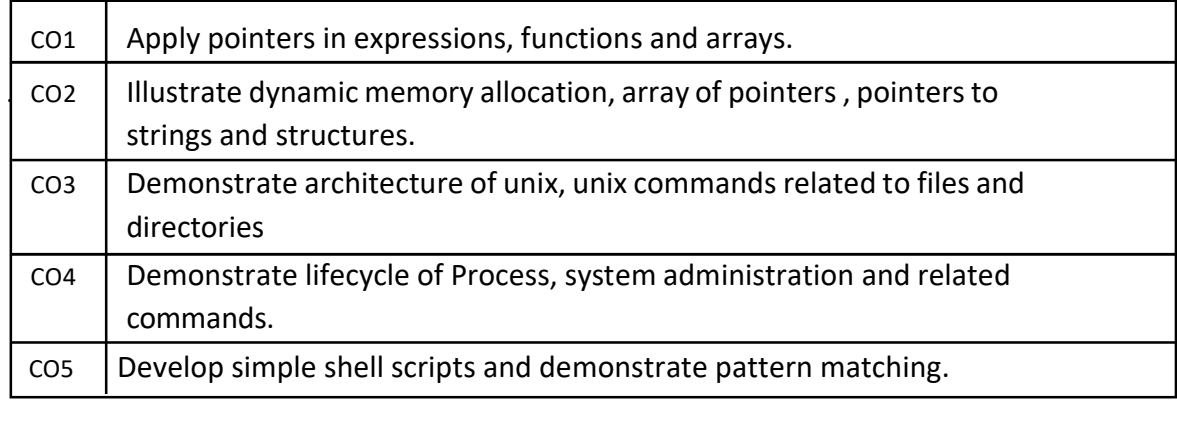

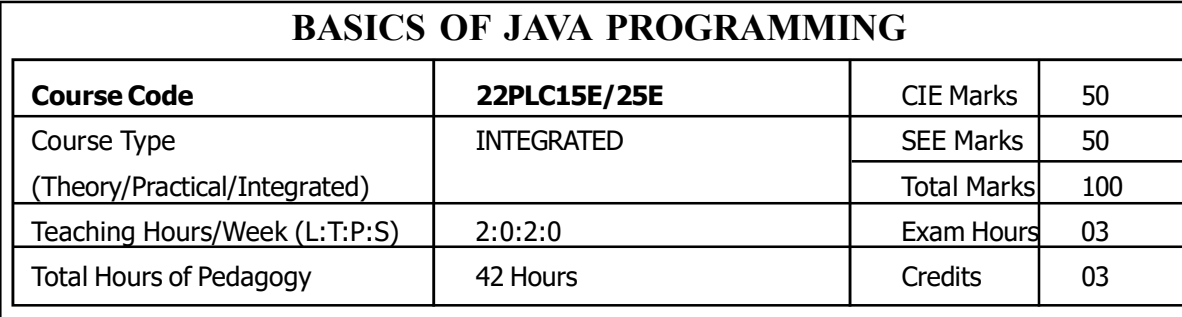

## Prerequisite: Nil

#### Course objectives:

- Learn fundamental features of object oriented language and JAVA
- Set up Java JDK environment to create, debug and run simple Java programs.
- Learn object oriented concepts using programming examples.
- $\Box$  Study the concepts of importing of packages and exception handling mechanism

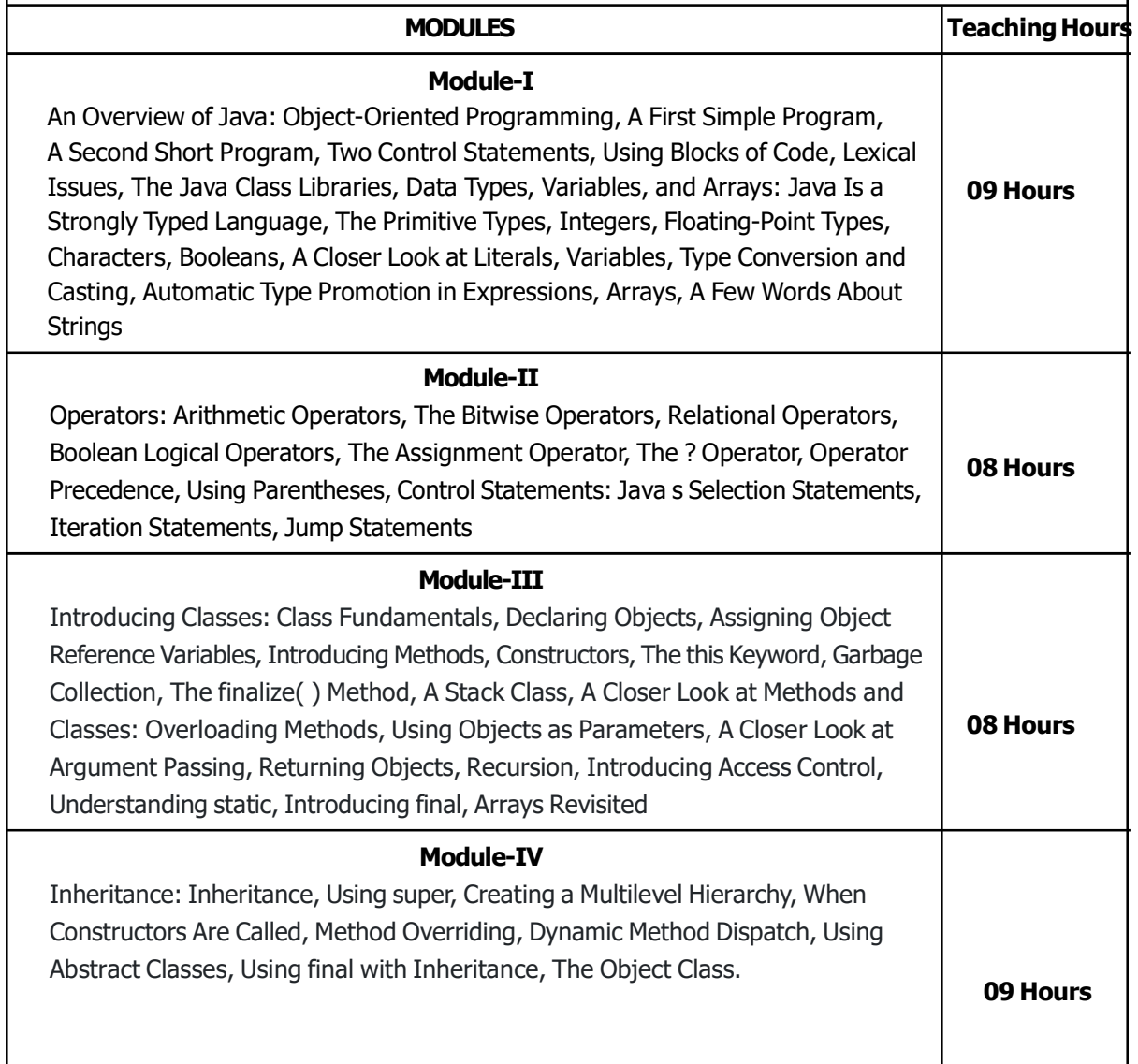

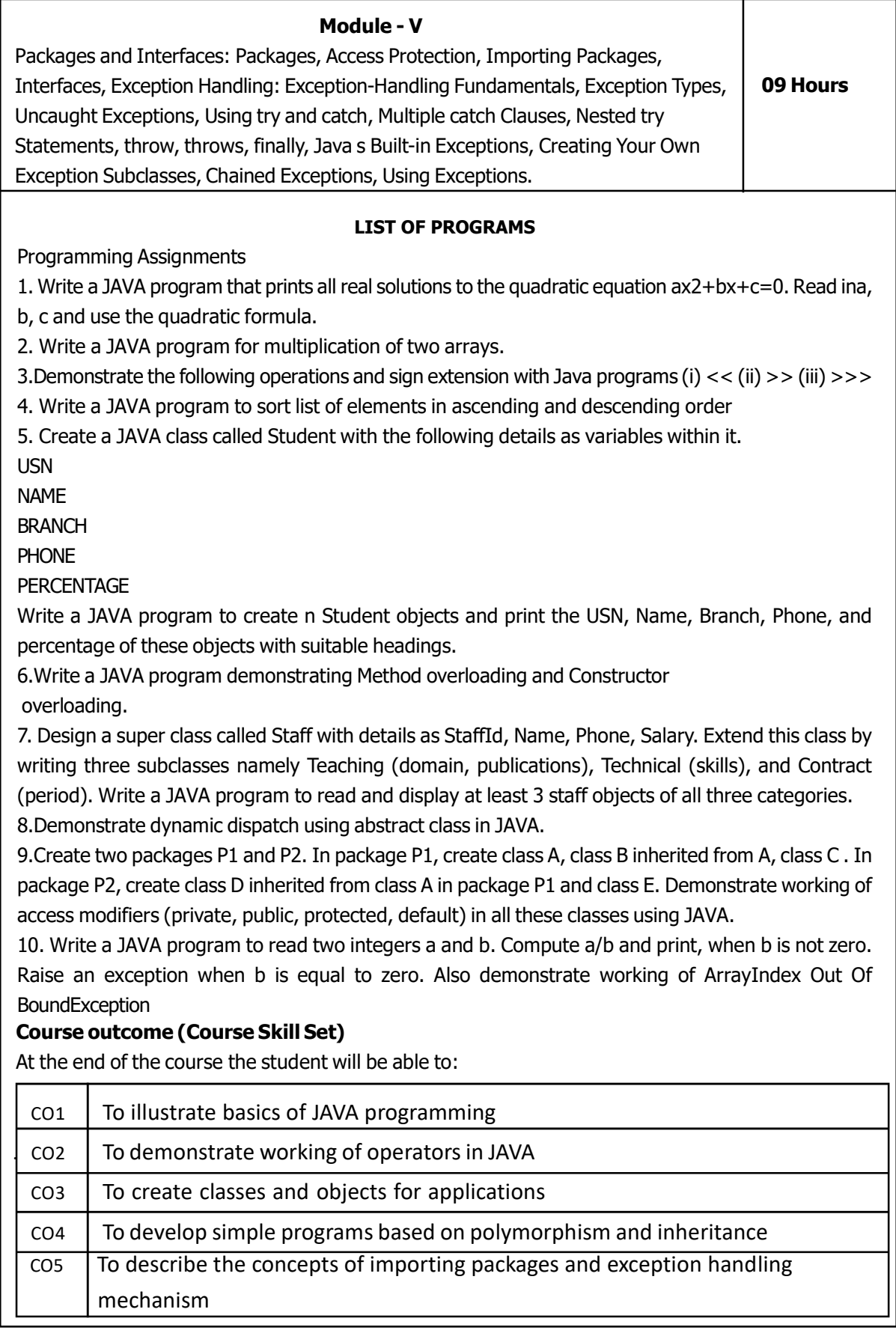

Г

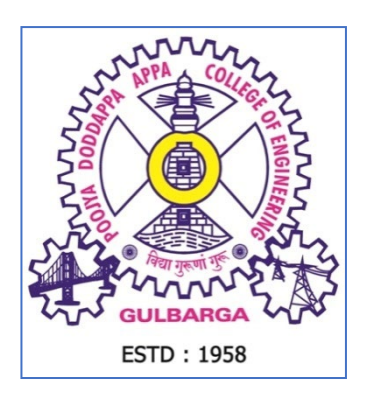

# **Hyderabad Karnataka Education Society's Poojya Doddappa Appa College of Engineering (An Autonomous Institution &Affiliated to**

**Visvesvaraya Technological University, Belagavi) Aiwan E-Shahi Area KALABURAGI 585 102 Karnataka India**

## **CURRICULUM**

## **FOR B.E.III SEMESTER AND IV SEMESTER**

**FOR THE ACADEMIC YEAR 2023-24**

**DEPARTMENT OF CIVIL ENGINEERING**

#### **About College:**

Poojya Doddappa Appa College of Engineering (PDACE) is the first institution of Hyderabad Karnataka Education (HKE) Society, Kalaburagi, which was established in the year 1958. The foundation stone of this college was laid by the then Vice President of India Dr.Sarvapalli Radhakrishnan in 1958.

At present, PDA College of Engineering is offering 11 UG programs, 10 PG Programs and 12 Research centers, spreading and imparting technical education in North Karnataka Region. The college has state of the art laboratories, digitalized smart class rooms having highly qualified and experienced faculty with highest no. of Ph.D. and M. Tech degrees.

PDACE is the only Autonomous Institution in the region, which was sponsored under TEQIP I , TEQIP-II and TEQIP-III from World Bank and received grants of Rs.10.43 crores, Rs. 17.5 crores and 7 crores respectively. This is one among 12 institutions having TEQIP-I and TEQIP -II sponsorship. At present, college is selected in TEQIP-III as Mentor Institution for [Bundelkhand Institute of Engineering](http://bietjhs.ac.in/)  [& Technology, Jhansi.](http://bietjhs.ac.in/)

The Vision and Mission of PDA College of Engineering are as mentioned below.

## **VISION**

• To be an institute of excellence in technical education and research to serve the needs of the industry and society at local and global levels.

## **MISSION**

- To provide a high-quality educational experience for students with values and ethics that enables them to become leaders in their chosen professions.
- To explore, create and develop innovations in engineering and science through research and development activities.
- To provide beneficial service to the national and multinational industries and communities through educational, technical and professional activities.

#### **About Department of Civil Engineering**

The Civil Engineering Department was established in the year 1958 with an intake of 60 students. In 1994 the intake was increased to 90 and further increased to 180 in the year 2014.Presentlythe department runs both UG and PG (Environmental Engineering and Structural Engineering) programs with intake of 180 in UG program and 18 in each PG program. Department is recognized as Research Centre by Visvesvaraya Technological University Belagavi in the year 2002 and at present 35 research scholars are pursuing their Ph.D. and seven research scholars have been awarded with Ph D degree.

The Department has signed MoU with various industries like Medini, Sharan Technical consultancy, Canter Technologies Pvt. Ltd, Sharan Chandra Consultant, JGD Consultants, Jalavahini Management Services Pvt. Ltd. Dharwad, Shah Technical Consultants Pvt. Ltd., PP Raju & Co., Design Consortium, KRIDL, Bharath Dal and Oil Industries, Ultratech, ACC, Alstom, Karnataka State Pollution Control Board & HCC. These MoUs have helped the students in getting exposure to industrial environment and also for conducting Industry Institute Interaction events.

The Vision, Mission and Program educational objectives of Civil Engineering Department are as follows:

#### **VISION**

• To be the preeminent department for imparting technical knowledge and skills in the Civil Engineering field to meet the social, industrial, environmental and research needs at local and global levels.

#### **MISSION**

- To provide technical education to meet the challenges in the profession through a wellstructured curriculum.
- To inculcate innovation and research ideas for sustainable development with ethical background.
- To impart entrepreneurial skills for serving the needs of the society through technical and professional activities.
- To create Civil Engineering professionals to serve the needs of the industry at local and global levels.

#### **PROGRAM EDUCATIONAL OBJECTIVES(PEO'S)**

Program educational objectives are broad statements that describe the Career and Professional accomplishments that the program is preparing graduates to achieve. The program educational objectives of the B.E. in Civil Engineering Program at PDA College of Engineering, Kalaburagi are:

**PEO1:** To provide the knowledge of mathematics, science and engineering fundamentals for solving civil engineering problems.

**PEO2:** To enable the graduates to exhibit their technical knowledge and skills of recent practices to identify and solve civil engineering problems.

**PEO3:** To enable the graduates to conduct and interpret the results of laboratory/ field experiments in basic sciences, engineering sciences and civil engineering.

**PEO4:** To enable the graduate for pursuing higher education and lifelong learning.

**PEO5:** To enable the graduates to acquire communication, team work and entrepreneurial skills along with the values of professional ethics.

#### **PROGRAM OUTCOMES**

1. Engineering knowledge: Apply the knowledge of mathematics, science, engineering fundamentals, and an engineering specialization to the solution of complex engineering problems.

2. Problem analysis: Identify, formulate, review research literature, and analyse complex engineering problems reaching substantiated conclusions using first principles of mathematics, natural sciences, and engineering sciences.

3. Design/development of solutions: Design solutions for complex engineering problems and design system components or processes that meet the specified needs with appropriate consideration for the public health and safety, and the cultural, societal, and environmental considerations.

4. Conduct investigations of complex problems: Use research-based knowledge and research methods including design of experiments, analysis and interpretation of data, and synthesis of the information to provide valid conclusions.

5. Modern tool usage: Create, select, and apply appropriate techniques, resources, and modern engineering and IT tools including prediction and modelling to complex engineering activities with an understanding of the limitations.

6. The engineer and society: Apply reasoning informed by the contextual knowledge to assess societal, health, safety, legal and cultural issues and the consequent responsibilities relevant to the professional engineering practice.

7. Environment and sustainability: Understand the impact of the professional engineering solutions in societal and environmental contexts, and demonstrate the knowledge of, and need for sustainable development.

8. Ethics: Apply ethical principles and commit to professional ethics and responsibilities and norms of the engineering practice.

9. Individual and team work: Function effectively as an individual, and as a member or leader in diverse teams, and in multidisciplinary settings.

10. Communication: Communicate effectively on complex engineering activities with the engineering community and with society at large, such as, being able to comprehend and write effective reports and design documentation, make effective presentations, and give and receive clear instructions.

11. Project management and finance: Demonstrate knowledge and understanding of the engineering and management principles and apply these to one's own work, as a member and leader in a team, to manage projects and in multidisciplinary environments.

12. Life-long learning: Recognize the need for, and have the preparation and ability to engage in independent and life-long learning in the broadest context of technological change.

#### **PROGRAM SPECIFIC OUTCOMES**

The Civil Engineering graduates are able to:

**PSO1**: Plan, Analyze and Design buildings, Water supply and Sewerage systems, Hydraulic structures and Transportation infrastructure using sustainable materials and conceptual knowledge of Geotechnical engineering.

**PSO2**: Conduct survey and Laboratory experiments/ field investigations and interpret the data for application to real life problems.

**PSO3:** Prepare detailed estimate of civil Engineering works and Execute the civil Engineering Projects with optimum resources using effective communication skills and Professional ethics

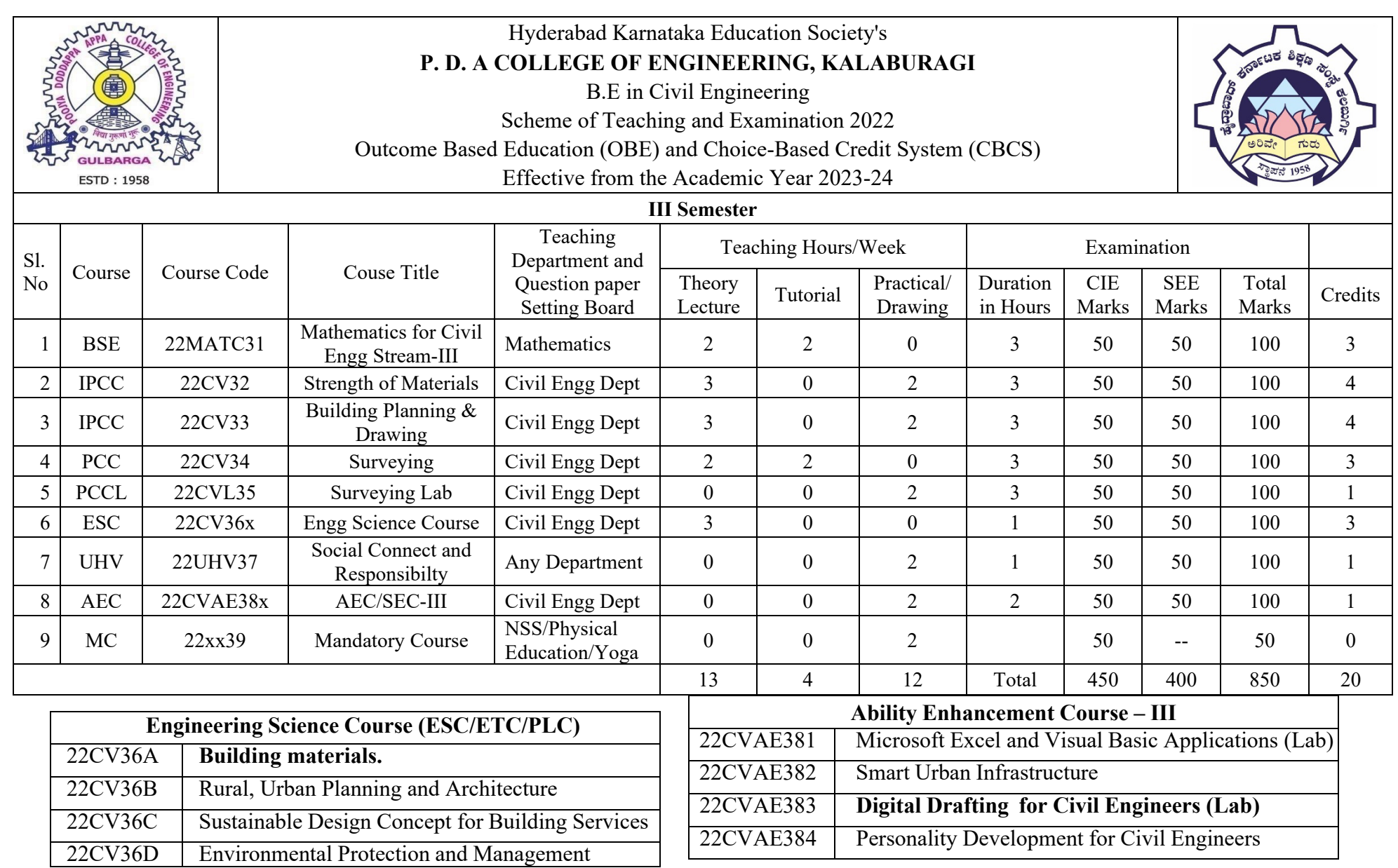

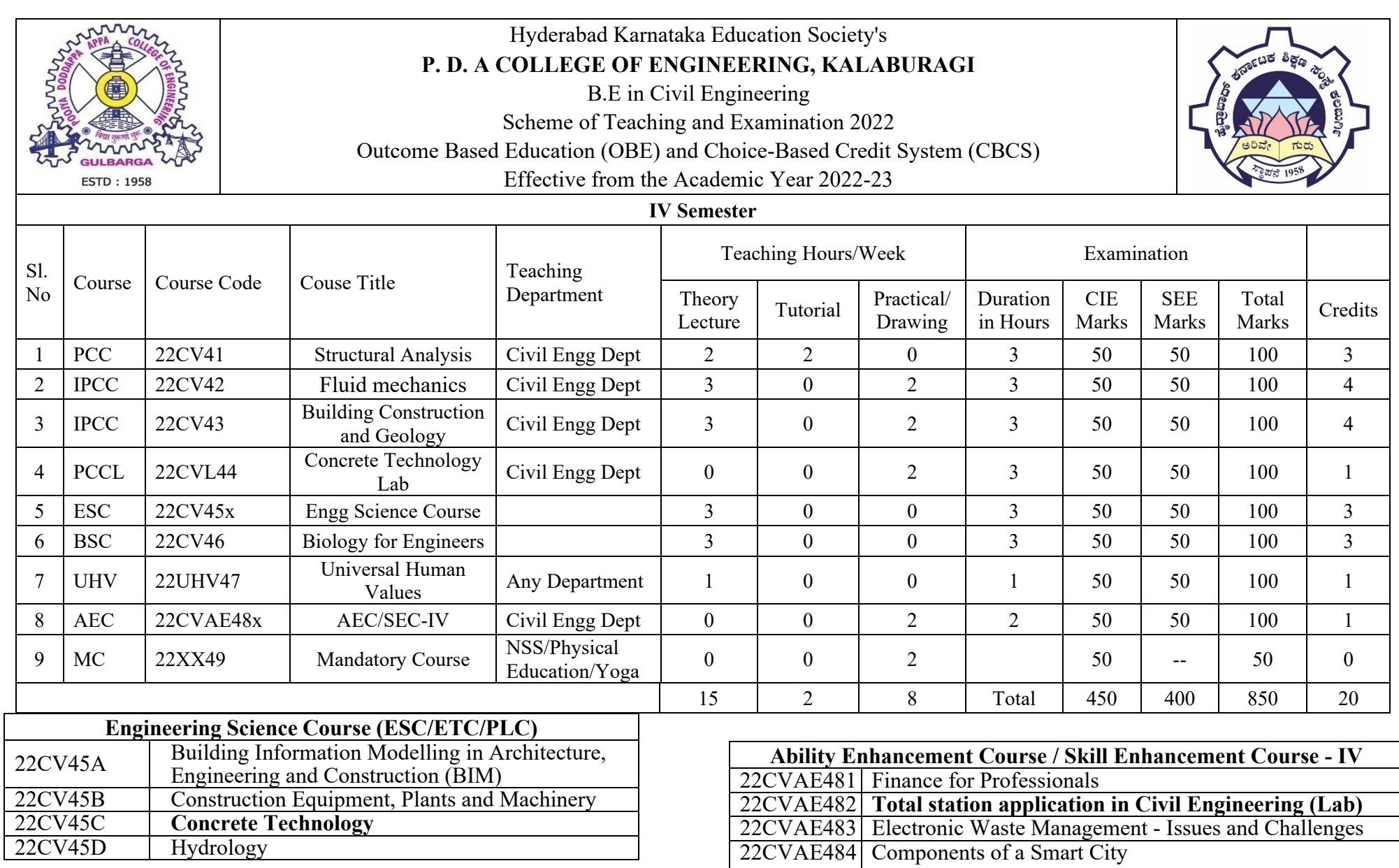
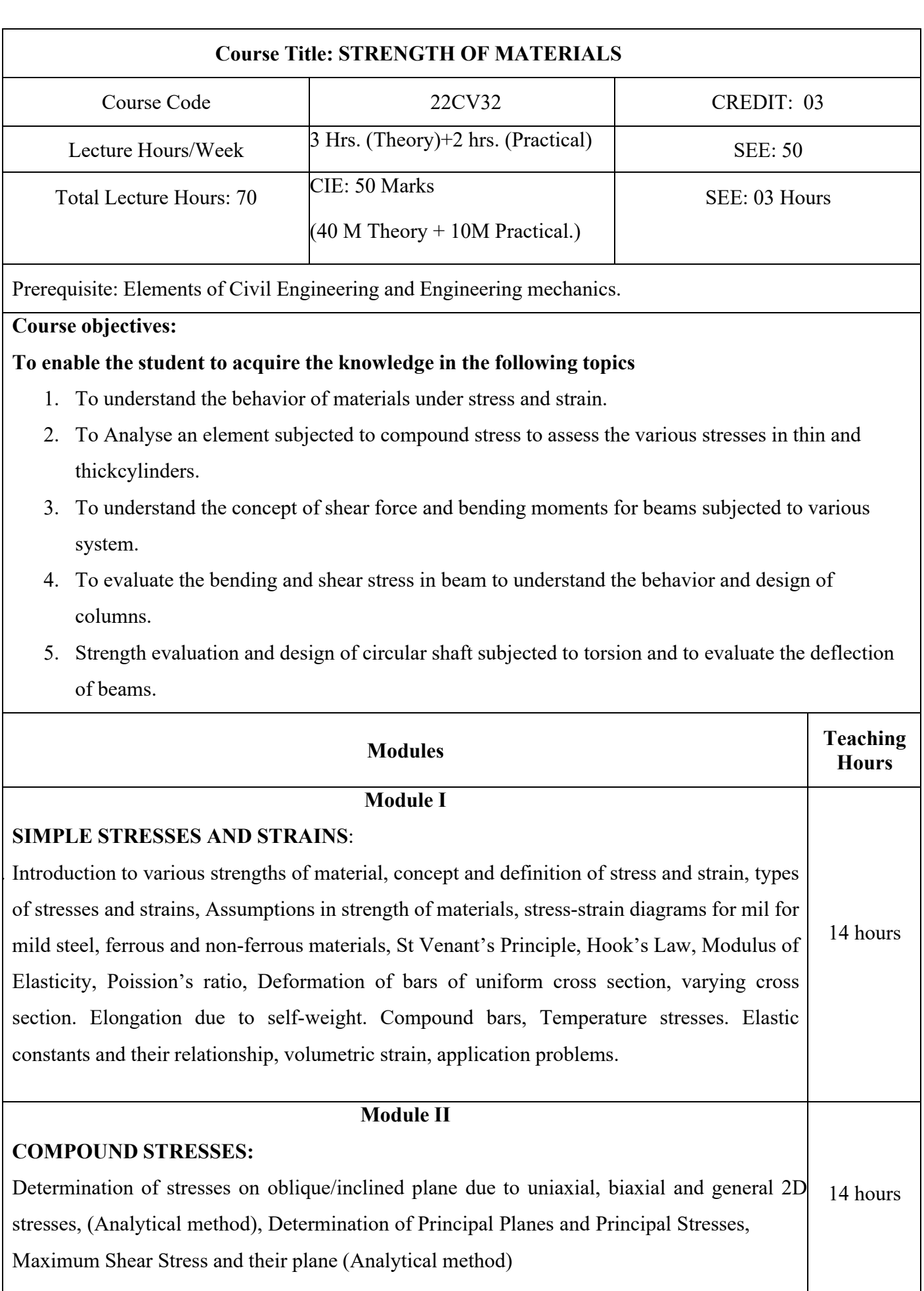

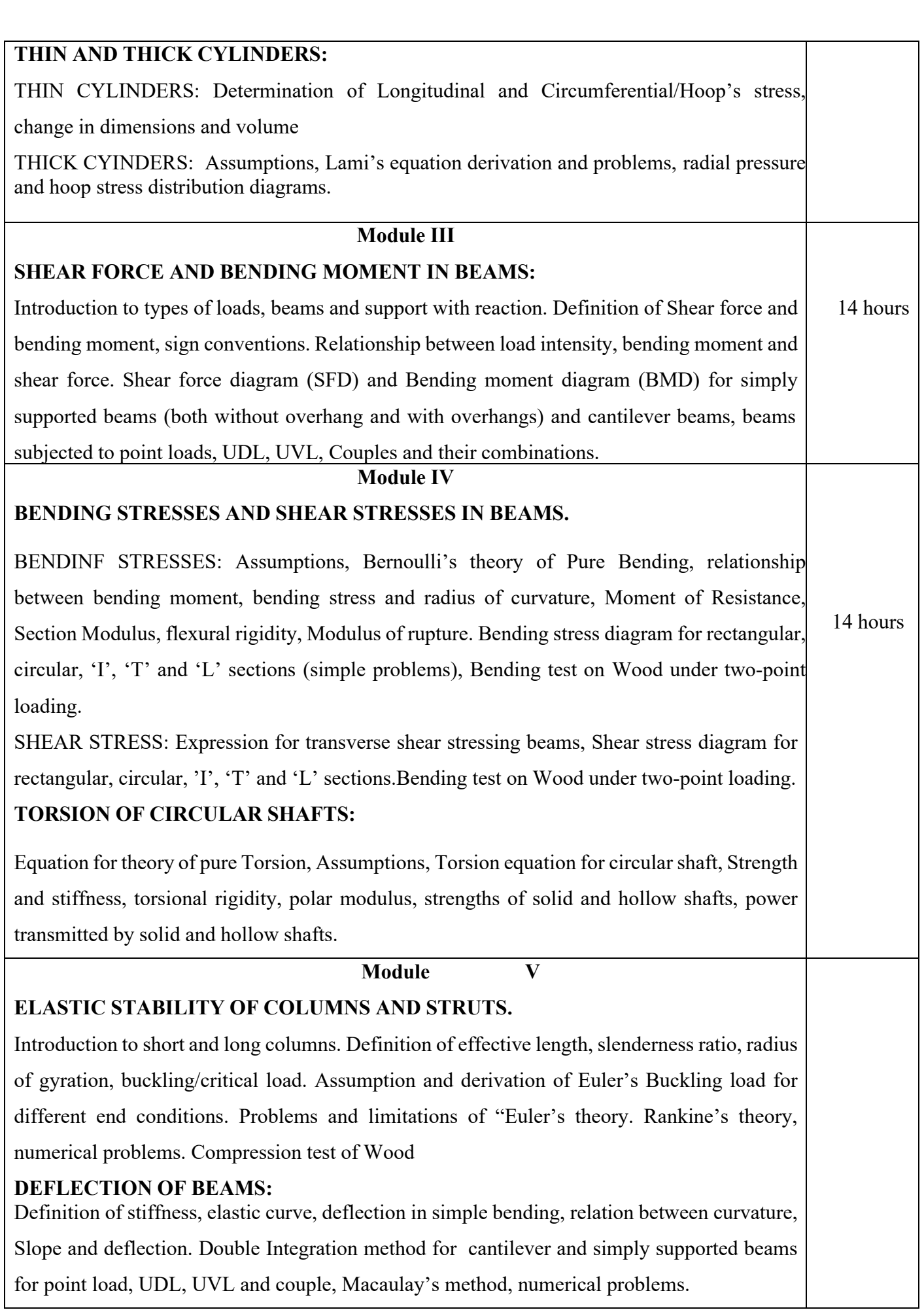

## **STRENGTH OF MATERIALS LAB**

## **Course objectives:**

To enable the student to acquire the knowledge in the following topics

- $\triangleright$  Determine tensile, compressive, torsional, shear and Impact strength of steel samples and interpret the results.
- $\triangleright$  Determine compressive strength and bending strength of wood samples and interpret the results
- $\triangleright$  Determine strength properties of brick and tile and interpret the results.

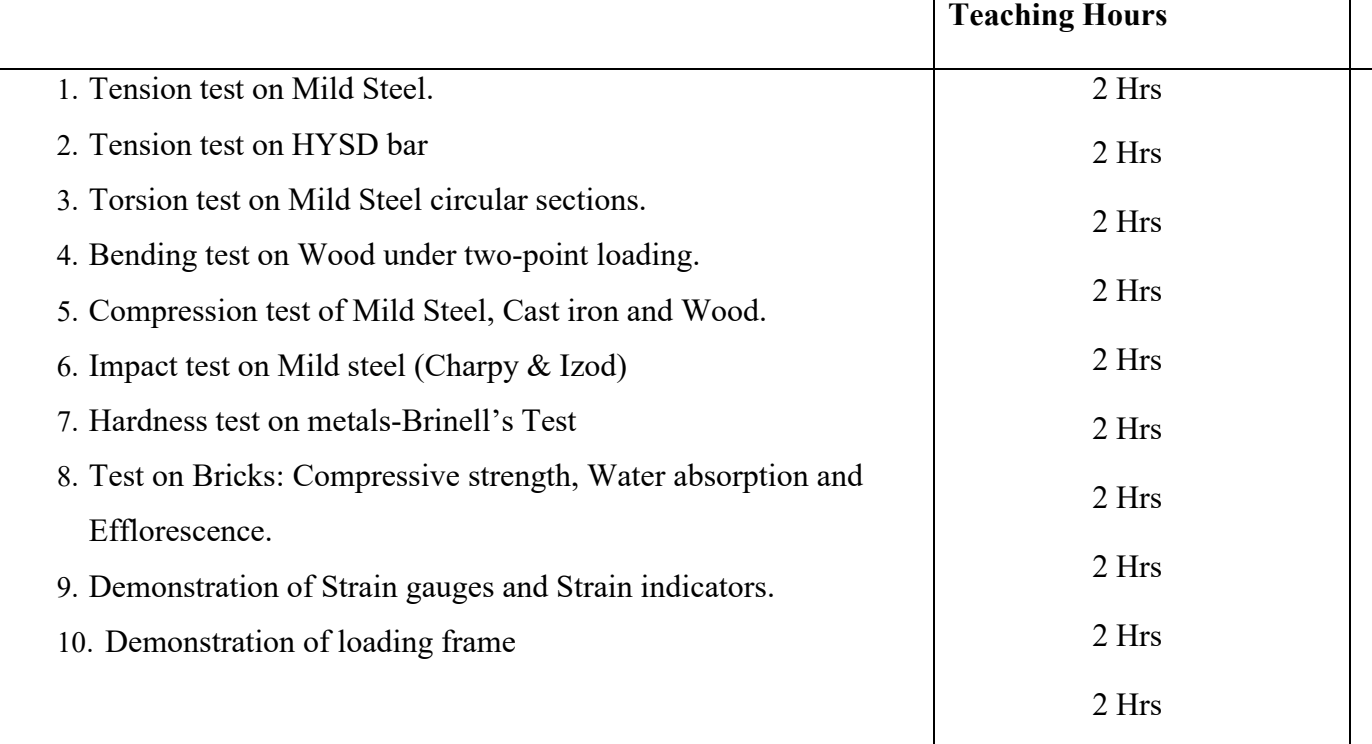

### **Course outcomes:**

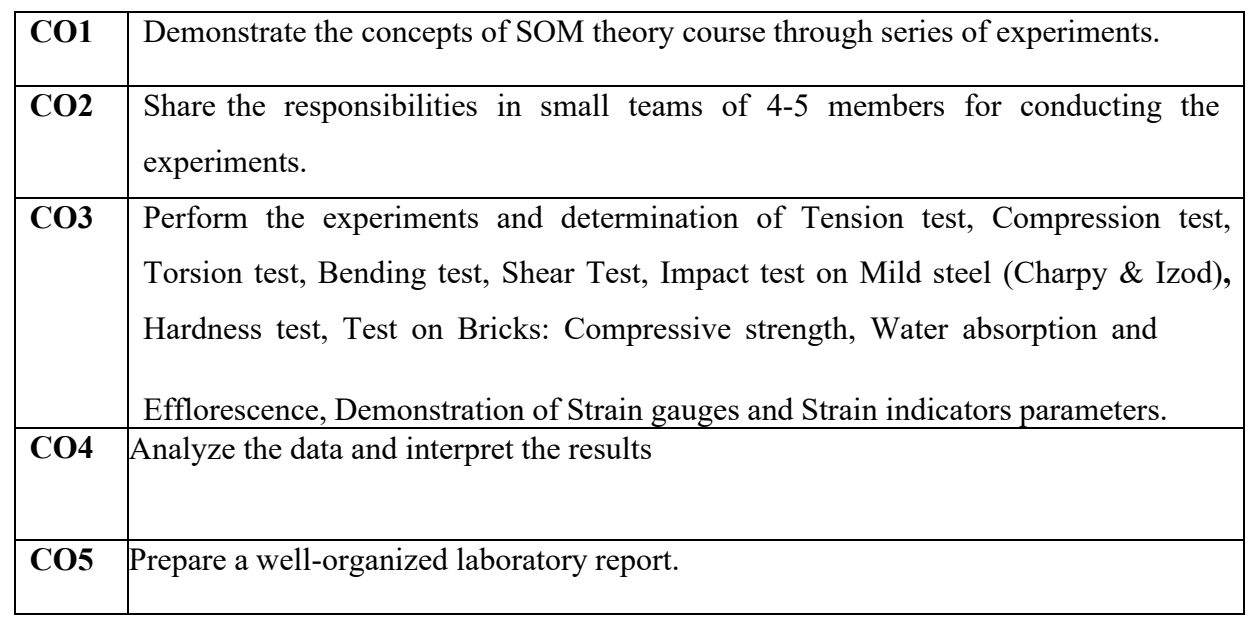

Question paper pattern:

Two questions to be set from each Module by intermixing the syllabus of respective module. Students have to answer any five full questions by selecting one question from each module. CIE for laboratory is to be conducted with one external examiner from within department.

Text books:

1. S.S.Bhavikatti "Strength of Materials", New age Publications

2. B.S. Basavarajaiah, P Mahadevappa "Strength of Materials" in SI Units, University Press (India) Pvt.

Ltd., 3rd Edition (2010)

3. Shesha Prakash MN and Suresh GS, Mechanics of Materials, Prentice Hall, New Delhi,2011

4. R.Subramanian "Strength of Materials" Oxford University Press. 3rdEdition (2016)

Reference Books:

1. D.H. Young, S.P. Timoshenko "Elements of Strength of Materials "East West Press Pvt. Ltd., 5th Edition

(Reprint 2014)

2. S.S. Rattan "Strength of Materials" McGraw Hill Education (India)Pvt. Ltd., 2nd Edition (Sixth reprint 2013).

E books and online course materials:

[www.civilenggebooks.com](http://www.civilenggebooks.com/)

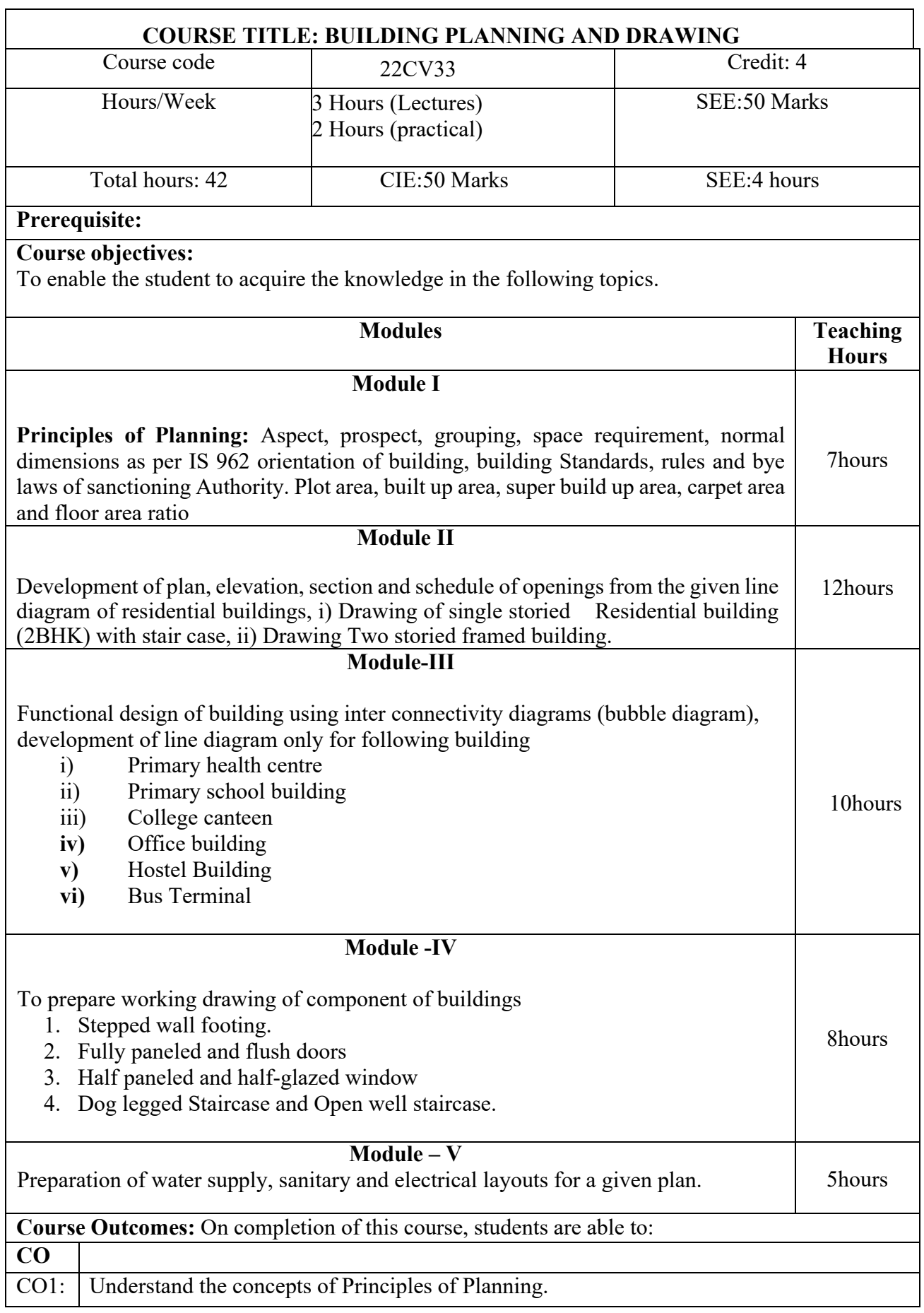

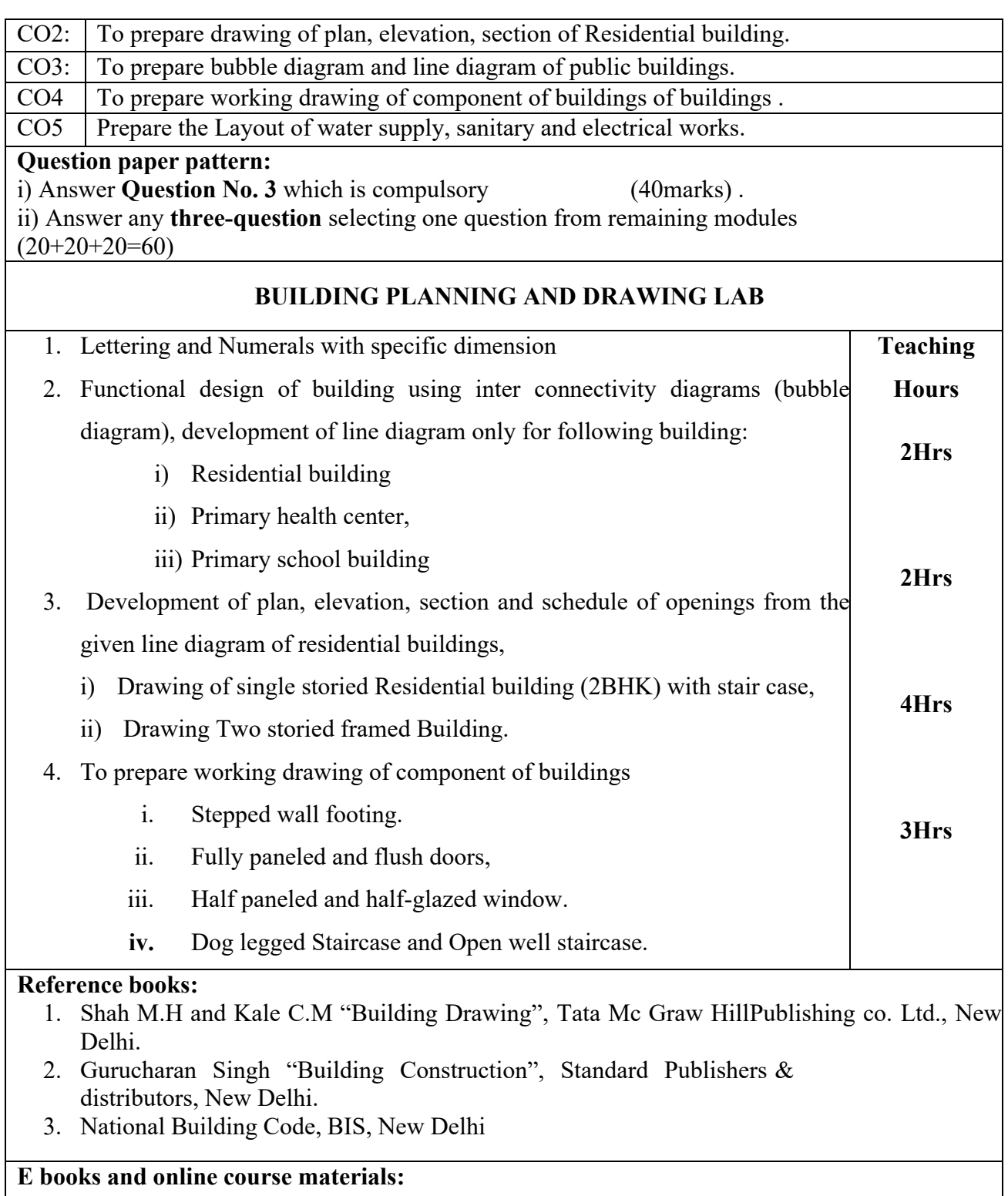

[www.civilenggebooks.com](http://www.civilenggebooks.com/)

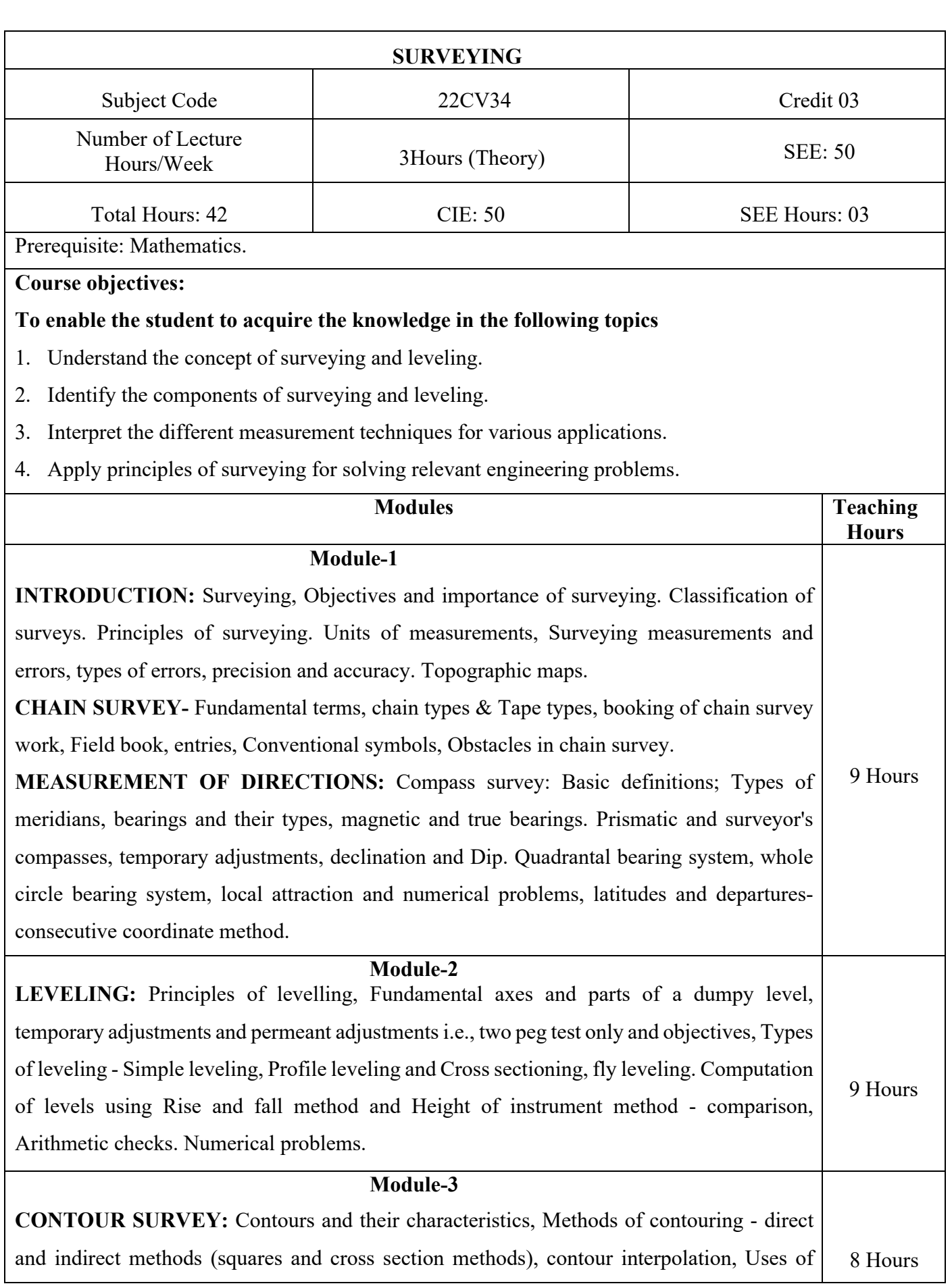

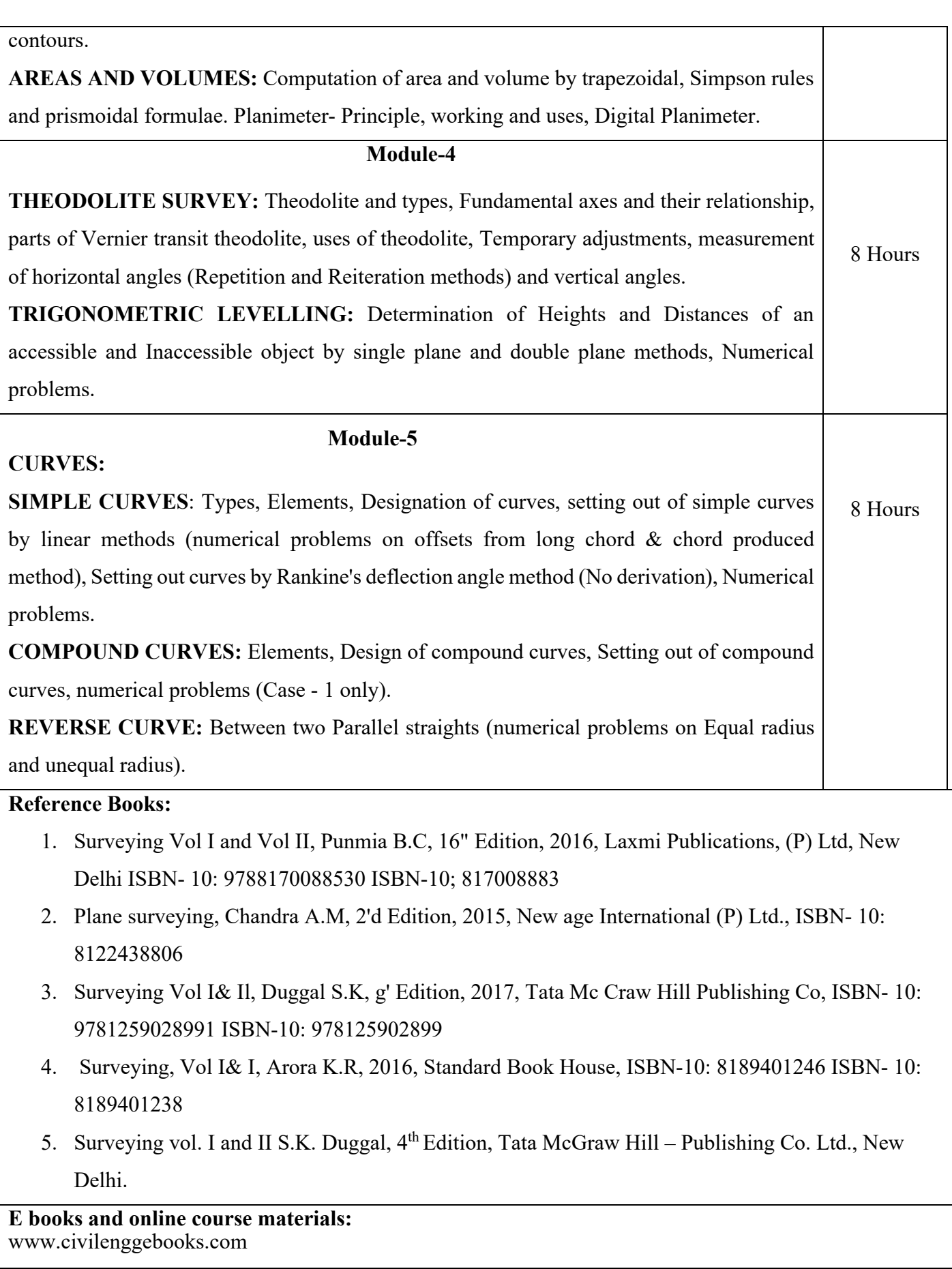

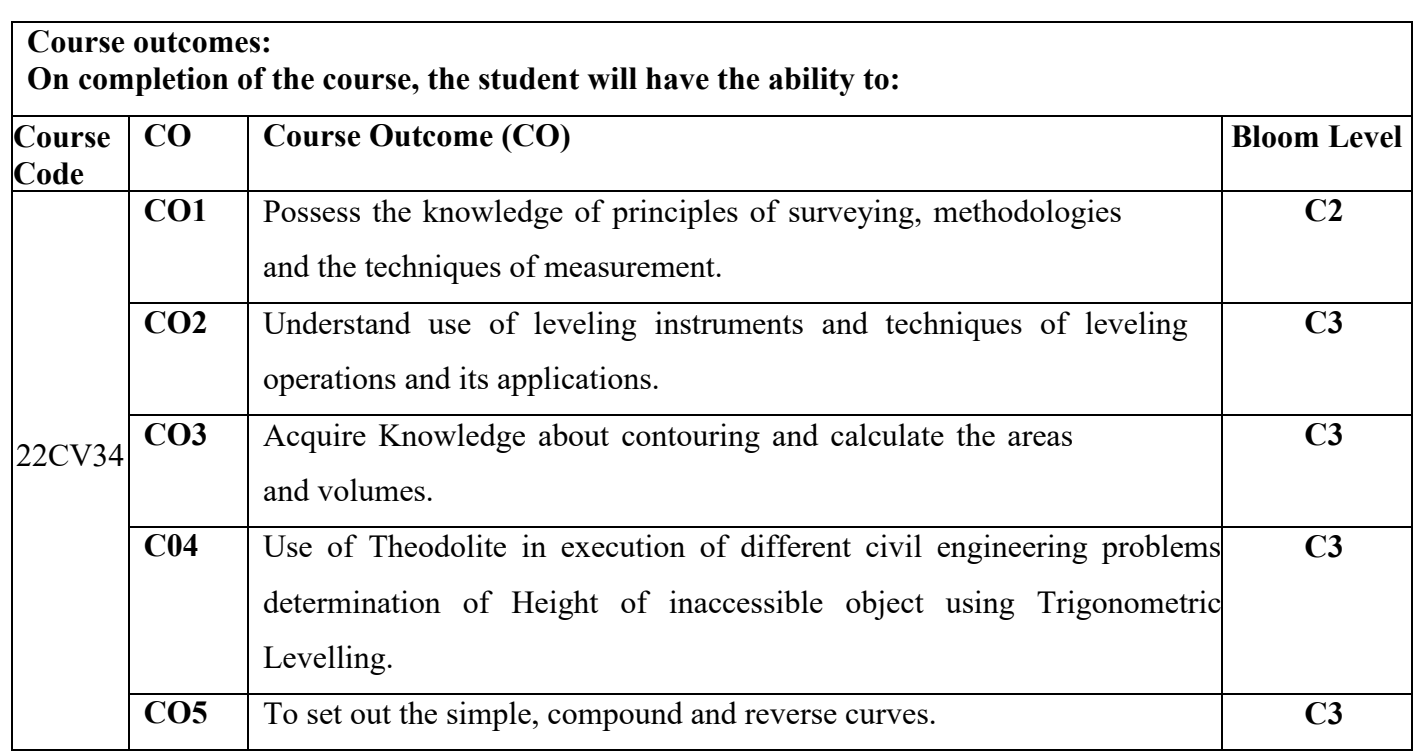

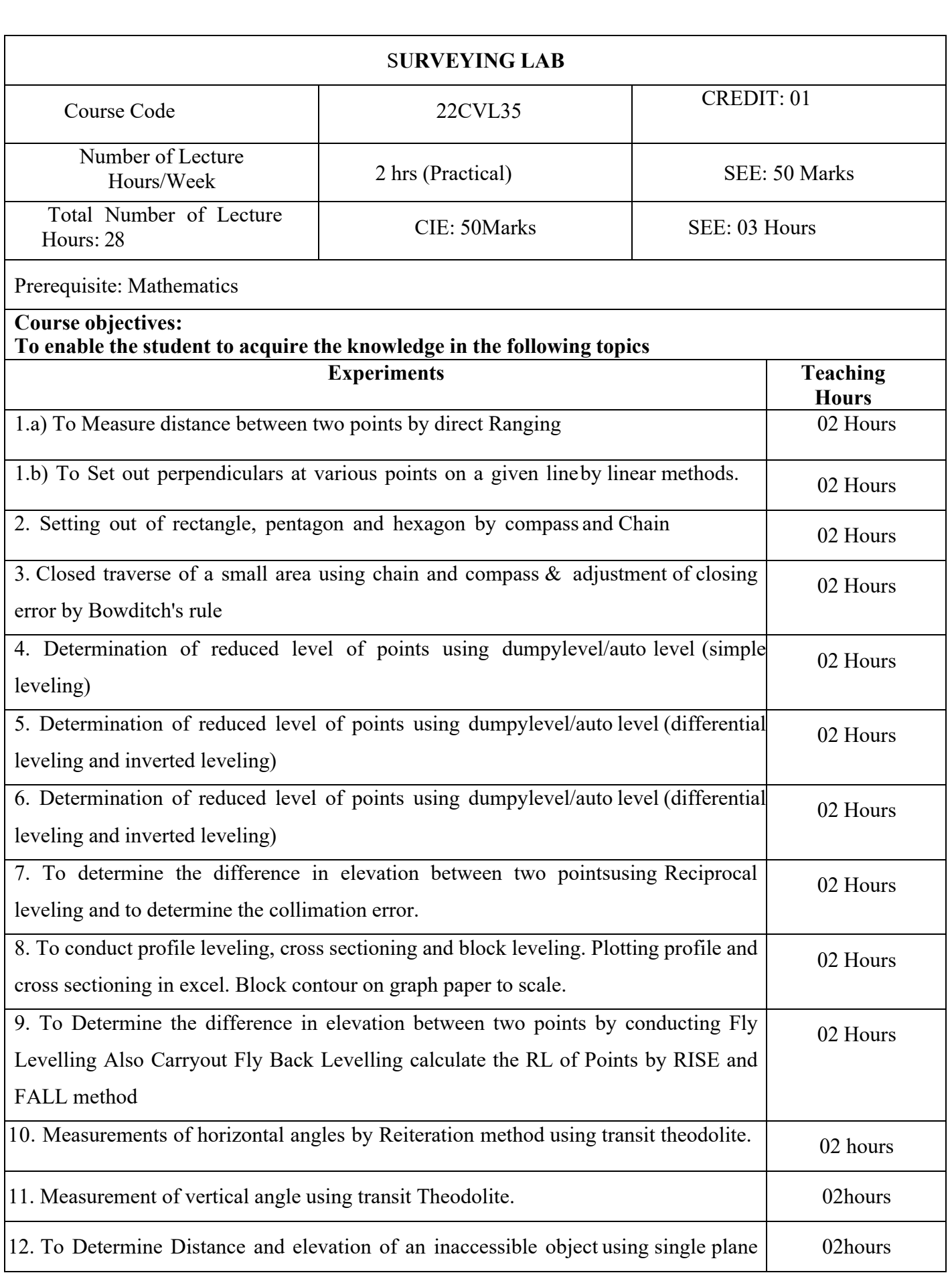

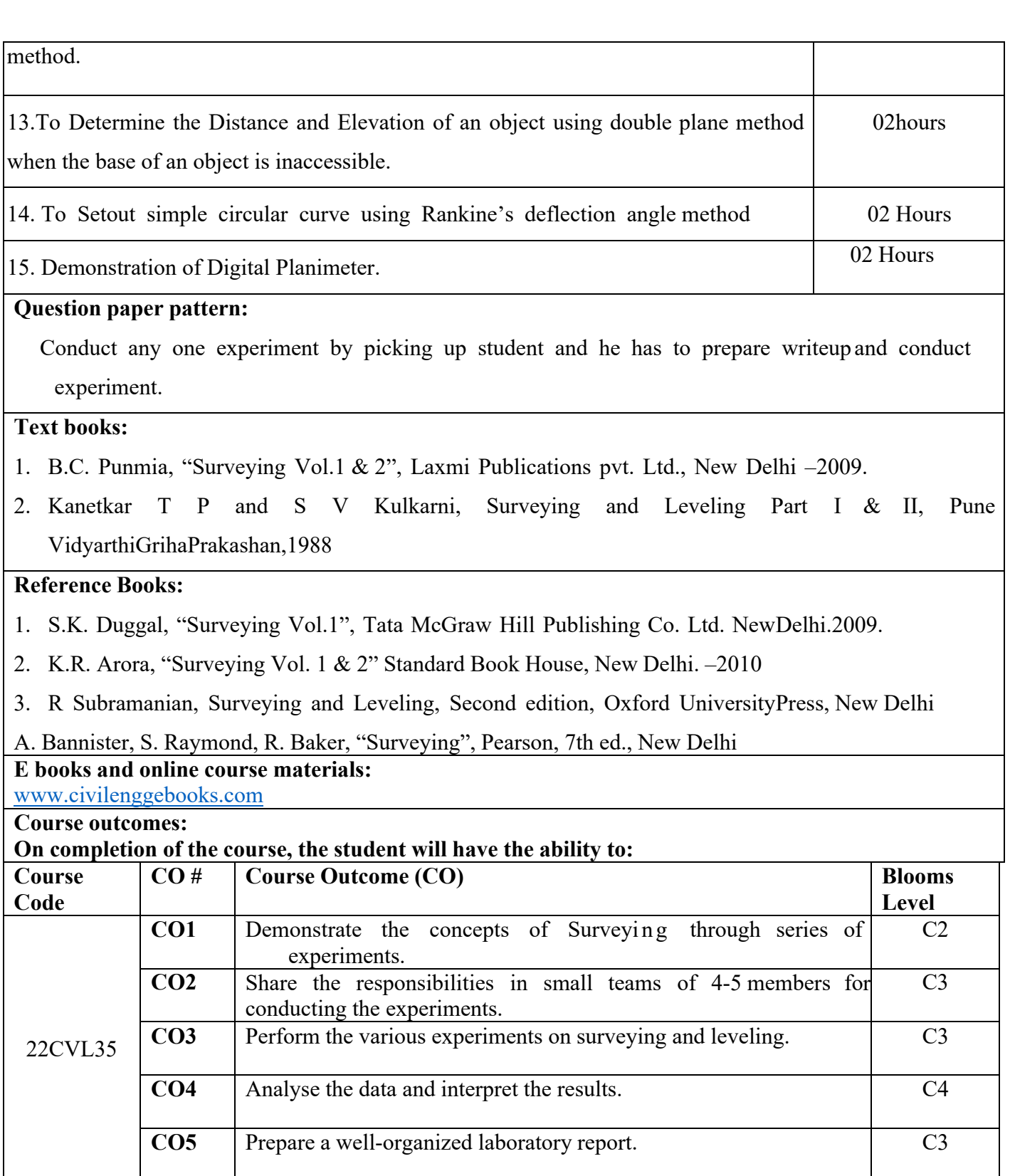

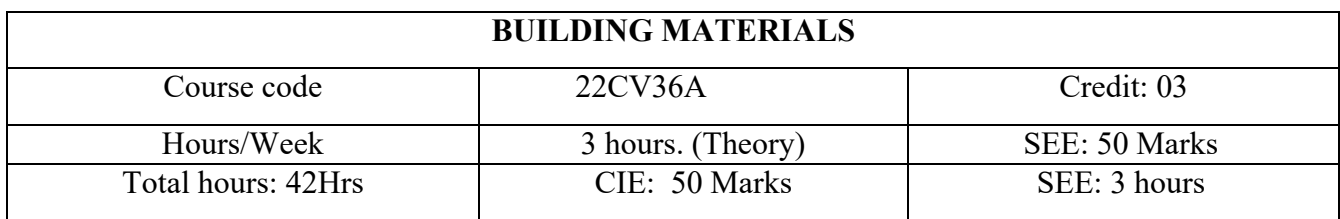

## **Prerequisite:**

#### **Course objectives:**

To enable the student to acquire the knowledge in the following topics.

1 Understand the behaviour and properties of Engineering materials

- 2 Recognize various types of engineering materials used in construction industry
- 3 Compare behaviour of various engineering materials in construction industry

4 Describe properties of Smart engineering materials and fibres in civil engineering

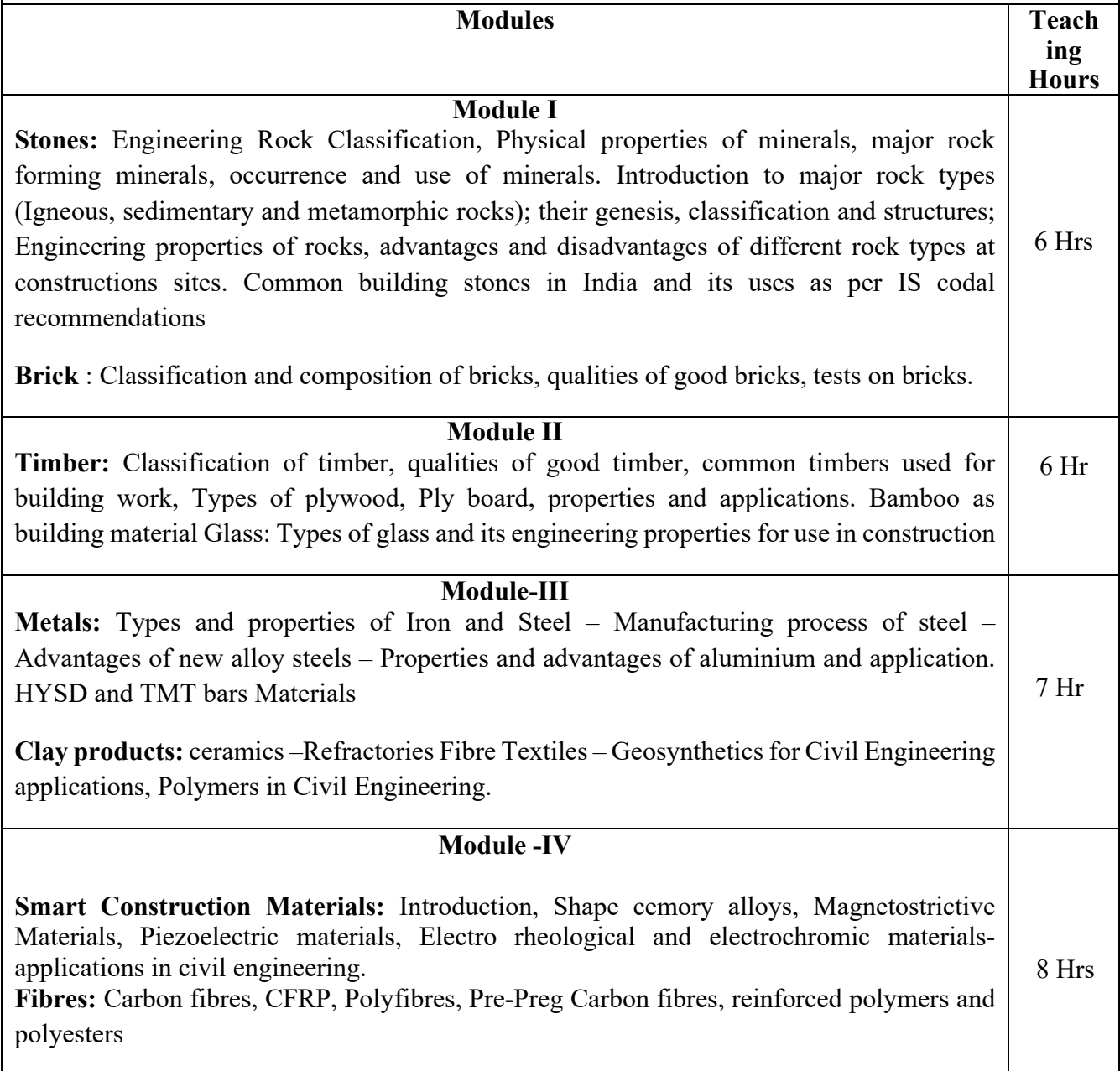

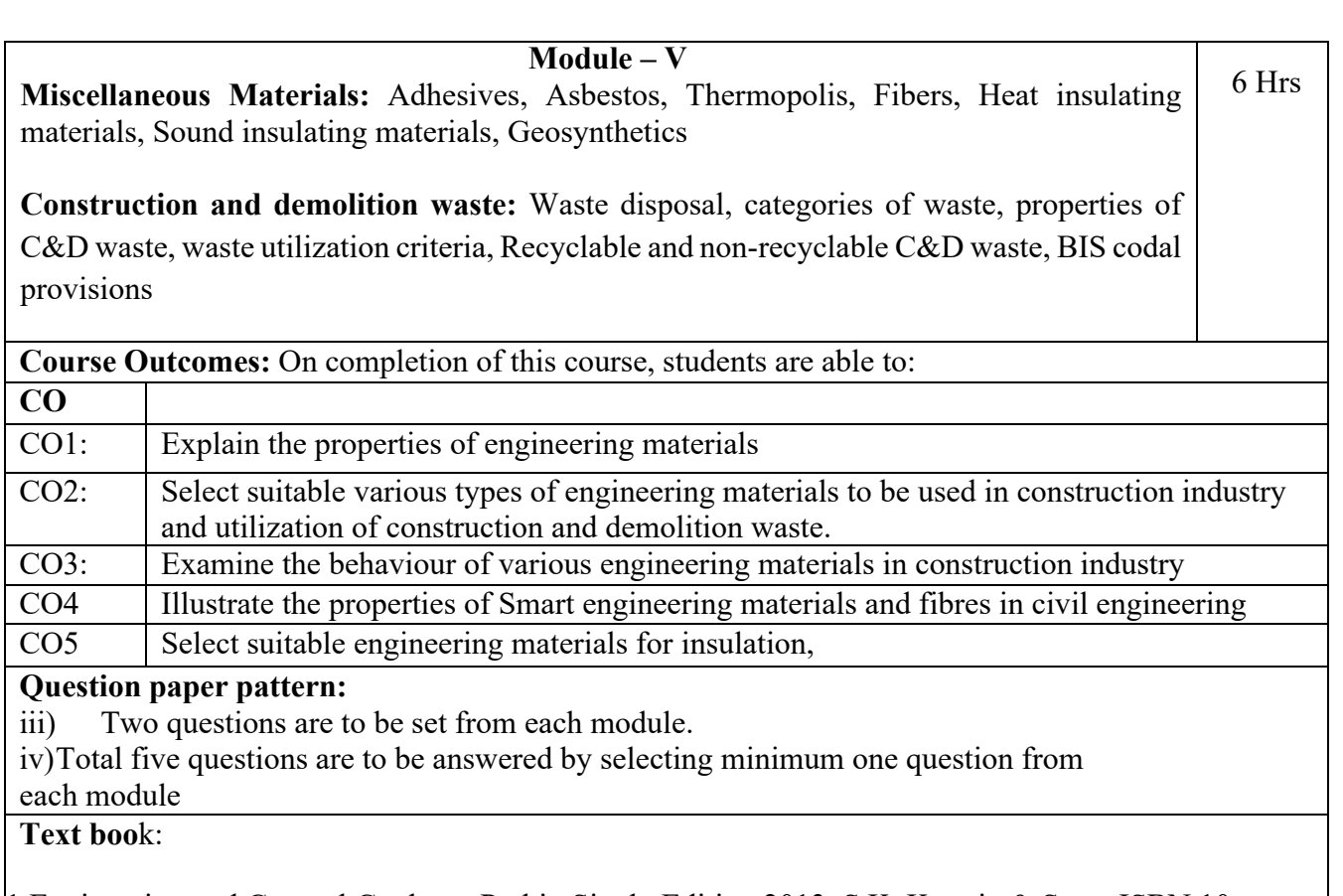

1.Engineering and General Geology ,Parbin Singh, Edition 2013, S.K. Kataria & Sons, ISBN 10: 9350142678

2. Engineering Materials 1, An Introduction to Properties, Applications and Design , D.R.H. Jones , Michael F. Ashby , Butterworth-Heinemann, 5th Edition, 2018, ISBN-10: 0081020511

3. Engineering Materials , Rangawala, 43rd Edition,2007, Publisher: Charotar Publishing House Pvt. Ltd, ISBN-10: 9385039172

4. Basic Civil Engineering, Sateesg Gopi , 2009, Pearson publication, ISBN 9788131729885

## **Reference books:**

1. Mohan rai and M. P. Jai Singh "Advanced Building Materials and Construction" CBRI Publication Roorkee.

2. Parbin Sing "Civil Engineering Materials ", S. K. Kataria and Sons Publications, New Delhi.

3. K. S. Manjunath "Materials of Construction", Sanguine Technical Publishers, Bangalore.

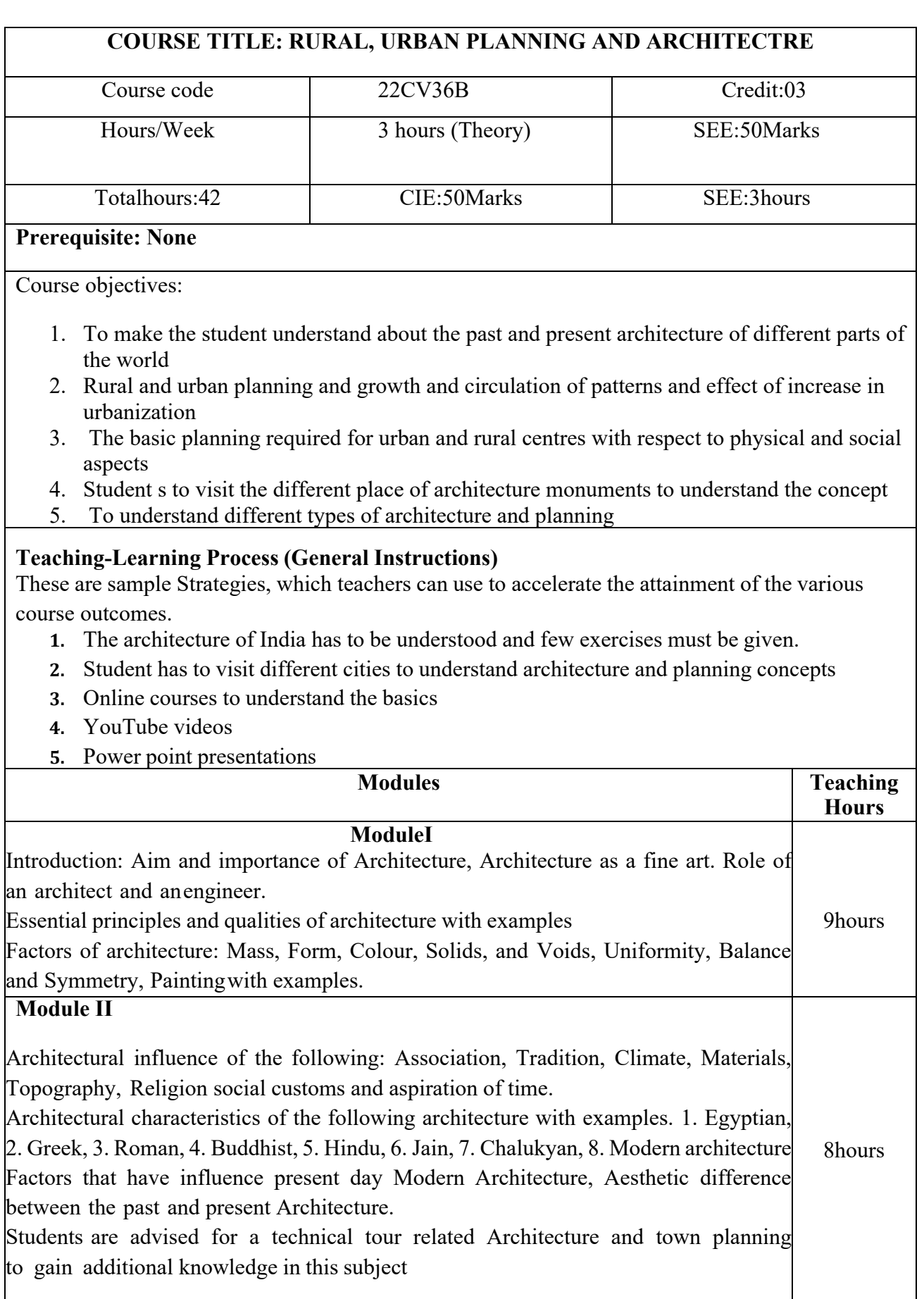

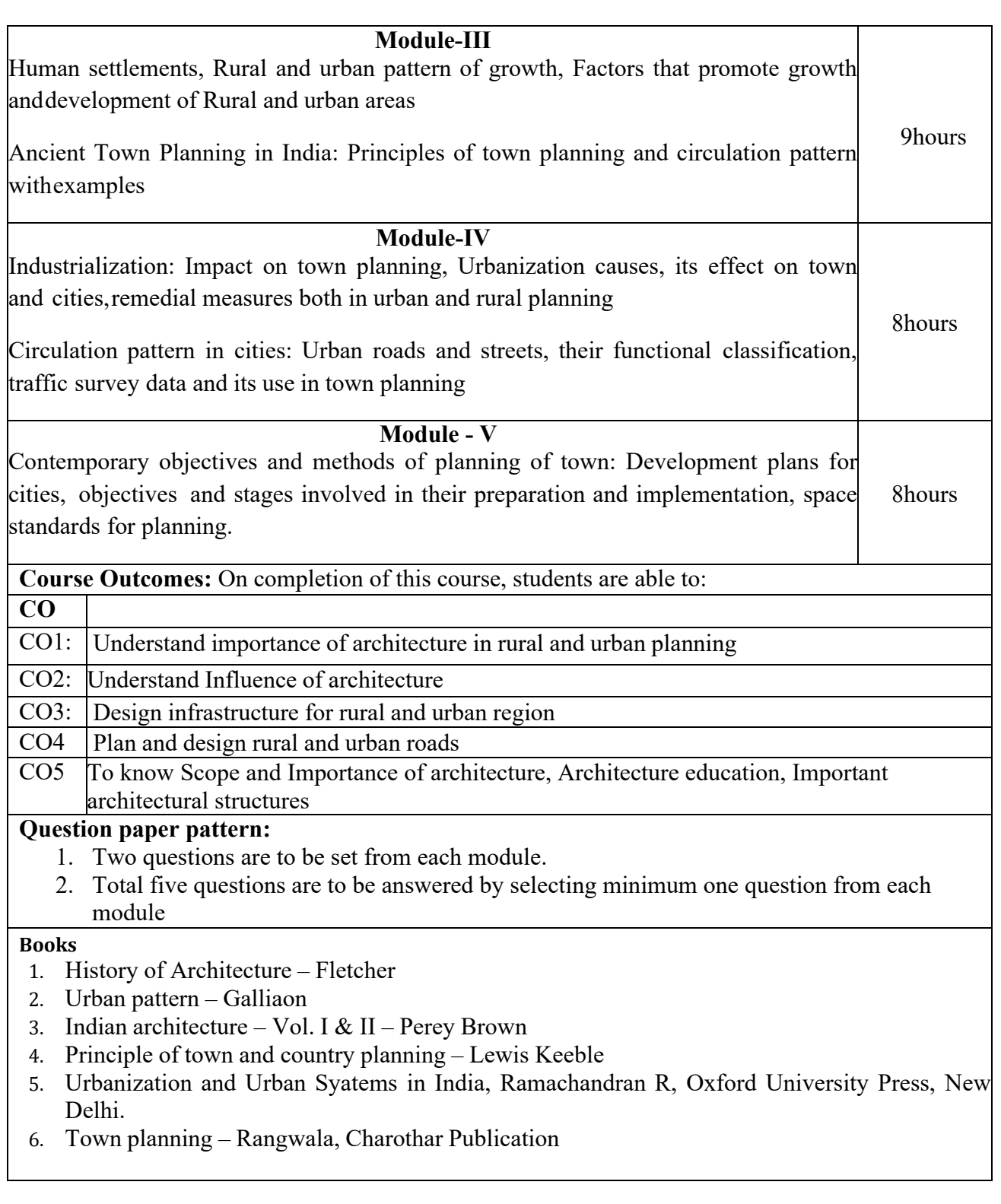

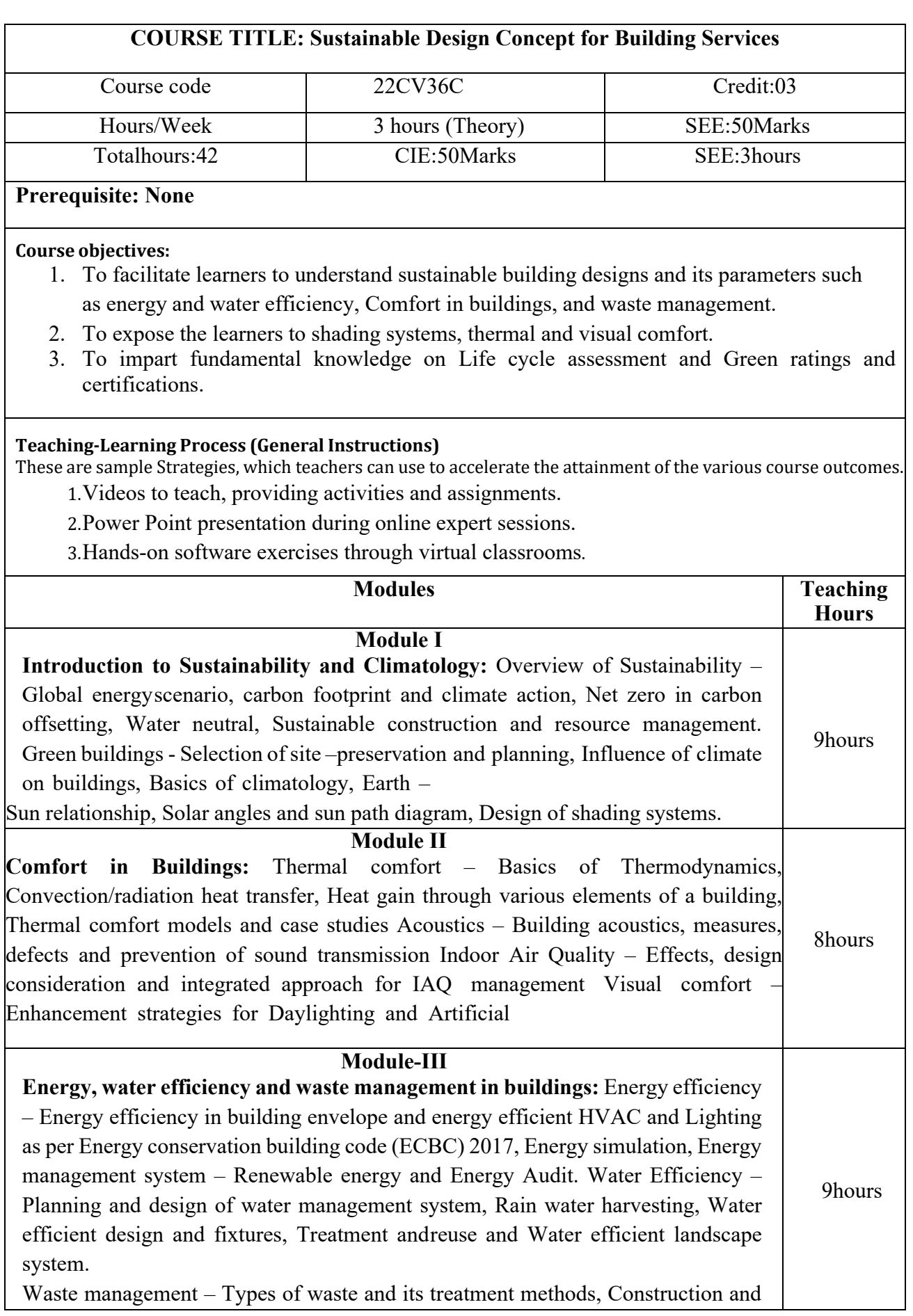

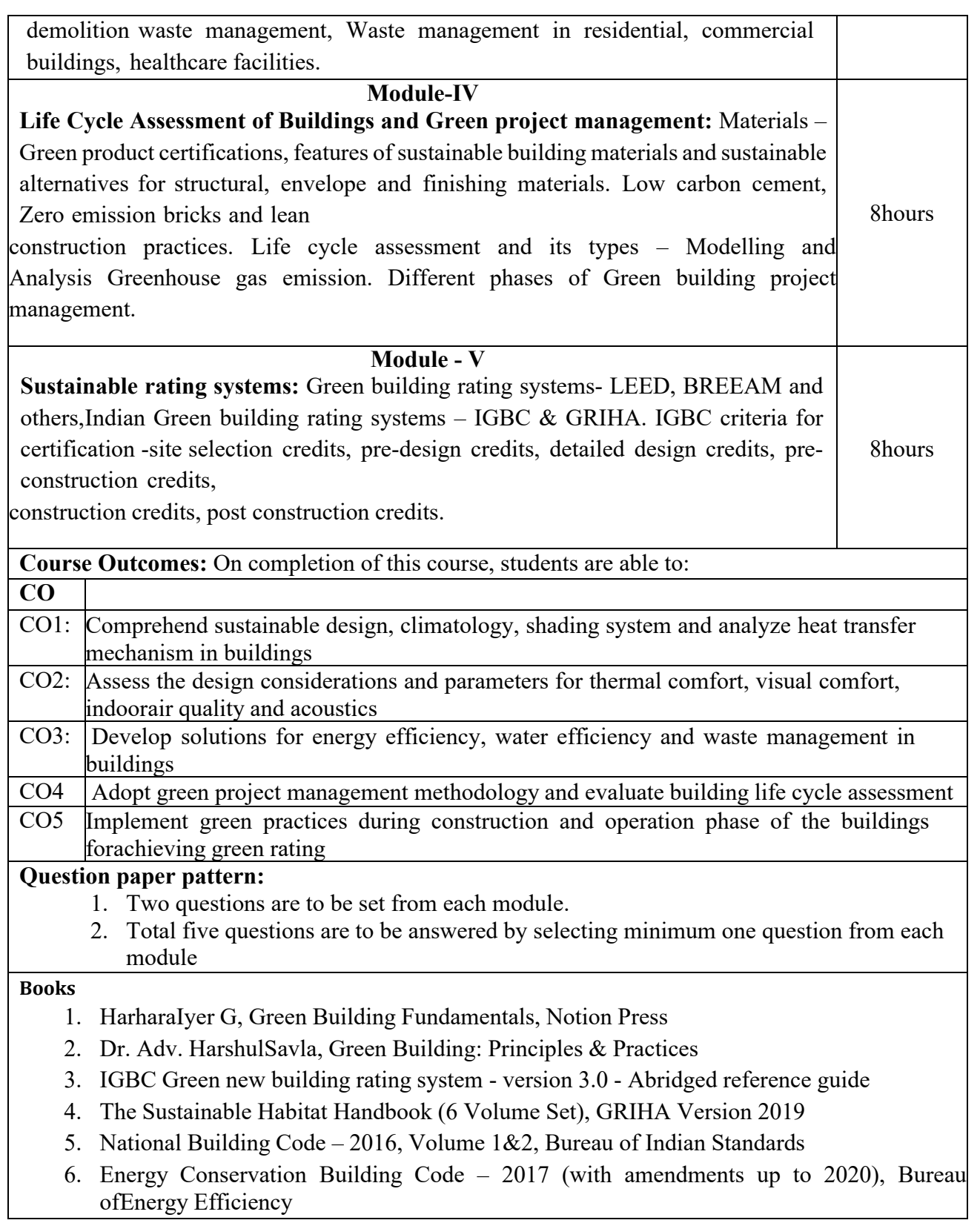

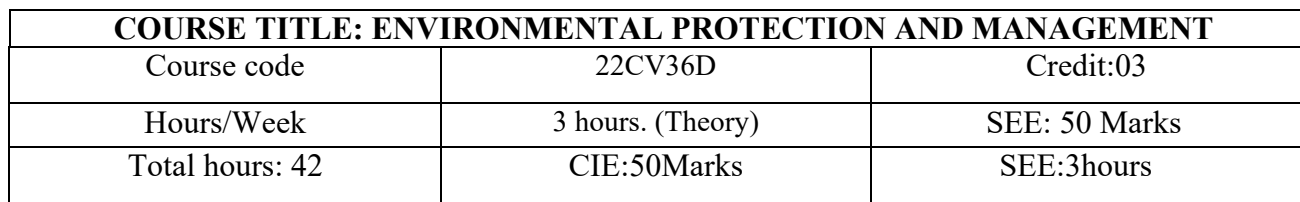

# **Prerequisite:**

## **Course objectives:**

To enable the student to acquire the knowledge in the following topics.

- 1. Environmental management standards, sustainable production and consumption
- 2. Environmental quality objectives, zero discharge technologies
- 3. Environmental policy, legal and other requirements objectives and targets of Environmental management systems.
- 4. Environmental audit , waste audits and waste minimization planning
- 5. Hazardous waste characters , classification ,treatment and disposal methods

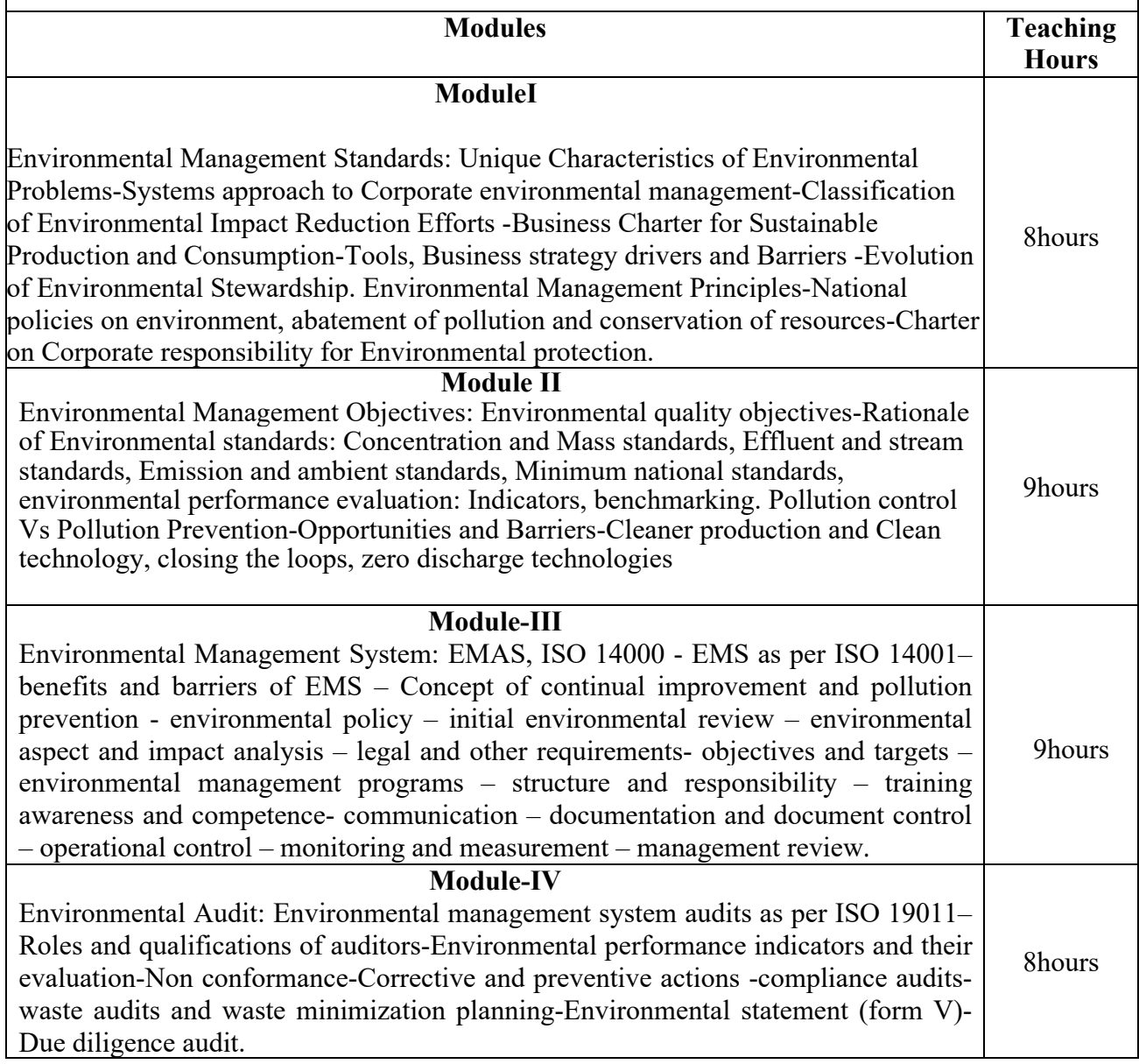

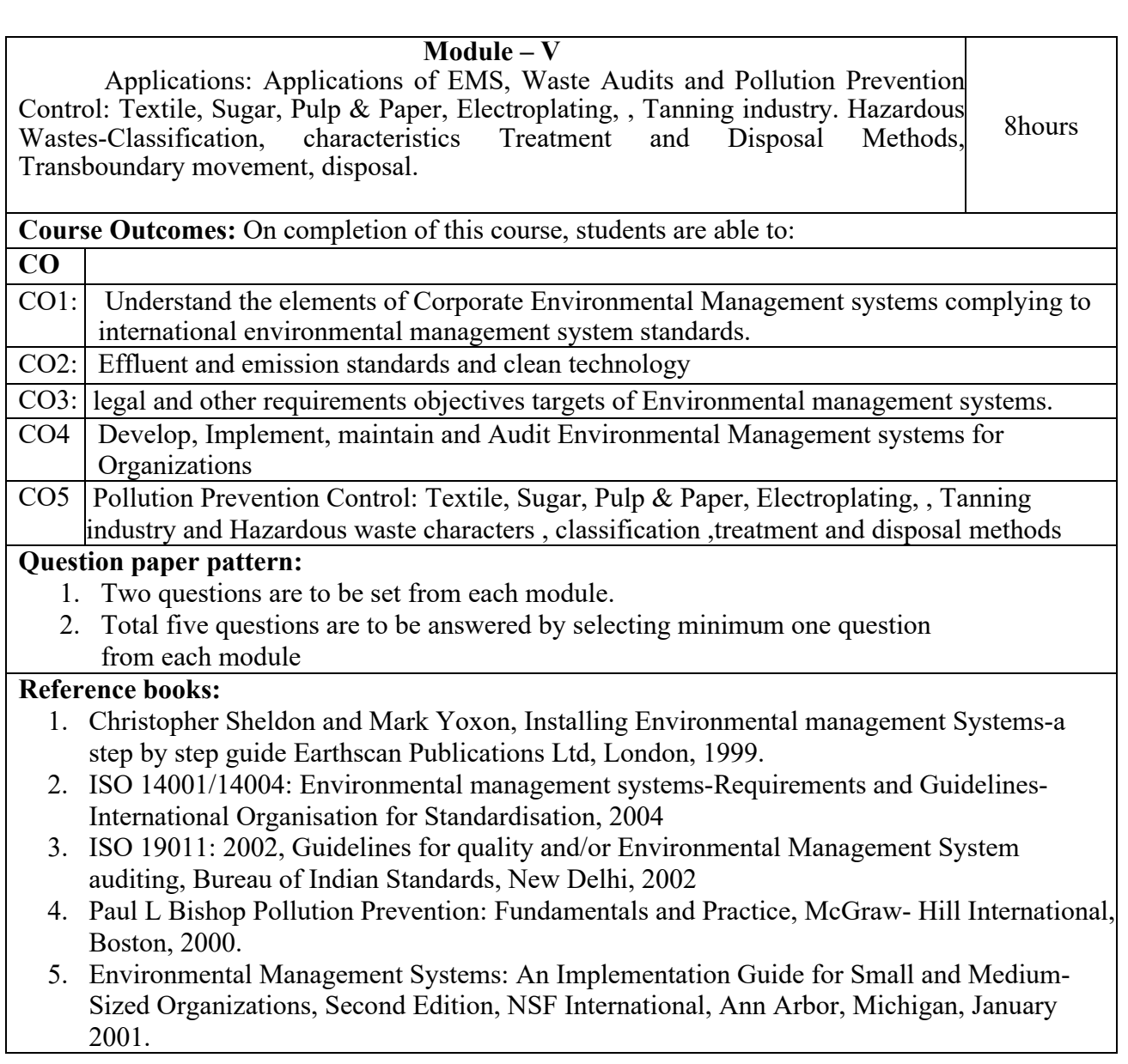

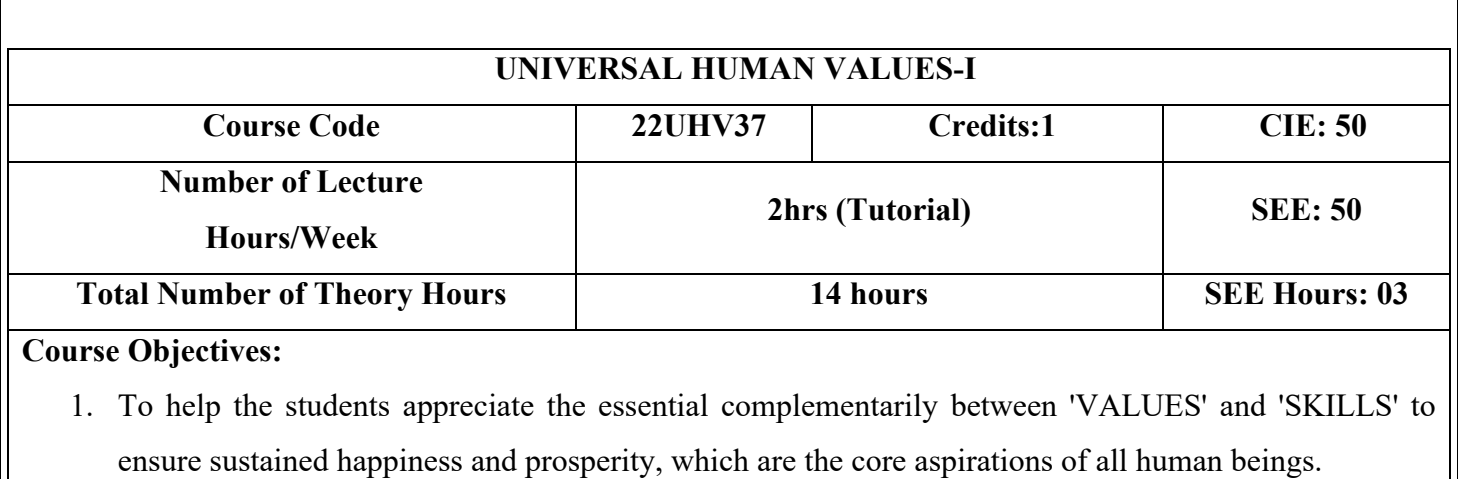

- 2. To facilitate the development of a Holistic perspective among students towards life and profession as well as towards happiness and prosperity based on a correct understanding of the Human reality and the rest of Existence. Such a holistic perspective forms the basis of Universal Human Values and movement towards value-based living in a natural way.
- 3. To highlight plausible implications of such a Holistic understanding in terms of ethical human conduct, trustful and mutually fulfilling human behaviour and mutually enriching interaction with Nature.

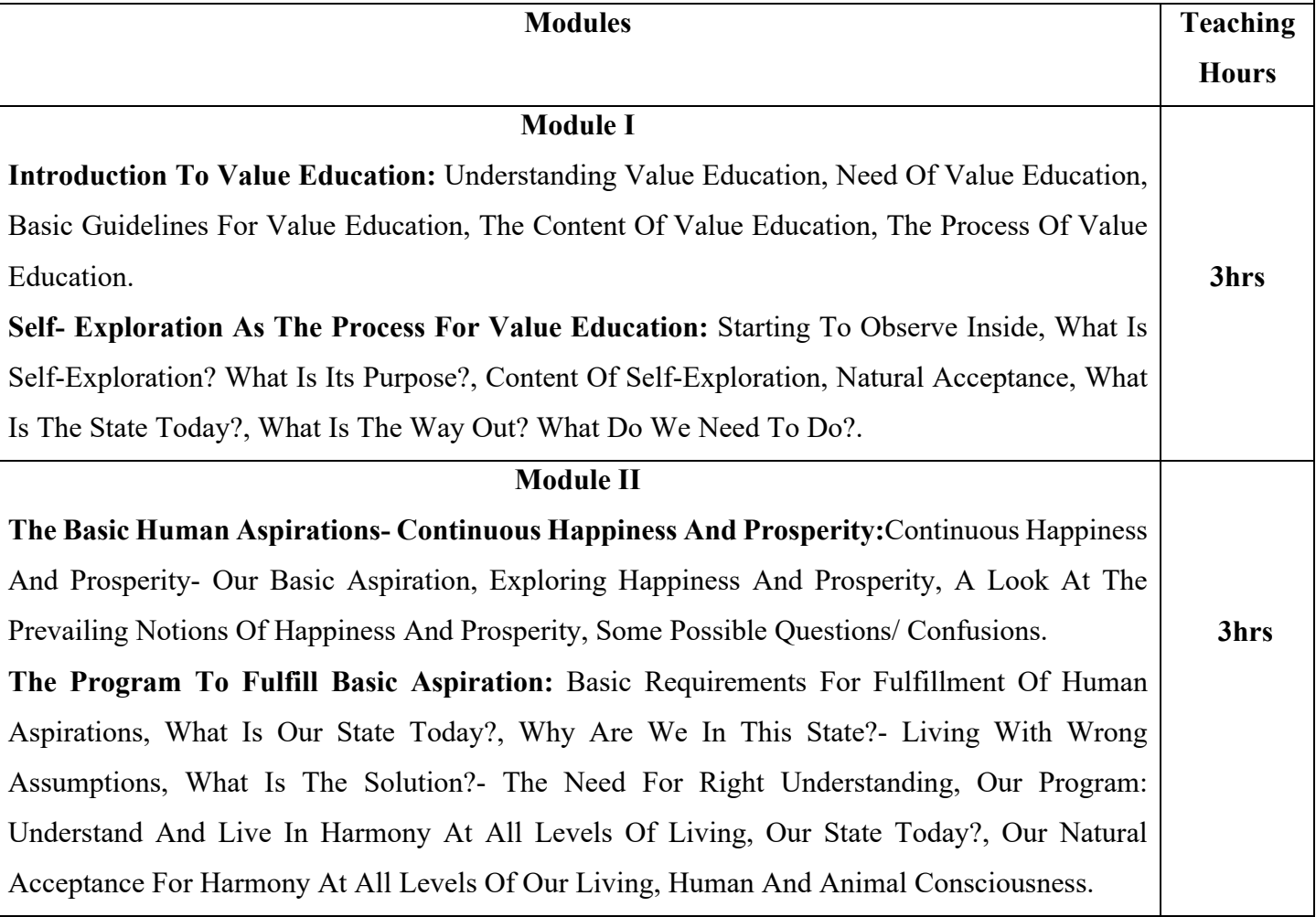

#### **Module III**

**Understanding The Harmony At Various Levels:** Understanding The Human Being As Co-Existence Of Self(I) And Body, Human Being Is More Than Just The Body, Understanding Myself As Coexistence Of Self And The Body, Understanding The Needs Of The Self And Needs Of The Body, Understanding The Self(I) As A Conscious Entity, The Body As The Material Entity, Exercise On Distinguishing Needs Of The Self(I) And The Body, Exercise On Distinguishing Activities Of The Self(I) And Body, Understanding The Body As An Instrument Of 'I'(I Being The Seer, Doer And Enjoyer).

**Harmony In Self(I)- Understanding Myself:** Why Should I Study Myself?, Getting To Know The Activities In I Related?, The Activities In I Are Continuous, What Is The Problem Today?, Effects Of The Problem, What Then Is The Solution?, Result Of Realization And Understanding-Living With Definiteness.

**Harmony With The Body- Understanding** *Sanyama* **And***Svashtya:* Our Body- A Self-Orgnaised Unit, Harmony Of I With The Body: *Sanyama*And *Svashtya*, What Is Our State Today?, What Is The Way Out?, Understanding And Living With Sanyama, Correct Appraisal Of Our Physical Needs.

#### **Module IV**

**Harmony In The Family- Understanding Values In Human Relationships:** Family As The Basic Unit Of Human Interaction, Harmony In The Family, Justice*(Nyaya)*, What Is The State Today?, Values In Human Relationships, Trust(*Visvasa*),Respect(*Sammana*), The Basis For Respect, Assumed Bases For Respect Today, The Problem Due To Differentiation, Difference Between Attention And Respect, What Is The Way Out?, Affection (*Sneha*), Care(*Mamata*), Guidance(*Vatsalya*),Reverence(*Shraddha*),Glory(*Gaurava*),Gratitude(*Kritagyata*),Love(*Prema*), Harmony From Family To World Family: Undivided Society.

**Harmony In The Society-From Family Order To World Family Order:** Extending Relationship From Family To Society, Identification Of The Comprehensive Human Goal, Where Are We Today?, Programs Needed To Achieve The Comprehensive Human Goal: Five Dimensions Of Human Endeavour, Education-Right Living (*Siksha-Sanskara*), Health-Self-Regulation (*Svasthya-Sanyama),* Justice-Preservation (Nyaya-Suraksha), Production-Work (*Utpadana-Karya*), Exchange-Stotage (*Vinimaya-Kosa*), What Is Our State Today?, Harmony From Family Order To World Family Order: Universal Human Order.

**Module V Harmony In Nature-Understanding The Interconnectedness And Mutual Fulfillment:** The **2hrs**

**3hrs**

**3hrs**

Four Orders Of Nature, Incconnectedness And Mutual Fulfillment (Parasparta And Paraspara Purakata), Recyclability And Self-Regulation In Nature, Understanding The Four Orders- Things (Vastu), Activity(Kriya), Innateness(Dharana), Natural Characteristic(Svabhava), Basic Activity, Conformance(Anu-Sangita), Human Beings-Our State Today, What Is The Way Out?.

**Harmony In Existence-Understanding Existence As Co-Existence**: An Introduction To Space (Sunya), Co-Existence Of Units In Space, Limited And Unlimited, Active And No-Activity, Energised And Energy In Equilibrium, Each Unit Recognizes…. Space Is Reflecting Or Transparent, Self-Organised And Self-Organisation Is Available, Existence Is Co-Existence, What Are We Doing Today?, Where Do We Want To Be?

#### **Text Books:**

- **1.** The Text Book R.R Gaur, R Sangal, G P Bagaria, A Foundation Course In Human Values And Professional Ethics, Excel Books, New Delhi, 2010, ISBN 978-8-174-46781-2.
- **2.** The teacher's manual R.R Gaur, R Sangal, G P Bagaria, A foundation course in Human Values and professional Ethics – Teachers Manual, Excel books, New Delhi, 2010

## **Reference Books:**

- **1.** B L Bajpai, 2004, Indian Ethos and Modern Management, New Royal Book Co., Lucknow. Reprinted 2008.
- **2.** PL Dhar, RR Gaur, 1990, Science and Humanism, Commonwealth Purblishers.
- **3.** Sussan George, 1976, How the Other Half Dies, Penguin Press. Reprinted 1986, 1991
- **4.** Ivan Illich, 1974, Energy & Equity, The Trinity Press, Worcester, and HarperCollins, USA
- **5.** Donella H. Meadows, Dennis L. Meadows, Jorgen Randers, William W. Behrens III, 1972, limits to Growth, Club of Rome's Report, Universe Books.
- **6.** Subhas Palekar, 2000, How to practce Natural Farming, Pracheen(Vaidik) Krishi Tantra Shodh, Amravati.
- **7.** A Nagraj, 1998, Jeevan Vidya ek Parichay, Divya Path Sansthan, Amarkantak.
- **8.** E.F. Schumacher, 1973, Small is Beautful: a study of economics as if people mattered, Blond & Briggs, Britain.
- **9.** A.N. Tripathy, 2003, Human Values, New Age International Publishers.

## **Course outcomes: On completion of the course, the student will have the ability to: Course Code CO Course Outcome (CO)**

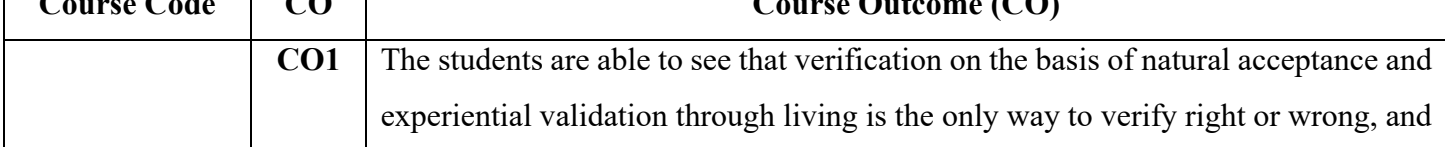

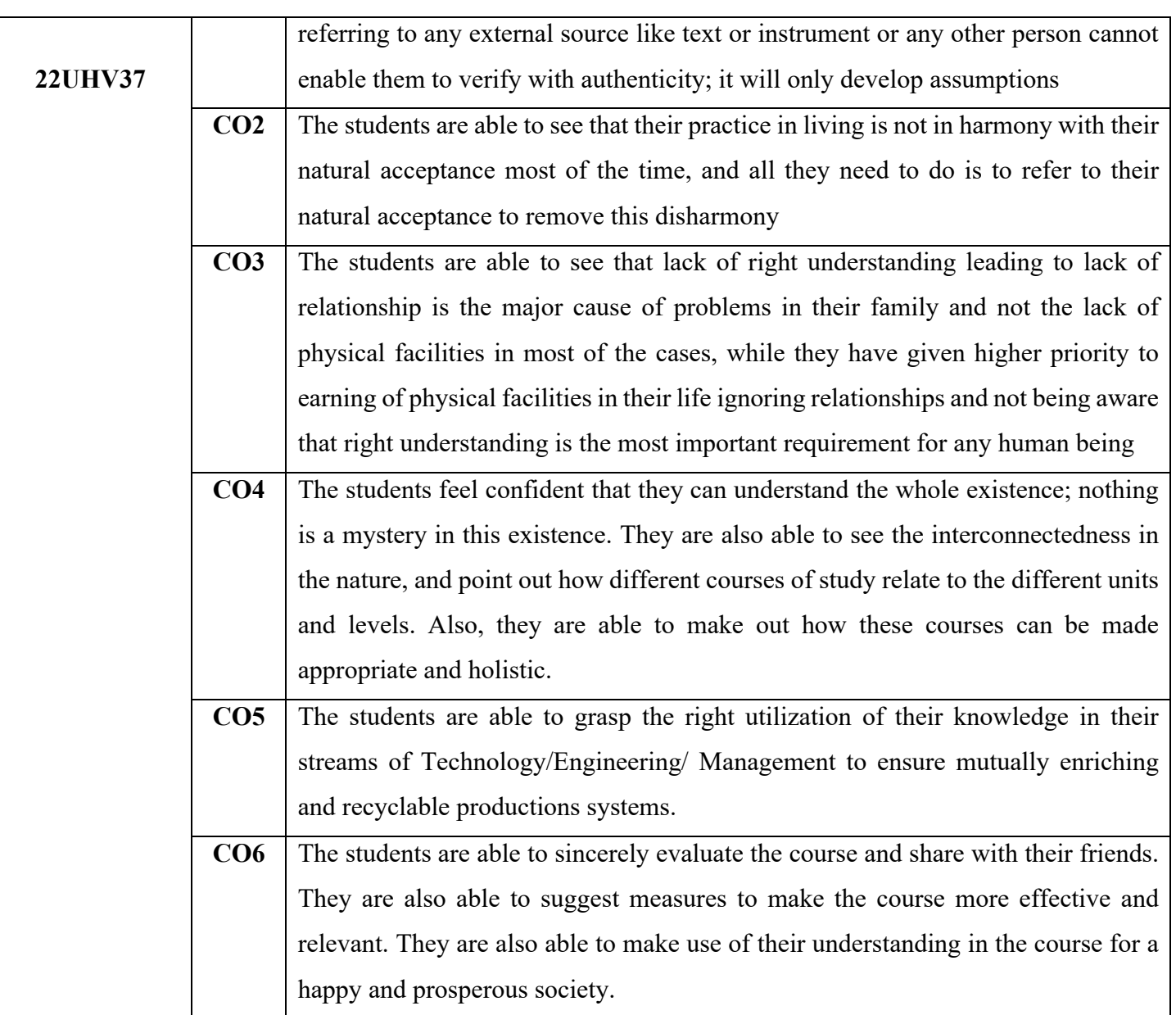

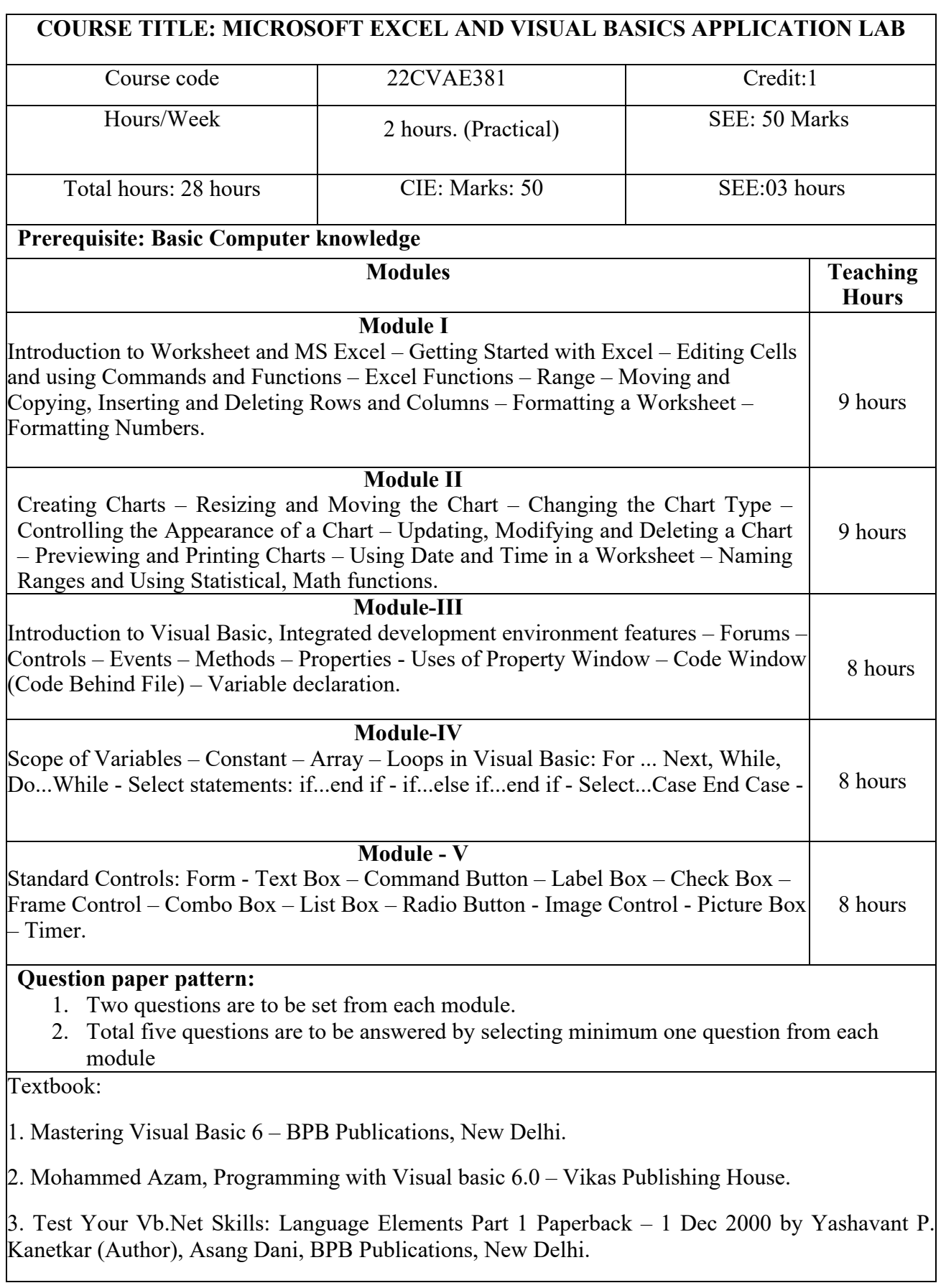

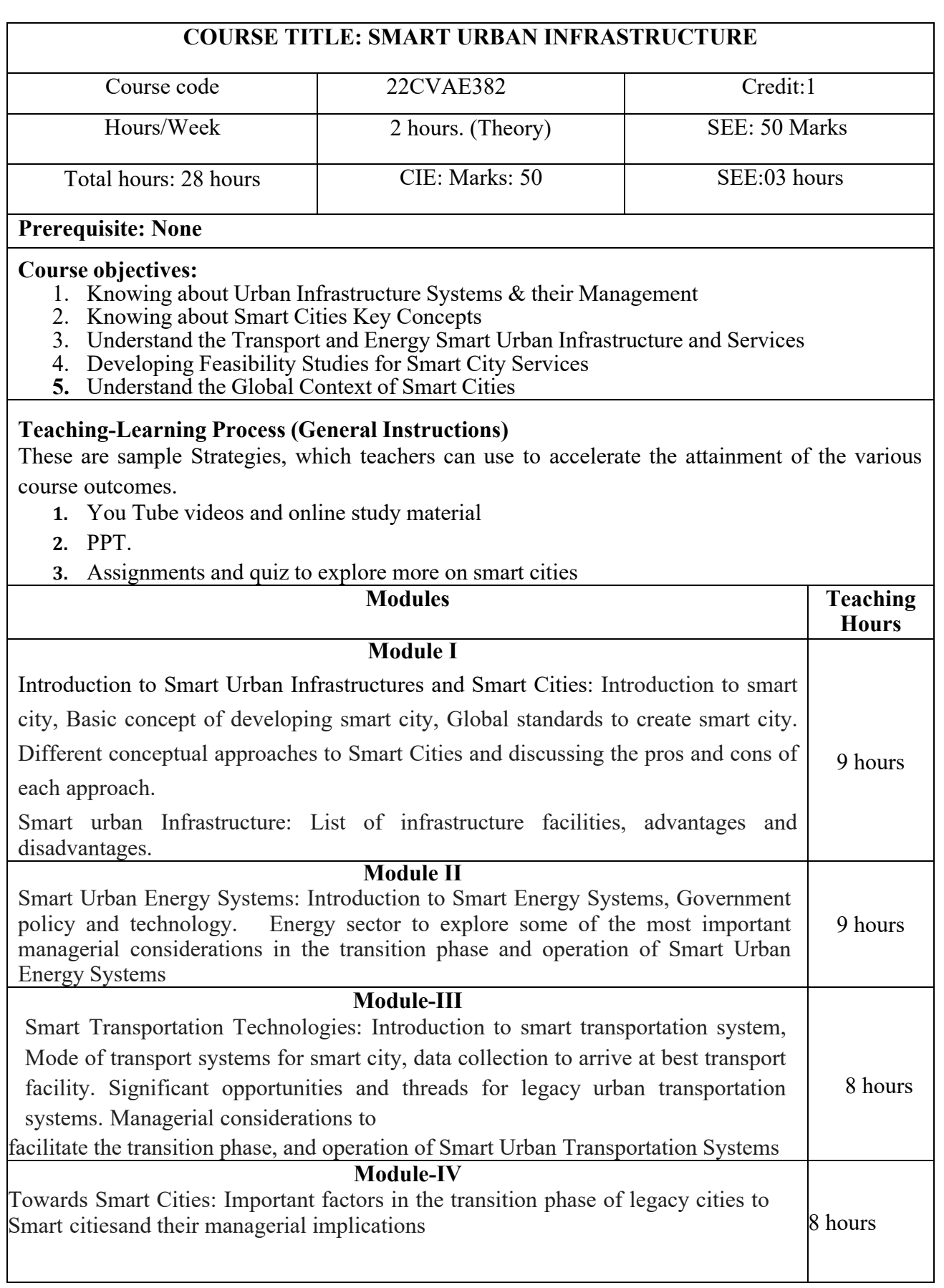

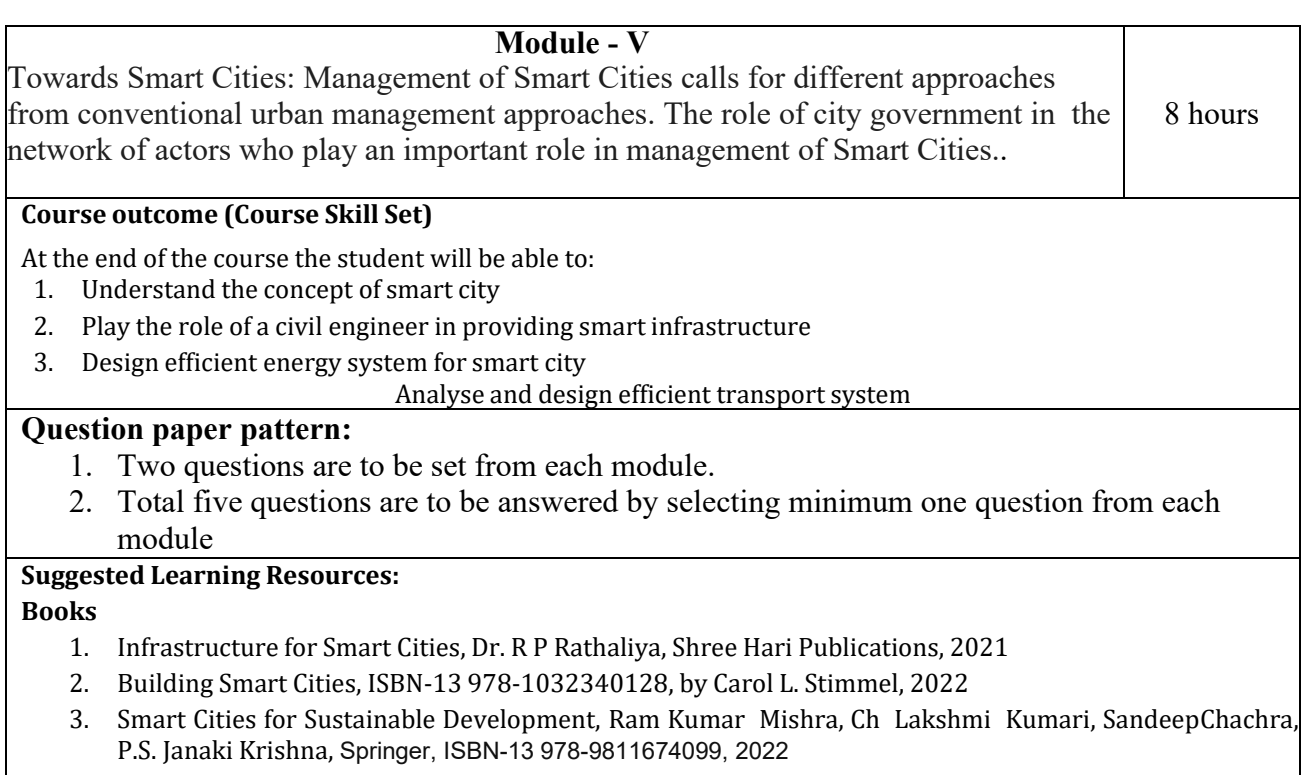

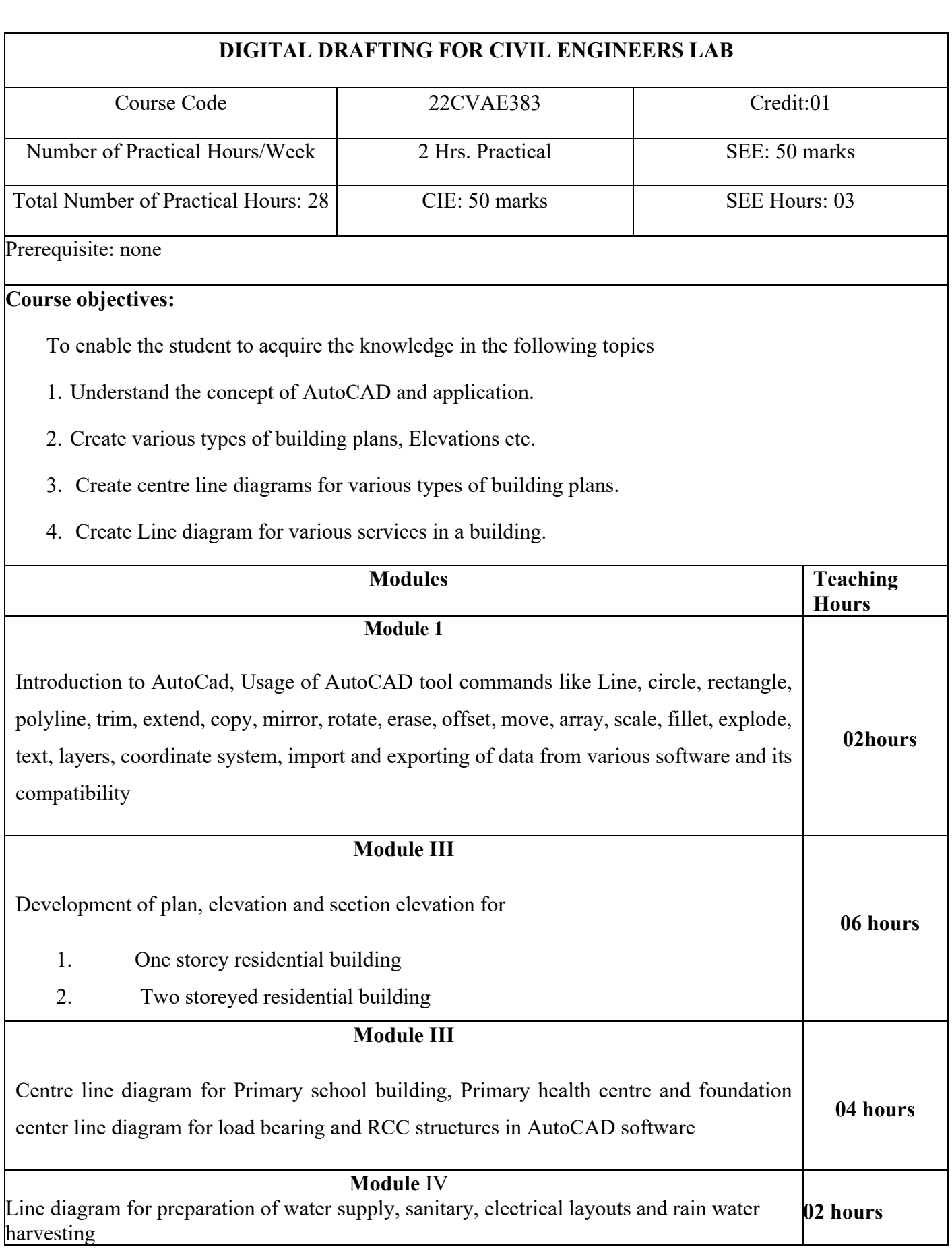

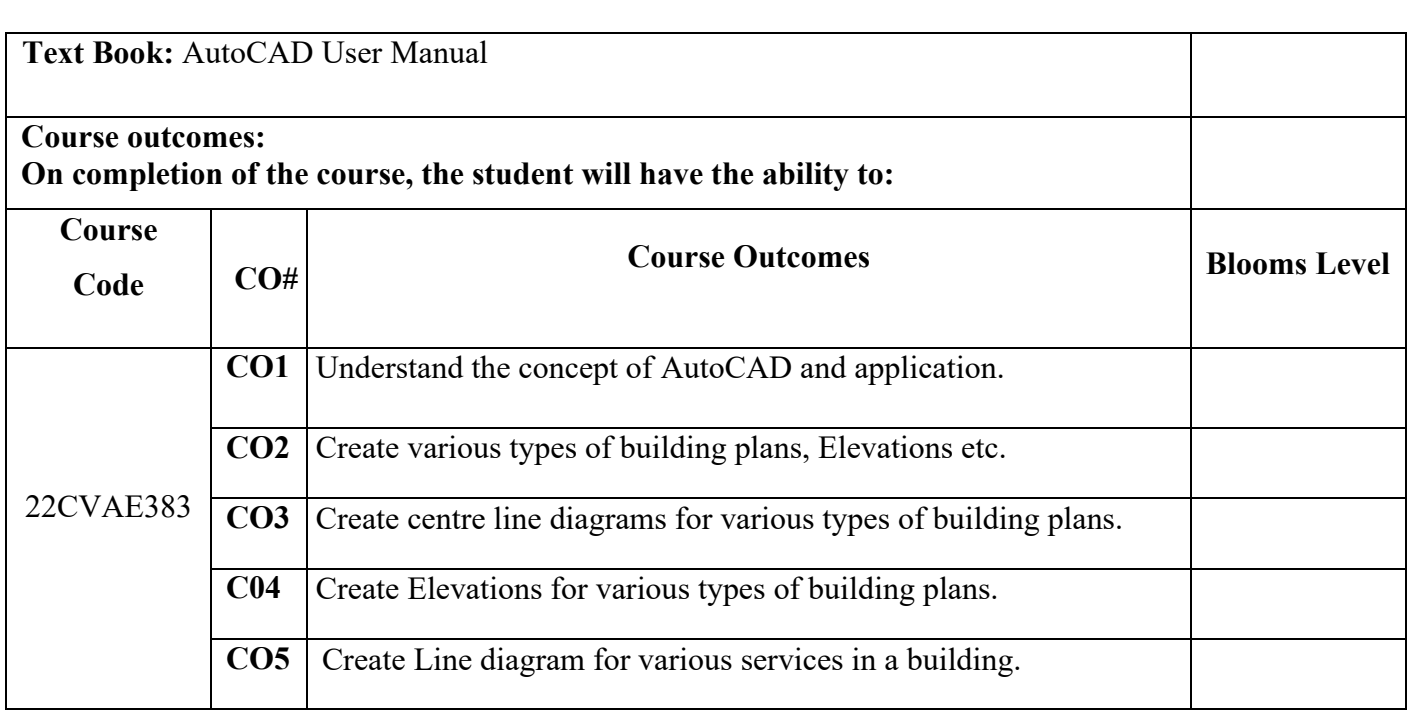

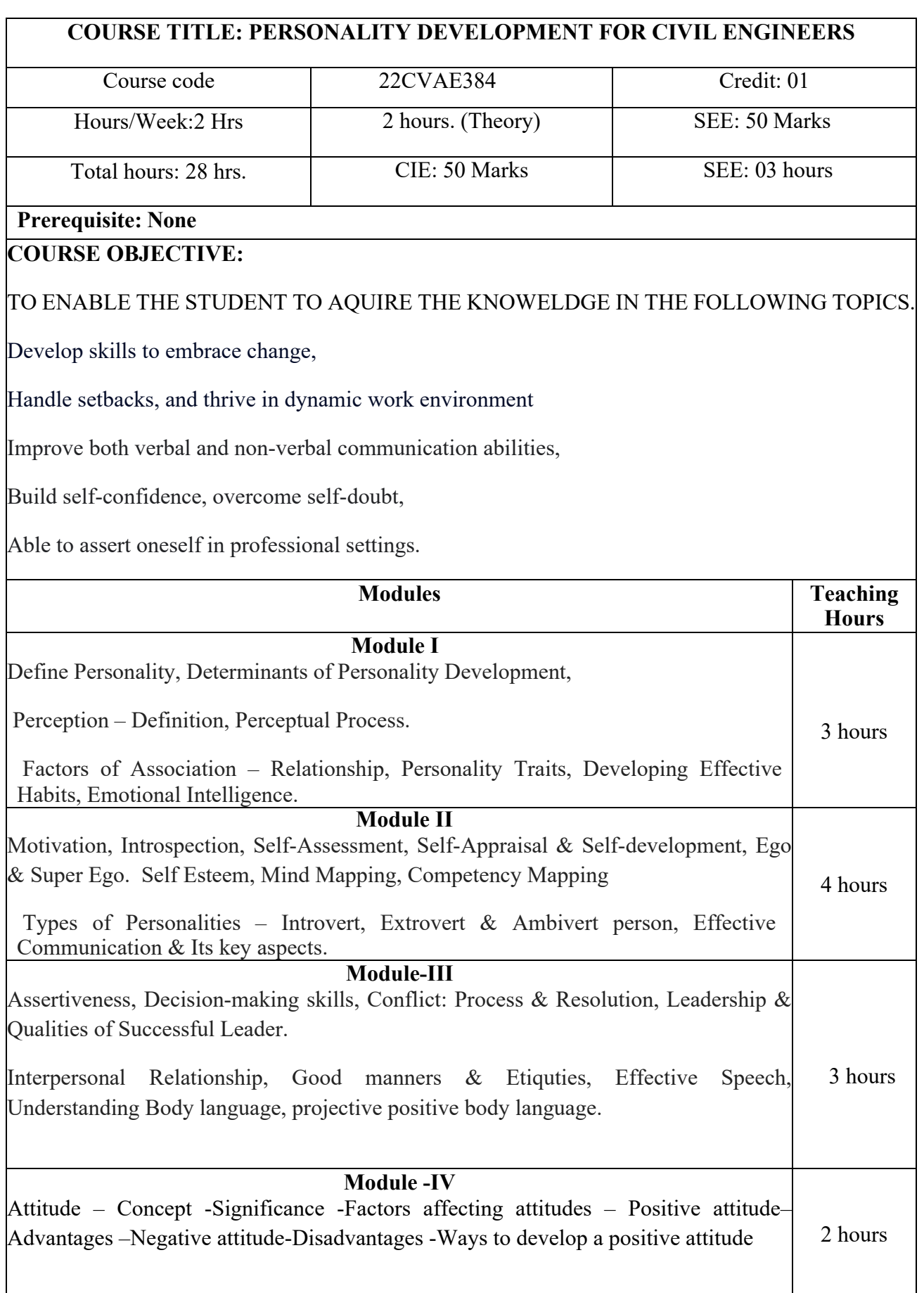

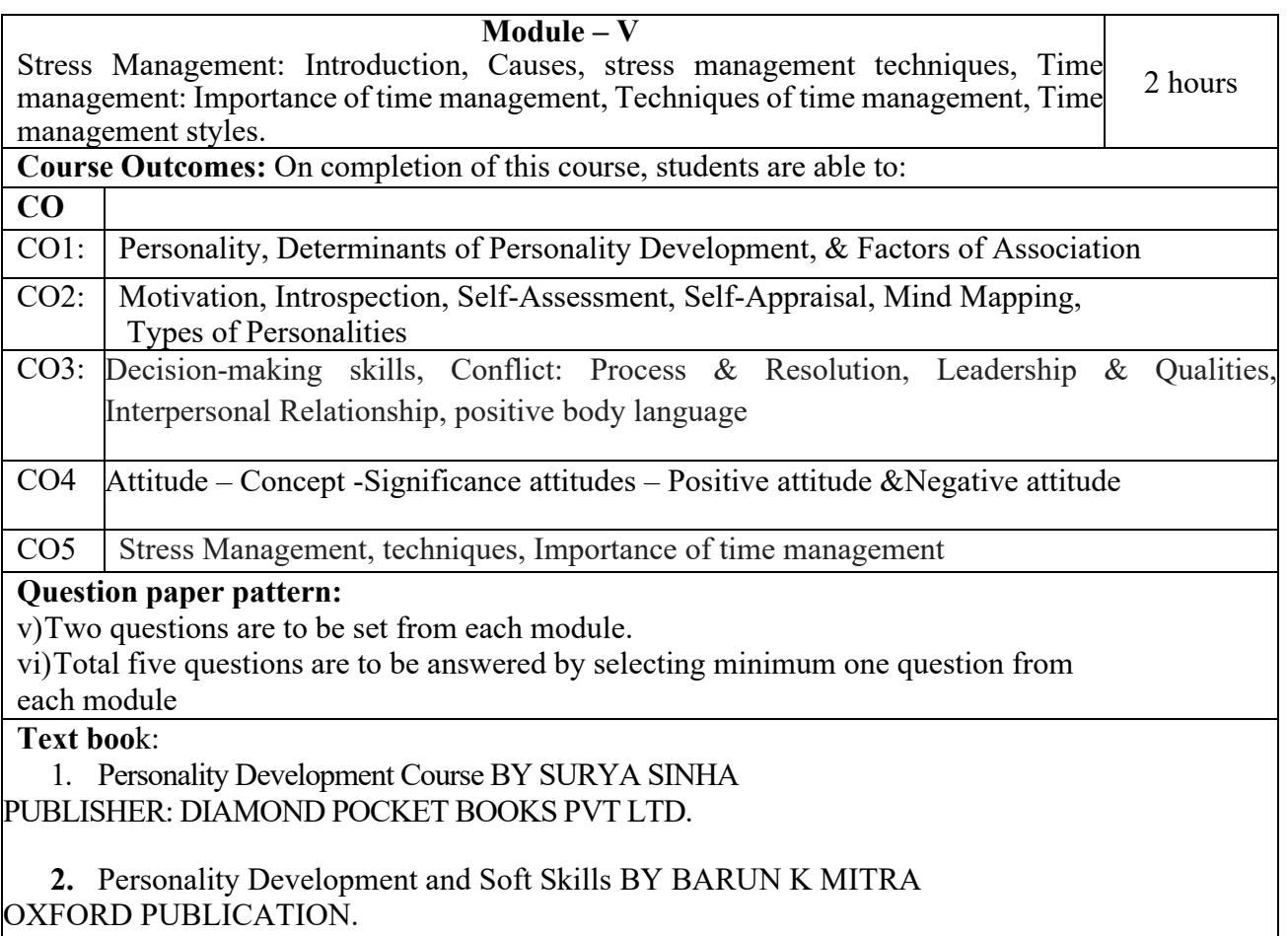

3. Personality Development. – by Rajiv K. Mishra

# **Reference books:**

1.Practical Personal Development: The Most Popular Personal Development Concepts BY<br>Jim Stephens RWG Publishing RWG Publishing

# **IV Semester**

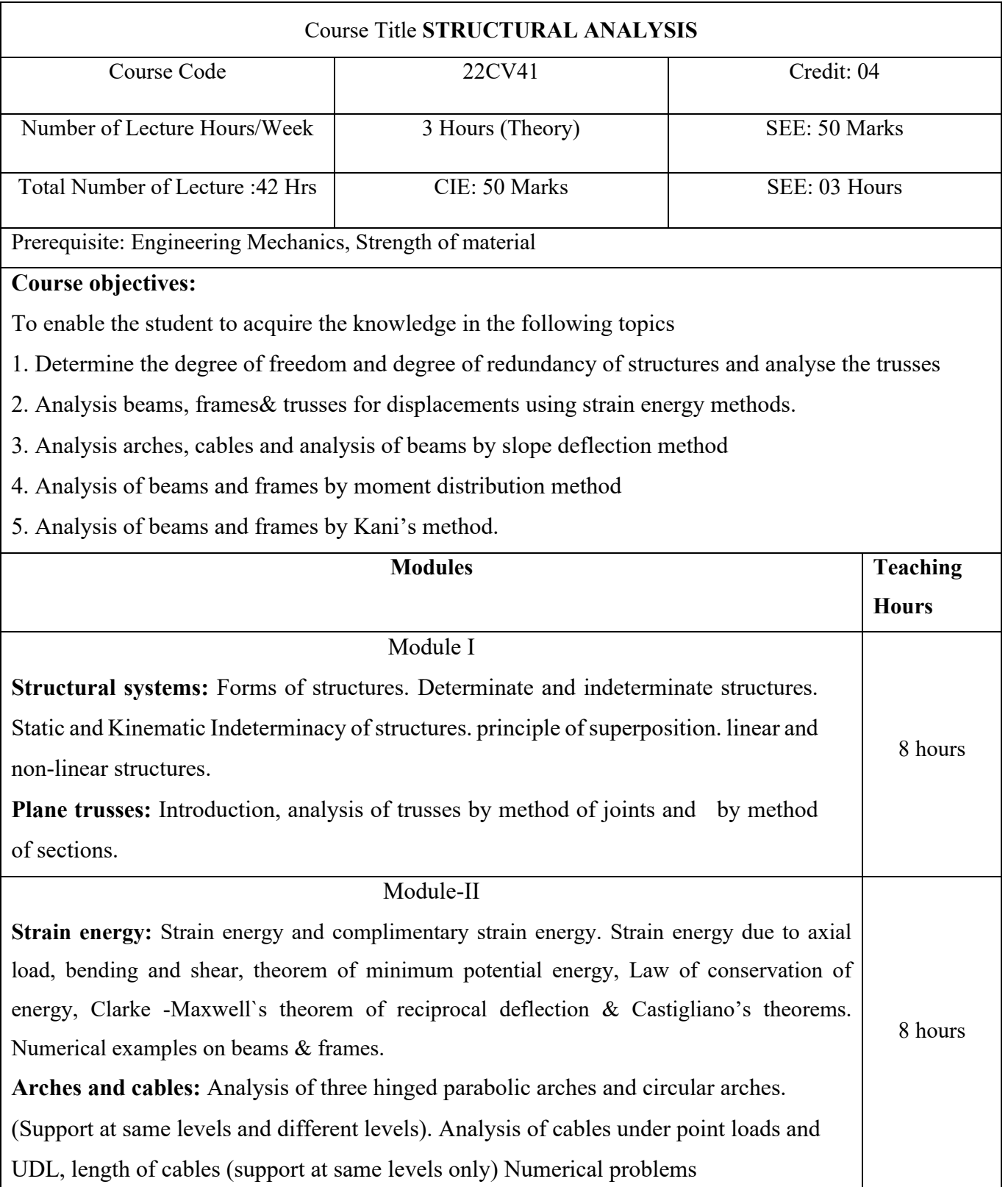

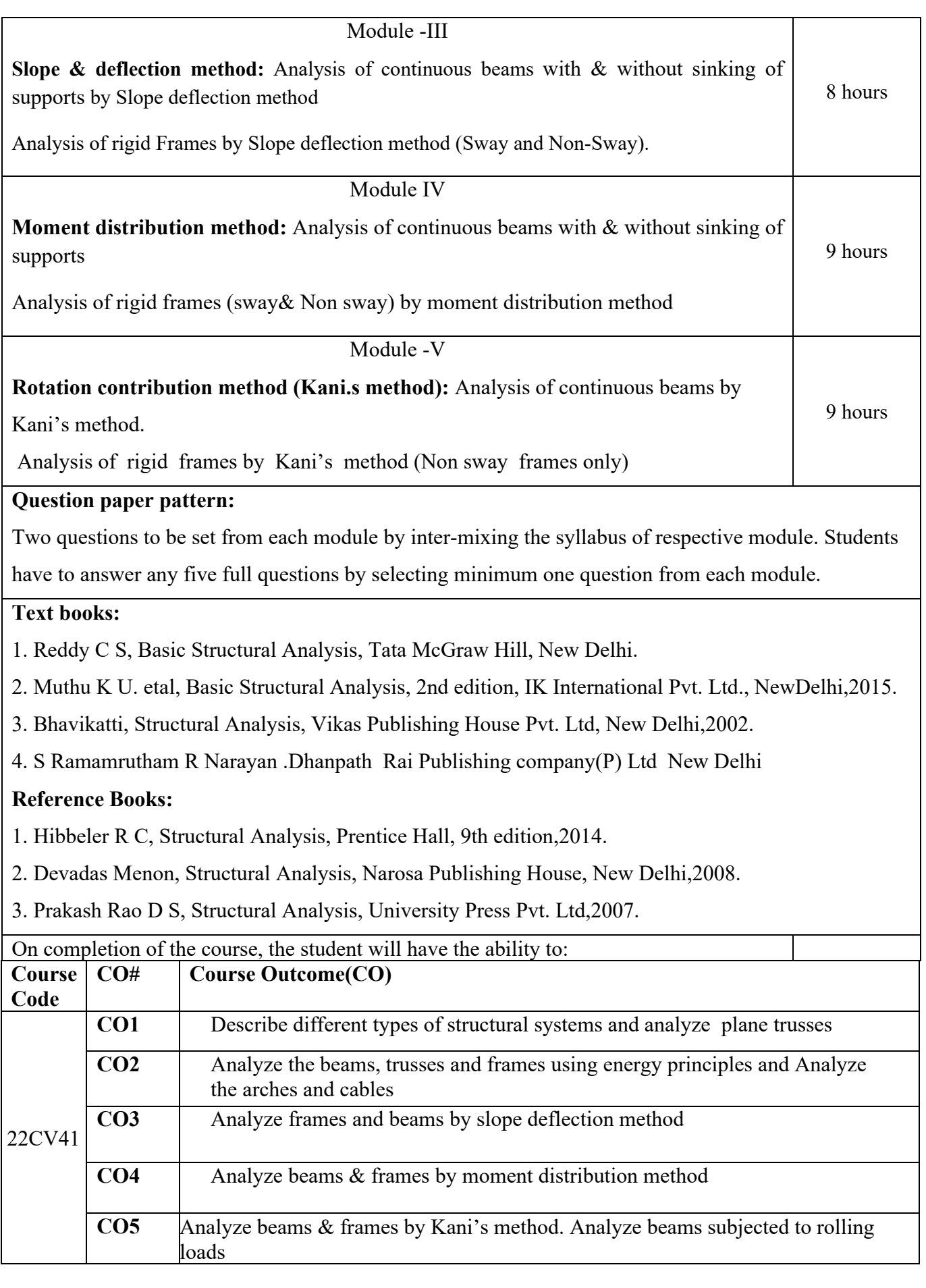

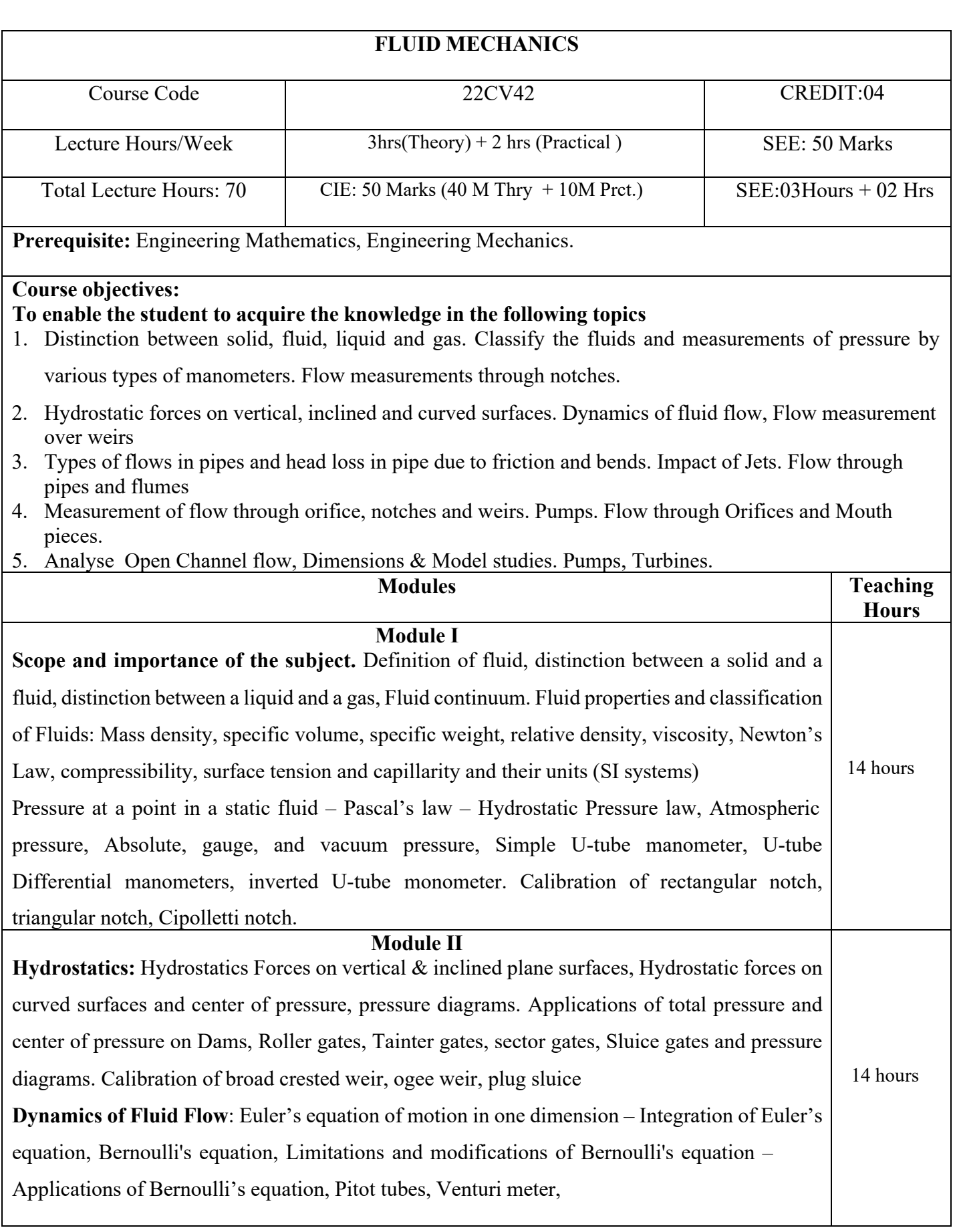

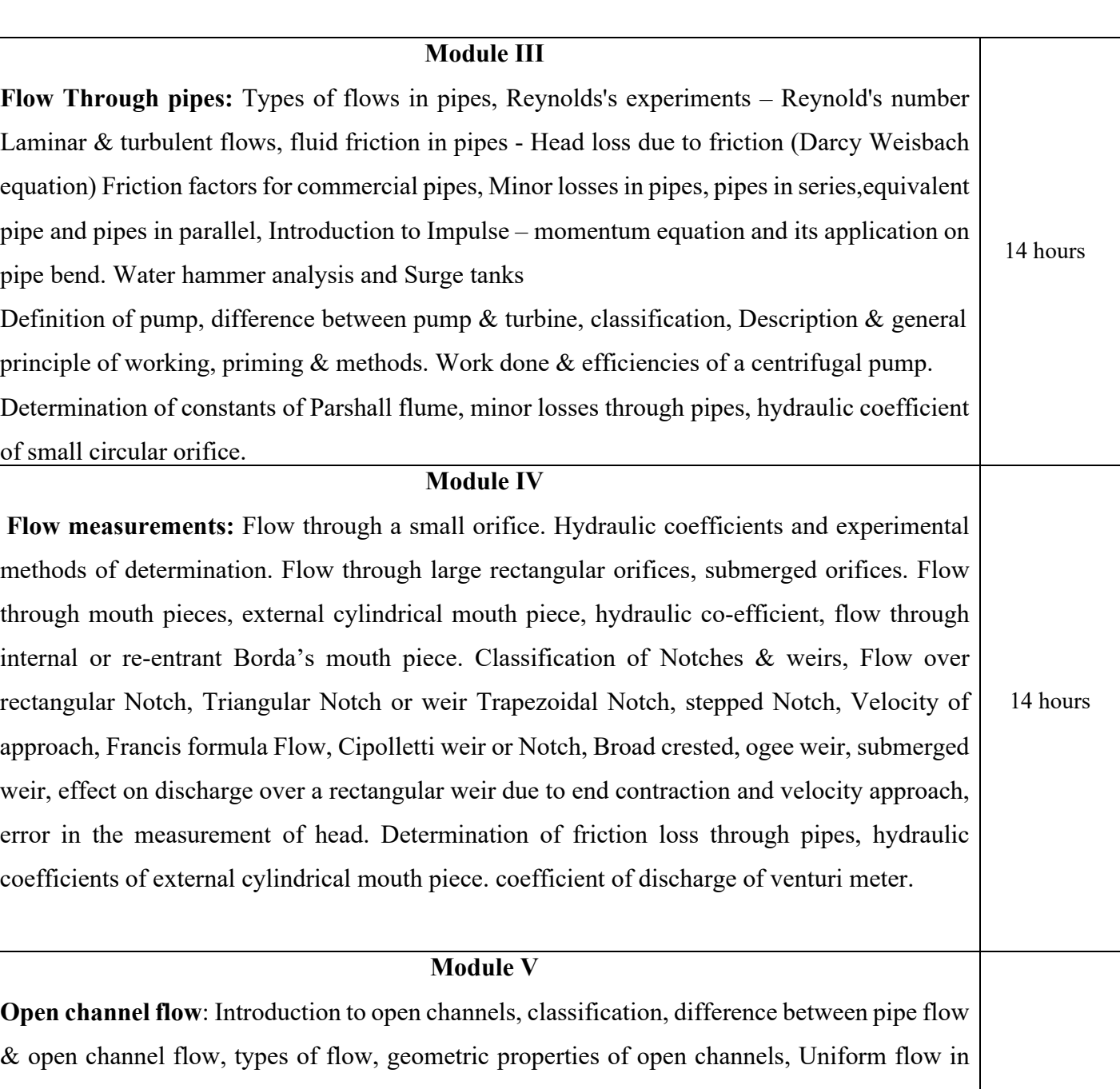

open channels, Chezy's and Manning's formulae, Problems on uniform flow, Most economical section of open channel flow, Derivation of conditions for most economical rectangular, triangular and trapezoidal sections. Problems on most economical sections. Most economical circular channels derivations and problems,

**Dimensional analysis & model similitude**: Introduction to Dimensional Analysis unit & dimensions, Table of Dimensions, Dimensional Homogeneity, Methods of Analysis, Rayleigh's & Buckingham's method. Problems on Rayleigh's & Buckingham's methods, Model Studies, Introduction, Similitude, Dimensionless parameters. Types of models. Froude's models theory & problems. Reynolds models, Problems, Scale effects. Study of performance of centrifugal pump, Francis turbine, Pelton wheel turbine.

14 hours

**Question paper pattern:**

Two questions to be set from each Module by intermixing (in total 10). Students have to answer any five full

questions by selecting one question from each module. In each module 10% weightage shall be given to questions related to Laboratory experiments.

**Text books:**

P N Modi and S M Seth, "Hydraulics and Fluid Mechanics, including Hydraulic Machines", 20th edition,

2015, Standard Book House, New Delhi

R.K. Bansal, "A Text book of Fluid Mechanics and Hydraulic Machines", Laxmi Publications, New Delhi

S K SOM and G Biswas, "Introduction to Fluid Mechanics and Fluid Machines", Tata McGraw Hill, New Delhi

**Reference Books:**

1. Victor L Streeter, Benjamin Wylie E and Keith W Bedford, "Fluid Mechanics", Tata McGraw Hill Publishing Co Ltd., New Delhi, 2008(Ed).

K Subramanya, "Fluid Mechanics and Hydraulic Machines", Tata McGraw Hill Publishing Co. Ltd.

3. K Subramanya, "Fluid Mechanics and Hydraulic Machines-problems and solutions", Tata McGraw Hill Publishing Co. Ltd.

J. F. Douglas, J. M. Gasoriek, John Swaffield, Lynne Jack, "Fluid Mechanics", Pearson, Fifth Edition.

Mohd. Kaleem Khan, "Fluid Mechanics and Machinery", Oxford University Press.

## **E books and online course materials:** [www.civilenggebooks.com](http://www.civilenggebooks.com/)

**Course outcomes:**

## **On completion of the course, the student will have the ability to:**

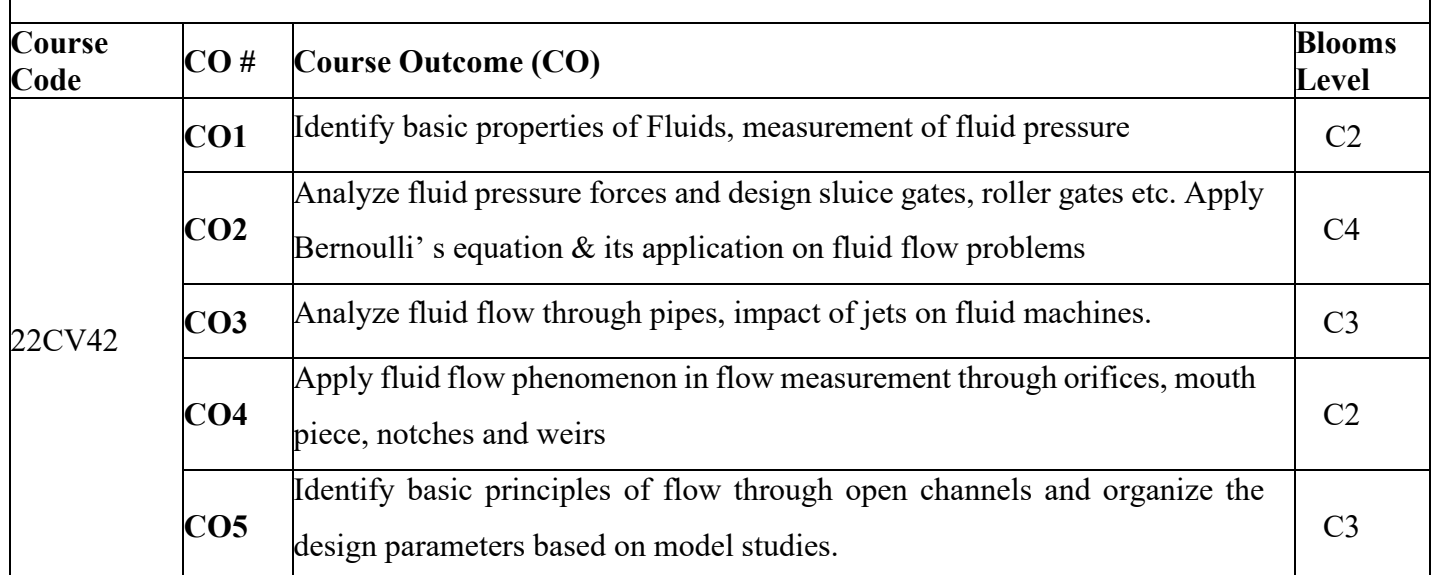

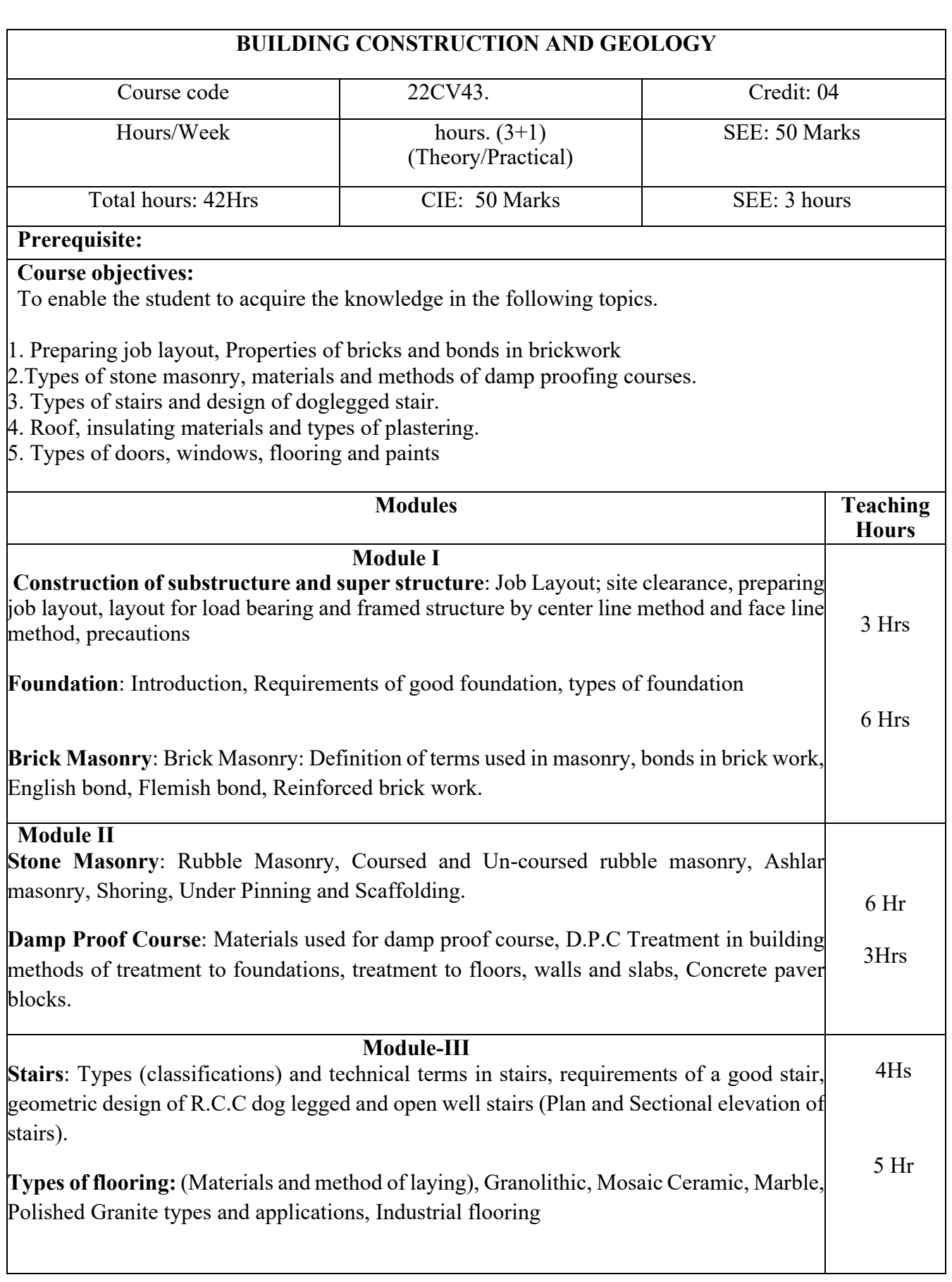
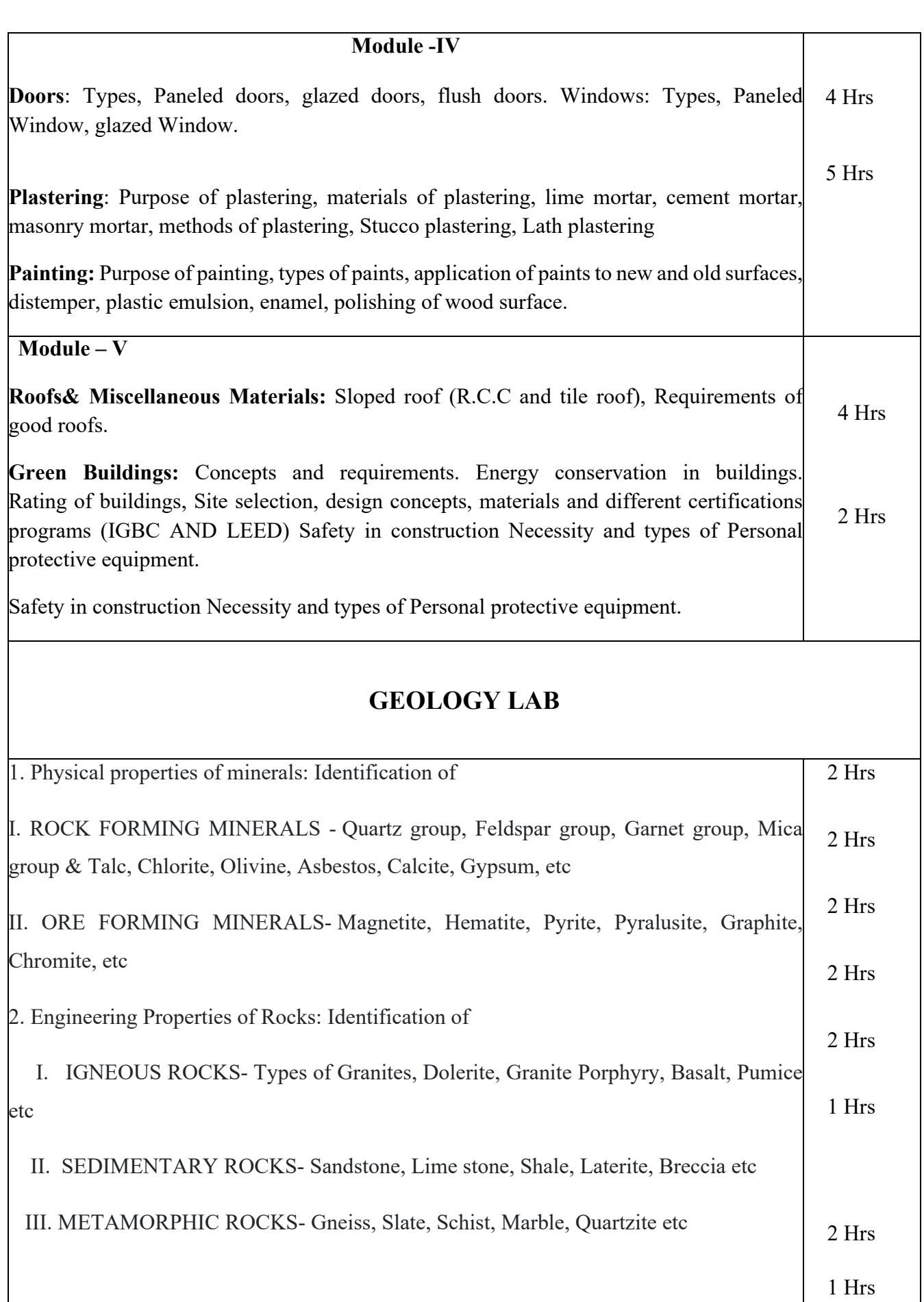

3.. Dip and Strike problems. Determination of Apparent dip and True dip.

5. Calculation of Vertical, True thickness and width of the outcrops.

6. Three-point borehole problems.

7. Interpretation and drawing of sections for geological maps showing tilted beds, faults,

unconformities etc.

8. Interpretation and drawing the GEOLOGICAL SECTION MAPS.

9. Field work– To identify Minerals, Rocks, Geomorphology and Structural features with related to the Civil Engineering projects.

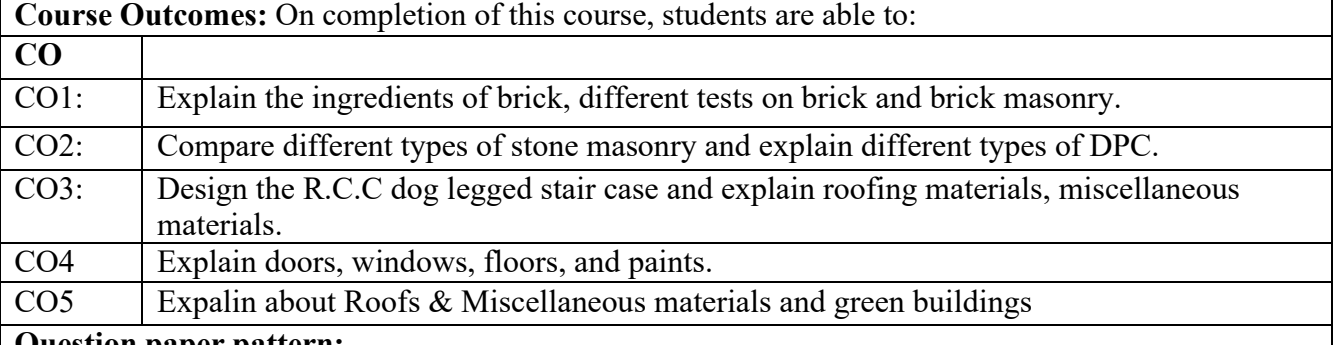

#### **Question paper pattern:**

vii) Two questions are to be set from each module.

viii) Total five questions are to be answered by selecting minimum one question from

each module **Text boo**k:

1. B.C. PUNMIA "Building Construction", Lakshmi Publications, New Delhi.

2. SUSHIL KUMAR "Building Construction", Standard Publication and Distributors, New Delhi.

3. S.C. RANGWALA" Building Construction", Charter Publishing House, Anand, India.

4. Sushil Kumar "Engineering Materials", Standard Publication and Distributors, New Delhi.

5. S. C. Rangwala" Engineering Materials", Charter Publishing House, Anand, India.

6. P. G. Verghese" A Text Book of Building Materials", prentice-Hall of India Pvt Ltd, Publication.

7. R. K. rajpal" Engineering Materials", S.Chand and Company, New Delhi.

## **Reference books:**

1. Mohan rai and M. P. Jai Singh "Advanced Building Materials and Construction" CBRI Publication Roorkee.

2. Parbin Sing "Civil Engineering Materials ", S. K. Kataria and Sons Publications, New Delhi.

3. K. S. Manjunath "Materials of Construction", Sanguine Technical Publishers, Bangalore.

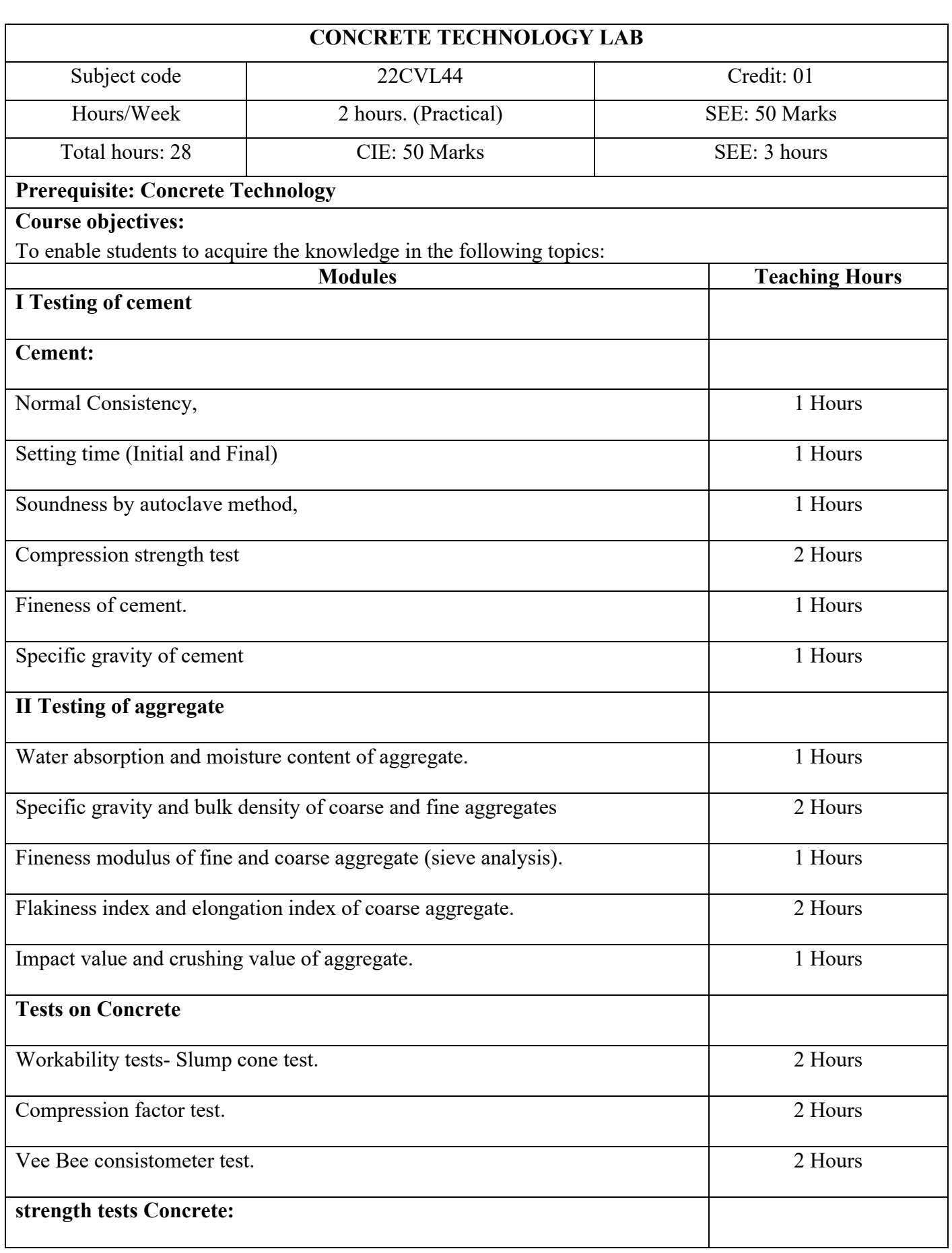

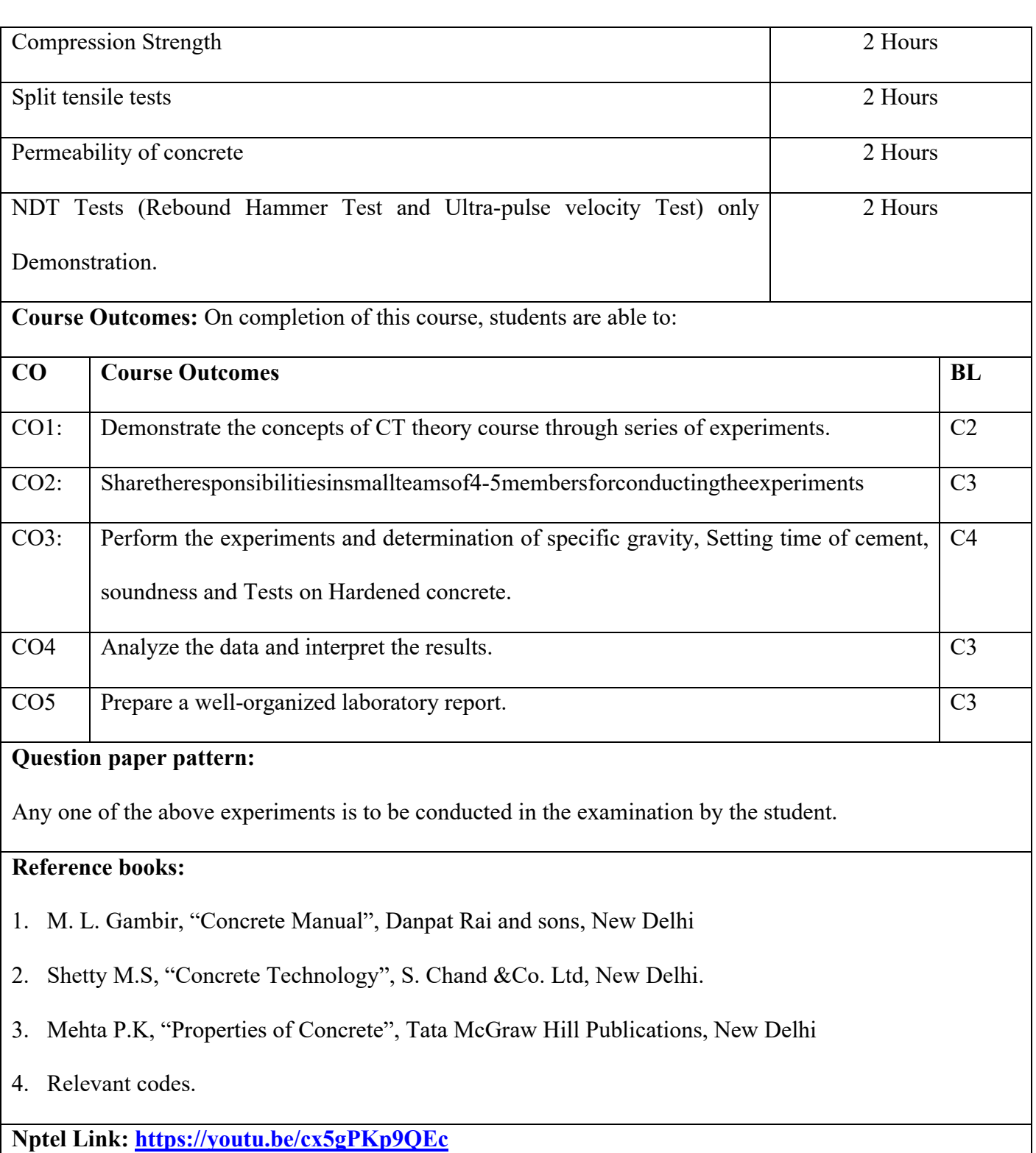

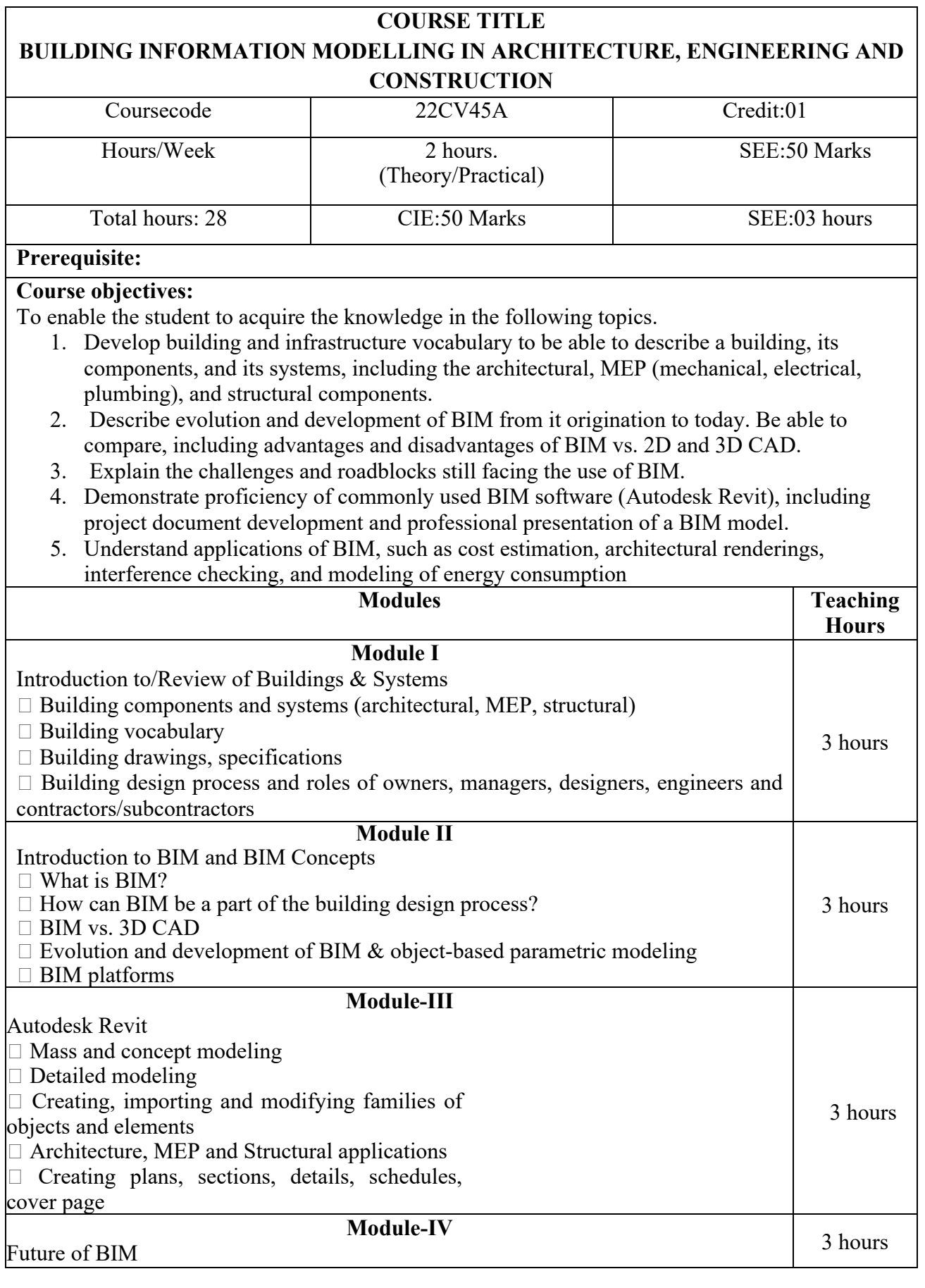

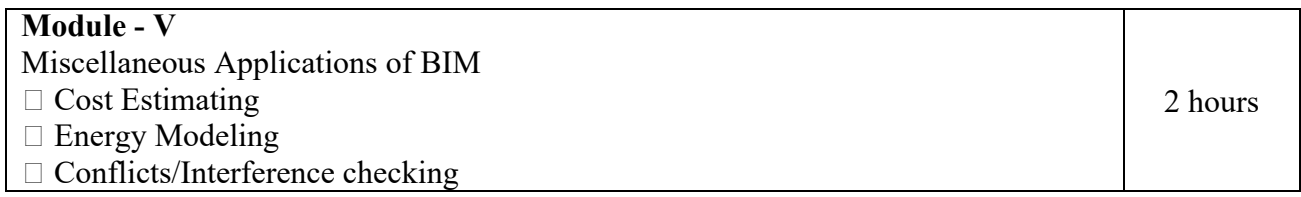

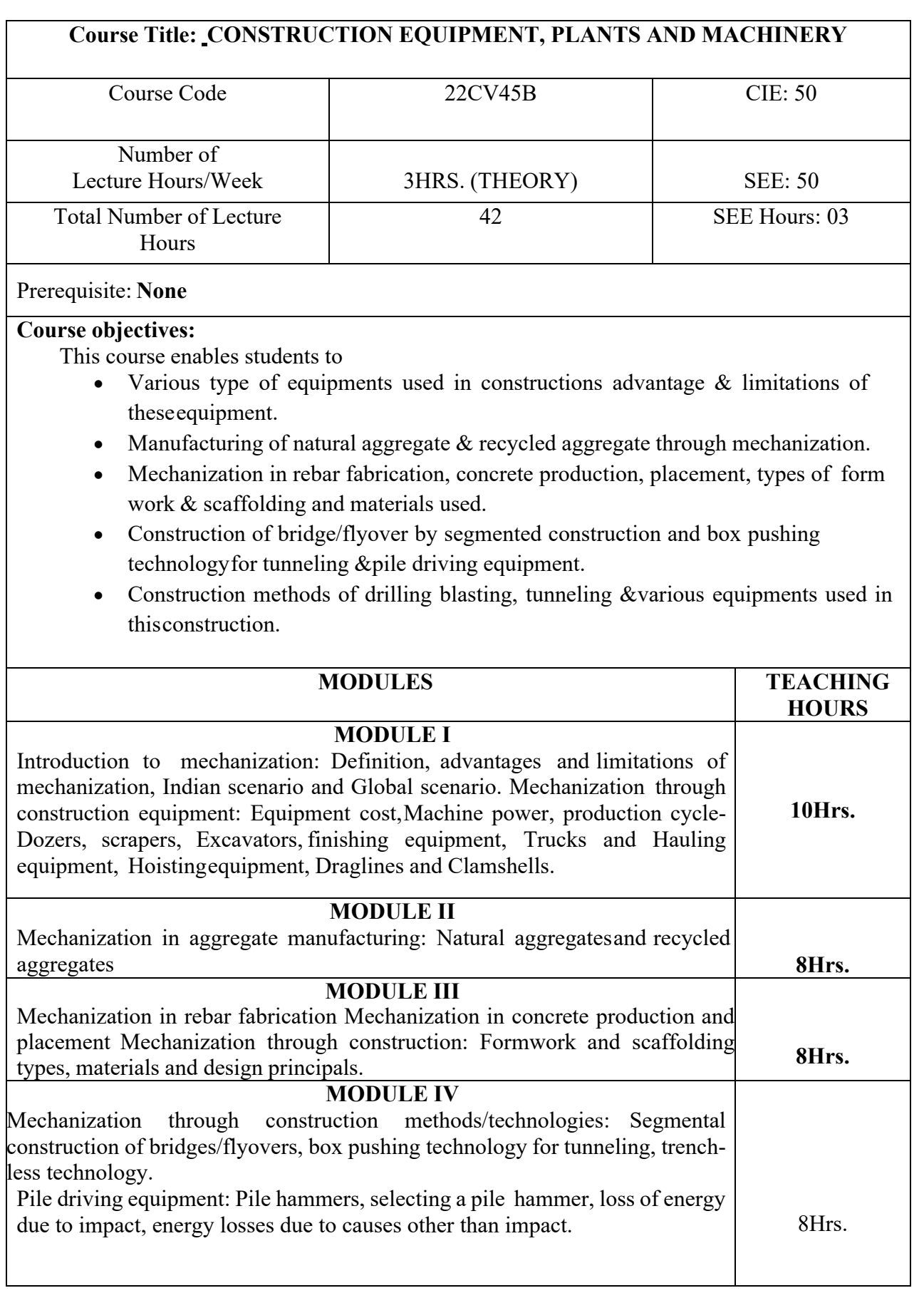

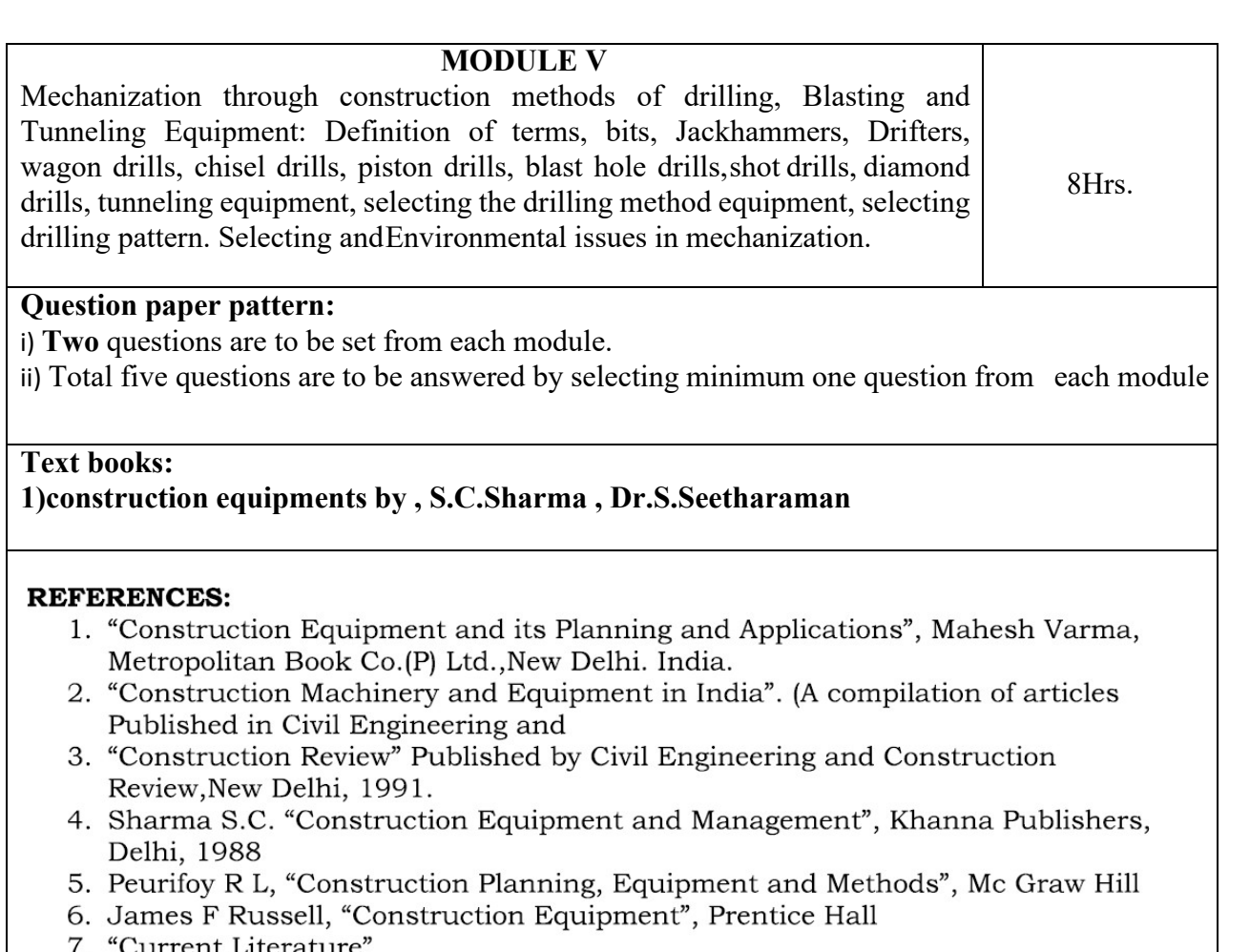

urrent Literature

# **E books and online course materials: [www.civilenggbooks.com](http://www.civilenggbooks.com/)**

# **Course outcomes:**

**On completion of the course, the student will have the ability to:**

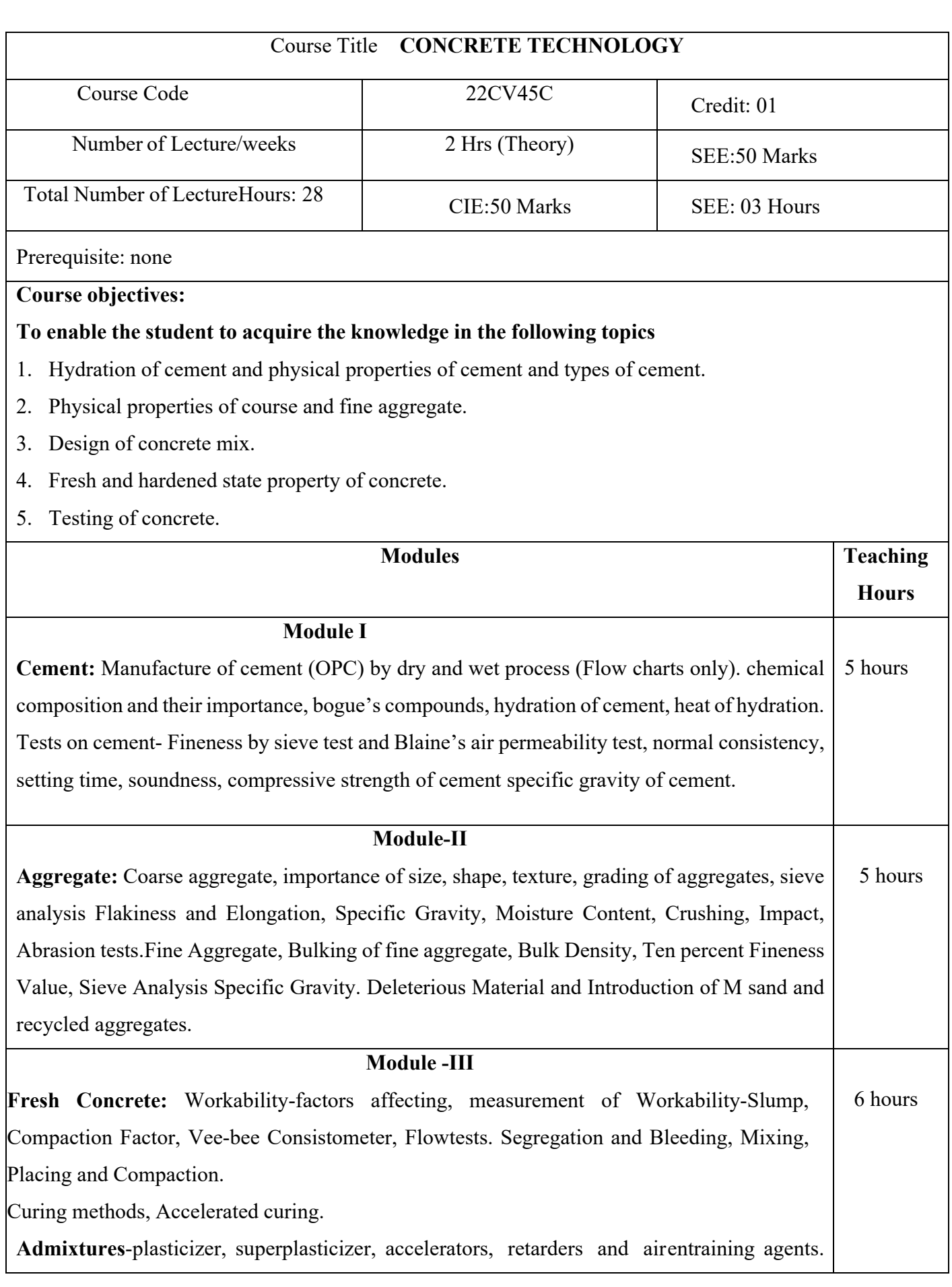

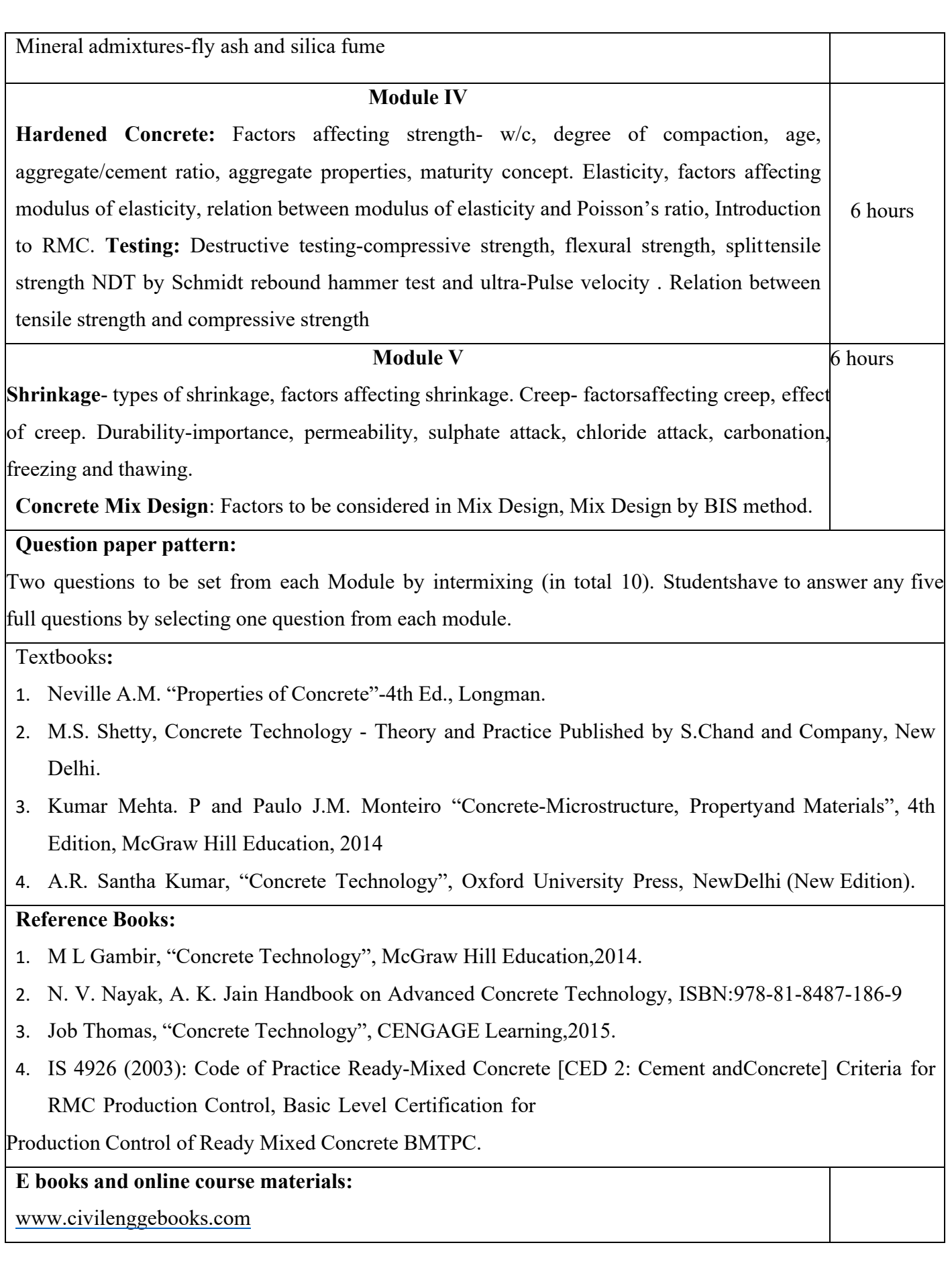

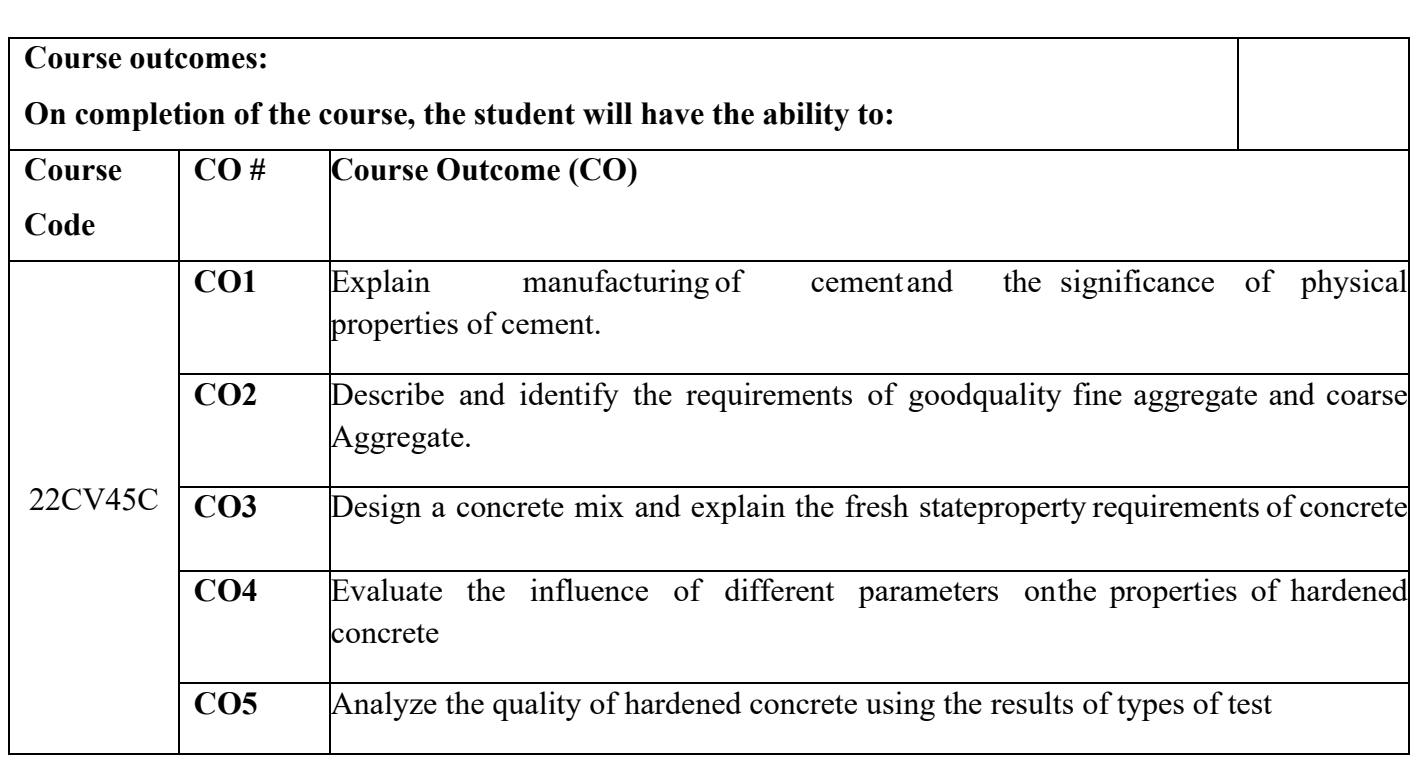

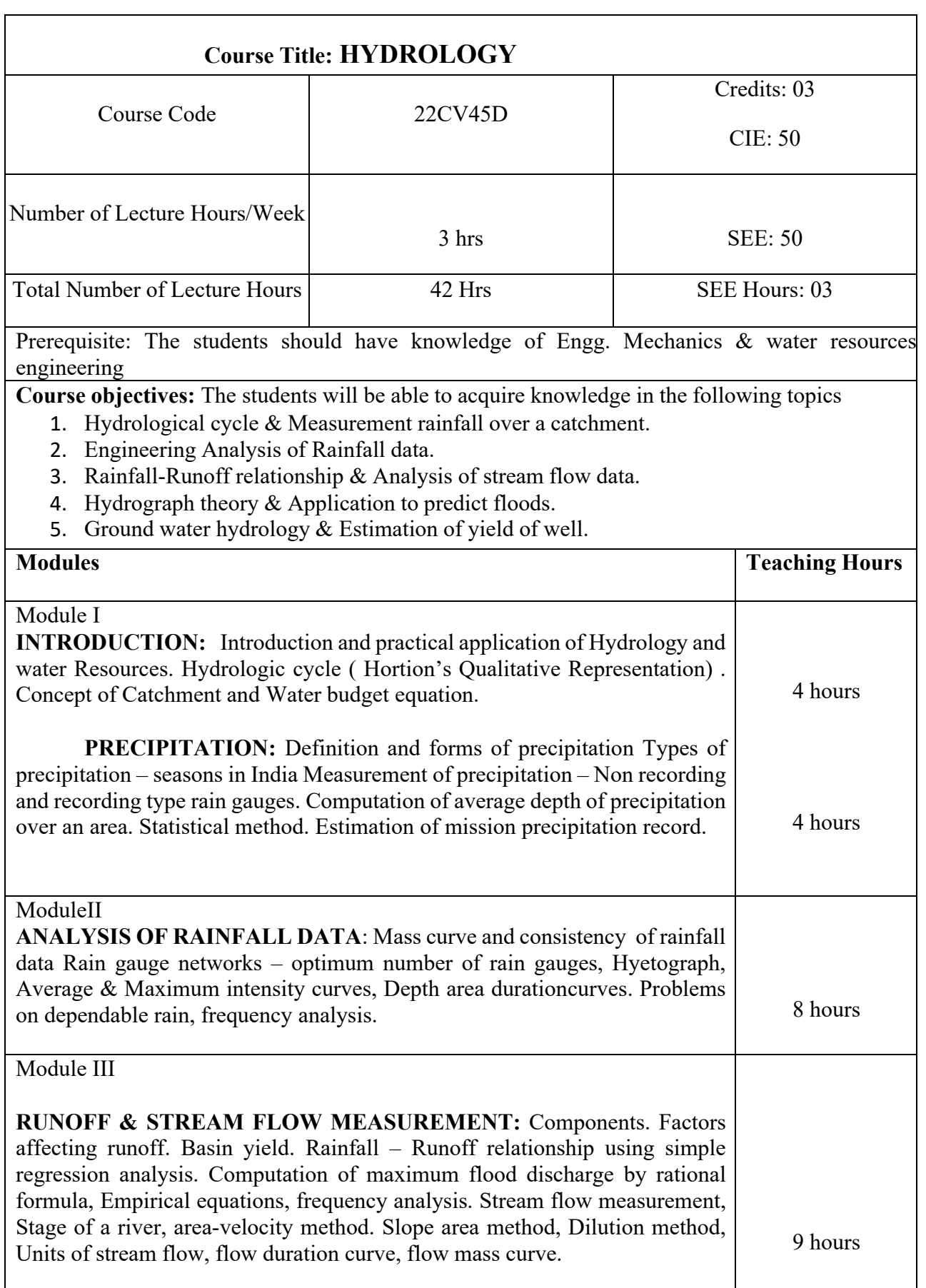

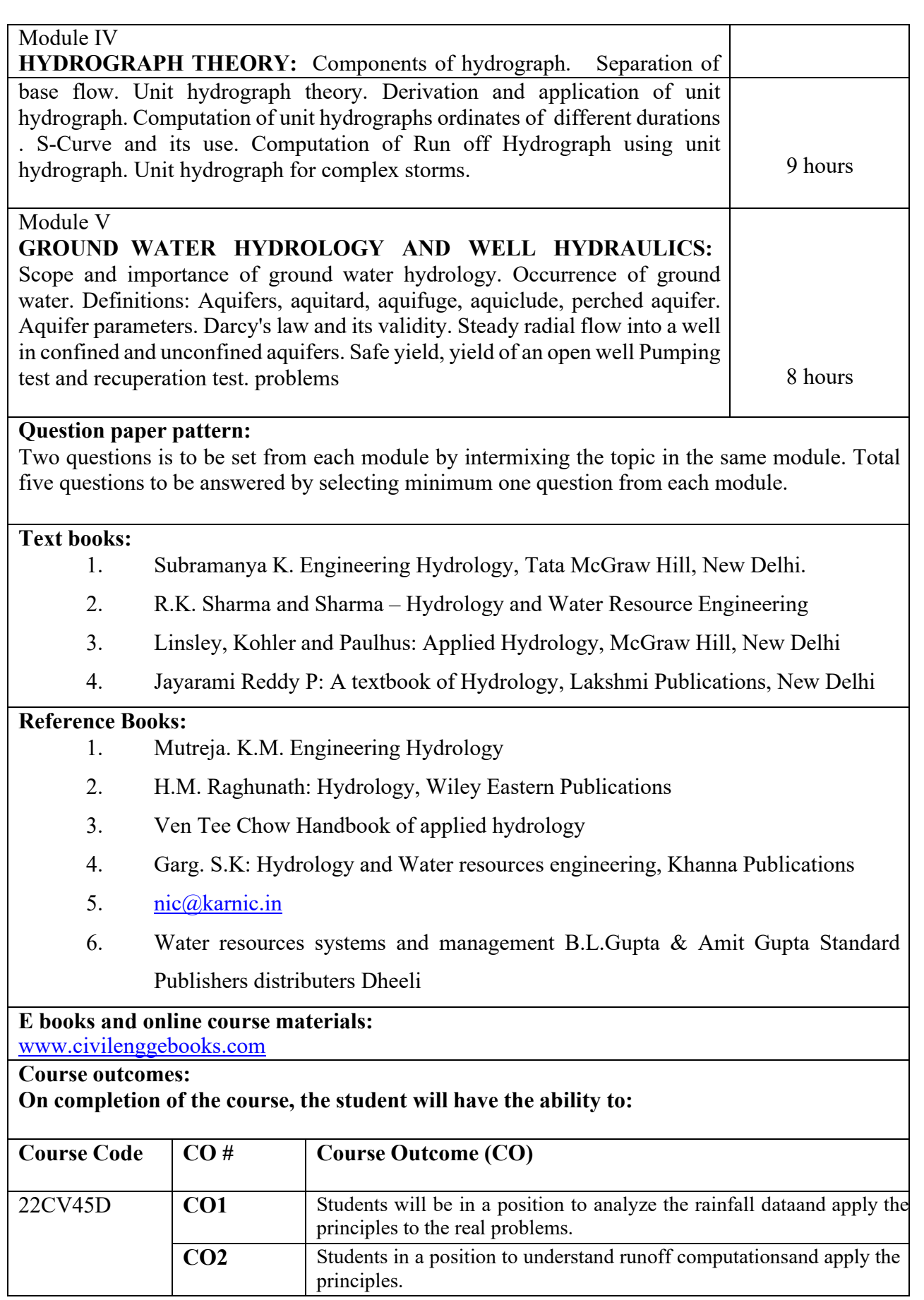

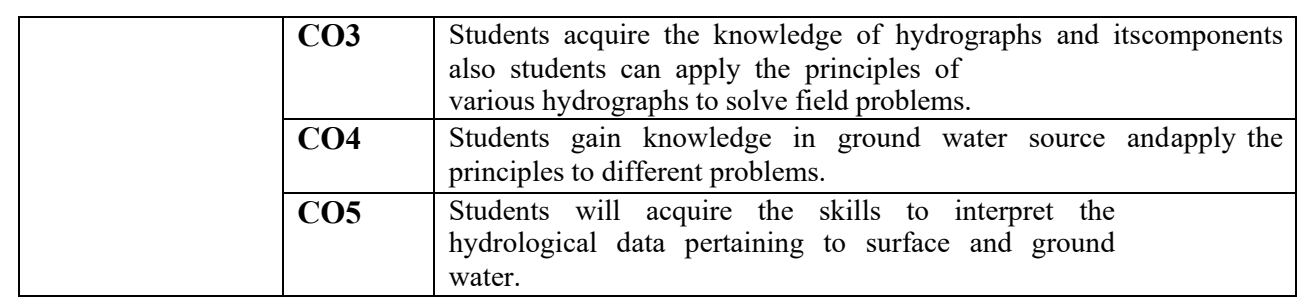

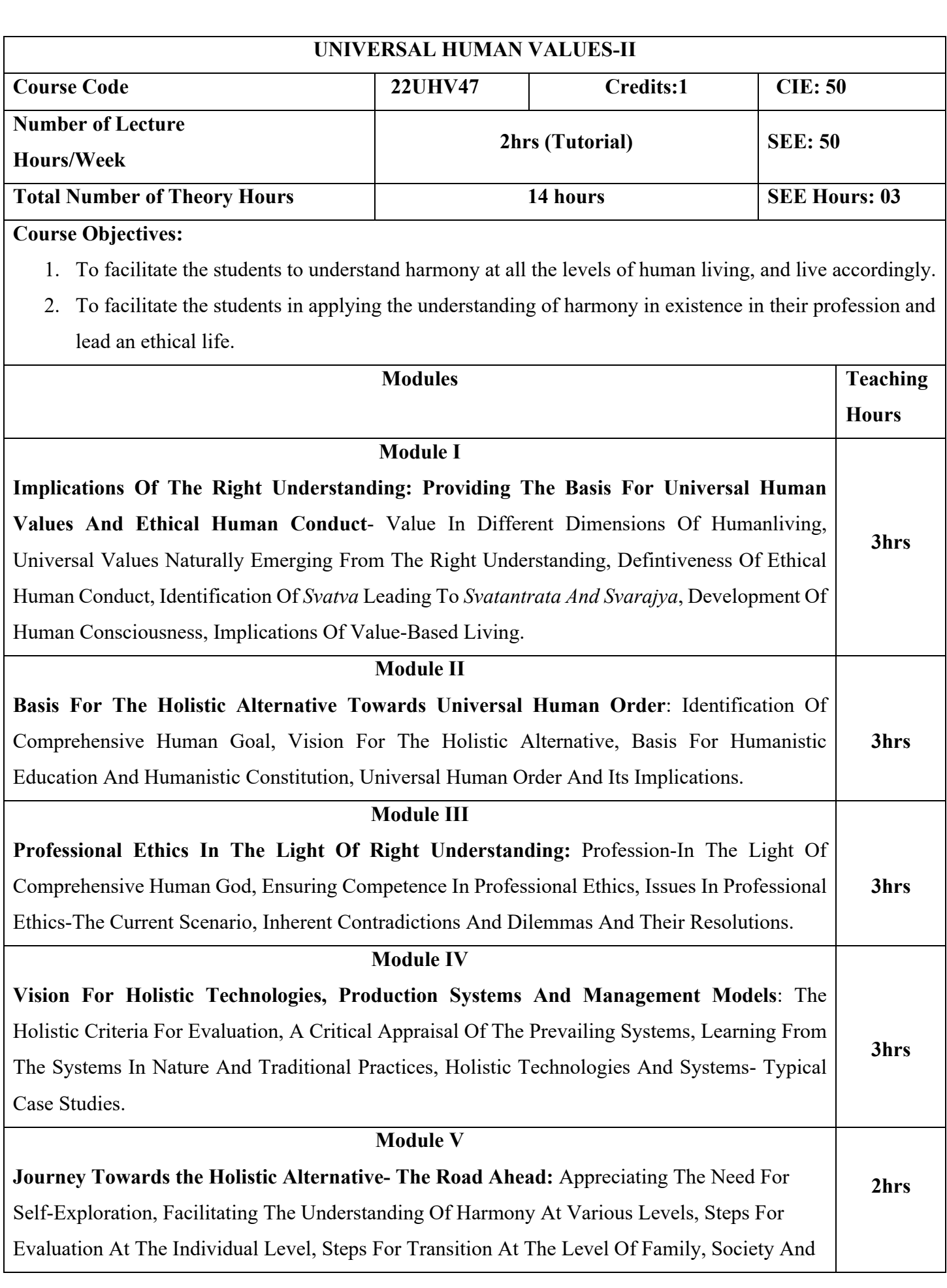

Profession, Promoting Mass Awareness And Moving Towards Humanistic Education, Evolving Holistic Models Of Living, Amending Policies, Programs And Social Systems In Tune With Comprehensive Human Goal, Is The Transition Too Difficult?, Concluding Remarks.

## **Text Books:**

- **1.** The Text Book R.R Gaur, R Sangal, G P Bagaria, A Foundation Course In Human Values And Professional Ethics, Excel Books, New Delhi, 2010, ISBN 978-8-174-46781-2.
- **2.** The teacher's manual R.R Gaur, R Sangal, G P Bagaria, A foundation course in Human Values and professional Ethics – Teachers Manual, Excel books, New Delhi, 2010

## **Reference Books:**

- **1.** B L Bajpai, 2004, Indian Ethos and Modern Management, New Royal Book Co., Lucknow. Reprinted 2008.
- **2.** PL Dhar, RR Gaur, 1990, Science and Humanism, Commonwealth Purblishers.
- **3.** Sussan George, 1976, How the Other Half Dies, Penguin Press. Reprinted 1986, 1991
- **4.** Ivan Illich, 1974, Energy & Equity, The Trinity Press, Worcester, and HarperCollins, USA
- **5.** Donella H. Meadows, Dennis L. Meadows, Jorgen Randers, William W. Behrens III, 1972, limits to Growth, Club of Rome's Report, Universe Books.
- **6.** Subhas Palekar, 2000, How to practce Natural Farming, Pracheen(Vaidik) Krishi Tantra Shodh, Amravati.
- **7.** A Nagraj, 1998, Jeevan Vidya ek Parichay, Divya Path Sansthan, Amarkantak.
- **8.** E.F. Schumacher, 1973, Small is Beautful: a study of economics as if people mattered, Blond & Briggs, Britain.
- **9.** A.N. Tripathy, 2003, Human Values, New Age International Publishers.

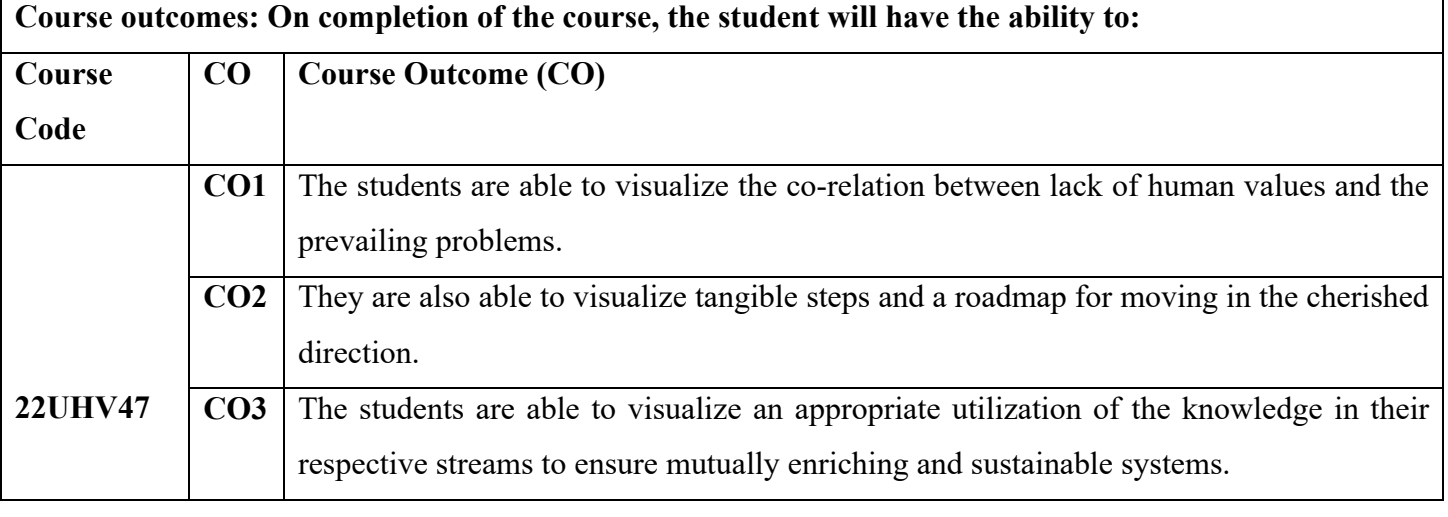

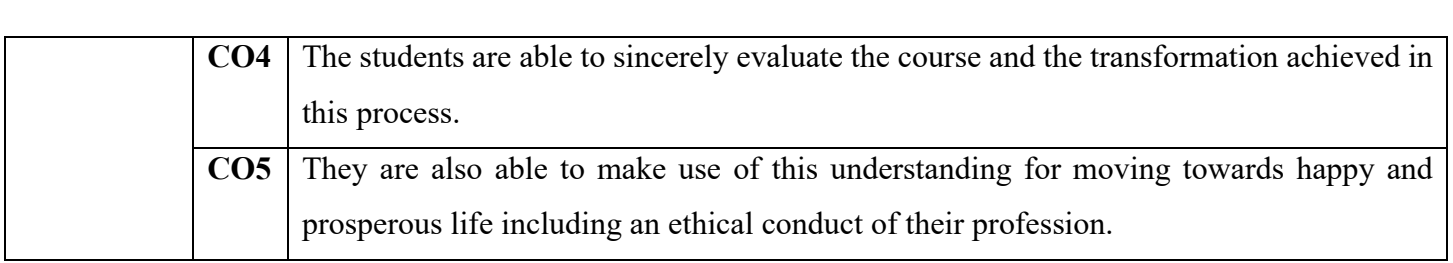

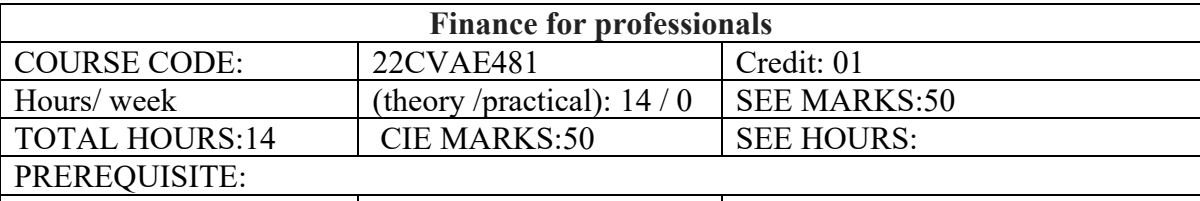

## **COURSE OBJECTIVES:**

TO ENABLE THE STUDENT TO AQUIRE THE KNOWELDGE IN THE FOLLOWING TOPICS.

1.How to manage finance and risk analysis

2.firm values and Cash Flow comparative Analysis.

3. Financial Statement Analysis

4. Foreign Exchange Markets, Financing Foreign Operations

5. Documents in International Trade, Financial Management in Sick Units

#### **MODULE-I**

Introduction: Evolution of Financial Management, Goals, Forms of Business.

Risk and Required Return: Risk and return relationship, Business risk, financial risk, and risk in expected rate of return, Capital asset pricing model. Capital Budgeting: Risk analysis in Capital Budgeting, HOURS:

03

#### **MODULE-II**

Capital Structure and Firm Value: Assumption, Definition and approaches, Capital Structure decisions – EBIT, EPS analysis, ROI, REI analysis and Cash Flow comparative Analysis. Working Capital Management: Factors influencing working capital requirement, HOURS: 03

## **MODULE-III**

 Securities and Portfolio Analysis: Derivatives, Futures Trading, Financial Statement Analysis: Ratio analysis, time series analysis, Du pont analysis, funds flow analysis. HOURS:

02

## **MODULE-IV**

International Financial Management: World Monitoring system, Foreign Exchange Markets, International Parity Relationships, International Capital budgeting, Financing Foreign Operations,

HOURS:

03

#### **MODULE-V**

Raising Foreign Currency Finance, Financing Exports, Documents in International Trade. Financial Management in Sick Units: Definition of sickness, Causes of sickness, Symptoms of sickness, Prediction of sickness. HOURS:

03

## **Course Outcomes:**

CO1: Financial Management, Risk and return relationship,& Risk analysis

CO2: Firm Value,Capital Structure decisions Factors influencing working capital requirement,

CO3: Futures Trading, Financial Statement Analysis:

CO4: International Financial Management, Financing Foreign Operations,

CO5: International Trade., Financial Management in Sick Units

## **Text Books:**

1.Financial Management Theory and practice – Prasanna Chandra

2.Financial accounting – B.S. Raman – United publication – VoI II

## **Reference Books:**

- 1. Financial Management Text & Problems Khan & Jain TMH ISBN 007-460208-X.
- 2. Financial management IM Pandey Vikas Pub. House ISBN 0-7069-5435-1.

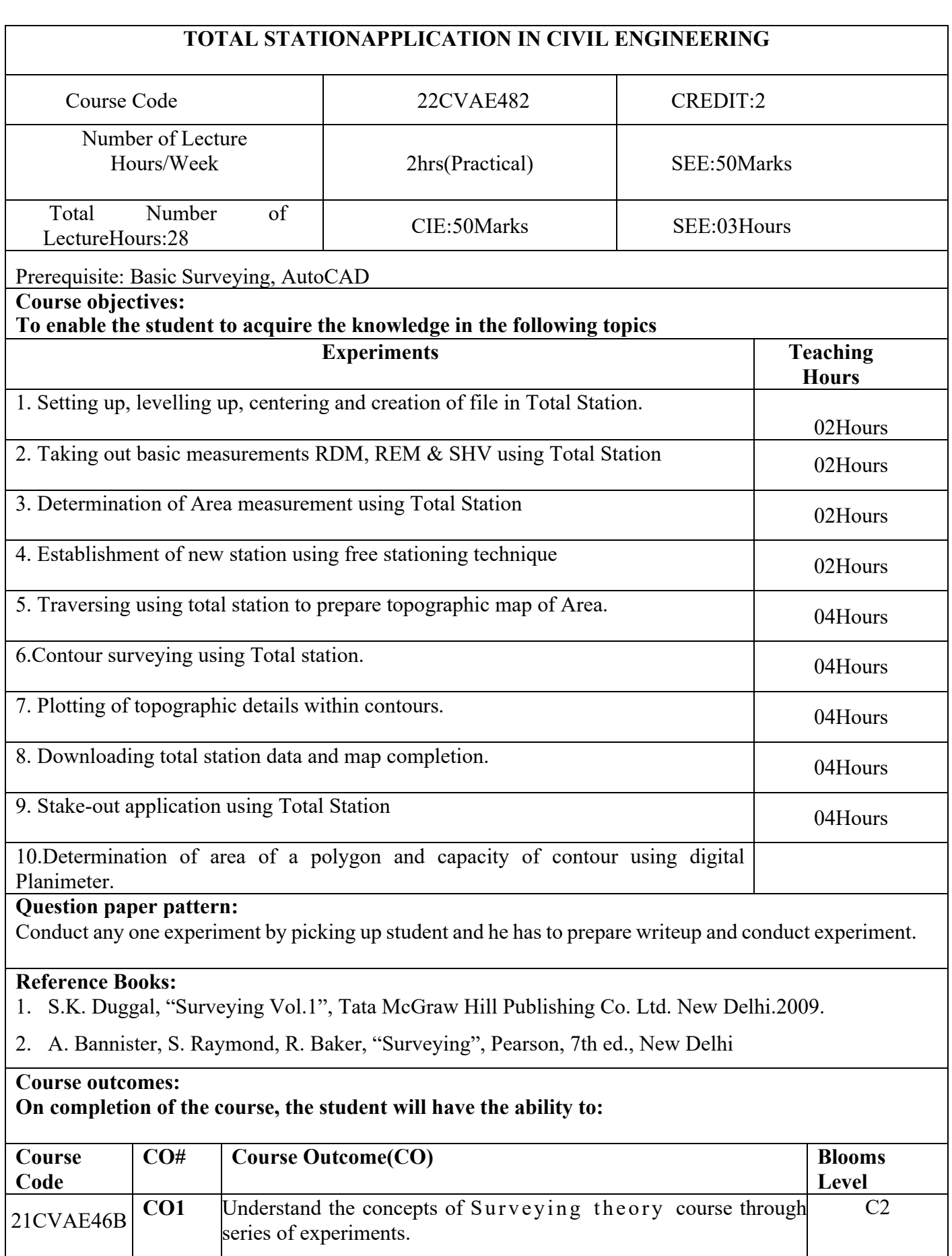

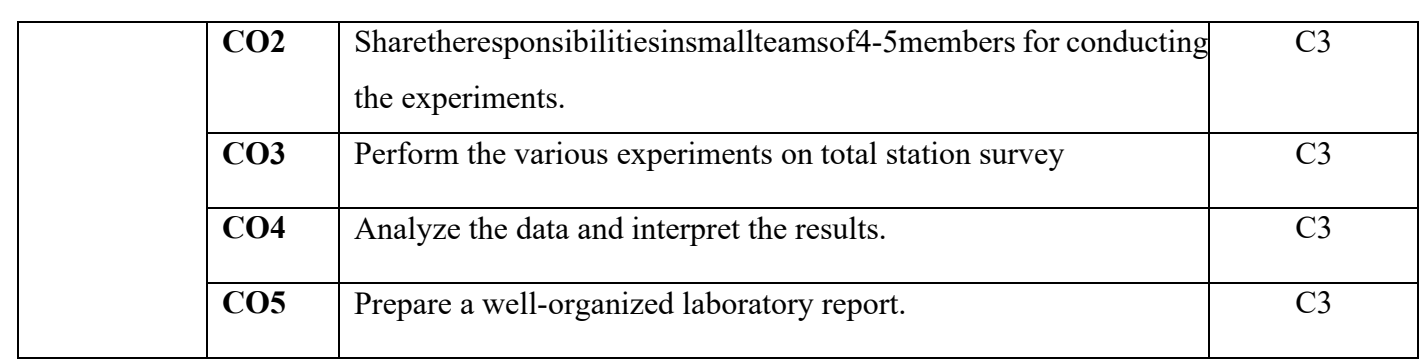

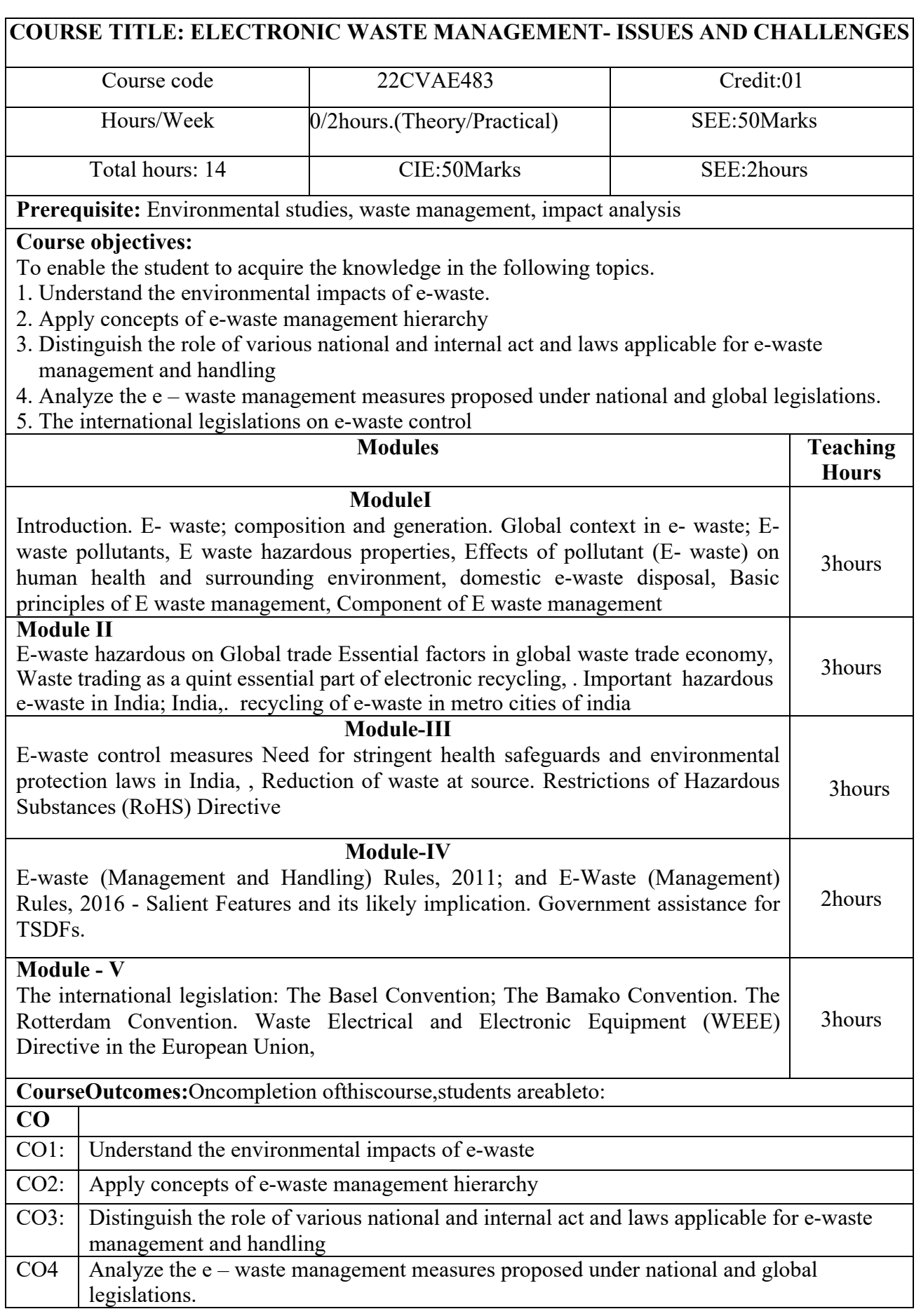

#### $CO5$  To know the international legislation on e-waste control

## **Question paper pattern:**

ix) Two questions aretobesetfrom eachmodule.

x) Totalfivequestionsaretobeansweredbyselectingminimumonequestionfromeachmo

dule

# **Textboo**k:

1. Johri R., E-waste: implications, regulations, and management in India and current global best practices, TERI Press, New Delhi 2. Hester R.E., and Harrison R.M, Electronic Waste Management. Science, 2009

## **Reference books:**

1. Fowler B, Electronic Waste – 1 st Edition (Toxicology and Public Health Issues), 2017Elsevier E-Resources 1. https://news.mit.edu/2013/ewaste-mi

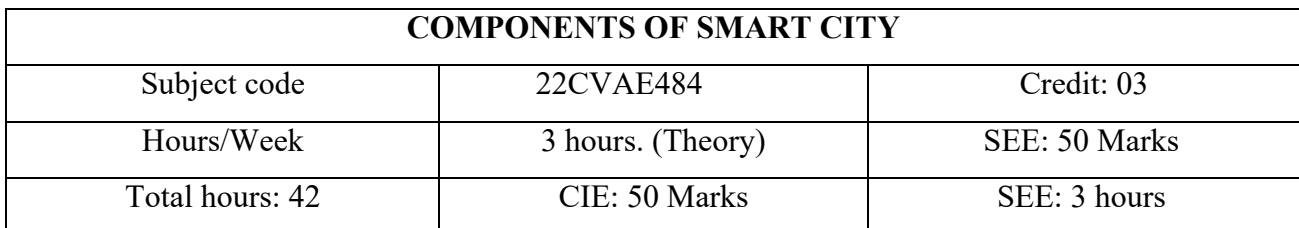

## **Prerequisite:**

## **Course objectives:**

To enable the student to acquire the knowledge in the following topics.

- 1. To Understand the necessity of infrastructural development for smart cities.
- 2. To Identify components of infrastructure and Prepare infrastructure plan for smart city.
- 3. To Understand smart transport system for smart cities and its application
- 4. To Study of water resources systems for smart city and its application.
- 5. To Understand National and Global policies to implement for smart city development.

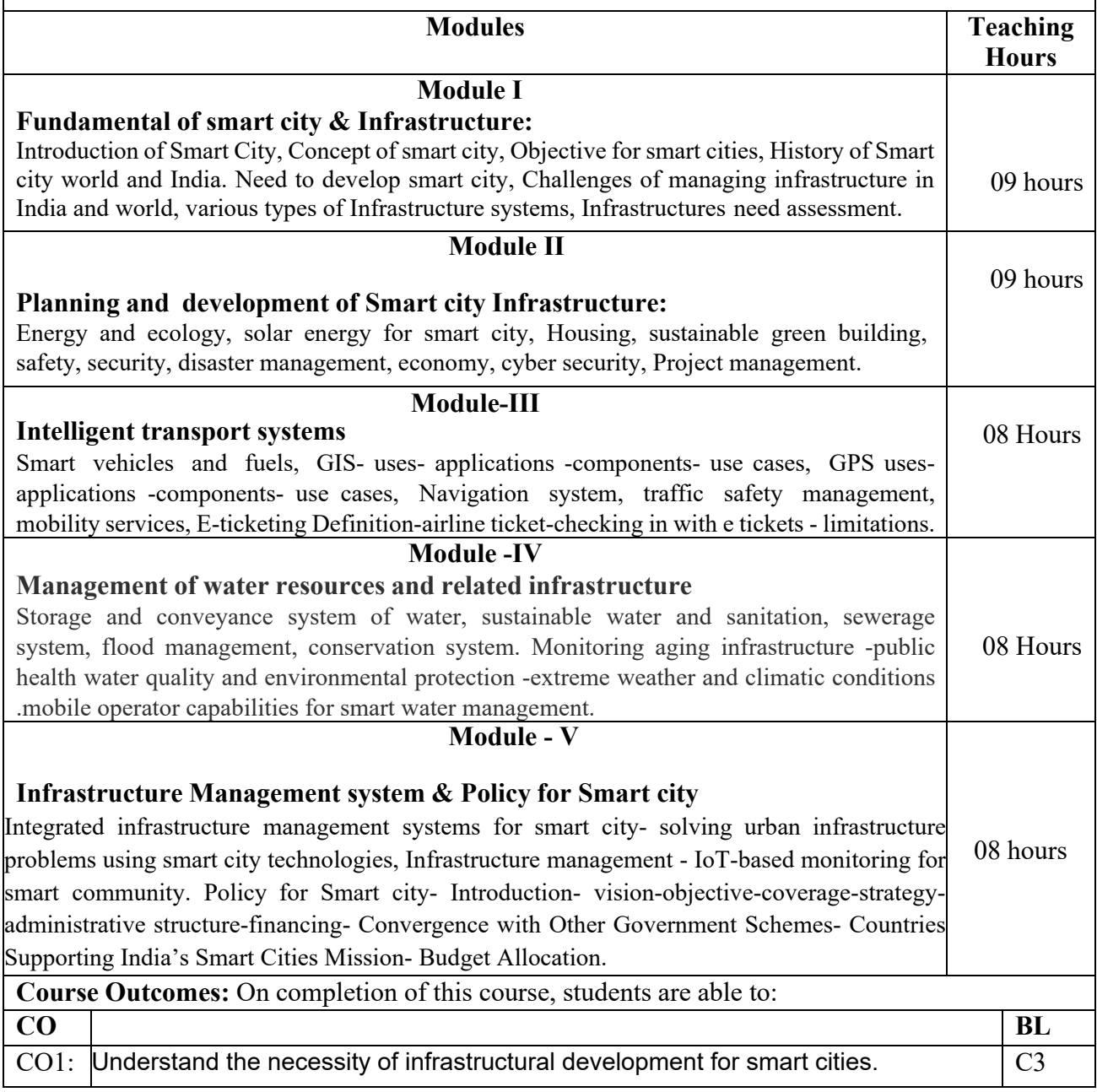

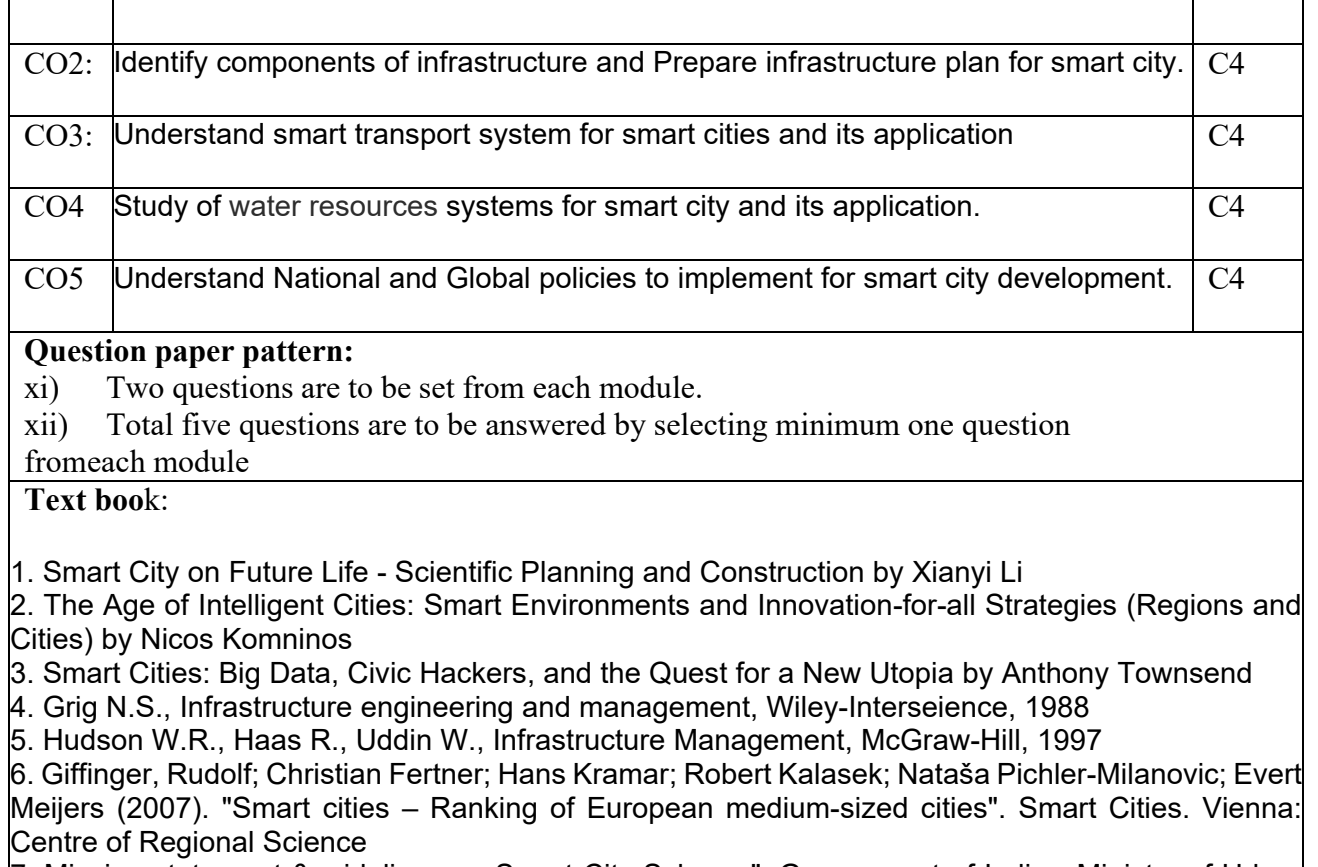

7. Mission statement &guidelines on Smart City Scheme". Government of India - Ministry of Urban Development http://smartcities.gov.in/upload/uploadfiles/files/Smart City Guidelines(1).pdf

## **Reference books:**

1. Smart city government of India. http://smartcities.gov.in<br>2. Reconceptualising Smart Cities: A Reference 2. Reconceptualising Smart Cities: A Reference Framework for India https://www.niti.gov.in/writereaddata/files/document\_publication/CSTEP%20Report%20Smart%20 Cities%20Framework.pdf

3. Draft Concept Note on Smart City Scheme". Government of India - Ministry of Urban Development -martcitiesoftomorrow.com/wp-content/uploads/2014/09/CONCEPT\_NOTE

3.12.2014\_\_REVISED\_AND\_LATEST\_.pdf